ู แผนภูมิควบคุมคุณภาพสำหรับการตรวจวัดการเปลี่ยนแปลงค่าเฉลี่ยของกระบวนการ ี่

นางสาวอภวิันท พัฒนสุขเกษม

วิทยานิพนธ์นี้เป็นส่วนหนึ่งของการศึกษาตามหลักสูตรปริญญาสถิติศาสตรมหาบัณฑิต ึ่ สาขาวิชาสถิต ิ ภาควิชาสถิติ คณะพาณิชยศาสตรและการบัญชี จุฬาลงกรณมหาวิทยาลัย ปีการศึกษา 2548 ISBN 974-14-2127-3 ลิขสิทธิ์ของจุฬาลงกรณ์มหาวิทยาลัย ิ์

#### QUALITY CONTROL CHARTS FOR DETECTING SHIFTS OF THE PROCESS MEAN

Miss Apiwan Patanasukasem

A Thesis Submitted in Partial Fulfillment of the Requirements for the Degree of Master of Science Program in Statistics Faculty of Commerce and Accountancy Chulalongkorn University Academic Year 2005 ISBN 974-14-2127-3

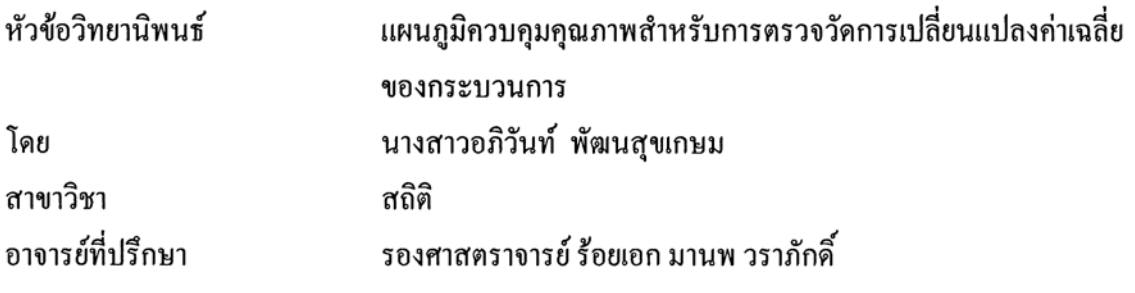

คณะพาณิชยศาสตร์และการบัญชี จุฬาลงกรณ์มหาวิทยาลัย อนุมัติให้นับวิทยานิพนธ์ ฉบับนี้เป็นส่วนหนึ่งของการศึกษาตามหลักสูตรปริญญามหาบัณฑิต

คณะกรรมการสอบวิทยานิพนธ์

5. ร. ร. ร. ประธานกรรมการ (รองศาสตราชั่นว่าร. สุพล คุรงค์วัฒนา)

 $9.6.$ 

(รองศาสตราจารย์ ร้อยเอก มานพ วราภักดิ์)

(อาจารย์ คร. เสกสรร เกียรติสุไพบูลย์)

อภิวันท์ พัฒนสุขเกษม : แผนภูมิควบคุมคุณภาพสำหรับการตรวจวัดการเปลี่ยนแปลงค่าเฉลี่ยของ กระบวนการ (OUALITY CONTROL CHARTS FOR DETECTING SHIFTS OF THE PROCESS MEAN) อ.ที่ปรึกษา: รศ. ร.อ. มานพ วราภักดิ์ : 107 หน้า. ISBN 974-14-2127-3

การวิจัยครั้งนี้มีวัตถุประสงค์เพื่อศึกษาเปรียบเทียบประสิทธิภาพของแผนภูมิควบคุมคุณภาพสำหรับการ ตรวจวัดการเปลี่ยนแปลงค่าเฉลี่ยของกระบวนการ แผนภูมิควบคุมที่นำมาเปรียบเทียบคือ แผนภูมิควบคุมผลรวม สะสม(CUSUM Control Chart) แผนภูมิควบคมค่ำเฉลี่ยและแผนภูมิควบคุมผลรวมสะสมที่ตอบสนองอย่าง รวคเร็ว (FIR-Combined  $\overline{\mathrm{x}}$  and CUSUM Control Chart) แผนภูมิควบคุมค่าเฉลี่ยเคลื่อนที่ปรับน้ำหนักแบบเอกซ โพเนนเชียลที่ตอบสนองอย่างรวดเร็ว (FIR-EWMA Control Chart) และแผนภูมิควบคุมค่าเฉลี่ยเคลื่อนที่ปรับ น้ำหนักแบบทั่วไป (GWMA Control Chart) โดยจะเปรียบเทียบค่าความยาววิ่งโคยเฉลี่ย (Average Run Length : ARL) ภายใต้ตัวแบบอนกรมเวลาคงที่ในค่าเฉลี่ยและความแปรปรวน ถ้าแผนภูมิใดให้ค่าความยาววิ่งโดยเฉลี่ย น้อยที่สุดจะถือว่าแผนภูมินั้นมีประสิทธิภาพมากที่สุด โดยจะศึกษาภายใต้สถานการณ์ต่างๆดังนี้ เมื่อกระบวนการ อยู่ภายใต้การควบคุมกำหนด  $\mu_0 = 50$  ความแปรปรวนของค่าคลาดเคลื่อนสุ่ม  $\sigma^2 = 1$  เมื่อเกิดการ เปลี่ยนแปลงในคำเฉลี่ยหลังคาบเวลา  $\ell = 100$  กระบวนการจะมีค่าเฉลี่ยเปลี่ยนไปจาก  $\mu_0$ เป็น  $\mu_1 = \mu_0 + \gamma$ และขนาดตัวอย่างที่ศึกษา(n) เท่ากับ 1, 3, 4, 6, 7, 9, 12, 13, 15, 17, 20, 25, 27, 30 การวิจัยครั้งนี้ได้ทำการศึกษา โดยเทคนิคมอนติคาร์โล และใช้โปรแกรมภาษาฟอร์แทรนในการจำลองข้อมูลให้มีลักษณะตามที่กำหนด

ผลการวิจัยสามารถสรุปได้ดังนี้

ระดับการเปลี่ยนแปลงของค่าเฉลี่ยเพิ่มขึ้น 0.20% – 0.59% ขนาดตัวอย่าง 1 - 3 แผนภูมิควบคุม GWMA มีประสิทธิภาพมากที่สุด ขนาดตัวอย่าง 4 – 30 แผนภูมิควบคุม FIR-EWMA มีประสิทธิภาพมากที่สุด

ระดับการเปลี่ยนแปลงของก่าเฉลี่ยเพิ่มขึ้น 0.60% – 2.59% ขนาดตัวอย่าง 1 – 30 แผนภูมิควบคม FIR-EWMA มีประสิทธิภาพมากที่สุด

ระดับการเปลี่ยนแปลงของค่าเฉลี่ยเพิ่มขึ้น 2.60% – 6.00% ขนาดตัวอย่าง 1 – 6 แผนภูมิควบคุม FIR-EWMA มีประสิทธิภาพมากที่สุด ขนาดตัวอย่าง 7 – 12 แผนภูมิควบคุม FIR- $\overline{\mathbf{X}}$  -CUSUM, FIR-EWMA และ GWMA มีประสิทธิภาพมากที่สุด เท่ากันทั้ง 3 แผนภูมิ และขนาดตัวอย่าง 13 – 30 แผนภูมิควบคุมทั้ง 4 แบบมี ประสิทธิภาพเท่ากัน

ระดับการเปลี่ยนแปลงของค่าเฉลี่ยเพิ่มขึ้นมากกว่า 6.00% แผนภูมิควบคุมทั้ง 4 แบบจะมีประสิทธิภาพ เท่ากัน

แผนภูมิทั้ง 4 แบบจะมีค่า ARL น้อยลง เมื่อระดับการเปลี่ยนแปลงในค่าเฉลี่ยมากขึ้นหรือขนาดตัวอย่าง มากขึ้น

นอกจากนี้ค่าความน่าจะเป็นที่ค่าเฉลี่ยตัวอย่างจะออกนอกขอบเขตควบคุม เมื่อเกิดการเปลี่ยนแปลงใน ค่าเฉลี่ยของกระบวนการ ได้ค่าสอดคล้องกับค่า ARL กล่าวคือค่าความน่าจะเป็น จะมีค่าสูงขณะที่ ARL มีค่าต่ำ

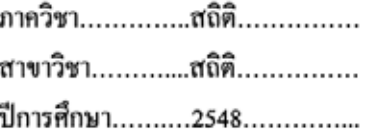

#### ##4682509326: MAJOR STATISTICS

#### KEYWORDS: CONTROL CHART/ARL/CUSUM/FIR-EWMA/GWMA

APIWAN PATANASUKASEM: OUALITY CONTROL CHARTS FOR DETECTING SHIFTS OF THE PROCESS MEAN THESIS ADVISOR: ASSOC.PROF.CAPT. MANOP VARAPHAKDI, 107 pp. ISBN 974-14-2127-3

The objective of this research is to compare the efficiency of quality control charts for detecting shifts of the process mean. The control charts used in the research are Cumulative Sum Control Chart (CUSUM), Fast Initial Response Combined  $\overline{X}$ - Cumulative Sum Control Chart (FIR- $\overline{X}$ -CUSUM), Fast Initial Response Exponential Weighted Moving Average Control Chart (FIR-EWMA), and Generally Weighted Moving Average Control Chart (GWMA). These control charts are determined by comparing Average Run Length (ARL) under time series model (stationary in mean and variance). The control chart with the least ARL is considered to be the best efficiency. When the process is in control, the parameter are set as  $\mu_0 = 50$ ,  $\sigma^2 = 1$ . After the period  $\ell$  =100, the process mean to be differed from  $\mu_0$  with shift to  $\mu_1 = \mu_0 + \gamma$  at n sample  $(n=1, 3, 4, 6, 7, 9, 12, 13, 15, 17, 20, 25, 27, 30)$ . The ARL values in this research are obtained by Monte Carlo Simulation method, repeated 1,000 times in each case.

The conclusions of the research are as follows:

The mean shift 0.20%-0.59% the sample size 1-3 GWMA control chart is the best efficiency and the sample size 4-30 FIR-EWMA control chart is the best.

The mean shift 0.60%-2.59% FIR-EWMA control chart is the best efficiency at for all sample size.

The mean shift 2.60%-6.00% at the sample of 1-6 FIR-EWMA control chart is the best efficiency, The sample size  $7-12$  FIR- $\overline{X}$ -CUSUM, FIR-EWMA and GWMA are the same efficiency and all control chart types are the same efficiency with the sample size 13-30.

The mean shift more than 6.00% the efficiency of all control chart types is the same.

The higher mean shift level, and the more sample size, the less ARL would be for all control chart types.

Under this research, the results of the probability of the out – control sample mean shift, are the same as the ARL. That is, the most probability of the out - control sample mean shift at the least ARL

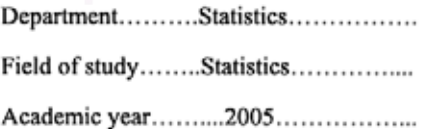

Student's signature. 030um Nossudivirum

## **กิตติกรรมประกาศ**

วิทยานิพนธ์ฉบับนี้สำเร็จลุล่วงใค้ความกรุณาของ รองศาสตราจารย์ ร้อยเอกมานพ วราภักดิ์ ี้ ์<br>.<br>. อาจารย์ที่ปรึกษาวิทยานิพนธ์ ที่กรุณาให้คำแนะนำปรึกษา ตลอดจนช่วยเหลือแก้ไขข้อบกพร่องต่างๆ ี่ เป็นอย่างดี จนกระทั่งวิทยานิพนธ์ฉบับนี้เสร็จสมบูรณ์ ผู้วิจัยขอกราบขอบพระคุณค้วยความรู้สึก ั่ ี้ ซาบซ งและสํานึกในพระคุณเปนอยางสูง ณ โอกาสนี้ ึ้

ผู้วิจัยขอกราบขอบพระคุณ รองศาสตราจารย์ คร.สุพล ดุรงค์วัฒนา และ อาจารย์ คร. เสกสรร เกียรติสุไพบูลย์ ในฐานะประธานกรรมการและกรรมการสอบวิทยานิพนธ์ ที่ได้กรุณาให้คำแนะนำอัน เป็นประโยชน์ในการแก้ไขวิทยานิพนธ์ฉบับนี้ให้สมบูรณ์ยิ่งขึ้น

ผู้วิจัยขอกราบขอบพระคุณ ครู-อาจารย์ ทุกท่านที่ได้ประสิทธิประสาทวิชาความรู้แก่ผู้วิจัย จนกระทั่งสำเร็จการศึกษ<mark>า</mark> ั่

สุดท้ายนี้ผู้วิจัยขอขอบพระคุณ คุณพ่อ คุณแม่ ซึ่งให้การสนับสนุนและให้กำลังใจแก่ผู้วิจัยมา ี้ โดยตลอด และขอขอบคุณพี่ น้อง และเพื่อนๆ ทุกคนที่คอยช่วยเหลือและคอยเป็นกำลังใจในการ วิทยานิพนธเปนอยางดีตลอดมา

# **สารบญั**

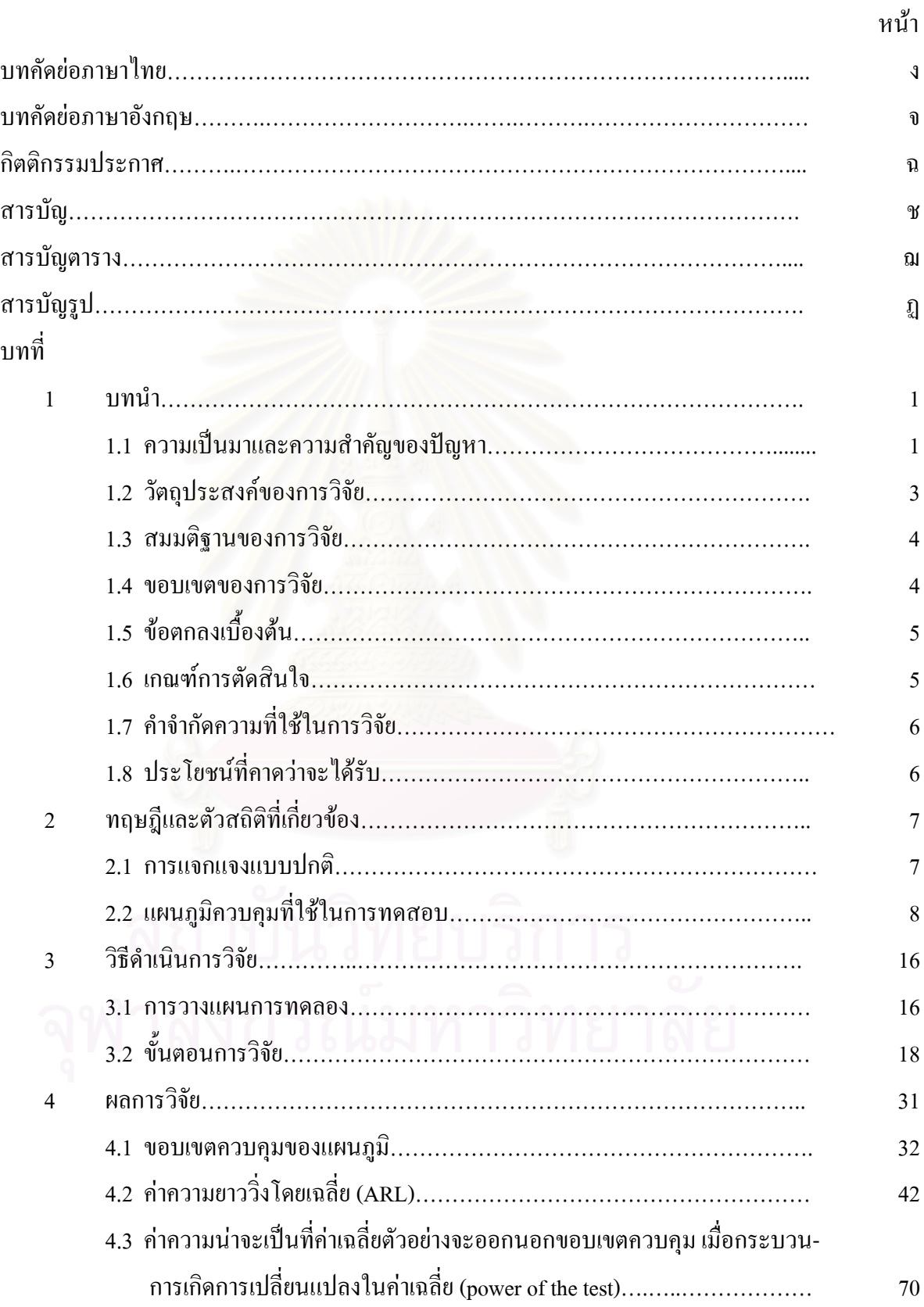

# บทท

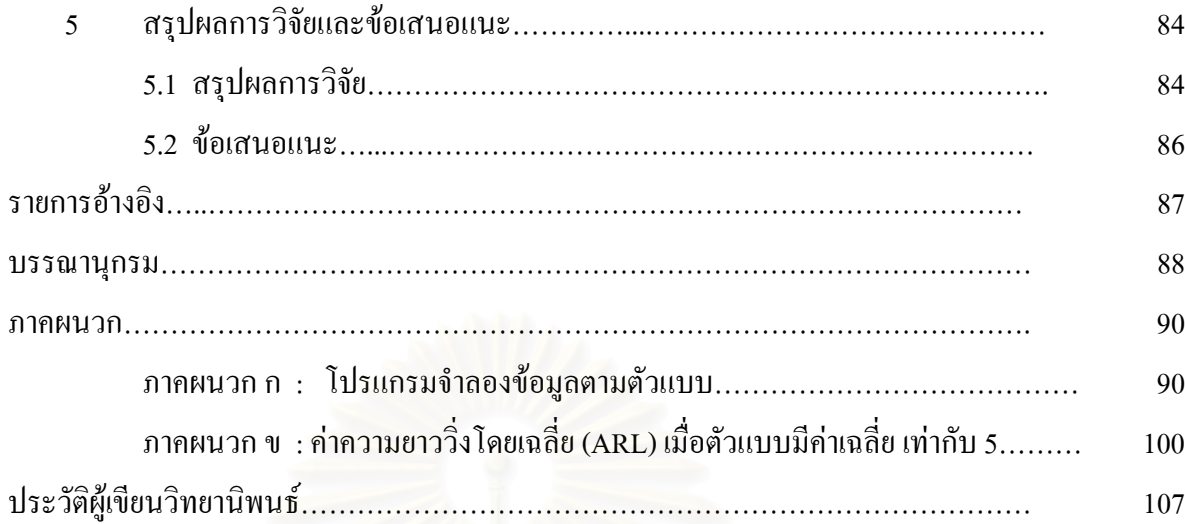

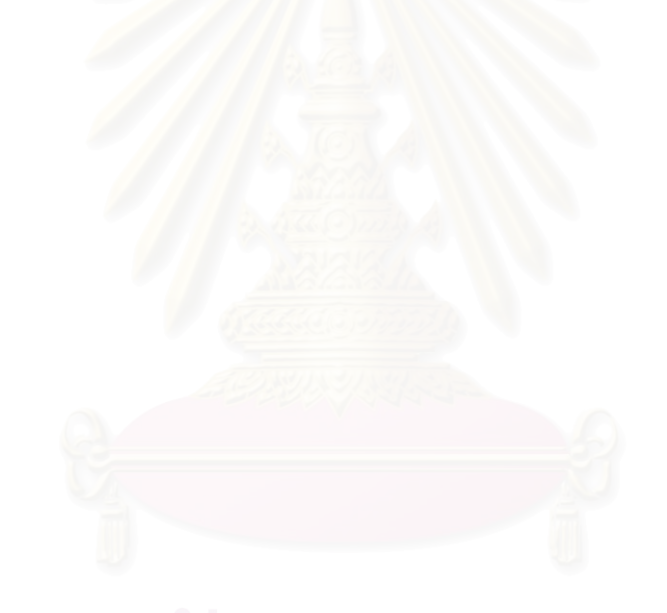

# **สารบัญตาราง**

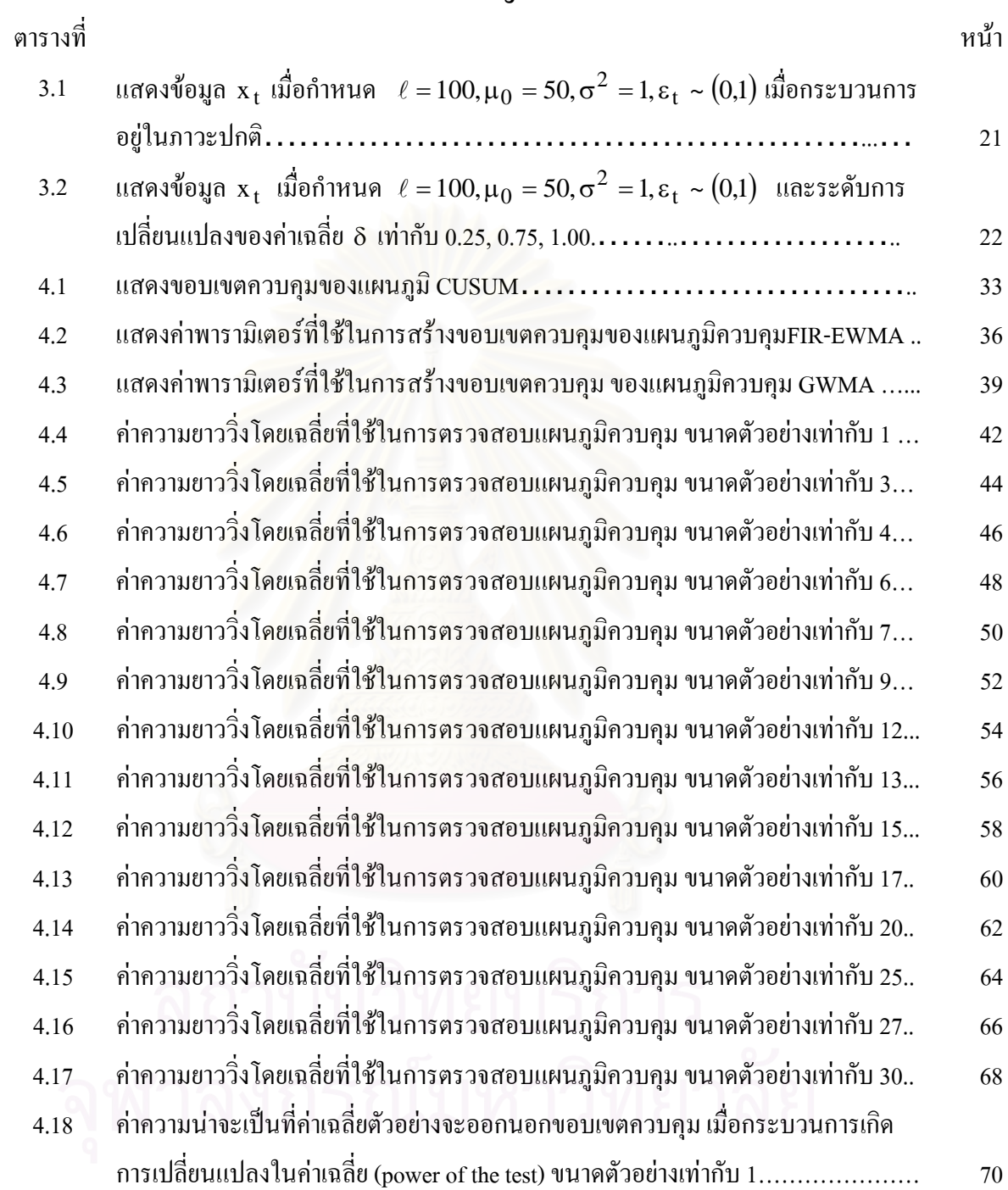

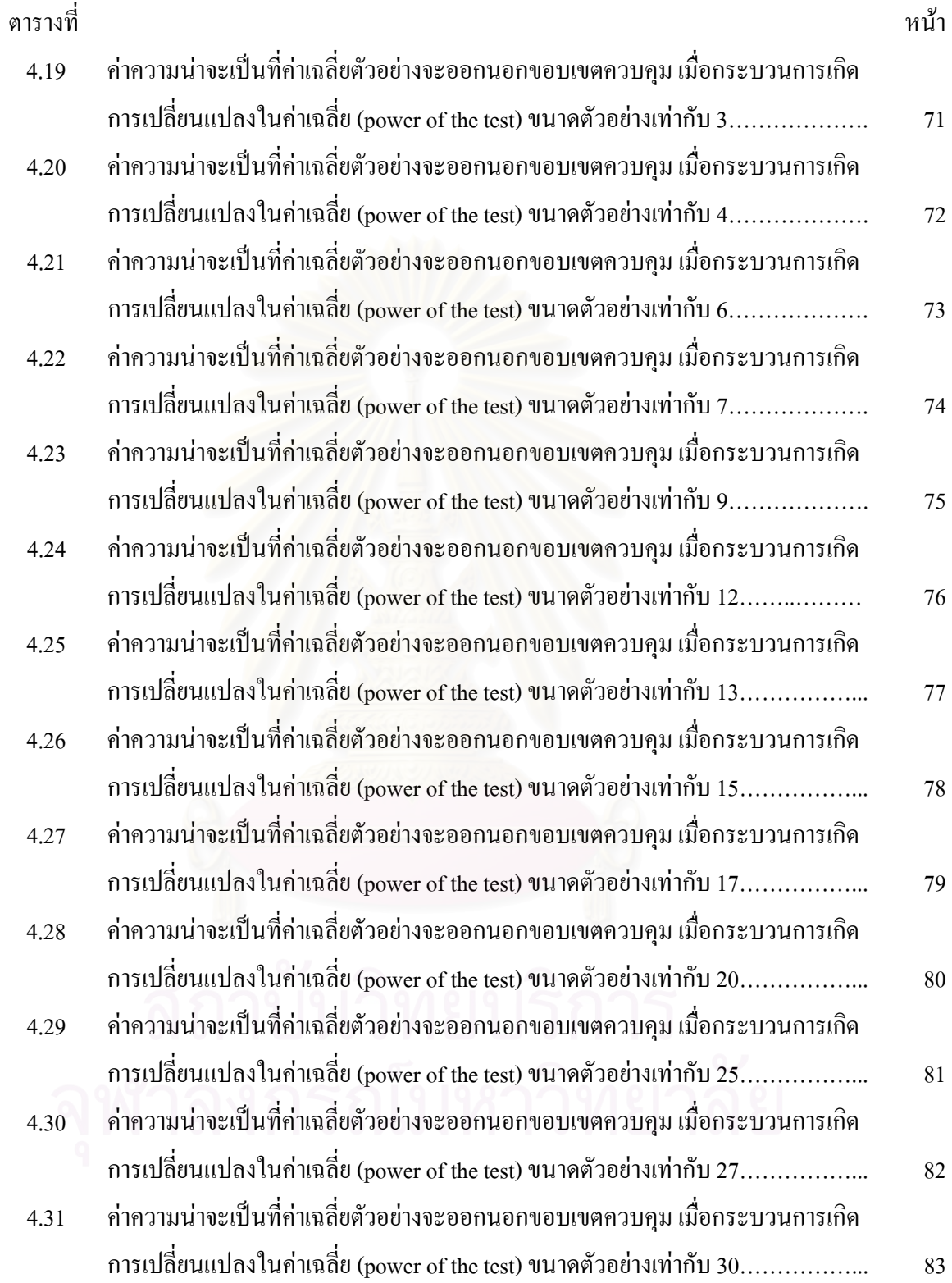

ญ

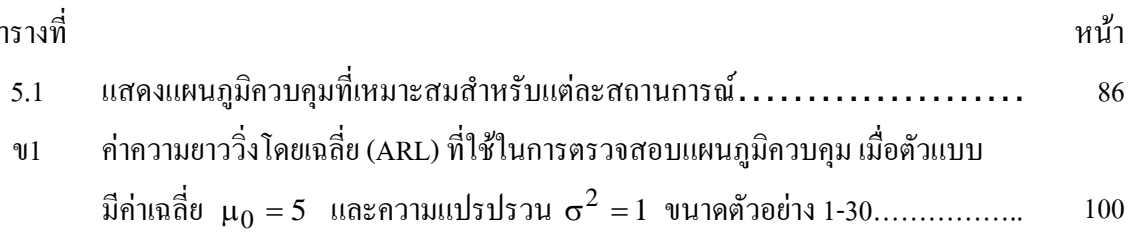

ตารางท

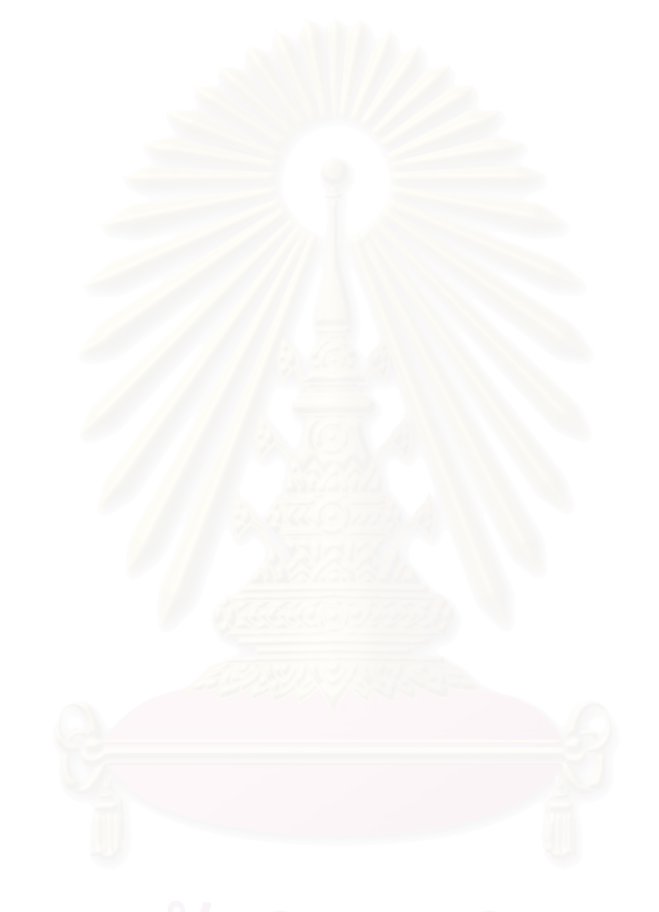

# **สารบัญรูป**

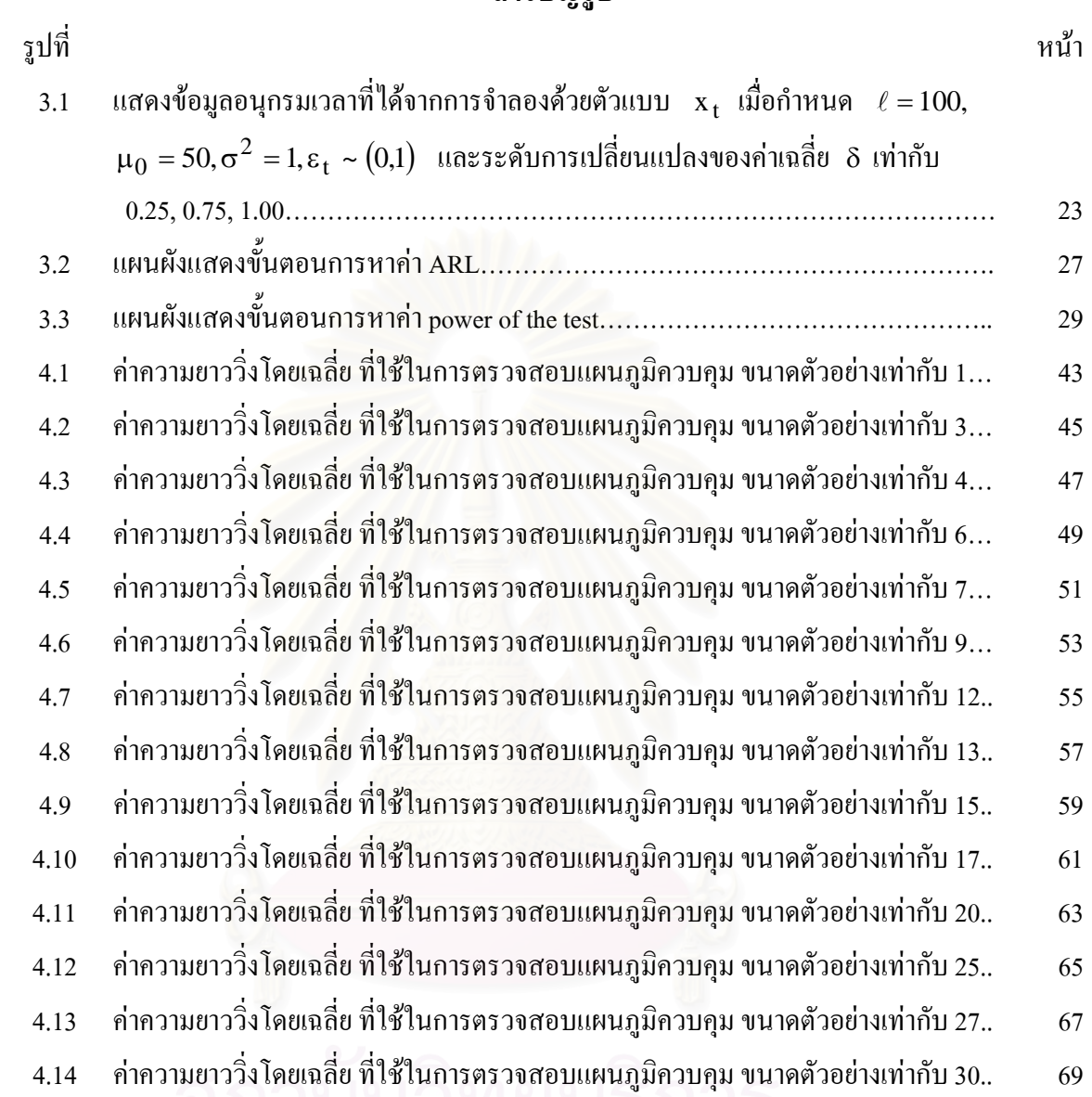

**บทท ี่ 1** 

บทนํา

## 1.1ความเปนมาและความสําคัญของปญหา

การควบคุมคุณภาพเป็นกระบวนการหนึ่งที่สำคัญ ควบคู่กันไปกับกิจกรรมอุตสาหกรรม และธุรกิจ ประสิทธิภาพของระบบการควบคุมขึ้นอยู่กับการให้การสนับสนุนทั้งในด้านวิชาการ ึ้ ด้านการวิเคราะห์และความร่วมมือในการปฏิบัติงาน การควบคุมคุณภาพพัฒนาขึ้นจากระบบ ึ้ ตรวจสอบและทคสอบง่ายๆมาเป็นระบบที่ทันสมัย มีความละเอียด ถูกต้องแม่นยำมากขึ้น ตาม ึ้ ความเหมาะสมของแต่ละประเภทอุตสาหกรรม ซึ่งใด้มีการนำวิธีการทางสถิติมาประยุกต์ใช้กับการ ควบคุมคุณภาพ เรียกวาระบบการควบคุมคุณภาพเชิงสถิติ (Statistical Quality Control: SQC)

ในปี ค.ศ. 1924 Walter A. Shewhart เป็นบุคคลแรกที่นำวิธีการทางสถิติมาประยุกต์ใช้กับ การควบคุมคุณภาพ โดยไดคิดคนแผนภูมิในการควบคุมคุณภาพ เรียกวา Shewhart Control Chart ซึ่งแผนภูมิควบคุมคุณภาพนี้ เป็นเครื่องมือหนึ่งที่ใช้ในการตรวจสอบความผันแปรของกระบวนการ ื่ ผลิต หรือของผลิตภัณฑ์โคย<mark>อ</mark>าศัยหลักทางสถิติ แผนภูมิที่ดีนั้นจะต้องแยกความผันแปรของ ั้ กระบวนการผลิตออกจากกันได้ เมื่อใดกระบวนการผลิตมีปัญหา ต้องหยุดเพื่อทำการแก้ไข ซึ่งจะ ึ่ สามารถแกไข ปรับปรุงกระบวนการผลิตไดทันทวงทีเปนการลดความสูญเสียในกระบวนการผลิต ดังนั้นจึงใด้มีการพัฒนาเทคนิควิธีการต่างๆขึ้นมากมาย เพื่อเพิ่มประสิทธิภาพในการควบคุม ั้ ื่ คุณภาพ ใหเหมาะสมกับกระบวนการผลิตในสถานการณตางๆ

Roberts S.W. (1959) เสนอแผนภูมิควบคุมค่าเฉลี่ยเคลื่อนที่ปรับน้ำหนักแบบเอกซโพเนน เชียล (Exponential Weighted Moving Average Control Chart : EWMA ) ใช้เมื่อข้อมูลมีการ ื่ เปลี่ยนแปลงไปทีละน้อย โดยเป็นการนำข้อมูลทั้งหมดมาพิจารณาร่วมกันและจะให้น้ำหนักแก่ ั้ ้ ข้อมูลซึ่งจะลดลงเรื่อยๆ กล่าวคือ จะให้น้ำหนักกับข้อมูลปัจจุบันมากกว่าน้ำหนักที่ให้กับข้อมูลใน ึ่ ้ํ ้ํ อดีต นอกจากนี้ Roberts ใค้ใช้วิธีการจำลองข้อมูลเปรียบเทียบก่ากวามยาววิ่งโคยเฉลี่ย (Average Run Length: ARL) ระหว่างแผนภูมิควบคุมค่าเฉลี่ย ( $\overline{\mathrm{x}}-\mathrm{chart}$ ) กับแผนภูมิควบคุมค่าเฉลี่ยเคลื่อนที่ ื่ ปรับน้ำหนักแบบเอกซโพเนนเชียล (EWMA) ซึ่งพบว่าแผนภูมิควบคุมค่าเฉลี่ยเคลื่อนที่ปรับ ื่ น้ำหนักแบบเอกซโพเนนเชียล มีประสิทธิภาพในการตรวจวัดการเปลี่ยนแปลงเล็กน้อยในค่าเฉลี่ย<br>"ได้ดีกว่าแผนภูมิควบคุมค่าเฉลี่ย ֺ֪֪֦֧֪֪֪ׅ֪֪֦֖֖֪֪֦֖֧ׅ֖֧֪֪ׅ֪֪֪ׅ֖֖֖֝֟֟֟֟֟֟֟֟֟֟֟֟֟֟֟֟֟֟֟֟֟֟֟֟֟֓֟֡֟֓֞֟֟֟֩֕֓֝֟֓֟֟֩֝֟֓֞֟֓֞֬֝֬֝֬֝֬֝֬֝֬֝֬֝֬

Page E.S. (1961) เสนอแผนภูมิควบคุมผลรวมสะสม (Cumulative Sum Control Chart: CUSUM) โดยการนําขอมูลตลอดชวงเวลาของการเก็บขอมูลในกระบวนการผลิตมาทําการ วิเคราะห์แทนข้อมูลในแต่ละคาบเวลา ซึ่งจะหาจากการเปลี่ยนแปลงค่าเฉลี่ยของกระบวนการด้วย การบวกสะสมค่าคลาดเคลื่อนของค่าสังเกตกับค่าเฉลี่ยเป้าหมายที่กำหนดขึ้น จึงทำให้แผนภูมิ ึ้ ควบคุมผลรวมสะสมสามารถตรวจวัดการเปลี่ยนแปลงของคาเฉล ี่ยไดเร็วขึ้น

Lucus J.M. (1982) เสนอแผนภูมิควบคุมค่าเฉลี่ย…และแผนภูมิควบคุมผลรวมสะสม (Combined x - Cumulative Sum Control Chart) ซึ่งพัฒนาจากแผนภูมิควบคุมผลรวมสะสม โดยรวมขอบเขตควบคุมของแผนภูมิควบคุมค่าเฉลี่ยและแผนภูมิควบคุมผลรวมสะสมไว้ในแผนภูมิ ี่ ควบคุมเดียวกัน ทำให้มีประสิทธิภาพมากขึ้นในการตรวจวัดการเปลี่ยนแปลงของกระบวนการ นอกจากนี้ยังใค้เสนอแผนภูมิควบคุมค่าเฉลี่ยและแผนภูมิควบคุมผลรวมสะสมที่ ี้

ตอบสนองอย่างรวดเร็ว (A Fast Initial Response Combined  $\bar{x}$  - Cumulative Sum Control Chart) ซึ่งทำให้แผนภูมิมีประสิทธิภาพในการตรวจวัดการเปลี่ยนแปลงของค่าเฉลี่ยได้เร็วขึ้น ึ่

Lucus J.M. และ Saccuci M.S. (1990) ทําการเปรียบเทียบแผนภูมิควบคุม ระหวางแผนภูมิ ควบคุมค่าเฉลี่ย แผนภูมิควบคุมผลรวมสะสม และแผนภูมิควบคุมค่าเฉลี่ยเคลื่อนที่ปรับน้ำหนัก ้ํ แบบเอกซโพเนนเชียล พบว่าแผนภูมิควบคุมผลรวมสะสม และแผนภูมิควบคุมค่าเฉลี่ยเคลื่อนที่ ื่ ปรับน าหนักแบบเอกซโพเนนเชียล มีประสิทธิภาพมากกวาแผนภูมิควบคุมคาเฉลี่ย ้<br>้

นอกจากนี้ยังได้เสนอแผนภูมิควบคุมค่าเฉลี่ยเคลื่อนที่ปรับน้ำหนักแบบเอกซโพเนนเชียลที่ ี่ ื่ ้ํ ตอบสนองอยางรวดเร็ว (A Fast Initial Response Exponential Weighted Moving Average Control Chart: FIR-EWMA) ซึ่งจะมีขอบเขตควบคุมที่แคบลงจากแผนภูมิควบคุมค่าเฉลี่ยเคลื่อนที่ปรับ ึ่ ี่  $\mathcal{L}^{\mathcal{L}}$ ื่ น าหนักแบบเอกซโพเนนเชียลในชวงขอมูลแรกๆ ֺ֪֪֪֦֧֪֪֪ׅ֪֪ׅ֦֖֪֪֦֖֧ׅ֖֖֪֪ׅ֖֪֦֪֪ׅ֖֖֖֖֝֟֟֟֟֟֟֟֟֟֟֟֟֟֟֟֟֟֟֟֟֟֟֟֟֓֟֡֟֟֓֞֟֝֟֟֩֟֩֬֝֬֝֬֝֟֟֝֬֝֬֝֬֝֬֝֬֝֬֝֬

Steiner S.H. (1999) ทำการเปรียบเทียบแผนภูมิควบคุมค่าเฉลี่ยเคลื่อนที่ปรับน้ำหนักแบบ ื่ ้ํ เอกซโพเนนเชียลซึ่งมีขอบเขตควบคุมคงที่ กับแผนภูมิควบคุมค่าเฉลี่ยเคลื่อนที่ปรับน้ำหนักแบบ ้ํ เอกซโพเนนเชียลซ งมีขอบเขตควบคุมเปลี่ยนแปลงไปตามเวลา (Exponential Weighted Moving ึ่ Average Control Chart with Time Varying Control Limit) พบว่าแผนภูมิควบคุมค่าเฉลี่ยเคลื่อนที่  $\mathcal{L}^{\mathcal{L}}$ ื่ ปรับน้ำหนักแบบเอกซโพเนนเชียลซึ่งมีขอบเขตควบคุมเปลี่ยนแปลงไปตามเวลา มีประสิทธิภาพ ในการตรวจวัดเมื่อกระบวนการมีการเปลี่ยนแปลงใด้ดีกว่า แผนภูมิควบคุมค่าเฉลี่ยเคลื่อนที่ปรับ ื่ น้ำหนักแบบเอกซโพเนนเชียลซึ่งมีขอบเขตควบคุมคงที่ ้ํ ึ่

นอกจากน Steiner ไดพัฒนาแผนภูมิควบคุมคาเฉล ยเคล อนท ี่ปรับน าหนักแบบเอกซโพเนน ้ํ เชียลที่ตอบสนองอย่างรวดเร็ว (FIR-EWMA) ให้มีประสิทธิภาพมากขึ้น เพื่อใช้ในการตรวจวัดการ ี่ ึ้ เปลี่ยนแปลงของกระบวนการดวย

Sheu and Griffth (1996) และ Sheu (1998; 1999) นำแผนภูมิควบคุมค่าเฉลี่ยเคลื่อนที่ปรับ น้ำหนักแบบเอกซโพเนนเชียลมาประยุกต์เพื่อเพิ่มประสิทธิภาพในการตรวจวัดการเปลี่ยนแปลง ֺ֪֪֪֦֪֪֦֖֪֪֦֖֧֪֪֦֖֧֦֧֦֦֧֦֪֪֦֧֦֧֦֧֦֧֦֧֦֖֧֦֧֦֧֦֧֦֧֪֪֝֟֟֟֟֟֟֟֟֟֟֟֟֟֟֟֟֟֟֟֟֟֟֡֬֟֓֟֓֟֡֟֟֟֟֟֟֟֟֟֟֟֟֩֕֟֩֕֟֝֬֝֬֝֬֝֬֝<br>֧֧֪֪֪֪֪֪֦֖֪֪֪֪֦֖֖֖֝֟֩֝֟֝֟֝֟֝֟֩ โดยใด้เสนอแผนภูมิควบคุมก่าเฉลี่ยเคลื่อนที่ปรับน้ำหนักแบบทั่วไป (Generally Weighted Moving  $\mathcal{L}^{\mathcal{L}}(\mathcal{L}^{\mathcal{L}})$  and  $\mathcal{L}^{\mathcal{L}}(\mathcal{L}^{\mathcal{L}})$  and  $\mathcal{L}^{\mathcal{L}}(\mathcal{L}^{\mathcal{L}})$ ้ํ Average Control Chart: GWMA) ซึ่งมีประสิทธิภาพมากในการตรวจวัดการเปลี่ยนแปลงเพียง ึ่ เล็กนอยในคาเฉลี่ย

จากการศึกษาแผนภูมิควบคุมตางๆขางตน ผูวิจัยมีความสนใจที่ จะทําการศึกษาแผนภูมิ ควบคุมสำหรับกระบวนการที่มีการเปลี่ยนแปลงในค่าเฉลี่ยในระดับต่างๆ โดยใช้แผนภูมิควบคุม ี่ ผลรวมสะสม(CUSUM Control Chart) แผนภูมิควบคุมค่าเฉลี่ยและแผนภูมิควบคุมผลรวมสะสมที่ ี่ ตอบสนองอย่างรวดเร็ว(FIR-Combined  $\bar{x}$  and CUSUM Control Chart) แผนภูมิควบคุมค่าเฉลี่ย ตอบสนองอย่างรวดเร็ว(FIR-Combined x and CUSUM Control Chart)แผนภูมิควบคุมค่าเฉลี่ย<br>เคลื่อนที่ปรับน้ำหนักแบบเอกซโพเนนเชียลที่ตอบสนองอย่างรวดเร็ว(FIR-EWMA Control Chart) ื่ ้ํ ี่ และแผนภูมิควบคุมค่าเฉลี่<mark>ย</mark>เคลื่อนที่ปรับน้ำหนักแบบทั่วไป (GWMA Control Chart) โดยจาก ื่ การศึกษาพบว่ายังไม่มีการเปรียบเทียบแผนภูมิควบคุมเหล่านี้ภายใต้สถานการณ์ของกระบวนการ ผลิตที่มีการเปลี่ยนแปลงในค่าเฉลี่ยพร้อมกันทั้ง 4 แบบ โดยจะทำการทดลองในระดับการ ั้ เปลี่ยนแปลงของค่าเฉลี่ยและขนาดตัวอย่างที่แตกต่างกันและทำการเปรียบเทียบประสิทธิภาพของ แผนภูมิควบคุมด้วยค่าความยาววิ่งโดยเฉลี่ย (Average Run Length : ARL)

1.2 วัตถุประสงคของการวิจัย

ในการวิจัยครั้งนี้มีวัตถุประสงค์ดังนี้ คือ ั้

1. เพื่อเปรียบเทียบประสิทธิภาพของแผนภูมิควบคุม สำหรับกระบวนการที่ค่าเฉลี่ยมีการ เปลี่ยนแปลงในระดับตางๆ โดยพิจารณาแผนภูมิควบคุม ดังน ี้

> 1) แผนภูมิควบคุมผลรวมสะสม ในการวิจัยน จะเรียกวาแผนภูมิ CUSUM ี้

2) แผนภูมิควบคุมค่าเฉลี่ยและแผนภูมิควบคุมผลรวมสะสมที่ตอบสนองอย่าง รวดเร็ว ในการวิจัยนี้จะเรียกว่าแผนภูมิ  $\,$  FIR- $\overline{\mathrm{x}}$  -  $\mathrm{CUSUM}$ 

3) แผนภูมิควบคุมค่าเฉลี่ยเคลื่อนที่ปรับน้ำหนักแบบเอกซโพเนนเชียลที่ตอบสนอง ้ํ อยางรวดเร็วในการวิจัยน จะเรียกวาแผนภูมิ FIR-EWMA ี้

4) แผนภูมิควบคุมค่าเฉลี่ยเคลื่อนที่ปรับน้ำหนักแบบทั่วไป ในการวิจัยนี้จะเรียกว่า ้ํ ี้ แผนภูมิ GWMA

2. เพื่อหาข้อสรุปเกี่ยวกับประสิทธิภาพของแผนภูมิควบคุมทั้ง 4 แบบ ภายใต้สถานการณ์ที่ ศึกษา

3. เพื่อเสนอแนะการใช้แผนภูมิควบคุมทั้ง 4 แบบ ภายใต้สถานการณ์ต่างๆ

1.3 สมมติฐานของการวิจัย

สมมติฐานของการวิจัยคร งน คือ ์<br>๎ ี้

ภายใต้การตรวจสอบกระบวนการที่มีการเปลี่ยนแปลงในค่าเฉลี่ย แผนภูมิควบคุม GWMA และแผนภูมิควบคุม FIR-EWMA จะมีประสิทธิภาพมากกวาแผนภูมิควบคุม CUSUM และแผนภูมิ FIR- $\overline{x}$  - CUSUM

1.4 ขอบเขตของการวิจัย

```
ขอบเขตของการวิ<mark>จัยครั้</mark>งนี้คือ
                       ั้
```
1) ตัวแบบที่ใช้ในการจำลองข้อมูลเป็นตัวแบบอนุกรมเวลา เมื่อค่าเฉลี่ยคงที่ โดยมีตัวแบบ  $\overline{a}$ ดังน

$$
x_t = \mu_0 + \gamma I_t + \varepsilon_t, \qquad t = 1, 2, 3, \dots
$$
  

$$
\begin{cases} 0, & t \leq \ell \end{cases}
$$

 $\ell$ 

>

,t

 $\mathfrak{g}$ ขึ้อ  $\mathbf{x}_t$  คือ อนุกรมเวลา ณ เวลา t

 ${}^{\square}_{\mathsf{\mu}_0}$  คือ ระดับค่าเฉลี่ยของกระบวนการ โดยกำหนดให้มีค่าเท่ากับ 50  $^{\square}$ ี่

 $\overline{\mathcal{L}}$ 

1

 $\frac{1}{2}$ ⎨

=

 $I_t = \left\{$ 

 $\gamma$  คือ ระดับการเปลี่ยนแปลงของค่าเฉลี่ย  $\delta$ ธ โดยที่  $\delta$  มีค่าเท่ากับ 0.10 , 0.20 , 0.25 , 0.30 , 0.40 , 0.50 , 0.75 , 1.00 , 1.50 , 2.00 , 3.00 และ 4.00 เมื่อ σ เทากับ 1

 ${\rm I}_{\rm t}$  คือ ตัวแปรบ่งชี้ (indicator variable) ณ เวลา t

 $^{-1}$  การวิจัยครั้งนี้ได้ทำการทดลองที่ค่าเฉลี่ยของกระบวนการ  $(\mu_0)$  อื่นๆ เช่น  $\,\mu_0=$   $5$  ปรากฏว่าผลสรุปไม่แตกต่างกัน ดังที่แสดงใน ภาคผนวก ข

 $\epsilon_{\rm t}$  คือ ค่าคลาดเคลื่อนสุ่ม ณ เวลา t กำหนด  $\epsilon_{\rm t} \thicksim {\rm N}(0,1)$ ื่

 $\ell$  คือ จำนวนคาบเวลาหรือจำนวนค่าสังเกตเริ่มต้น (run-in period) ก่อนที่จะมีการ ิ่ เปลี่ยนระดับค่าเฉลี่ย กำหนด  $\ell$  เท่ากับ 100

2) กำหนดขนาดตัวอย่าง (n) ที่ใช้ในการศึกษาเท่ากับ 1, 3, 4, 6, 7, 9, 12, 13 15, 17, 20, 25, 27 และ 30

3) ค่าคลาดเคลื่อนสุ่ม  $(\varepsilon_{\rm t})$  ณ เวลา t เป็นตัวแปรสุ่มที่มีการแจกแจงแบบปกติและเป็น อิสระต่อกัน โดยมีก่าเฉลี่ยเป็น 0 และความแปรปรวนเป็น 1

4) ในการศึกษาครั้งนี้จะจำลองข้อมูลให้มีสถานการณ์ต่างๆข้างต้น และใช้เทคนิคการ ั้ ี้ จําลองแบบมอนติคารโล (Monte Carlo Simulation Technique) ในการหาคา ARL ของแตละ แผนภูมิภายใต้สถานการณ์ต่างๆ โดยใช้โปรแกรมภาษาฟอร์แทรน (FORTRAN) ซึ่งจะทำการ ทดลองซ้ํา 1,000 ครั้ง ในแตละสถานการณของการทดลอง

1.5 ข้อตกลงเบื้องต้น ื้

> ข้อตกลงเบื้องต้นของการวิจัยครั้งนี้ คือ ื้ ์<br>∶ ี้

1) ประชากรที่นำมาศึกษาจะมีการแจกแจงแบบปกติ และมีความเป็นอิสระต่อกัน โดยเมื่อ เริ่มกระบวนการที่เวลา t =  $\,$ 0 มีค่าเฉลี่ยเท่ากับ  $\mu_{0}$  ความแปรปรวนคงที่เท่ากับ  $\sigma^{2}$  ซึ่งสมมติว่า ิ่ ี่ ี่ ึ่ ทราบค่าพารามิเตอร์ และที่เวลา  $\:$  t  $> \ell$  กระบวนการจะมีค่าเฉลี่ยเปลี่ยนแปลงไปจาก  $\mu_0$  เป็น  $\mu_1 = \mu_0 + \delta \sigma$ 

2) การวิจัยครั้งนี้จะมีการเลือกค่าพารามิเตอร์ของแผนภูมิควบคุมแต่ละแผนภูมิ ซึ่งจะทำ ั้ ึ่ การเลือกค่าพารามิเตอร์ที่ให้ค่าความยาววิ่งโดยเฉลี่ย (ARL)เมื่อกระบวนการอยู่ในการควบคุม เทากับ 370

1.6 เกณฑการตัดสินใจ

้เกณฑ์ที่ใช้ในการตัดสินใจว่าแผนภูมิใดมีประสิทธิภาพมากที่สุด ภายใต้สถานการณ์ต่างๆที่ กำหนดคือ การเปรียบเทียบประสิทธิภาพของแผนภูมิควบคุมด้วยค่าความยาววิ่งโดยเฉลี่ย (ARL) ซึ่งวิธีใดที่ให้ค่า ARL ต่ำที่สุดจะมีประสิทธิภาพมากที่สุด โดยที่ ึ่ ่ํ

$$
ARL = \frac{\sum_{t=1}^{r} w_t}{r}
$$

ซึ่ง r คือ จำนวนรอบของการจำลอง ในการวิจัยครั้งนี้กำหนด $\,$ r $=$  1,000  $\,$ ั้

 $\bf w_t$  คือ ค่าความยาววิ่ง ซึ่งเป็นจำนวนหน่วยตัวอย่างค่าเฉลี่ย  $\bf \overline{x}_i$  ที่ถูกตรวจสอบจนกระทั่ง ั่ พบวากระบวนการไมอยูในการควบคุม

นอกจากนี้ในการวิจัยครั้งนี้ใค้ทำการหาค่าความน่าจะเป็นที่ค่าเฉลี่ยตัวอย่างจะออกนอก ั้ ขอบเขตควบคุม เมื่อกระบวนการเกิดการเปลี่ยนแปลงในค่าเฉลี่ยของแผนภูมิทั้ง 4 แบบ ซึ่งวัดจาก  $\mathcal{L}^{\mathcal{L}}$ ั้ ึ่ สัดส่วนของจำนวนครั้งที่  $\overline{\mathbf{x}}_i$  ออกนอกขอบเขตควบคุม เมื่อกระบวนการไม่อยู่ในการควบคุม เป็น ั้ การเปรียบเทียบประสิทธิภาพของแผนภูมิควบคุมอีกทางหนึ่งควบคูไปกับ ARL

1.7 คำจำกัดความที่ใช้ในการศึ<mark>ก</mark>ษาวิจัย

คําจํากัดความท ี่ใชในการวิจัยคร งนี้คือ ั้

1) เส้นกลาง (Central Line: CL) คือ ค่าเฉลี่ยของกระบวนการ

2) เส้นขอบเขตควบคุมบน (Upper Control Limit: UCL) คือ ขอบเขตการควบคุมสูงสุดที่ ยอมรับไดวากระบวนการอยูภายในการควบคุม

3) เส้นขอบเขตควบคุมล่าง (Lower Control Limit: LCL) คือ ขอบเขตการควบคุมต่ำสุดที่ ยอมรับไดวากระบวนการอยูภายในการควบคุม

4) ค่าความยาววิ่งโดยเฉลี่ย (Average Run Length: ARL) คือ จำนวนค่าเฉลี่ยตัวอย่าง  $\overline{\mathrm{x}}_{\mathrm{i}}$ โดยเฉลี่ยที่ถูกตรวจสอบจนกระทั่ง<mark>พบว่ากระบวนการ</mark> ไม่อยู่ในการควบคุม ั่

1.8 ประโยชนที่ คาดวาจะไดรับจากการศึกษาวิจัย

ประโยชน์ที่คาดว่าจะได้รับจากการวิจัยครั้งนี้คือ ั้

1) ทราบประสิทธิภาพของแผนภูมิควบคุมแต่ละแบบ ภายใต้สถานการณ์ต่างๆ

2) เปนแนวทางในการเลือกใชแผนภูมิใหเหมาะสมกับกระบวนการผลิตตางๆ

3) เปนแนวทางในการศึกษาเปรียบเทียบแผนภูมิควบคุมคุณภาพแบบอ นๆหรือพัฒนา ื่ แผนภูมิควบคุมสำหรับกระบวนการที่มีการเปลี่ยนแปลงในค่าเฉลี่ยภายใต้สถานการณ์ต่างๆต่อไป

# **บทท ี่ 2**

#### ทฤษฎีและตัวสถิติที่เกี่ยวข้อง ֖֖֖֖֖֧ׅ֖֧֧֧֧ׅ֧֧֖֧֧֧֧֧֧֧֧֚֚֚֚֚֚֚֚֚֚֚֚֚֚֚֚֚֚֚֚֚֚֚֚֚֚֡֕֝֝֓֞֝֓֝֬֜֝֬֝֓֝֬֝֬֝֬֝֬֝֬֝֬֝֬֝֬

ในงานวิจัยนี้ ได้ทำการศึกษาเปรียบเทียบประสิทธิภาพของแผนภูมิควบคุมสำหรับการ ตรวจวัดการเปลี่ยนแปลงค่าเฉลี่ยของกระบวนการ ซึ่งจะเปรียบเทียบแผนภูมิควบคุม 4 แบบ คือ  $\mathcal{L}^{\mathcal{L}}$ แผนภูมิควบคุมผลรวมสะสม (CUSUM CHART) แผนภูมิควบคุมคาเฉล ยและแผนภูมิควบคุม ผลรวมสะสมที่ตอบสนองอย่างรวดเร็ว (FIR-x̄-CUSUM CHART) แผนภูมิควบคุมค่าเฉลี่ย<br>เคลื่อนที่ปรับน้ำหนักแบบเอกซโพเนนเชียลที่ตอบสนองอย่างรวดเร็ว(FIR-EWMACHART)และ ี่ ื่ อนที่ปรับน้ำหนักแบบเอกซโพเนนเชียลที่ตอบสนองอย่างรวดเร็ว (FIR-EWMA CHART) และ ้ ี่ แผนภูมิควบคุมค่าเฉลี่ยเคลื่อนที่ปรับน้ำหนักแบบทั่วไป (GWMA CHART) สำหรับในบทนี้จะ  $\mathcal{L}^{\mathcal{L}}(\mathcal{L}^{\mathcal{L}})$  and  $\mathcal{L}^{\mathcal{L}}(\mathcal{L}^{\mathcal{L}})$  and  $\mathcal{L}^{\mathcal{L}}(\mathcal{L}^{\mathcal{L}})$ ้ํ กล่าวถึงการแจกแจงที่ใช้ในการจำลองข้อมูล และแผนภูมิควบคุมที่ใช้ในการทดสอบ

2.1 การแจกแจงแบบปกติ (Normal Distribution)

ในงานวิจัยนี้จะจำลองความคลาดเคลื่อนสุ่ม ( $\varepsilon_{\rm t}$ ) ให้มีการแจกแจงแบบปกติ (Normal Distribution) โดยรูปแบบฟงกชันความหนาแนนของการแจกแจงปกติเปนดังน ี้

$$
f(\varepsilon) = \frac{1}{\sqrt{2\pi\sigma^2}} e^{-\frac{1}{2} \left(\frac{\varepsilon - \mu}{\sigma}\right)^2}, -\infty < \varepsilon < \infty
$$
  
,  $-\infty < \mu < \infty$ ,  $\sigma^2 > 0$ 

ตัวแปรสุ่ม ε เป็นตัวแปรสุ่มที่มีการแจกแจงแบบปกติ ซึ่งมีค่าเฉลี่ยเท่ากับ μ และความ ี่ ึ่ แปรปรวนเท่ากับ  $\sigma^2$  เขียนแทนด้วย ε ~ N $\left(\mu,\sigma^2\right)$ 

โดยที่ f( ) ε คือ ฟงกชันความหนาแนนของความนาจะเปน

μ คือคาเฉล ยของ ε ี่

 $\sigma^2$  คือ ความแปรปรวน  $\varepsilon$ 

 $\pi$  คือ ค่าคงที่ มีค่าเท่ากับ 3.14159...

e คือคาคงท มีคาเทากับ 2.71828…

## 2.2 แผนภูมิควบคุมท ี่ใชในการทดสอบ

ให้  $\mathbf{x}_1, \mathbf{x}_2, \ldots$  แทนค่าวัดลักษณะเฉพาะของผลิตผลของกระบวนการผลิต แบ่งออกเป็น กลุมยอยกลุมละ n โดยภายในกลุมเดียวกันควรมีความเหมือนกันมากท สุดเชน ผลิตจากเคร องจักร  $\mathcal{L}^{\mathcal{L}}(\mathcal{L}^{\mathcal{L}})$  and  $\mathcal{L}^{\mathcal{L}}(\mathcal{L}^{\mathcal{L}})$  and  $\mathcal{L}^{\mathcal{L}}(\mathcal{L}^{\mathcal{L}})$ เครื่องเดียวกัน นิยามให้  $\bar{x}_t = \frac{x_{t1} + x_{t2} + \dots + x_{tn}}{n}$  ; t = 1,2,...  $\overline{X}_t = \frac{X_{t1} + X_{t2} + \dots + X_{tn}}{n}$  ; t = 1,2,... โดยที่  $\overline{\mathbf{x}}_{\text{t}}$  แทนค่าเฉลี่ยตัวอย่างกลุ่มที่ t ซึ่งเป็นข้อมูลที่นำไปใช้ในการตรวจสอบควบคุมคุณภาพ ี่ ในแตละเทคนิควิธีการ

## 2.2.1 แผนภูมิควบคุมผลรวมสะสม (CUSUM Control Chart)

 Page E.S. (1961) เสนอแผนภูมิควบคุมผลรวมสะสม ซ ึ่งเปนแผนภูมิควบคุมท ี่ใชในการ ตรวจวัดการเปลี่ยนแปลงของกระบวนการ โดยจะนําขอมูลตลอดชวงเวลาของการเก็บขอมูลมา วิเคราะห์ ด้วยการบวกสะสมค่าคลาดเคลื่อนของค่าเฉลี่ยตัวอย่าง  $(\overline{\mathrm{x}}_{\mathrm{i}})$ กับค่าเฉลี่ยกระบวนการเมื่อ ื่ ื่ กระบวนการอยู่ภายในการควบคุม  $\mu_0$  โดยแผนภูมิควบคุมชนิดนี้เป็นแผนภูมิที่สามารถตรวจวัด การเปลี่ยนแปลงเพียงเล็กน้อยของกระบวนการได้ดีแผนภูมิหนึ่ง ผลรวมสะสมของค่าคลาดเคลื่อน ื่ จากตัวอย่างกลุ่มที่ i (C<sub>i</sub>) คือ

$$
C_{i} = \sum_{j=1}^{i} (\overline{x}_{j} - \mu_{0})
$$
  
=  $(\overline{x}_{i} - \mu_{0}) + \sum_{j=1}^{i-1} (\overline{x}_{j} - \mu_{0})$   
=  $(\overline{x}_{i} - \mu_{0}) + C_{i-1}$ 

ในกระบวนการที่กำหนดค่าเฉลี่ยของกระบวนการเท่ากับ  $\mu_{\rm o}$  ถ้ากระบวนการอยู่ในการ ควบคุม ค่าที่คลาดเคลื่อน ไปจากค่าเฉลี่ยจะมีการกระจายอย่างสุ่ม แต่ถ้าค่าเฉลี่ยของกระบวนการ ี่ ี่ ผลิตมีการเปลี่ยนแปลงไปในทางเพิ่มขึ้น ค่าผลรวมสะสมของความคลาดเคลื่อนจะมีค่ามากขึ้น แต่ ื่ ึ้ ถาคาเฉล ยของกระบวนการผลิตมีการเปลี่ยนแปลงไปในทางลดลง คาผลรวมสะสมของความ  $\mathcal{L}^{\mathcal{L}}$ คลาดเคล อนจะมีคาลดลงดังน ั้นจะได ื่

$$
C_{i}^{+} = \max[0, \overline{x}_{i} - (\mu_{0} + K) + C_{i-1}^{+}]
$$
  

$$
C_{i}^{-} = \max[0, (\mu_{0} - K) - \overline{x}_{i} + C_{i-1}^{-}]
$$

ซึ่งค่าเริ่มต้นของ  $\mathbf{C}^{\text{+}}_{\text{i}} = \mathbf{C}^{\text{-}}_{\text{i}} = 0$ ึ่ ิ่

 $\rm K ~ ~ ~ ~$  คือค่าอ้างอิง (reference value) ในทางปฏิบัตินิยมใช้  $\rm k = \frac{1}{2} ~ ~$  โดยที่ n  $K = k \frac{\sigma}{\tau}$ 

- $\mu_{_0}$  คือ ค่าเฉลี่ยเป้าหมาย เมื่อกระบวนการยังไม่มีการเปลี่ยนแปลง
- $\mu_{1}$  คือ ค่าเฉลี่ย เมื่อกระบวนการเกิดการเปลี่ยนแปลง โดยที่  $\mu_{1}$  =  $\mu_{0}$  +  $\delta$  $\sigma$ ื่
- H คือ ความกว้างของช่วงควบคุม ซึ่งจะเลือกค่า H โดยการจำลองข้อมูลตามตัวแบบ ึ่ ภายใต้สถานการณ์ต่างๆ เมื่อกระบวนการอยู่ในการควบคุม และหาค่าความยาววิ่ง โดยเฉลี่ย (ARL) เมื่อกระบวนการอยู่ในการควบคุม ซึ่งค่า H ใดที่ทำให้ได้ค่า ARL ึ่ เมื่อกระบวนการอยู่ในการควบคุมเท่ากับ 370 จะเลือกค่า H นั้นมาใช้ในการวิจัย

เกณฑการตัดสินใจ

ถ้า  $\textbf{C}^{\scriptscriptstyle +}_{\scriptscriptstyle \textbf{i}}$  หรือ  $\textbf{C}^{\scriptscriptstyle -}_{\scriptscriptstyle \textbf{i}}$  มีค่ามากกว่า n  $\rm H \frac{\sigma}{\sqrt{2}}$  จะถือว่ากระบวนการ ไม่อยู่ในการควบคุม ซึ่ง  $\rm H$ ึ่ แทนความกวางของชวงควบคุม

2.2.2 <u>แผนภูมิควบคุมค่าเฉลี่ยและแผนภูมิควบคุมผลรวมสะสมที่ตอบสนองอย่าง</u> ี่ ี่ รวดเร็ว(FIR-Combined  $\bar{x}$  and CUSUM Control Chart)

Lucus J.M. (1982) เสนอแผนภูมิควบคุมค่าเฉลี่ยและแผนภูมิควบคุมผลรวมสะสมที่ ตอบสนองอย่างรวดเร็ว ซึ่งพัฒนามาจากแผนภูมิควบคุมก่าเฉลี่ยและแผนภูมิควบคุมผลรวมสะสม (Combined  $\overline{\mathbf{x}}$  and CUSUM Control Chart) เป็นการนำขอบเขตควบคุมของแผนภูมิควบคุมค่าเฉลี่ย ยและแผนภูมิควบคุมผลรวมสะสมมารวมกันในแผนภูมิเดียวและเพ มคาเร มตนของตัวสถิติเพ อเพ มประสิทธิภาพในการตรวจวัดการเปลี่ยนแปลงของกระบวนการ ื่ **่** 

 $(1)$  แผนภูมิควบคุมค่าเฉลี่ย

แผนภูมิควบคุมค่าเฉลี่ยซึ่งมาจากประชากรที่มีการแจกแจงแบบปกติ ค่าเฉลี่ย  $\boldsymbol{\mu}_\textup{o}$  $\mathcal{L}^{\mathcal{L}}$ ความแปรปรวน  $\sigma^2$  มีขอบเขตควบคุมดังนี้ ี้

$$
UCL = \mu_0 + L \frac{\sigma}{\sqrt{n}}
$$
  
1000  
1000  
1000  
1000  
1000  
1000  
1000  
1000  
1000  
1000  
1000

โดย L แทนสัมประสิทธิ์ความกว้างของขอบเขตควบกุม ซึ่งจะเลือกค่า L โดยการจำลองข้อมูลตาม ิ์ ตัวแบบภายใต้สถานการณ์ต่างๆ เมื่อกระบวนการอยู่ในการควบคุม และหาค่าความยาววิ่ง **่** 

โดยเฉลี่ย (ARL) เมื่อกระบวนการอยู่ในการควบคุม ซึ่งค่า L ใดที่ทำให้ได้ค่า ARL เมื่อ<br>กระบวนการอยู่ในการควบคุมเท่ากับ 370 จะเลือกค่า L นั้นมาใช้ในการวิจัย ึ่ ึ กระบวนการอย่ในการควบคมเท่ากับ 370 จะเลือกค่า L นั้นมาใช้ในการวิจัย

(2) แผนภูมิควบคมผลรวมสะสม ุ ผลรวมสะสมสำหรับแผนภูมินี้ คือ

$$
C_i = \sum_{j=1}^{i} (\overline{x}_j - \mu_0)
$$

$$
= (\overline{x}_i - \mu_0) + C_{i-1}
$$

และ

$$
C_{i}^{+} = \max[0, \overline{x}_{i} - (\mu_{0} + K) + C_{i-1}^{+}]
$$
  

$$
C_{i}^{-} = \max[0, (\mu_{0} - K) - \overline{x}_{i} + C_{i-1}^{-}]
$$

เมื่อค่าเริ่มต้นของ  $\mathbf{C}^{\texttt{+}}_{\texttt{i}} = \mathbf{C}^{\texttt{-}}_{\texttt{i}} = 0$ ื่ ิ่

ซึ่งรายละเอียดต่างๆมีลักษณะเช่นเดียวกับที่ได้กล่าวไว้ในข้อที่ (1) ึ่

<u>(3) แผนภูมิควบคุมค่าเฉลี่ยและแผนภูมิควบคุมผลรวมสะสมที่ตอบสนองอย่างรวดเร็ว</u> ี่ ี่ แผนภูมิควบคุมค่าเฉลี่ยและผลรวมสะสมที่ตอบสนองอย่างรวดเร็ว เป็นการนำ ี่ ขอบเขตควบคุมของแผนภูมิ<mark>คว</mark>บคุมค่าเฉลี่ยและแผนภูมิควบคุมผลรวมสะสมมารวมกันในแผนภูมิ ี่ เดียว โดยจะมีใช้การแจกแจงแบบปกติมาตรฐาน มีค่าเฉลี่ยเท่ากับ 0 ความแปรปรวนเท่ากับ 1 จะได้ ี่ ตัวสถิติคือ

$$
z_{i}=\frac{\overline{x}_{i}-\mu_{0}}{\frac{\sigma}{\sqrt{n}}}
$$

ค่าผลรวมสะสมของความคลาดเคลื่อนของตัวแปรสุ่ม z<sub>i</sub> ที่คลาดเคลื่อน ไป ทางด้านบวกและที่คลาดเคลื่อนไปทางด้านลบ คือ ี่

$$
C_i^+ = \max[0, z_i - K + C_{i-1}^+]
$$
  
\n
$$
C_i^- = \max[0, -K - z_i + C_{i-1}^-]
$$

การกำหนดค่าเริ่มต้นของ ิ่  $C_i^+ = C_i^- = \frac{H}{2}$ ขอบเขตควบคุม

จาก  $\rm z_{_{i}} \sim N(0,1)$  จะได้ขอบเขตควบคุมของแผนภูมิควบคุมค่าเฉลี่ย เท่ากับ  $\rm \pm L$  และ ความกว้างของช่วงควบคุมของแผนภูมิควบคุมผลรวมสะสม H ซึ่งจะเลือกค่า L และค่า H โดยการ ึ่ จำลองข้อมูลตามตัวแบบภายใต้สถานการณ์ต่างๆ เมื่อกระบวนการอยู่ในการควบคุม และหาค่า  $\overline{a}$ ความยาววิ่งโดยเฉลี่ย (ARL) เมื่อกระบวนการอยู่ในการควบคุม ซึ่งค่า L และค่า H ใดที่ทำให้ได้ค่า ื่ ึ่ ARL เมื่อกระบวนการอยู่ในการควบคุมเท่ากับ 370 จะเลือกค่า L และค่า H นั้นมาใช้ในการวิจัย

เกณฑการตัดสินใจ

ถ้าค่าสถิติ  $|{\rm z}_{\rm i}|$ ตกอยู่นอกขอบเขตควบคุมของแผนภูมิควบคุมค่าเฉลี่ย  $\left(|{\rm z}_{\rm i}|$  >  ${\rm L}\right)$  หรือ ค่าสถิติ C $^{\scriptscriptstyle +}$  หรือ C $_{\rm i}^{-}$  มีค่ามากกว่า  $\rm H$  จะถือว่ากระบวนการไม่อยู่ในการควบคุม โดยที่ L แทน สัมประสิทธิ์ความกว้างของขอบเขต<mark>ควบคุม และ H แทน</mark>ความกว้างของช่วงควบคุม ิ์

2.2.3 <u>แผนภูมิกวบกุมก่าเฉลี่ยเกลื่อนที่ปรับน้ำหนักแบบเอกซโพเนนเชียลที่ตอบสนอง</u> ี่ ื่ ้ํ ี่ อยางรวดเร็ว (FIR-EWMA Control Chart)

Steiner S.H. (1999) ได้พัฒนาแผนภูมิควบคุมค่าเฉลี่ยเคลื่อนที่ปรับน้ำหนักแบบเอกซ ้ํ โพเนนเชียลท ตอบสนองอยางรวดเร็วโดยขอบเขตควบคุมจะเปลี่ยนแปลงไปตามเวลาและแผนภูมิ ี่ ชนิดนี้จะมีขอบเขตควบคุมที่แคบลงจากแผนภูมิควบคุมค่าเฉลี่ยเคลื่อนที่ปรับน้ำหนักแบบเอกซ ี่ ี่ ื่ ้ํ โพเนนเชียลในช่วงข้อมูลแรกๆ เป็นการเพิ่มประสิทธิภาพในการตรวจวัดการเปลี่ยนแปลงที่ เปลี่ยนแปลงไปเพียงเล็กนอยของกระบวนการ

ตัวสถิติของแผนภูมิคือ

$$
\mathbf{z}_{i} = \lambda \overline{\mathbf{x}}_{i} + (1 - \lambda) \mathbf{z}_{i-1}
$$

เมื่อ z<sub>i</sub> คือ ค่าเฉลี่ยถ่วงน้ำหนักของทุกค่าเฉลี่ยตัวอย่าง ี่ ้ํ ี่

 $\overline{\mathbf{x}}_{\mathbf{i}}$  คือ ค่าเฉลี่ยของตัวอย่างกลุ่มที่  $\mathbf{i}$ ี่

 $\lambda$  คือ ค่าคงที่ของการปรับให้เรียบ โดยที่  $0\!<\!\lambda\!\leq\!1$ กำหนดค่าเริ่มต้น  $\rm\, z_{\rm 0} = \mu_{\rm 0}$ ิ่

ขอบเขตควบคุม

$$
UCL = \mu_0 + L\sigma \left\{ (1 - (1 - f)^{1 + a(t-1)}) \sqrt{\frac{\lambda [1 - (1 - \lambda)^{2t}]}{(2 - \lambda)n}} \right\}
$$
  
CL =  $\mu_0$   
LCL =  $\mu_0 - L\sigma \left\{ (1 - (1 - f)^{1 + a(t-1)}) \sqrt{\frac{\lambda [1 - (1 - \lambda)^{2t}]}{(2 - \lambda)n}} \right\}$ 

เมื่อ L แทนสัมประสิทธิ์ความกว้างของขอบเขตควบคุม ซึ่งจะเลือกค่า L โดยการจำลองข้อมูล ื่ ิ์ ึ่ ิตามตัวแบบภายใต้สถานการณ์ต่างๆ เมื่อกระบวนการอย่ในการควบคุม และหาค่าความยาว วิ่งโดยเฉลี่ย (ARL) เมื่อกระบวนการอยู่ในการควบคุม ซึ่งค่า L ใดที่ทำให้ได้ค่า ARL เมื่อ ึ่ <u>ุ</u> กระบวนการอยูในการควบคุมเทากับ 370 จะเลือกคา L น ั้นมาใชในการวิจัย

 $f$  คือ พารามิเตอร์ในการปรับ  $f$  เป็นค่าคงที่  $0 \leq f \leq 1$ และ  $a = \frac{-2/(\log_{10}(f) - 1)}{10}$ 19  $a = \frac{-2/(\log_{10}(f)-1)}{10}$ 

ในการศึกษาวิจัยครั้งนี้จะกำหนดค่าพารามิเตอร์ต่างๆ ดังนี้ ั้ ี้

 $\lambda = 0.1, 0.2, 0.3, 0.4, 0.5, 0.6, 0.7, 0.8, 0.9$ 

 $\rm{f} \hspace{1.5cm} = \hspace{1.5cm} 0.5 \,$  (เพื่อให้สอดคล้องกับแผนภูมิควบคุม  $\rm{FIR{\text{-}\overline{X}}}$  -CUSUM ที่กำหนดค่า เริ่มต้น เท่ากับ ิ่ 2  $\frac{H}{2}$ 

ดังนั้นค่าพารามิเตอร์ของแผนภูมิ ( $\lambda,$ f,L) ที่นำมาเปรียบเทียบ คือ (0.1,0.5,L) , (0.2,0.5,L) ์<br>๎ ,  $(0.3,0.5,L)$  ,  $(0.4,0.5,L)$  ,  $(0.5,0.5,L)$  ,  $(0.6,0.5,L)$  ,  $(0.7,0.5,L)$  ,  $(0.8,0.5,L)$  ,  $(0.9,0.5,L)$ 

ทั้งนี้ในแต่ละชุดของพารามิเตอร์จะหาค่า L โดยการจำลองข้อมูลตามตัวแบบ เมื่อ ั้ ื่ กระบวนการอยู่ในการควบคุมและหาค่าความยาววิ่งโดยเฉลี่ย (ARL) เมื่อกระบวนการอยู่ในการ ควบคุม ค่า L ใดที่ให้ค่า ARL เมื่อกระบวนการอยู่ในการควบคุม เท่ากับ 370 จะเลือกค่า L นั้นมาใช้ ในการวิจัย

จากนั้นเมื่อกระบวนการเกิดการเปลี่ยนแปลงในสถานการณ์ต่างๆ จะเลือกพารามิเตอร์ ั้  $(\lambda,f,L)$  ที่ได้จากข้างต้น ชุดที่ให้ค่า ARL ต่ำที่สุด ซึ่งก็หมายความว่า พารามิเตอร์  $(\lambda,f,L)$  ชุดที่ ่ํ ี่ ึ่ ให้ค่า ARL ต่ำที่สุด จะมีประสิทธิภาพในการตรวจวัดการเปลี่ยนแปลงของกระบวนการได้ดีที่สุด ่ํ

เกณฑการตัดสินใจ

ถ้าค่าสถิติ  $\mathbf{z}_{\text{i}}$  ตกอยู่นอกขอบเขตควบคุม จะถือว่ากระบวนการไม่อยู่ในการควบคุม

2.2.4 <u>แผนภูมิควบคุมค่าเฉลี่ยเคลื่อนที่ปรับน้ำหนักแบบทั่วไป</u> (Generally Weighted ี่ ื่ ้ํ Moving Average Control Chart: GWMA)

Sheu and Griffth (1996) และ Sheu (1998; 1999) เสนอแผนภูมิควบคุมค่าเฉลี่ยเคลื่อนที่ ื่ ปรับน้ำหนักแบบทั่วไป ซึ่งพัฒนามาจากแผนภูมิควบคุมค่าเฉลี่ยเคลื่อนที่ปรับน้ำหนักแบบเอกซ ้<br>้ ึ่ ้ํ โพเนนเชียล โดยมีการเพิ่มพารามิเตอร์ในการปรับ  $\alpha$  และให้ขอบเขตควบคุมมีการเปลี่ยนแปลงไป ตามเวลา ดังนั้นแผนภูมิชนิดนี้จึงเป็นแผนภูมิที่มีประสิทธิภาพในการตรวจวัดการเปลี่ยนแปลงใน ั้ ี้ ี่ คาเฉล ี่ยของกระบวนการไดอยางรวดเร็ว

ให เหตุการณ A คือเหตุการณที่ตัวอยางตกอยูนอกขอบเขตควบคุม

- $\mathbf{q}_{\mathbf{i}}$  แทนความน่าจะเป็นในการเกิดเหตุการณ์ A ณ ตัวอย่างที่  $\mathbf{i}$
- M แทนจำนวนตัวอย่างนับจากมีเหตุการณ์ A เกิดขึ้นครั้งหนึ่งจนกระทั่งเกิด ์<br>้ ั้ ึ่ ั่ เหตุการณ์ A ขึ้นอีกครั้งหนึ่ง ึ้ ั้
	- $\overline{\mathtt{P}}_{\textup{i}}$  แทนความน่าจะเป็นที่เหตุการณ์ A จะไม่เกิดใน  $\,$ i ตัวอย่างแรก โดย  $\overline{P}_i = P(M > i)$  และ  $1 = \overline{P}_0 \ge \overline{P}_1 \ge ...$

และให

$$
p_i = P(M = i) = \overline{P}_{i-1} - \overline{P}_{i}
$$

$$
= \overline{P}_{i-1} \left( 1 - \frac{\overline{P}_{i}}{\overline{P}_{i-1}} \right)
$$

ซึ่งความน่าจะเป็นในการเกิดเหตุการณ์ A ณ ตัวอย่างที่ i คือ  $\rm\,q_{i} = 1 - \left\vert \frac{F_{i}}{\overline{P}}\right\vert$ ึ่ ⎠ ⎞  $\overline{\phantom{a}}$ ⎝  $= 1 - \left($ i−1  $i = 1 - \frac{F_i}{\overline{P_i}}$  $q_i = 1 - \frac{P}{r}$ ดังน ั้นจะได

$$
\sum_{m=1}^{\infty} P(M = m) = P(M = 1) + P(M = 2) + \dots + P(M = i) + P(M > i)
$$
  
=  $(\overline{P}_0 - \overline{P}_1) + (\overline{P}_1 - \overline{P}_2) + \dots + (\overline{P}_{i-1} - \overline{P}_i) + \overline{P}_i$   
= 1

 $\left(\overline{\mathrm{P}}_0-\overline{\mathrm{P}}_1\right) \!>\! \left(\overline{\mathrm{P}}_1-\overline{\mathrm{P}}_2\right) \!>\! \ldots \!>\! \left(\overline{\mathrm{P}}_{\mathrm{i}-1}-\overline{\mathrm{P}}_{\mathrm{i}}\right)$  เมื่อนำข้อมูลทั้งหมดมาพิจารณาร่วมกันและให้น้ำหนัก ั้ ้ํ แก่ข้อมูลซึ่งจะลดลงเรื่อยๆ กล่าวคือ จะให้น้ำหนักกับข้อมูลปัจจุบันมากกว่าน้ำหนักที่ให้กับข้อมูล ึ่ ื่ ้ํ ในอดีต ซึ่งน้ำหนักของข้อมูลล่าสุด กือ P(M = 1) น้ำหนักของข้อมูลก่อนหน้าคือ P(M = 2) ้ํ และ P(M > i)คือน้ำหนักที่ให้กับ  $\mu_0$  ซึ่งเป็นค่าเฉลี่ยเป้าหมาย ֺ֪֪ׅ֦֖֪ׅ֦֖֧֦֧֦֧֦֧֪֪֦֖֧֖֖֝֟֟֟֟֟֟֟֟֟֟֟֟֟֟֟֟֟֟֟֟֟֟֟֡֬֟֓֟֓֕֬֟֓֟֩֕֓֟֓֟֝֟֟֩֕֓֝֬֝֬֝֬֝֟֝֬֝֬֝֬֝֬֝֬֝֬֝֬֝֬֝֬

ให้  $y_i$  แทนตัวสถิติณ เวลา  $i$  เมื่อ  $i = 1, 2, 3, ...$  $\overline{\mathbf{x}}_\mathbf{i}$  แทนค่าเฉลี่ยของข้อมูล ณ เวลา  $\mathbf{i}$  ซึ่งเป็นอิสระต่อกันมีค่าเฉลี่ยเท่ากับ  $\mathbf{\mu}_0$  และ ี่  $\mathcal{L}^{\mathcal{L}}$ ความแปรปรวนคงที่ เทากับ n  $\frac{\sigma^2}{\sigma^2}$ และให้ $\overline{\mathrm{P}}_\mathrm{i} = \mathrm{q}^{\mathrm{i}^\alpha}$  โดยที่ พารามิเตอร์ในการปรับ  $\mathrm{q}$  เป็นค่าคงที่  $\mathrm{0} \leq \mathrm{q} \leq 1$ และ พารามิเตอร์ในการปรับ  $\alpha$  เป็นค่าคงที่  $0\!<\!\alpha\!\leq\!1$ 

ตัวสถิติของแผนภูมิคือ

$$
y_{i} = P(M = 1)\overline{x}_{i} + P(M = 2)\overline{x}_{i-1} + \dots + P(M = i)\overline{x}_{1} + P(M > i)\mu_{0}
$$
  
\n
$$
= (\overline{P}_{0} - \overline{P}_{1})\overline{x}_{i} + (\overline{P}_{1} - \overline{P}_{2})\overline{x}_{i-1} + \dots + (\overline{P}_{i-1} - \overline{P}_{i})\overline{x}_{1} + \overline{P}_{i}\mu_{0}
$$
  
\n
$$
= (q^{0^{\alpha}} - q^{1^{\alpha}})\overline{x}_{i} + (q^{1^{\alpha}} - q^{2^{\alpha}})\overline{x}_{i-1} + \dots + (q^{(i-1)^{\alpha}} - q^{i^{\alpha}})\overline{x}_{1} + q^{i^{\alpha}}\mu_{0}
$$
  
\n
$$
= (1-q)\overline{x}_{i} + (q-q^{2^{\alpha}})\overline{x}_{i-1} + \dots + (q^{(i-1)^{\alpha}} - q^{i^{\alpha}})\overline{x}_{1} + q^{i^{\alpha}}\mu_{0}
$$

ค่าเริ่มต้น  ${\bf y}_0 = \boldsymbol{\mu}_0$ ิ่ โดยมีคาคาดหวังคือ

$$
E(y_i) = E[(\overline{P}_0 - \overline{P}_1)\overline{x}_i + (\overline{P}_1 - \overline{P}_2)\overline{x}_{i-1} + \cdots + (\overline{P}_{i-1} - \overline{P}_i)\overline{x}_1 + \overline{P}_i\mu_0]
$$
  
\n
$$
= E[(q^{0^{\alpha}} - q^{1^{\alpha}})\overline{x}_i + (q^{1^{\alpha}} - q^{2^{\alpha}})\overline{x}_{i-1} + \cdots + (q^{(i-1)^{\alpha}} - q^{i^{\alpha}})\overline{x}_1 + q^{i^{\alpha}}\mu_0]
$$
  
\n
$$
= [(1-q) + (q - q^{2^{\alpha}}) + \cdots + (q^{(i-1)^{\alpha}} - q^{i^{\alpha}})]E(\overline{x}) + q^{i^{\alpha}}\mu_0
$$
  
\n
$$
= (1-q^{i^{\alpha}})E(\overline{x}) + q^{i^{\alpha}}\mu_0
$$
  
\n
$$
= \mu_0
$$

และความแปรปรวน คือ

$$
Var(y_i) = [(\overline{P}_0 - \overline{P}_1)^2 + (\overline{P}_1 - \overline{P}_2)^2 + \dots + (\overline{P}_{i-1} - \overline{P}_i)^2]Var(\overline{x})
$$
  
\n
$$
= [(\overline{P}_0 - \overline{P}_1)^2 + (\overline{P}_1 - \overline{P}_2)^2 + \dots + (\overline{P}_{i-1} - \overline{P}_i)^2] \frac{\sigma^2}{n}
$$
  
\n
$$
= [(q^{0^{\alpha}} - q^{1^{\alpha}})^2 + (q^{1^{\alpha}} - q^{2^{\alpha}})^2 + \dots + (q^{(i-1)^{\alpha}} - q^{i^{\alpha}})^2] \frac{\sigma^2}{n}
$$
  
\n
$$
= [(1-q)^2 + (q-q^{2^{\alpha}})^2 + \dots + (q^{(i-1)^{\alpha}} - q^{i^{\alpha}})^2] \frac{\sigma^2}{n}
$$
  
\n
$$
= Q_i \frac{\sigma^2}{n}
$$
  
\n
$$
Q_i = (q^{0^{\alpha}} - q^{1^{\alpha}})^2 + (q^{1^{\alpha}} - q^{2^{\alpha}})^2 + \dots + (q^{(i-1)^{\alpha}} - q^{i^{\alpha}})^2
$$

 $\begin{pmatrix} 1 \\ 1 \end{pmatrix}$   $Q_i = (q^{0^{\alpha}} - q^{1^{\alpha}})^2 + (q^{1^{\alpha}} - q^{2^{\alpha}})^2 + \cdots + (q^{(i-1)^{\alpha}} - q^{i^{\alpha}})^2$  $Q_i = (q^{0^{\alpha}} - q^{1^{\alpha}})^2 + (q^{1^{\alpha}} - q^{2^{\alpha}})^2 + \cdots + (q^{(i-1)^{\alpha}} - q^{i^{\alpha}})$ 

ขอบเขตควบคุม

$$
UCL = \mu_0 + L\sigma \sqrt{\frac{Q_i}{n}}
$$

$$
CL = \mu_0
$$

$$
LCL = \mu_0 - L\sigma \sqrt{\frac{Q_i}{n}}
$$

- เมื่อ  $Q_i = (q^{0^{\alpha}} q^{1^{\alpha}})^2 + (q^{1^{\alpha}} q^{2^{\alpha}})^2 + \cdots + (q^{(i-1)^{\alpha}} q^{i^{\alpha}})^2$ 
	- L แทนสัมประสิทธิ์ความกว้างของขอบเขตควบคุม ซึ่งจะเลือกค่า L โดยการจำลอง ิ์ ึ่ ข้อมูลตามตัวแบบภายใต้สถานการณ์ต่างๆ เมื่อกระบวนการอยู่ในการควบคุม และหา ค่าความยาววิ่งโดยเฉลี่ย (ARL) เมื่อกระบวนการอยู่ในการควบคุม ซึ่งค่า L ใดที่ทำให้ ื่ ใด้ค่า ARL เมื่อกระบวนการอยู่ในการควบคุมเท่ากับ 370 จะเลือกค่า L นั้นมาใช้ใน ื่ การวิจัย

ในการศึกษาวิจัยครั้งนี้จะกำหนดค่าพารามิเตอร์ต่าง<mark>ๆ ดังนี้</mark> ั้ ี้

q  $=$  0.50, 0.75, 0.80, 0.90

 $\alpha = 0.50, 0.60, 0.70, 0.80, 0.90$ 

ดังนั้นค่าพารามิเตอร์ของแผนภูมิ (q,α,L) ที่นำมาเปรียบเทียบ คือ (0.50,0.50,L)  $\qquad ,$ ั้  $(0.50,0.60,L)$  ,  $(0.50,0.70,L)$  ,  $(0.50,0.80,L)$  ,  $(0.50,0.90,L)$  ,  $(0.75,0.50,L)$  ,  $(0.75,0.60,L)$  ,  $(0.75,0.70,L)$  ,  $(0.75,0.80,L)$  ,  $(0.75,0.90,L)$  ,  $(0.80,0.50,L)$  ,  $(0.80,0.60,L)$  ,  $(0.80,0.70,L)$  ,  $(0.80,0.80,L)$  ,  $(0.80,0.90,L)$  ,  $(0.90,0.50,L)$  ,  $(0.90,0.60,L)$  ,  $(0.80,070,L)$  ,  $(0.90,0.80,L)$  ,  $(0.90, 0.90, L)$ 

ทั้งนี้ในแต่ละชุด<mark>ของพารามิเตอร์จะหาค่า L โดยการจำลองข้อมูลตามตัวแบบ เมื่อ</mark> ั้ ื่ กระบวนการอยู่ในการควบคุมและหาค่าความยาววิ่งโดยเฉลี่ย (ARL) เมื่อกระบวนการอยู่ในการ ควบคุม ค่า L ใดที่ให้ค่า ARL เมื่อกระบวนการอยู่ในการควบคุม เท่ากับ 370 จะเลือกค่า L นั้นมาใช้ ในการวิจัย

จากนั้นเมื่อกระบวนการเกิดการเปลี่ยนแปลงในสถานการณ์ต่างๆ จะเลือกพารามิเตอร์ ั้  $(\mathrm{q}, \alpha, \mathrm{L})$  ที่ได้จากข้างต้น ชุดที่ให้ค่า ARL ต่ำที่สุด ซึ่งก็หมายความว่า พารามิเตอร์  $(\mathrm{q}, \alpha, \mathrm{L})$  ชุดที่ ให้ค่า ARL ต่ำที่สุด จะมีประสิทธิภาพในการตรวจวัดการเปลี่ยนแปลงของกระบวนการได้ดีที่สุด ่ํ

เกณฑการตัดสินใจ

ถ้าค่าสถิติ y ตกอยู่นอกขอบเขตควบคุม จะถือว่ากระบวนการไม่อยู่ในการควบคุม

# **บทท ี่ 3**

## วิธีดำเนินการวิจัย

ในการวิจัยครั้งนี้ได้ทำการศึกษาเปรียบเทียบประสิทธิภาพของแผนภูมิควบคุมสำหรับการ ์<br>๎ ตรวจวัดการเปลี่ยนแปลงค่าเฉลี่ยของกระบวนการ ซึ่งแผนภูมิที่นำมาเปรียบเทียบประสิทธิภาพใน ี่ ึ่ ี่ การตรวจวัดการเปลี่ยนแปลงคาเฉล ยของกระบวนการมี 4 แบบ คือแผนภูมิควบคุมผลรวมสะสม  $\mathcal{L}^{\text{max}}$ (CUSUM Control Chart) แผนภูมิควบคุมค่าเฉลี่ยและแผนภูมิควบคุมผลรวมสะสมที่ตอบสนอง อย่างรวดเร็ว(FIR-Combined  $\overline{\mathrm{x}}$  and CUSUM Control Chart) แผนภูมิควบคุมค่าเฉลี่ยเคลื่อนที่ปรับ ี่ น้ำหนักแบบเอกซโพเนนเชียลที่ตอบสนองอย่างรวดเร็ว(FIR-EWMA Control Chart) และแผนภูมิ ้ํ ี่ ควบคุมค่าเฉลี่ยเคลื่อนที่ปรับน้ำหนักแบบทั่วไป (GWMA Control Chart) โดยใช้วิธีการตรวจสอบ ี่ ื่ ֺ֪֪֦֧֪֪֦֖֪֪֦֖֪֪֦֖֪֦֖֧֦֪֪֦֧֦֪֪֦֧֦֪֪֦֧֦֧֦֧֦֧֦֪֪֦֧֦֝֟֟֟֟֟֟֟֟֟֟֟֟֟֟֟֟֟֟֟֟֟֟֟֟֟֓֟֟֝֟֝֟֟֝֟֟֟֟֟֟֝֬֞֞֟ ค่าความยาววิ่งโดยเฉลี่ย(ARL) เป็นเกณฑ์ในการประเมินประสิทธิภาพของแผนภูมิทั้ง 4 แบบ ั้ กล่าวคือ ถ้าแผนภูมิชนิดใดให้ค่า ARL น้อยที่สุดเมื่อมีการเปลี่ยนแปลงค่าเฉลี่ยของกระบวนการ แสดงวาแผนภูมิควบคุมน นมีประสิทธิภาพมากที่สุด ั้

ในการวิจัยนี้จะมีลักษณะเป็นการวิจัยเชิงทดลอง โดยใช้เทคนิคมอนติการ์โล (Monte Carlo ี้ Simulation Technique) เพื่อหาผลสรุปในการเปรียบเทียบค่าความยาววิ่งโดยเฉลี่ยของแผนภูมิ ควบคุมทั้ง 4 แบบ โดยวิธีดําเนินการวิจัยมีรายละเอียดดังน ี้

### 3.1 การวางแผนการทดลอง

1) ข้อมูลที่ใช้ในการวิจัยอยู่ในรูปแบบอนุกรมเวลา ค่าเฉลี่ยคงที่ โดยมีตัวแบบดังนี้ ี้

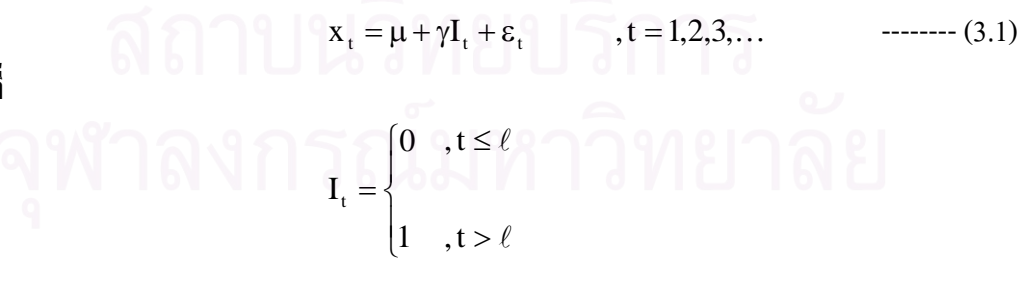

 $\mathfrak{g}$ ี่  $\mathbf{x}_t$  คือ อนุกรมเวลา ณ เวลา  $\mathbf{t}$ 

 $\mu_0$  คือ ระดับค่าเฉลี่ยของกระบวนการเมื่ออยู่ภายใต้การควบคุม กำหนดเท่ากับ 50 ี่ ื่

 $γ$  คือ ระดับการเปลี่ยนแปลงของค่าเฉลี่ย δσ โดยที่ δ มีค่าเท่ากับ 0.10, 0.20, 0.25, 0.30,  $0.40$ ,  $0.50$ ,  $0.75$ ,  $1.00$ ,  $1.50$ ,  $2.00$ ,  $3.00$ ,  $4.00$  เมื่อ  $\sigma$  เท่ากับ 1

โดยที่

 ${\rm I}_{{\rm t}}$  คือ ตัวแปรบ่งชี้ (indicator variable) ณ เวลา t

 $\epsilon_{\rm t}$  คือ ค่าคลาดเคลื่อนสุ่ม ณ เวลา  $\rm t$  ึกำหนด  $\epsilon_{\rm t} \sim N(0,1)$ ื่

 $\ell$  คือ จำนวนคาบเวลาหรือจำนวนค่าสังเกตเริ่มต้น (run-in period) ก่อนที่จะมีการเปลี่ยน ระดับค่าเฉลี่ย กำหนด  $\ell$  เท่ากับ 100

2) กำหนดขนาดตัวอย่างที่ใช้ในการศึกษาเท่ากับ 1, 3, 4, 6, 7, 9, 12, 13, 15, 17,20,25,27 และ 30

3) กำหนดค่าพารามิเตอร์ และหาค่าความกว้างของขอบเขตควบคุม H และค่าสัมประสิทธิ์ ิ์ ความกวางของขอบเขตควบคุม L ดังน ี้

3.1) แผนภูมิควบคุม CUSUM

หาค่า H โดยการจำลองข้อมูลตามตัวแบบภายใต้สถานการณ์ต่างๆ เมื่อ กระบวนการอยู่ในการควบคุม และหาค่าความยาววิ่งโดยเฉลี่ย (ARL) เมื่อกระบวนการอยู่ในการ <u>ุ</u> ควบคุม ซึ่งค่า H ใดที่ทำให้ได้ค่า ARL เมื่อกระบวนการอยู่ภายในการควบคุมเท่ากับ 370 จะเลือกค่า ึ่ H นั้นมาใช้ในการวิจัย

3.2) แผนภูมิควบคุม FIR- x -CUSUM

หาค่า L และ H โดยการจำลองข้อมูลตามตัวแบบภายใต้สถานการณ์ต่างๆ เมื่อ กระบวนการอยู่ในการควบคุม และหาค่าความยาววิ่งโดยเฉลี่ย (ARL) เมื่อกระบวนการอยู่ในการ ื่ ควบคุม ซึ่งค่า L และค่า H ใดที่ทำให้ใด้ค่า ARL เมื่อกระบวนการอยู่ในการควบคุมเท่ากับ 370 จะ ึ่ ื่ เลือกค่า L และค่า H นั้นมาใช้ในการวิจัย

3.3) แผนภูมิควบคุม FIR-EWMA

กำหนดค่าพารามิเตอร์  $(\lambda,\mathrm{f},\mathrm{L})$  ดังนี้  $(0.1,\!0.5,\! \mathrm{L})$  ,  $(0.2,\!0.5,\! \mathrm{L})$  ,  $(0.3,\!0.5,\! \mathrm{L})$  ,  $(0.4, 0.5, L)$ ,  $(0.5, 0.5, L)$ ,  $(0.6, 0.5, L)$ ,  $(0.7, 0.5, L)$ ,  $(0.8, 0.5, L)$ ,  $(0.9, 0.5, L)$ 

ที่ 1 เมือง มี 1 เมือง มี 1 เมือง มี 1 เมือง มี 1 เมือง มี 1 เมือง มี 1 เมือง มี 1 เมือง มี 1 เมือง มี 1 เมือง<br>มี 1 เมือง มี 1 เมือง มี 1 เมือง มี 1 เมือง มี 1 เมือง มี 1 เมือง มี 1 เมือง มี 1 เมือง มี 1 เมือง มี 1 เมือง ั้ ั้งนี้ในแต่ละชุดของพารามิเตอร์จะหาค่า L โดยการจำลองข้อมูลตามตัวแบบ เมื่อ ื่ กระบวนการอยู่ในการควบคุมและหาค่าความยาววิ่งโดยเฉลี่ย (ARL) เมื่อกระบวนการอยู่ในการ ควบคุม ค่า L ใดที่ให้ค่า ARL เมื่อกระบวนการอยู่ในการควบคุม เท่ากับ 370 จะเลือกค่า L นั้นมาใช้ ในการวิจัย

3.4) แผนภูมิควบคุม GWMA

กำหนดค่าพารามิเตอร์  $(\mathbf{q}, \mathbf{\alpha}, \mathbf{L})$  ดังนี้ (0.50,0.50,L) , (0.50,0.60,L) , (0.50,0.70,L)  $(0.50,0.80,L)$  ,  $(0.50,0.90,L)$  ,  $(0.75,0.50,L)$  ,  $(0.75,0.60,L)$  ,  $(0.75,0.70,L)$  ,  $(0.75,0.80,L)$  ,  $(0.75,0.90,L)$  ,  $(0.80,0.50,L)$  ,  $(0.80,0.60,L)$  ,  $(0.80,0.70,L)$  ,  $(0.80,0.80,L)$  ,  $(0.80,0.90,L)$  ,  $(0.90, 0.50, L)$ ,  $(0.90, 0.60, L)$ ,  $(0.80, 070, L)$ ,  $(0.90, 0.80, L)$ ,  $(0.90, 0.90, L)$ 

ทั้งนี้ในแต่ละชุดของพารามิเตอร์จะหาค่า L โดยการจำลองข้อมูลตามตัวแบบ เมื่อ ั้ ื่ กระบวนการอยู่ในการควบคุมและหาค่าความยาววิ่งโดยเฉลี่ย (ARL) เมื่อกระบวนการอยู่ในการ

ควบคุม ค่า L ใดที่ให้ค่า ARL เมื่อกระบวนการอยู่ในการควบคุม เท่ากับ 370 จะเลือกค่า L นั้นมาใช้ ในการวิจัย

4) ในการวิจัยนี้กำหนดให้ค่าเฉลี่ย  $\mu_0$  และค่าความแปรปรวน  $\sigma^2$  เป็นค่าคงที่ ที่ทราบค่า ี้  $\mathcal{L}^{\mathcal{L}}$ ี่ เมื่อกระบวนการอยู่ในการควบคุม t ≤  $\ell$  ค่า  $\mu_0$ = 50 และค่า  $\sigma^2$ =1

5) การหาคา ARL โดยทดลองซ้ํา 1,000 รอบ ในแตละสถานการณ

6) สําหรับแผนภูมิควบคุม FIR-EWMA และแผนภูมิควบคุม GWMA ท หาคาพารามิเตอร ี่ ที่ให้ค่า ARL เมื่อกระบวนการอยู่ในการควบคุม เท่ากับ 370 แล้ว เมื่อกระบวนการเกิดการ เปลี่ยนแปลงในสถานการณ์ต่างๆ จะเลือกพารามิเตอร์ชุดที่ให้ค่า ARL ต่ำที่สุดมาใช้ในการ เปรียบเทียบ

3.2 ข นตอนการวิจัย ั้

> ขั้นตอนหลักในการวิจัยแบ่งเป็น 5 ขั้นตอนคือ ั้ ั้

1 สร้างโปรแกรมย่อย (subroutines) สำหรับการจำลองค่าผิดพลาดสุ่ม  $(\varepsilon_t)$  ตามที่กำหนด

2 สร้างข้อมูล  $\rm (X_{t},t)$  ที่มีความสัมพันธ์กันตามตัวแบบค่าเฉลี่ยคงที่ ตามสมการ (3.1)

3 หาขอบเขต<mark>ควบคุมของแต่ละแผนภูมิควบคุม ภายใ</mark>ต้ตัวแบบค่าเฉลี่ยคงที่ โดยมีค่า  $(\ell, \gamma)$ ต่างๆ ตามที่กำหนดไว้ข้างต้น

4 หาความยาววิ่งโดยเฉลี่ย (ARL) ของแต่ละแผนภูมิควบคุม เมื่อมีการเปลี่ยนแปลงระดับ แนวโน้มของข้อมูล  $\rm (X_{t},t)$  ที่มีความสัมพันธ์กันตามสมการ (3.1) โดยใช้ขอบเขตควบคุมที่ได้จาก ข้อ 3 มาเป็นขอบเขตควบคุมสำหรับแต่ละแผนภูมิ

5 หาค่าความน่าจะเป็นที่ค่าเฉลี่ยตัวอย่างจะออกนอกขอบเขตควบคุม เมื่อมีการ  $\overline{a}$ เปลี่ยนแปลงระดับแนวโน้มของข้อมูล  $(\mathrm{X}_{\mathbf{t}},\mathbf{t})$  ที่มีความสัมพันธ์กันตามสมการ (3.1) โดยใช้ ขอบเขตควบคุมที่ได้จากข้อ 3 มาเป็นขอบเขตควบคุมสำหรับแต่ละแผนภูมิ

รายละเอียดของแต่ละขั้นตอนมี ดังนี้ ั้ ี้

1. การสร้างโปรแกรมย่อย (subroutines) สำหรับการจำลองค่าคลาดเคลื่อนสุ่มตามที่กำหนด การสร้างลักษณะการแจกแจงค่าคลาดเคลื่อนสุ่ม  $(\varepsilon_{\rm t})$  ให้มีการแจกแจงแบบปกติ จะต้อง ใช้ตัวแปรสุ่มที่มีการแจกแจงแบบสม่ำเสมอในช่วง(0,1) (Uniform  $\quad$  Distribution : U(0,1)) เป็น ี่ พื้นฐานในการจำลองตัวแปรสุ่มอื่นๆ **่** 

1.1 การจำลองเลขส่มที่มีการแจกแจงแบบสม่ำเสมอในช่วง U (0, 1)  $^{\rm l}$ 

ตัวเลขสุ่มที่ผลิตขึ้น  $\quad({\rm r}_1,{\rm r}_2,...)$  ต้องมีคุณสมบัติทางสถิติ 2 ประการ คือ มีการแจกแจง ี่ ึ้ แบบสม าเสมอ U (0, 1) และเปนอิสระซ งกันและกันในเชิงสถิติ (statistical independent) ่ํ ึ่ วิธีการในการจำลองเลขสุ่มที่ใช้ คือ วิธีสมภาค (congruential method) ซึ่งมีตัวแบบดังนี้ ึ่ ี้

$$
R_{i} = (c + aR_{i-1}) \mod m, i = 1, 2, ...
$$
 \n
$$
\text{---}(3.2)
$$

โดยที่ a คือ ค่าคงที่จำนวนเต็มที่ไม่เป็นลบ

c คือคาสวนเพิ่ม (increment)

 ${\rm R}_0$  คือ ค่าเริ่มต้น<mark>ข</mark>องการผลิตเลขสุ่ม(starting value) ิ่

m คือ ค่าคงที่จำนวนเต็มที่ไม่เป็นลบ

mod คือ Modulus

ดังนั้นความหมายของตัวแบบนี้ คือ R<sub>i</sub> เป็นเศษเหลือที่เป็นจำนวนเต็มที่ได้จากการหาร ั้  $(c + aR_{i-1})$  ด้วย m นั่นคือ  $R_i = c + aR_{i-1} - mk_i$  ซึ่ง  $k = \frac{c + aR_{i-1}}{m}$ ั่  $=\frac{c + aR_i}{ }$ m  $k = \frac{c + aR_{i-1}}{2}$ 

ดั้งนั้น ค่าที่เป็นไปได้ของ R<sub>i</sub> คือ 0,1,2,...,m – 1 และก่อนที่จะได้ค่าของ R<sub>1</sub>, R<sub>2</sub>,... นั้นต้อง ั้ ั้ ั้ ทำการกำหนดค่าของ c , a , m และ  $\bf{R}_0$  จากนั้น ค่า  $\bf{R}_i$  ที่ได้จะนำมาหาค่า  $\bf{U}_i$  ซึ่ง

 , i 1,2,<sup>K</sup> <sup>m</sup> R U <sup>i</sup> <sup>i</sup> <sup>=</sup> <sup>=</sup> ------- (3.3)

จะได้  $U_i$  มีค่าอยู่ในช่วง  $[0,1)$ 

ทั้งนี้ในการกำหนดค่า  $\,$   $\,$  ,  $\,$   $\,$  ,  $\,$  m  $\,$  และ  $\,$  R $_{0}$ มีความสำคัญมาก เนื่องจากมีผลโดยตรงต่อ ั้ ื่ คุณสมบัติทางสถิติและความยาวของชุดตัวเลขสุม จากสมการ m  $U_i = \frac{R_i}{m}$  จะได้ว่า  $U_i$  มีค่าอยู่ใน เซตของ  $\left\{0, \frac{1}{m}, \frac{2}{m}, ..., \frac{m-1}{m}\right\}$  $\overline{\mathcal{L}}$  $\overline{a}$ ⎨  $\int_{\Omega} 1 \cdot 2 \quad m \left\lbrace 0, \frac{1}{m}, \frac{2}{m}, ..., \frac{m-1}{m} \right\rbrace$  เพราะค่าของ  $\left\lbrace R_i \right\rbrace$  เป็นจำนวนเต็มที่อยู่ในเซตของ  $\{ 0, 1, 2, \ldots, m-1 \}$  ฉะนั้นค่า  $\bf{U}_i$  จึงมีค่าไม่ต่อเนื่อง แทนที่จะเป็นค่าต่อเนื่องที่มีการแจกแจงแบบ ั้ ื่  $\mathcal{L}^{\mathcal{L}}(\mathcal{L}^{\mathcal{L}})$  and  $\mathcal{L}^{\mathcal{L}}(\mathcal{L}^{\mathcal{L}})$  and  $\mathcal{L}^{\mathcal{L}}(\mathcal{L}^{\mathcal{L}})$ สม่ำเสมอในช่วง(0,1) อย่างไรก็ตามสามารถประมาณความต่อเนื่องได้ โดยการกำหนดให้ m มีค่า มากๆจะมีผลทำให้ช่องว่าง U<sub>i</sub> ,i = 1,2,... มีค่าเล็กลง ทำให้ได้ค่า U<sub>i</sub> ที่มีความต่อเนื่อง  $\overline{a}$ โดยประมาณ ลักษณะการกระทําดังกลาวเปนการสรางความหนาแนน (density) ในกลุมตัวเลขสุม ให้มีความหนาแน่นสูงในช่วง (0,1) และเพื่อหลีกเลี่ยงชุดตัวเลขสุ่มซ้ำ ในการใช้งานครั้งหนึ่งๆ ตัว ื่  $\mathcal{L}^{\text{max}}_{\text{max}}$ ้ํ ั้ ผลิตควรมีความยาวของชุดตัวเลขสุมมากที่สุดเทาท ี่จะเปนไปได

 $^1$  ที่มา มานพ วราภักดิ์ การจำลองเบื้องต้น กรงเทพมหานคร: ศนย์ผลิตตำราเรียนสถาบันเทคโนโลยีพระจอมเกล้าพระนครเหนือ,2547

จากการทดสอบคุณสมบัติแลว พบวาสําหรับคอมพิวเตอร 32 บิตตอ 1 คํา (32-bit word) กำหนด  $\rm a$  = 7  $\rm ^5$  = 16807 และ กำหนดค่า m ให้มีขนาดใหญ่มากๆ และเป็นเลขคี่ที่สามารถ คำนวณใด้จากเครื่องคอมพิวเตอร์ ซึ่งเลขจำนวนเต็มที่ใหญ่ที่สุดใน 1 คำ (1 word) และเป็นเลขคี่ที่ ื่ ี่ คอมพิวเตอร์รับได้ คือ  $\rm 2^b$  –1 =  $\rm 2^{31}$  –1 นั่นกือ m =2147483647 ั่

โปรแกรมย่อยที่ใช้ผลิตตัวเลขสุ่มที่มีการแจกแจงแบบสม่ำเสมอในช่วง U(0,1) คือ FUNCTION U(IX) ดังแสดงในภาคผนวกก

### 1.2 การจําลองเลขสุมใหมีการแจกแจงแบบปกติ

George E.P. Box และ Mervin E. Muller (1958) ได้กิดค้นวิธีการจำลองตัวแปรส่มปกติ มาตรฐาน N (0, 1) โดยใชตัวผลิต (generator)

$$
Z = (-2\ln U_1)^{\frac{1}{2}} \cos(2\pi U_2)
$$

โดยที่  $\rm\, U_1$ และ  $\rm\, U_2$  เป็นอิสระกันและมีการแจกแจงแบบสม่ำเสมอในช่วง (0,1) ซึ่ง  $\rm\, U_1$ และ  $\rm\, U_2$ ึ่ จำลองจากโปรแกรมย่อย FUNCTION U(IX) เมื่อใค้ตัวเลขสุ่มที่มีการแจกแจงแบบปกติมาตรฐาน ้ แล้ว จะทำการแปลงตัวเลขส่มดังกล่าวโดยอาศัยฟังก์ชัน

$$
\epsilon = \mu + \sigma Z
$$

ซึ่งจะได้ว่า  $\varepsilon$  มีการแจกแจงแบบปกติมีค่าเฉลี่ย  $\mu$  และความแปรปรวน  $\sigma^2$ 

โปรแกรมย่อยที่ใช้ผลิตตัวเลขสุ่มให้มีการแจกแจงแบบปกติที่มีค่าเฉลี่ยเท่ากับ μ และ ความแปรปรวนเท่ากับ  $\sigma^2$  กือ FUNCTION EPS(IX,EMEAN,EVAR) ดังแสดงในภาคผนวกก

2. สร้างข้อมูล  $\left( \mathrm{X}_\mathrm{r} , {\mathrm{t}} \right)$  ที่มีความสัมพันธ์กันตามตัวแบบค่าเฉลี่ยคงที่

การสร้างข้อมูล  $(\mathrm{X}_{\mathbf{t}},\mathbf{t})$  ที่มีความสัมพันธ์กันตามตัวแบบค่าเฉลี่ยคงที่ กำหนดให้  $t = 1, 2,...$  แล้วสร้างค่า  $X_t$  ตามรูปแบบความสัมพันธ์ในสมการ (3.1) และ  $\varepsilon_t$  เป็นค่าผิดพลาด สุ่มที่มีการแจกแจงแบบปกติมีค่าเฉลี่ยเท่ากับ 0 และความแปรปรวนเท่ากับ 1 โดยในการจำลอง ี่ ข้อมูลจะมีการกำหนดระดับการเปลี่ยนแปลงของค่าเฉลี่ยตามที่ได้ระบุไว้ในข้อตกลงเบื้องต้นของ ื้ การวิจัย

ตัวอย่างข้อมูลจากการจำลองภายใต้ตัวแบบอนุกรมเวลาค่าเฉลี่ยคงที่ เฉพาะช่วงเวลา ( $\rm X_{t}$ ) <u>ตารางที่ 3.1</u> ข้อมูล  $\rm X_{t}$  เมื่อกำหนด  $\ell = 100, \mu_{0} = 50, \sigma^{2} = 1, \epsilon_{t} \thicksim \rm N(0,1)$  เมื่อกระบวนการ ี่ ื่ อยูในภาวะปกติ

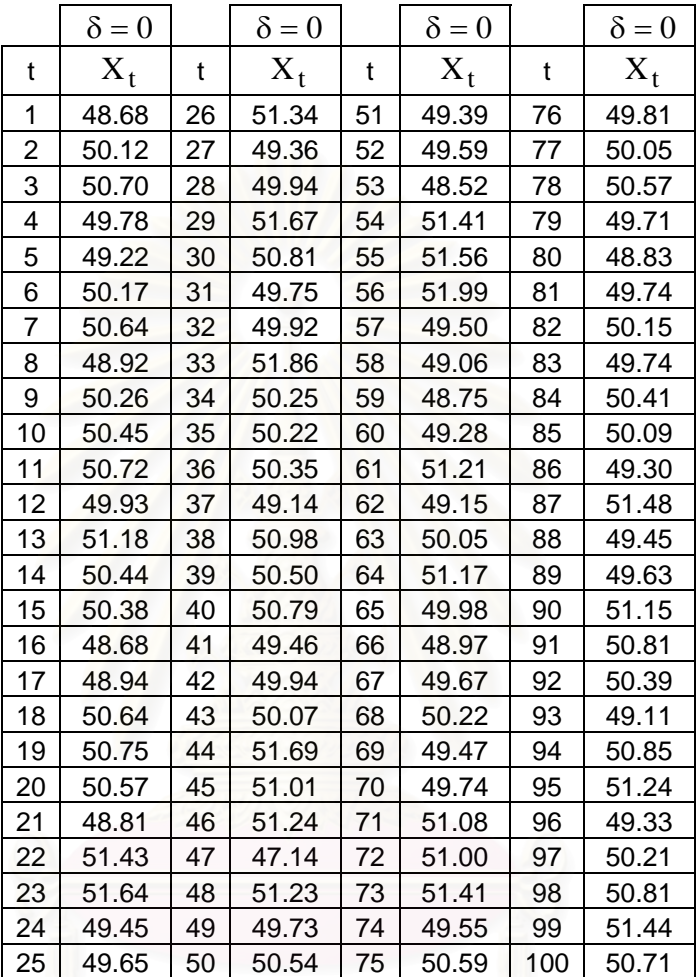

|              | $\delta = 0.25$ | $\delta = 0.75$ | $\delta = 1.00$ |     | $\delta = 0.25$         | $\delta = 0.75$ | $\delta = 1.00$ |
|--------------|-----------------|-----------------|-----------------|-----|-------------------------|-----------------|-----------------|
| $\mathbf{t}$ | $X_t$           | $X_t$           | $X_t$           | t   | $\mathbf{X}_\mathsf{t}$ | $X_t$           | $X_t$           |
| 101          | 51.62           | 52.12           | 52.37           | 126 | 50.13                   | 50.63           | 50.88           |
| 102          | 50.26           | 50.76           | 51.01           | 127 | 51.72                   | 52.22           | 52.47           |
| 103          | 52.48           | 52.98           | 53.23           | 128 | 50.42                   | 50.92           | 51.17           |
| 104          | 49.84           | 50.34           | 50.59           | 129 | 49.91                   | 50.41           | 50.66           |
| 105          | 52.19           | 52.69           | 52.94           | 130 | 50.02                   | 50.52           | 50.77           |
| 106          | 49.22           | 49.72           | 49.97           | 131 | 48.81                   | 49.31           | 49.56           |
| 107          | 50.25           | 50.75           | 51.00           | 132 | 50.93                   | 51.43           | 51.68           |
| 108          | 51.96           | 52.46           | 52.71           | 133 | 50.65                   | 51.15           | 51.40           |
| 109          | 51.12           | 51.62           | 51.87           | 134 | 51.89                   | 52.39           | 52.64           |
| 110          | 48.59           | 49.09           | 49.34           | 135 | 52.75                   | 53.25           | 53.50           |
| 111          | 49.68           | 50.18           | 50.43           | 136 | 49.98                   | 50.48           | 50.73           |
| 112          | 50.96           | 51.46           | 51.71           | 137 | 50.26                   | 50.76           | 51.01           |
| 113          | 51.77           | 52.27           | 52.52           | 138 | 49.34                   | 49.84           | 50.09           |
| 114          | 49.36           | 49.86           | 50.11           | 139 | 48.91                   | 49.41           | 49.66           |
| 115          | 51.48           | 51.98           | 52.23           | 140 | 52.01                   | 52.51           | 52.76           |
| 116          | 50.63           | 51.13           | 51.38           | 141 | 51.02                   | 51.52           | 51.77           |
| 117          | 50.86           | 51.36           | 51.61           | 142 | 49.55                   | 50.05           | 50.30           |
| 118          | 48.96           | 49.46           | 49.71           | 143 | 49.65                   | 50.15           | 50.40           |
| 119          | 50.79           | 51.29           | 51.54           | 144 | 50.25                   | 50.75           | 51.00           |
| 120          | 50.24           | 50.74           | 50.99           | 145 | 50.24                   | 50.74           | 50.99           |
| 121          | 49.95           | 50.45           | 50.70           | 146 | 49.41                   | 49.91           | 50.16           |
| 122          | 52.63           | 53.13           | 53.38           | 147 | 50.36                   | 50.86           | 51.11           |
| 123          | 50.79           | 51.29           | 51.54           | 148 | 51.29                   | 51.79           | 52.04           |
| 124          | 48.11           | 48.61           | 48.86           | 149 | 50.36                   | 50.86           | 51.11           |
| 125          | 48.20           | 48.70           | 48.95           | 150 | 47.69                   | 48.19           | 48.44           |

ตารางท ี่  $\pm$ 3.2 ข้อมูล  $\rm X_{t}$  เมื่อกำหนด  $\ell = 100, \mu_{0} = 50, \sigma^{2} = 1, \epsilon_{t} \thicksim \rm N(0,1)$  และระดับการ ื่ เปลี่ยนแปลงของคาเฉลี่ย δ เทากับ 0.25, 0.75,1

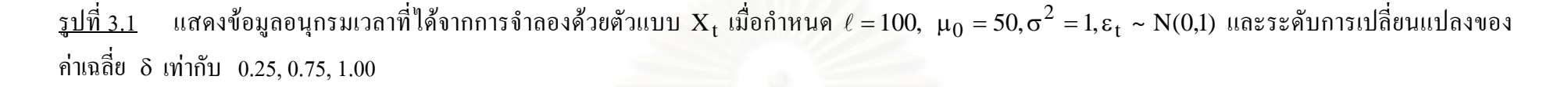

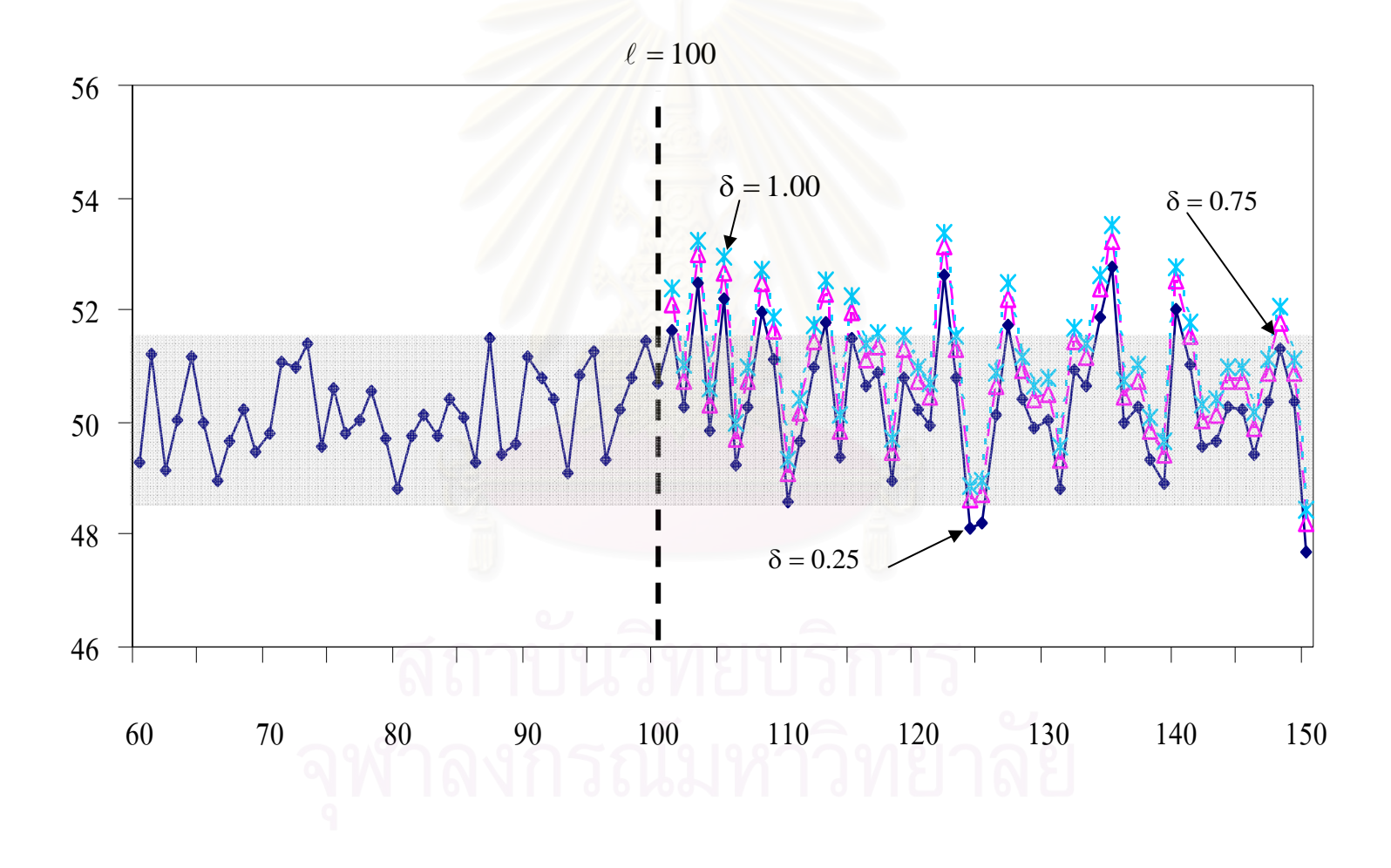

### 3. การกําหนดขอบเขตควบคุม

การกําหนดขอบเขตควบคุมสําหรับแตละแผนภูมิควบคุม มีดังน ี้

3.1 แผนภูมิควบคุมผลรวมสะสม(CUSUM Control Chart)

ขอบเขตควบคุมสําหรับแผนภูมิควบคุมผลรวมสะสมเทากับ n  ${\rm H}\frac{\sigma}{\sqrt{-}}$  โดยค่า ${\rm H}$  มีวิธีการหา ดังท กลาวไวในบทที่ 2 หัวขอท 2.2.1 ี่

3.2 แผนภูมิควบคุมค่าเฉลี่ยและแผนภูมิควบคุมผลรวมสะสมที่ตอบสนองอย่างรวดเร็ว  $\mathcal{L}^{\mathcal{L}}(\mathcal{L}^{\mathcal{L}})$  and  $\mathcal{L}^{\mathcal{L}}(\mathcal{L}^{\mathcal{L}})$  and  $\mathcal{L}^{\mathcal{L}}(\mathcal{L}^{\mathcal{L}})$ (FIR-Combined  $\bar{x}$  and CUSUM Control Chart)

ขอบเขตควบคุมสำหรับแผนภูมิควบคุมค่าเฉลี่ยและแผนภูมิควบคุมผลรวมสะสมที่ ี ตอบสนองอย่างรวดเร็วเป็นการรวมขอบเขตควบคุมของแผนภูมิควบคุม 2 แผนภูมิไว้ด้วยกัน คือ แผนภูมิควบคุมค่าเฉลี่ย ซึ่งมีขอบเขตควบคุมเท่ากับ  $\pm\text{L}$  และแผนภูมิควบคุมผลรวมสะสม ซึ่งมี ี่ ึ่ ขอบเขตควบคุมเท่ากับ H โดยค่า L และค่า H มีวิธีการหาดังที่กล่าวไว้ในบทที่ 2 หัวข้อที่ 2.2.2

3.3 แผนภูมิควบคุมค่าเฉลี่ยเคลื่อนที่ปรับน้ำหนักแบบเอกซโพเนนเชียลที่ตอบสนองอย่าง รวดเร็ว (FIR-EWMA Control Chart)

ขอบเขตควบคุมสำหรับแผนภูมิควบคุมค่าเฉลี่ยเคลื่อนที่ปรับน้ำหนักแบบเอกซโพเนน ้ํ เชียลที่ตอบสนองอย่างรวดเร็ว เท่ากับ ี่

$$
UCL = \mu_0 + L\sigma \left\{ (1 - (1 - f)^{1 + a(t-1)}) \sqrt{\frac{\lambda [1 - (1 - \lambda)^{2t}]}{(2 - \lambda)n}} \right\}
$$

$$
LCL = \mu_0 - L\sigma \left\{ (1 - (1 - f)^{1 + a(t-1)}) \sqrt{\frac{\lambda [1 - (1 - \lambda)^{2t}]}{(2 - \lambda)n}} \right\}
$$

เมื่อ  $\,$   $\lambda$  คือ ค่าคงที่ของการปรับให้เรียบ กำหนด  $\,\lambda$   $=$  0.1, 0.2, 0.3, 0.4, 0.5, 0.6, 0.7, 0.8, 0.9  $\,$ 

 L แทนสัมประสิทธ ความกวางของขอบเขตควบคุม ิ์

 ${\rm f}$  คือ พารามิเตอร์ในการปรับ  ${\rm f}$  เป็นค่าคงที่ กำหนด  ${\rm f}$  = 0.5 และ  $a = \frac{-2/(\log_{10}(f) - 1)}{10}$ 19  $a = \frac{-2/(\log_{10}(f) - 1)}{10}$ 

โดยค่าพารามิเตอร์ต่างๆ มีวิธีการหาดังที่กล่าวไว้ในบทที่ 2 หัวข้อที่ 2.2.3
3.4 แผนภูมิควบคุมค่าเฉลี่ยเคลื่อนที่ปรับน้ำหนักแบบทั่วไป (Generally Weighted Moving ี่ ื่ ้ Average Control Chart: GWMA)

ขอบเขตควบคุมสำหรับแผนภูมิควบคุมค่าเฉลี่ยเคลื่อนที่ปรับน้ำหนักแบบทั่วไป เท่ากับ ้

$$
UCL = \mu + L\sigma \sqrt{\frac{Q_i}{n}}
$$

$$
LCL = \mu - L\sigma \sqrt{\frac{Q_i}{n}}
$$

เมื่อ L แทนสัมประสิทธิ์ความกว้างของขอบเขตควบคุม ิ์

 $Q_i = (q^{0^{\alpha}} - q^{1^{\alpha}})^2 + (q^{1^{\alpha}} - q^{2^{\alpha}})^2 + \cdots + (q^{(i-1)^{\alpha}} - q^{i^{\alpha}})^2$ พารามิเตอร์ในการปรับ q เป็นค่าคงที่ กำหนด q = 0.50, 0.75, 0.80, 0.90 พารามิเตอร์ในการปรับ α เป็นค่าคงที่ กำหนด α=0.50, 0.60, 0.70, 0.80, 0.90 โดยค่าพารามิเตอร์ต่างๆ มีวิธีการหาดังที่กล่าวไว้ในบทที่ 2 หัวข้อที่ 2.2.4

4. คำนวณหาความยาววิ่งโดยเฉลี่ย (ARL) ของแต่ละแผนภูมิควบคุม

ขั้นตอนการหาค่า<mark>ความ</mark>ยาววิ่งโดยเฉลี่ยนี้จะนำค่าขอบเขตควบคุมที่ได้จาก ขั้นตอนที่ 3 มา ั้ ี้ ั้ ใช้กับตัวสถิติทดสอบแต่ละตัวในแต่ละสถานการณ์ เพื่อหาค่าความยาววิ่งโดยเฉลี่ย โดยมีขั้นตอน ั้ ดังบี้

- 4.1 จําลองเลขสุมที่มีการแจกแจกแบบสม่ําเสมอในชวง U(0, 1)
- 4.2 จำลองค่าความคลาดเคลื่อนสุ่ม ณ เวลา t โดยกำหนดให้มีการแจกแจงแบบปกติมี คาเฉล ยเทากับ 0 และความแปรปรวนเทากับ 1 ี่
- 4.3 กำหนดพารามิเตอร์ค่าเฉลี่ยของประชากร  $(\mu_0)$  เท่ากับ 50
- 4.4 กำหนดคาบเวลาที่เริ่มต้น  $(\ell)$  เท่ากับ 100 ี่ ิ่
- 4.5 จําลองขอมูลใหมีลักษณะตามตัวแบบในสมการ (3.1)
- 4.6 กําหนดพารามิเตอรของแตละแผนภูมิควบคุม โดยจะเลือกพารามิเตอรที่ใหคาความยาว วิ่งโดยเฉลี่ย (ARL) เมื่อกระบวนการอยู่ในการควบคุม มีค่าสอดคล้องกันทุกแผนภูมิ ซึ่งในการวิจัยครั้งนี้กำหนดให้ มีค่าเท่ากับ 370 ั้
- 4.7 คำนวณค่าตัวสถิติของแต่ละแผนภูมิควบคุม และเริ่มนับค่าความยาววิ่งตั้งแต่เวลาที่ **่** ั้  $\mathsf{t} = \ell + 1$  ซึ่งค่าเฉลี่ยของประชากรจะเปลี่ยนแปลงจาก  $\mathsf{\mu}_0$  เป็น  $\mathsf{\mu}_1 = \mathsf{\mu}_0 + \delta \sigma$  โดย ึ่ จะทำการเปรียบเทียบกับขอบเขตควบคุม ถ้าค่าสถิติมีค่ามากกว่าขอบเขตควบคุมบน หรือน้อยกว่าขอบเขตควบคุมล่างให้ไปทำขั้นตอนที่ (4.8) ต่อ แต่ถ้าค่าสถิติมีค่าน้อย ั้

กวาขอบเขตควบคุมบนหรือมากกวาขอบเขตควบคุมลางใหเปรียบเทียบตัวสถิติตัว ถัดไปจนกวาจะมีค่ามากกว่าขอบเขตควบคมบนหรือน้อยกว่าขอบเขตควบคมล่าง

- 4.8 ทำขั้นตอนที่ (4.6)-(4.7) ซ้ำ 1,000 รอบ จากนั้นจะหาค่า ARL ของแต่ละสถานการณ์ ั้ ้ํ ั้ โดยคำนวณจากผลรวมของค่าความยาววิ่งทั้งหมดหารด้วยจำนวนรอบที่ทดลองซ้ำ ์<br>๎
- 4.9 หลังจากที่ได้ค่า ARL ของแต่ละสถานการณ์แล้ว จะทำการเปรียบเทียบ โดยแผนภูมิใด ให้ค่า ARL ต่ำที่สุด จะเป็นแผนภูมิที่มีประสิทธิภาพมากที่สุด ่ํ

5. หาค่าความน่าจะเป็นที่ค่าเฉลี่ยตัวอย่างจะออกนอกขอบเขตควบคุม ของแต่ละแผนภูมิควบคุม มี ี่ ี่ ข นตอนดังน ั้ ี้

- 5.1 จำลองเลขสุ่มที่มีการแจกแจกแบบสม่ำเสมอในช่วง U(0, 1)
- 5.2 จำลองค่าความคลาดเคลื่อนสุ่ม ณ เวลา t โดยกำหนดให้มีการแจกแจงแบบปกติมี คาเฉล ยเทากับ 0 และความแปรปรวนเทากับ 1 ี่
- 5.3 กำหนดพารามิเตอร์ค่าเฉลี่ยของประชากร  $(\mu_0)$  เท่ากับ 50
- 5.4 กำหนดคาบเวลาที่เริ่มต้น  $(\ell)$  เท่ากับ 100 ิ่
- 5.5 จําลองขอมูลใหมีลักษณะตามตัวแบบในสมการ (3.1)
- 5.6 คำนวณค่าตัวสถิติของแต่ละแผนภูมิควบคุม และเริ่มนับจำนวนครั้งของเฉลี่ยตัวอย่างที่ ิ่ ์<br>๎ ออกนอกขอบเ<mark>ข</mark>ตควบคุม ตั้งแต่เวลาที่ t =  $\ell$  + 1 ซึ่งค่าเฉลี่ยของประชากรจะ ั้ เปลี่ยนแปลงจาก  $\mu_0$  เป็น  $\mu_1 = \mu_0 + \delta \sigma$  โดยจะทำการเปรียบเทียบกับขอบเขต ควบคุมเช่นเดียวกับกรณีหาค่าความยาววิ่ง ซึ่งจะทำซ้ำ 5,000 ค่าสังเกต
- 5.7 หาความน่าจะเป็นที่ค่าเฉลี่ยตัวอย่างจะออกนอกขอบเขตควบคุมของแต่ละสถานการณ์ ี่ โดยคำนวณจากผลรวมของจำนวนครั้งของค่าเฉลี่ยตัวอย่างที่ออกนอกขอบเขตควบคุม ์<br>๎ ี่ ทั้งหมดหารด้วยจำนวนค่าสังเกตที่ทดลอง ั้ ี่
- 5.8 หลังจากที่ได้ค่า power of the test ของแต่ละสถานการณ์แล้ว จะทำการเปรียบเทียบ โดยแผนภูมิใดให้ค่า power of the test มากที่สุด จะเป็นแผนภูมิที่มีประสิทธิภาพมาก ี่ ที่สุด

ขั้นตอนการคำเนินงานข้างต้นของการคำนวณหาค่าความยาววิ่งโดยเฉลี่ย (ARL) เมื่ ั้ ้เบื้อ กระบวนการเกิดการเปลี่ยนแปลงในค่าเฉลี่ย และค่าความน่าจะเป็นที่ค่าเฉลี่ยตัวอย่างจะออกนอก ขอบเขตควบคุม เมื่อกระบวนการเกิดการเปลี่ยนแปลงในค่าเฉลี่ย (power of the test) ซึ่งแสดงดังรูป ี่ ึ่ ท 3.2 และรูปที่ 3.3

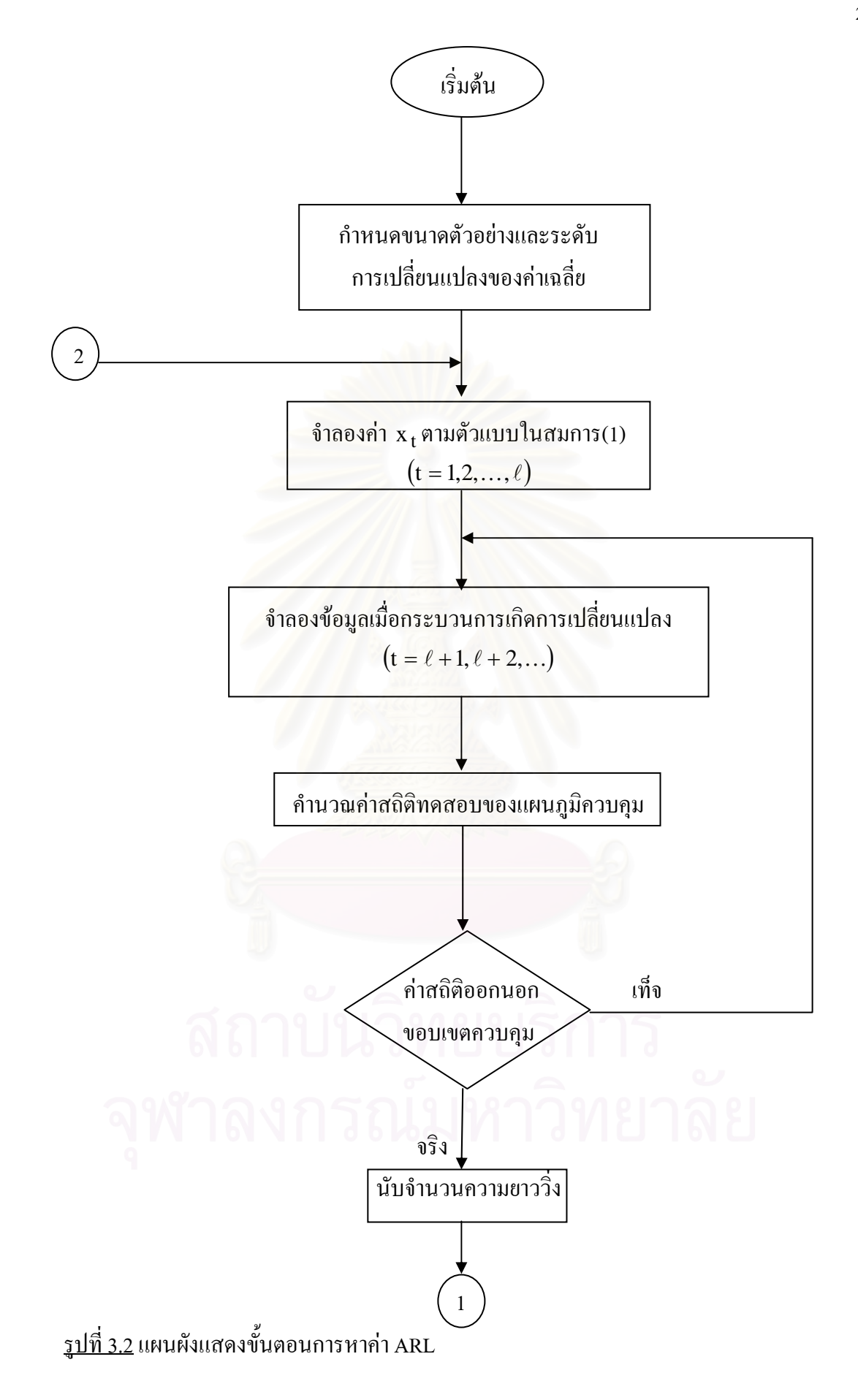

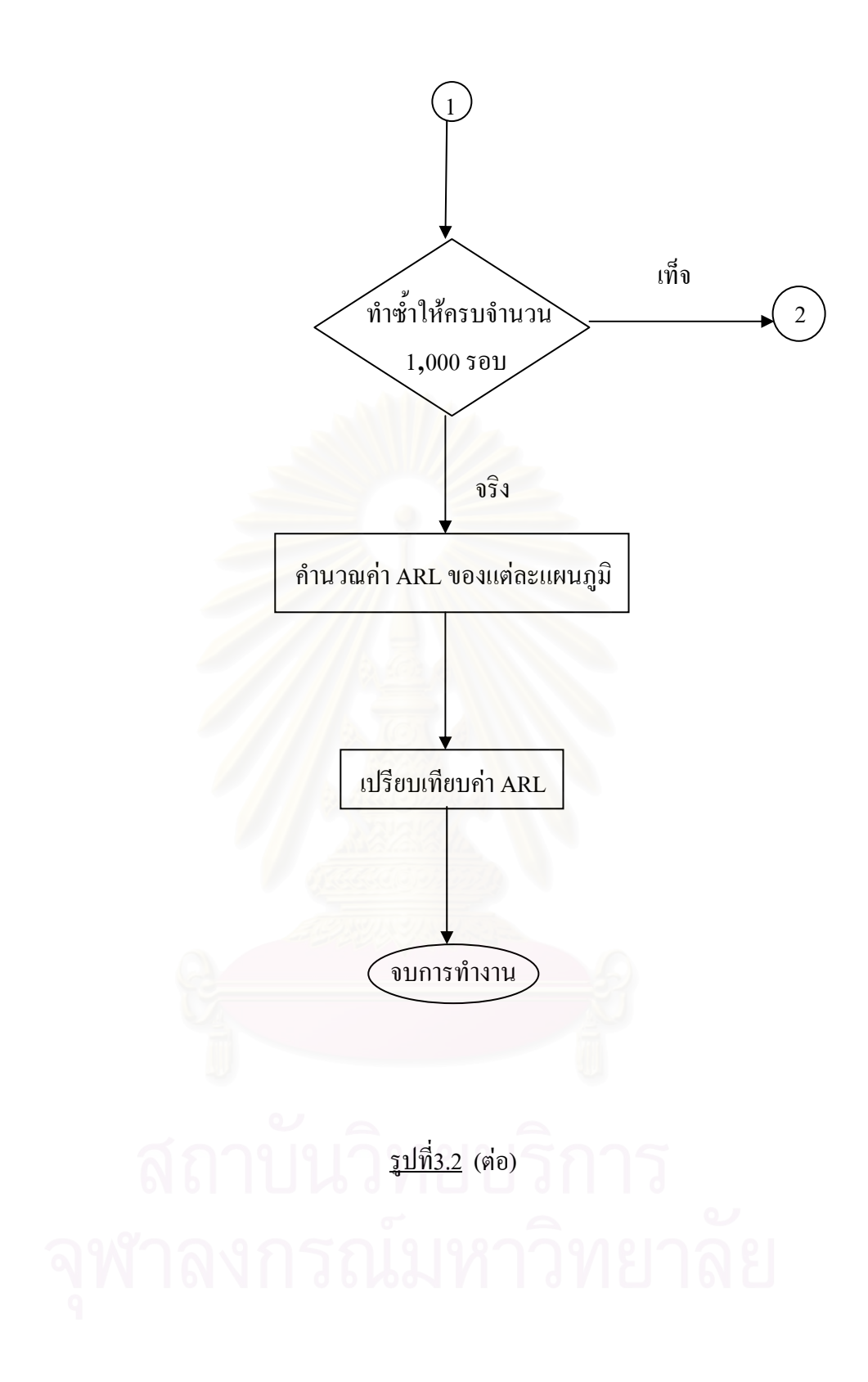

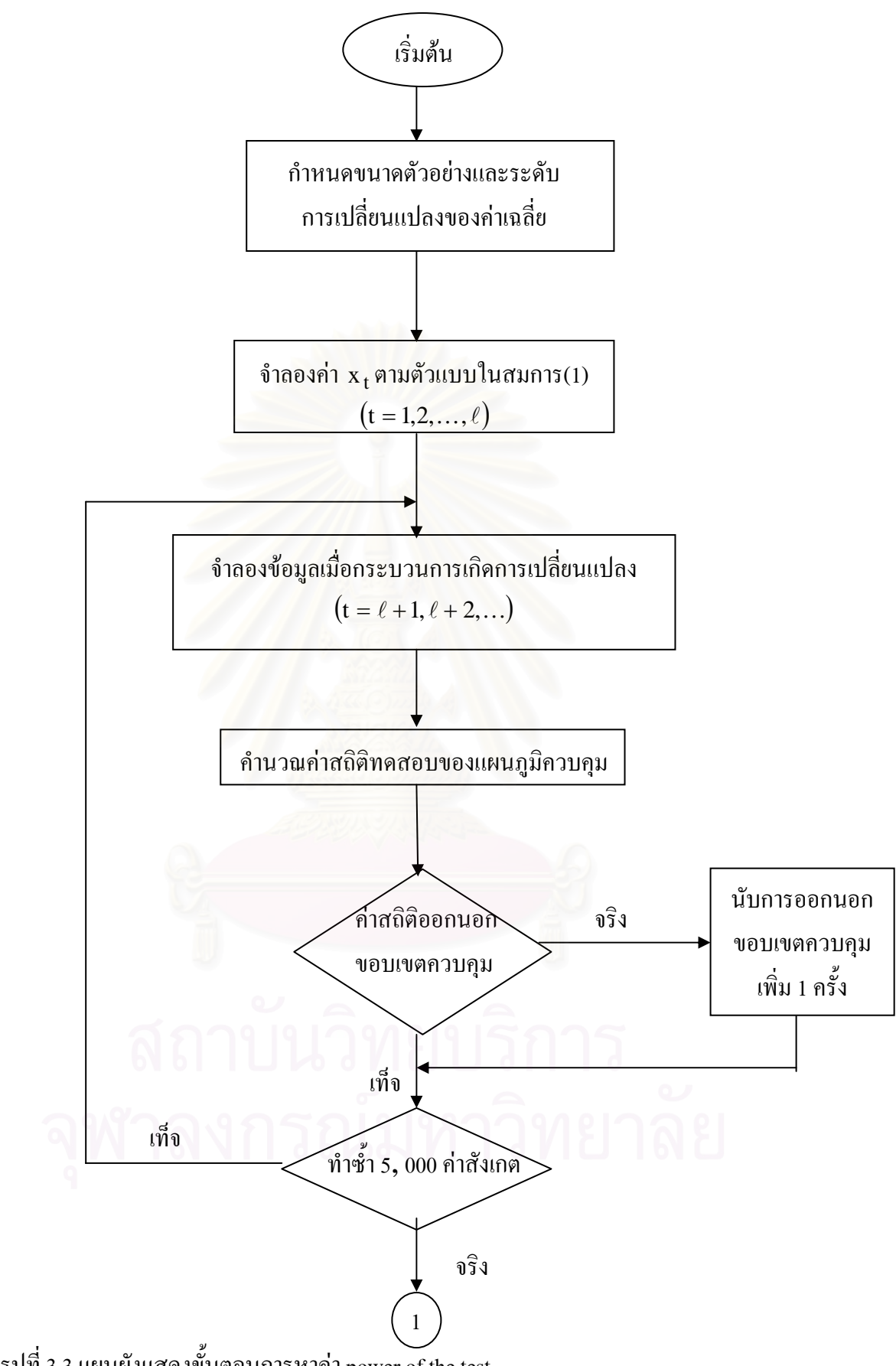

<u>รูปที่ 3.3</u> แผนผังแสดงขั้นตอนการหาค่า power of the test ์<br>๎

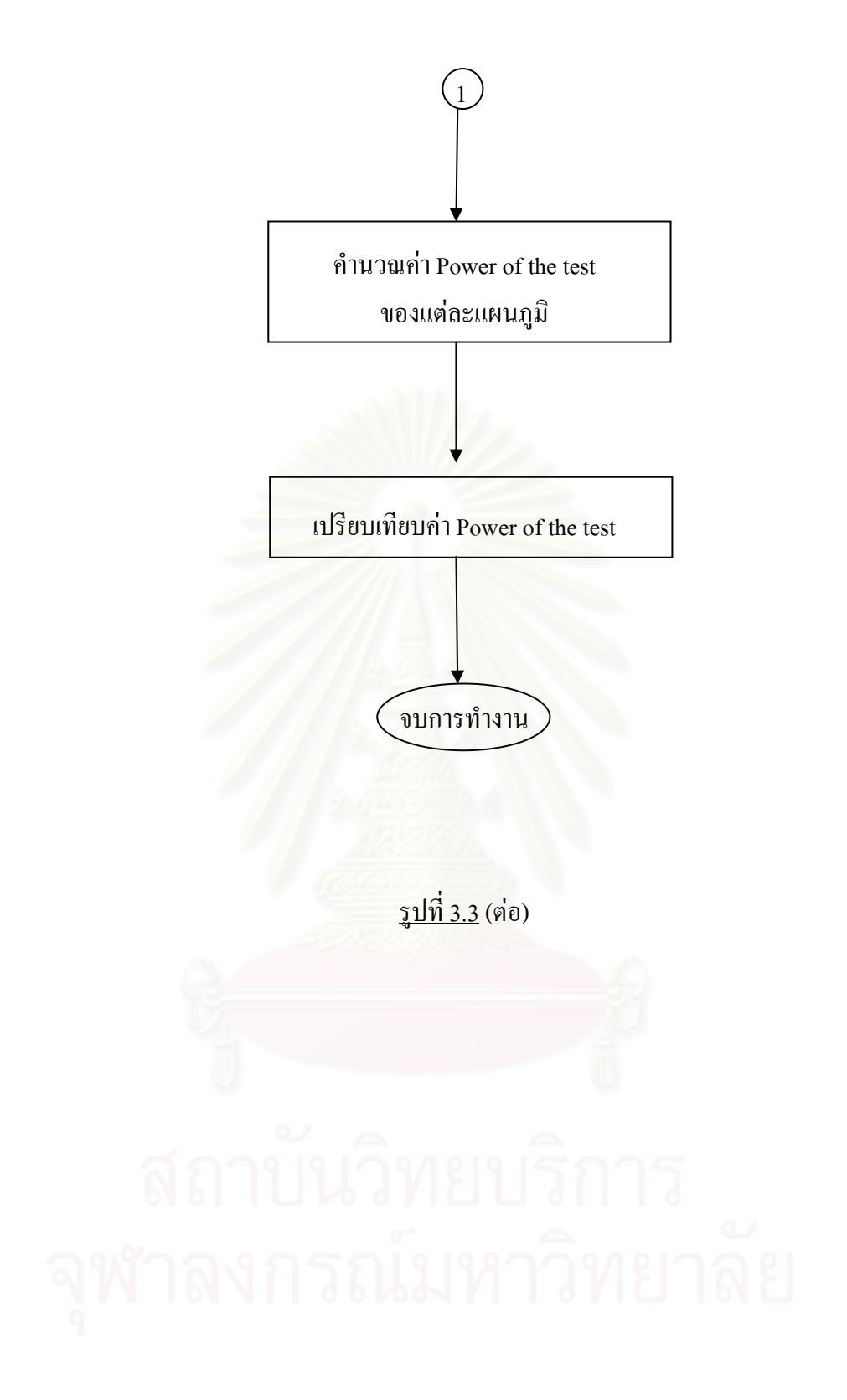

**บทท ี่ 4** 

# ผลการวิจัย

ในการวิจัยครั้งนี้มีวัตถุประสงค์เพื่อเปรียบเทียบประสิทธิภาพในการตรวจวัดกระบวนการ ั้ ี้ ที่มีการเปลี่ยนแปลงในค่าเฉลี่ย ของแผนภูมิควบคุม 4 แบบ คือ แผนภูมิควบคุมผลรวมสะสม  $\mathcal{L}^{\mathcal{L}}(\mathcal{L}^{\mathcal{L}})$  and  $\mathcal{L}^{\mathcal{L}}(\mathcal{L}^{\mathcal{L}})$  and  $\mathcal{L}^{\mathcal{L}}(\mathcal{L}^{\mathcal{L}})$ (CUSUM Control Chart) แผนภูมิควบคุมค่าเฉลี่ยและแผนภูมิควบคุมผลรวมสะสมที่ตอบสนอง ี่  $\mathcal{L}^{\mathcal{L}}(\mathcal{L}^{\mathcal{L}})$  and  $\mathcal{L}^{\mathcal{L}}(\mathcal{L}^{\mathcal{L}})$  and  $\mathcal{L}^{\mathcal{L}}(\mathcal{L}^{\mathcal{L}})$ อย่างรวดเร็ว(FIR-Combined  $\overline{\mathrm{x}}$  and CUSUM Control Chart) แผนภูมิควบคุมค่าเฉลี่ยเคลื่อนที่ปรับ ี่ น้ำหนักแบบเอกซโพเนนเชียลที่ตอบสนองอย่างรวดเร็ว(FIR-EWMA Control Chart) และแผนภูมิ ֺ֪֪֦֧֪֪֦֧֪֪֪ׅ֦֖֧֦֖֪֪֦֧֪֪ׅ֪֪֪֦֖֖֪֪֦֖֖֝֟֟֟֟֟֟֟֟֟֟֟֟֟֟֟֟֟֟֟֟֟֟֟֟֓֡֟֟֟֟֟֟֩֕֓֟֟֟֩֕֓֞֟֝֬֓֞֟֝֬֝֬֝֟֝֬֝֬֝֟ ี่ ควบคุมค่าเฉลี่ยเคลื่อนที่ปรับน้ำหนักแบบทั่วไป (GWMA Control Chart) โดยวิธีหาค่าความยาววิ่ ี่ ื่ ֺ֧֧֧֦֖֧֦֪֪֦֧֪֦֧֪֪֪֝֟֟֓֟֓֟֓֕֬֟֓֟֓֡֬֟֓֟֓֟֬֟֓֬֝֬֟֓֬֝֬֟֓֬֝֬֓֟֓֬֝֬֓֟֓֬֝֬֓֝֬֟֝֬֓֝֬֝֬֝֬֝֬֝֬֝֬֝֬֝֬֝֬ ควบคุมค่าเฉลี่ยเคลื่อนที่ปรับน้ำหนักแบบทั่วไป (GWMA Control Chart) โดยวิธีหาค่าความยาววิ่ง<br>โดยเฉลี่ย (ARL) ซึ่งถ้าแผนภูมิชนิดใดให้ค่า ARL น้อยที่สุดเมื่อมีการเปลี่ยนแปลงค่าเฉลี่ยของ ึ่ กระบวนการ แสดงว่าแผนภูมิควบคุมนั้นมีประสิทธิภาพมากที่สุด ั้

ในบทนี้จะเสนอผลการวิจัย โดยจำแนกเป็น 3 ส่วน ส่วนแรกจะแสดงขอบเขตควบคุมและ พารามิเตอร์ต่างๆของแต่ละแผนภูมิควบคุม ส่วนที่ 2 แสดงค่าความยาววิ่งโดยเฉลี่ย (ARL) ของ แผนภูมิควบคุมในสถานการณ์ต่างๆ และส่วนที่ 3 แสดงค่าความน่าจะเป็นที่ค่าเฉลี่ยตัวอย่างจะออก  $\mathcal{L}^{\mathcal{L}}(\mathcal{L}^{\mathcal{L}})$  and  $\mathcal{L}^{\mathcal{L}}(\mathcal{L}^{\mathcal{L}})$  and  $\mathcal{L}^{\mathcal{L}}(\mathcal{L}^{\mathcal{L}})$ นอกขอบเขตควบคุม เมื่อ<mark>กระบ</mark>วนการเกิดการเปลี่ยนแปลงในค่าเฉลี่ย (power of the test) ของ ื่ แผนภูมิควบคุมในสถานการณ์ต่างๆ ทั้งนี้จะนำเสนอในรูปแบบตารางและกราฟเพื่อง่ายต่อการ ั้ เปรียบเทียบ โดยกำหนดสัญลักษณ์ต่อไปนี้ แทนความหมายต่าง คือ

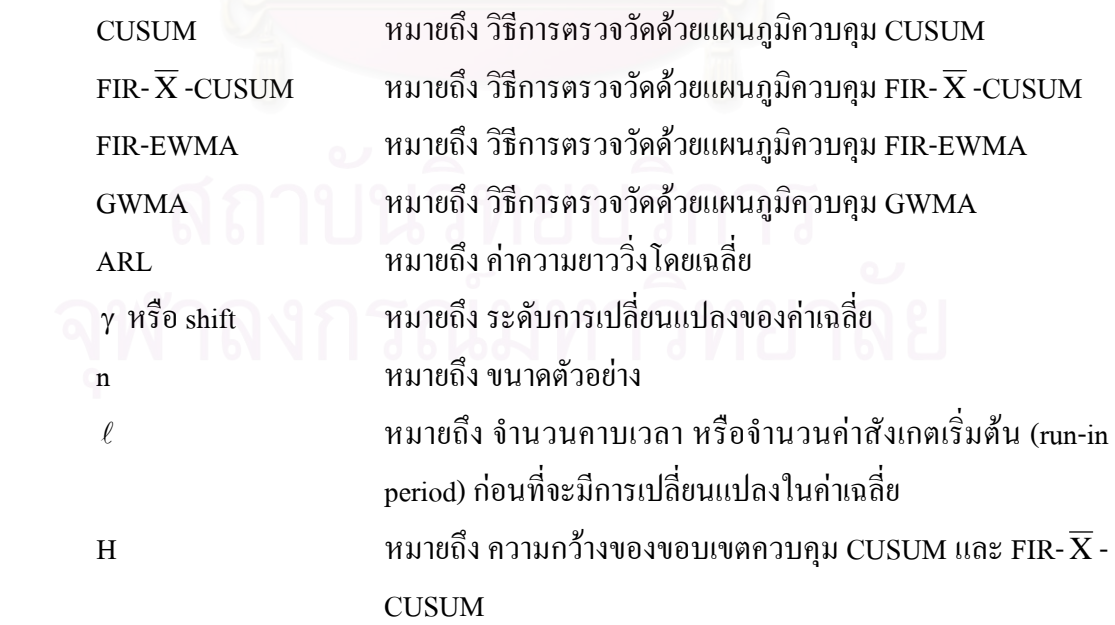

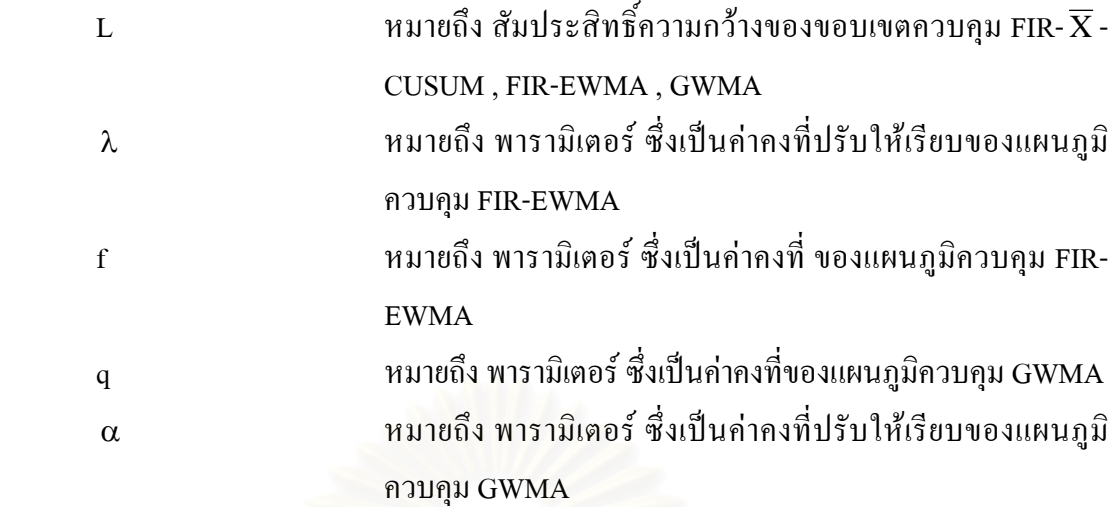

โดยกำหนดค่าพารามิเตอร์ต่างๆ ดังนี้

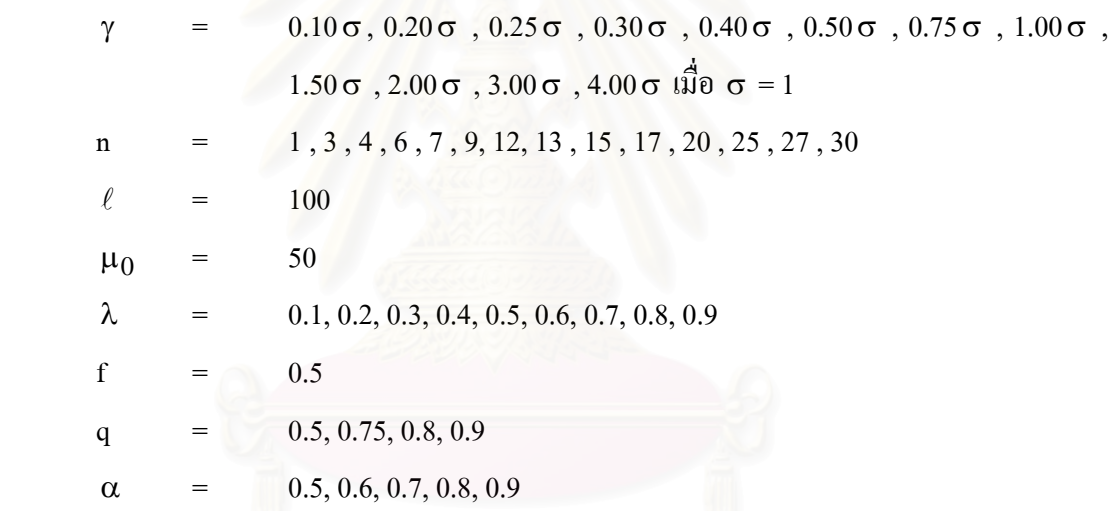

4.1 ขอบเขตควบคุมของแผนภูมิควบคุม

4.1.1 แผนภูมิควบคุม CUSUM

ในการวิจัยครั้งนี้ ใด้ทำการคัดเลือกค่าความกว้างของขอบเขตควบคุม H โดยการพิจารณา ั้ เลือกค่า H ที่ทำให้ใด้ค่าความยาววิ่งโดยเฉลี่ย (ARL) เมื่อกระบวนการอยู่ในการควบคุม เท่ากับ 370 ื่ เพื่อนำค่า H มาใช้ในการสร้างขอบเขตควบคุมของแผนภูมิ ื่

ี้

จากการวิจัย ทำให้ได้ค่า H = 4.77 และสามารถสร้างขอบเขตควบคุมได้ดังนี้

 ขอบเขตควบคุมของแผนภูมิ = n 4.77 <sup>σ</sup>

จึงสามารถอธิบายใด้ว่า ขอบเขตควบคุมของแผนภูมิควบคุม CUSUM ขึ้นอยู่กับขนาด ึ้ ตัวอย่าง จึงทำให้ขอบเขตควบคุมมีขนาดลดลง เมื่อขนาดตัวอย่างมากขึ้น และในทางกลับกัน ึ้ ขอบเขตควบคุมจะมีขนาดใหญ่ขึ้น เมื่อขนาดตัวอย่างน้อยลง

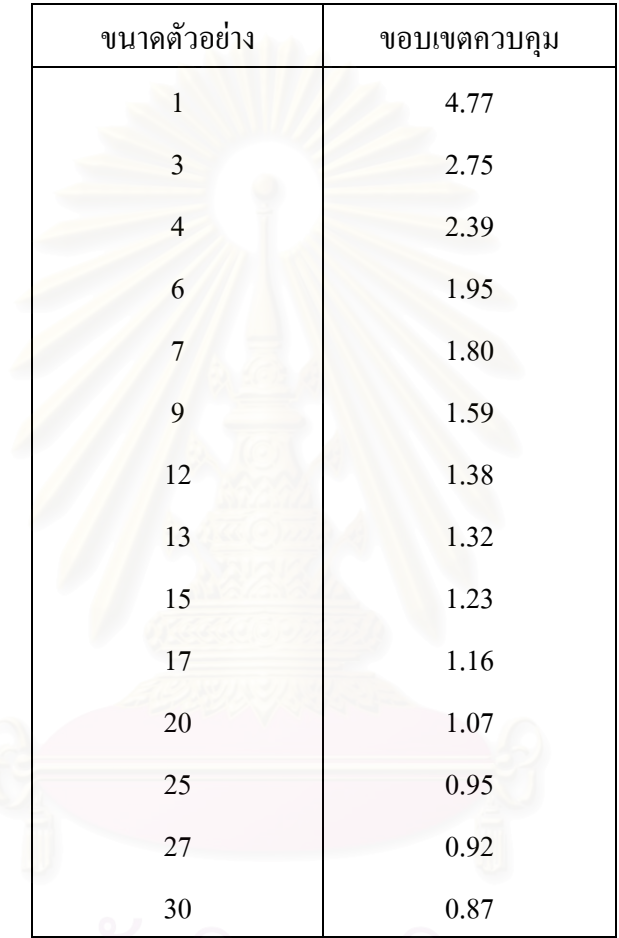

<u>ตารางที่ 4.1</u> แสดงขอบเขตควบคุมของแผนภูมิ CUSUM ี่

4.1.2 แผนภูมิควบคุม FIR- X -CUSUM

ในการวิจัยครั้งนี้ ใค้ทำการคัดเลือกค่าสัมประสิทธิ์ความกว้างของขอบเขตควบคุม L และ ั้ ิ์ ค่าความกว้างของขอบเขตควบคุม H โดยการพิจารณาเลือกค่า L และ H ที่ทำให้ได้ค่าความยาววิ่ง โดยเฉลี่ย (ARL) เมื่อกระบวนการอยู่ในการควบคุม เท่ากับ 370 เพื่อนำมาใช้เป็นขอบเขตควบคุม ื่  $\overline{a}$ ของแผนภูมิ

จากการวิจัยครั้งนี้ ทำให้ได้ค่า ${\color{MyRed}\textrm{L = 3.5}}$  และ  ${\color{MyRed}\textrm{H = 5}}$  สำหรับทุกขนาดตัวอย่าง (n) ั้ ดังน ั้นจะไดขอบเขตควบคุมของแผนภูมิ

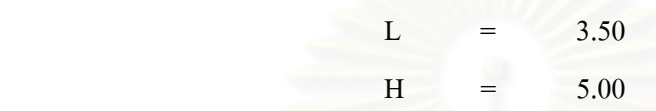

จึงสามารถอธิบายใด้ว่า ขอบเขตควบคุมของแผนภูมิ FIR- $\overline{\mathrm{X}}$  -CUSUM ไม่ขึ้นอยู่กับขนาด ึ้ ตัวอยาง (n)

 $4.1.3$  แผนภูมิควบคุม FIR-EWMA

ในการวิจัยครั้งนี้ใด้ทำการคัดเลือกค่าพารามิเตอร์ (λ,f,L) โดยการพิจารณาเลือก ั้ ค่าพารามิเตอร์ (λ,f,L) ที่ทำให้ได้ค่าความยาววิ่งโดยเฉลี่ย (ARL) เมื่อกระบวนการอยู่ในการ  $\overline{a}$ ควบคุม เทากับ 370

หลังจากที่ได้ค่าพารามิเตอร์ (λ,f,L) ที่ทำให้ได้ค่า ARL เมื่อกระบวนการอยู่ในการ ควบคุม เท่ากับ 370 แล้วสามารถสร้างขอบเขตควบคุมของแผนภูมิควบคุมในสถานการณ์ต่างๆ ดังน

$$
UCL = \mu_0 + L\sigma \left\{ (1 - (1 - f)^{1 + a(t-1)}) \sqrt{\frac{\lambda [1 - (1 - \lambda)^{2t}]}{(2 - \lambda)n}} \right\}
$$
  
\n
$$
CL = \mu_0
$$
  
\n
$$
LCL = \mu_0 - L\sigma \left\{ (1 - (1 - f)^{1 + a(t-1)}) \sqrt{\frac{\lambda [1 - (1 - \lambda)^{2t}]}{(2 - \lambda)n}} \right\}
$$
  
\n
$$
\hat{\mu}_0^{\dagger} = a = \frac{-2/(\log_{10}(f) - 1)}{19}
$$

(  $a = \frac{-2/(\log_{10}(f) - 1)}{10}$ 

ทั้งนี้เมื่อมีการเปลี่ยนแปลงในค่าเฉลี่ยของกระบวนการ จะเลือกพารามิเตอร์ ( $\lambda, \mathrm{f}$ ,L) ชุดที่ ั้ ֺ<u>֚</u> ื่ ี่ ให้ค่า ARL ต่ำที่สุดในแต่ละสถานการณ์ มาใช้ในการเปรียบเทียบประสิทธิภาพ ่ํ

จึงสามารถอธิบายใด้ว่า ขอบเขตควบคุมของแผนภูมิควบคุม FIR-EWMA จะขึ้นอยู่กับ ์<br>้ ระดับการเปลี่ยนแปลงของค่าเฉลี่ยและขนาดตัวอย่าง นั่นคือที่ระดับการเปลี่ยนแปลงของค่าเฉลี่ ั่  $\mathcal{L}^{\text{max}}_{\text{max}}$ ระดับการเปลี่ยนแปลงของค่าเฉลี่ยและขนาดตัวอย่าง นั่นคือที่ระดับการเปลี่ยนแปลงของค่าเฉลี่ย<br>เท่ากัน ขนาดตัวอย่างมากขึ้น ขอบเขตควบคุมอาจจะเพิ่มขึ้นหรือลดลง เนื่องจากค่าพารามิเตอร์ ึ้ ึ้  $(\lambda,f,L)$  ที่ใช้ในการคำนวณหาขอบเขตควบคุมจะเลือกพารามิเตอร์  $(\lambda,f,L)$  ที่ให้ค่า ARL ต้ (x,f,L) ที่ใช้ในการคำนวณหาขอบเขตควบคุมจะเลือกพารามิเตอร์ (x,f,L) ที่ให้ค่า ARL ต่ำ<br>ที่สุดในแต่ละสถานการณ์ ซึ่งค่าพารามิเตอร์ (x,f,L) นี้ จะเปลี่ยนแปลงไปตามระดับการ เปลี่ยนแปลงของค่าเฉลี่ยและขนาดตัวอย่าง ดังนั้นที่ระดับการเปลี่ยนแปลงของค่าเฉลี่ยเท่ากันขนาด  $\mathcal{L}^{\mathcal{L}}(\mathcal{L}^{\mathcal{L}})$  and  $\mathcal{L}^{\mathcal{L}}(\mathcal{L}^{\mathcal{L}})$  and  $\mathcal{L}^{\mathcal{L}}(\mathcal{L}^{\mathcal{L}})$ ์<br>๎ ตัวอย่างมากขึ้น ขอบเขตควบคุมอาจจะเพิ่มขึ้นหรือลดลงไม่แน่นอน ในทำนองเดียวกัน ที่ขนาด ึ้ ึ้ ตัวอย่างเดียวกัน ระดับการเปลี่ยนแปลงของค่าเฉลี่ยมากขึ้น ขอบเขตควบคุมอาจจะเพิ่มขึ้นหรือ ึ้ **่** ึ้ ลดลงไมแนนอน

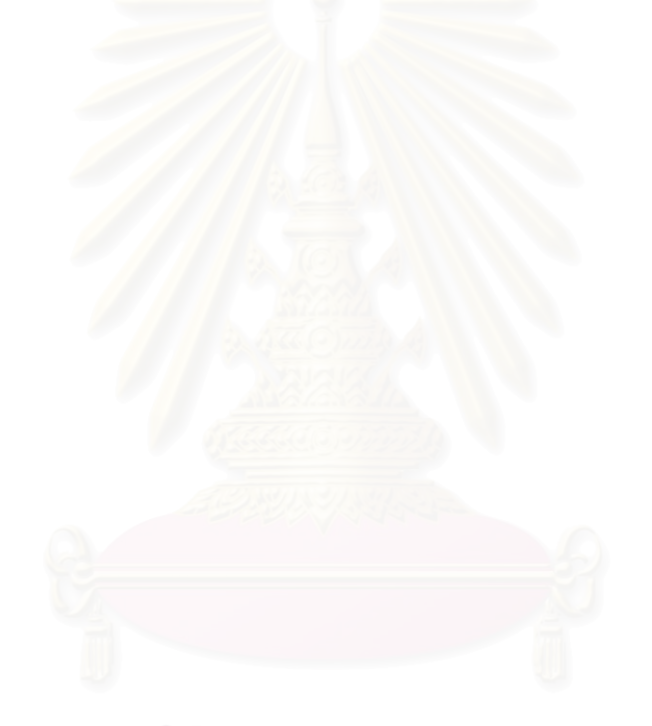

| ${\bf N}$    | 1            |             | $\mathfrak{Z}$ |              | $\overline{4}$ |             | 6            |             | $\boldsymbol{7}$ |              | 9            |      | 12           |             |
|--------------|--------------|-------------|----------------|--------------|----------------|-------------|--------------|-------------|------------------|--------------|--------------|------|--------------|-------------|
| <b>SHIFT</b> | <b>ALPHA</b> | $\mathbf L$ | <b>ALPHA</b>   | $\mathbf{L}$ | <b>ALPHA</b>   | $\mathbf L$ | <b>ALPHA</b> | $\mathbf L$ | <b>ALPHA</b>     | $\mathbf{L}$ | <b>ALPHA</b> | L    | <b>ALPHA</b> | $\mathbf L$ |
| 0.10         | 0.1          | 2.81        | 0.1            | 2.81         | 0.1            | 2.81        | 0.1          | 2.82        | 0.1              | 2.82         | 0.1          | 2.82 | 0.1          | 2.82        |
| 0.20         | 0.1          | 2.81        | 0.1            | 2.81         | 0.1            | 2.81        | 0.1          | 2.82        | 0.1              | 2.82         | 0.1          | 2.82 | 0.1          | 2.82        |
| 0.25         | 0.1          | 2.81        | 0.1            | 2.81         | 0.2            | 2.95        | 0.1          | 2.82        | 0.1              | 2.82         | 0.1          | 2.82 | 0.1          | 2.82        |
| 0.30         | 0.1          | 2.81        | 0.1            | 2.81         | 0.1            | 2.81        | 0.1          | 2.82        | 0.1              | 2.82         | $0.2\,$      | 2.95 | 0.1          | 2.82        |
| 0.40         | 0.1          | 2.81        | 0.1            | 2.81         | 0.1            | 2.81        | 0.1          | 2.82        | 0.1              | 2.82         | 0.1          | 2.82 | 0.1          | 2.82        |
| 0.50         | 0.1          | 2.81        | 0.1            | 2.81         | 0.1            | 2.81        | 0.2          | 2.96        | 0.7              | 3.08         | 0.1          | 2.82 | 0.1          | 2.82        |
| 0.75         | 0.1          | 2.81        | 0.2            | 2.94         | 0.2            | 2.95        | $0.8\,$      | 3.08        | 0.2              | 2.95         | 0.2          | 2.95 | 0.1          | 2.82        |
| 1.00         | $0.2\,$      | 2.95        | 0.1            | 2.81         | 0.1            | 2.81        | 0.1          | 2.82        | 0.2              | 2.95         | $0.2\,$      | 2.95 | 0.1          | 2.82        |
| 1.50         | 0.1          | 2.81        | 0.1            | 2.81         | 0.2            | 2.95        | 0.2          | 2.96        | 0.1              | 2.82         | 0.1          | 2.82 | 0.1          | 2.82        |
| 2.00         | 0.1          | 2.81        | 0.1            | 2.81         | 0.1            | 2.81        | 0.1          | 2.82        | 0.1              | 2.82         | 0.1          | 2.82 | 0.1          | 2.82        |
| 3.00         | 0.1          | 2.81        | 0.1            | 2.81         | 0.1            | 2.81        | 0.1          | 2.82        | 0.1              | 2.82         | 0.1          | 2.82 | 0.1          | 2.82        |
| 4.00         | 0.3          | 3.01        | 0.1            | 2.81         | 0.1            | 2.81        | 0.1          | 2.82        | 0.1              | 2.82         | 0.1          | 2.82 | 0.1          | 2.82        |

<u>ตารางท</u> ่ส่ <u>ี่ 4.2</u> แสดงค ī าพาราม ิเตอร์ที่ใช้ในการสร้างขอบเขตควบคุม ของแผนภูมิควบคุม FIR-EWMA จำแนกตามขนาดตัวอย่าง และระดับการเปลี่ยนแปลงของค่าเฉลี่ย

จุฬาลงกรณมหาวิทยาลย

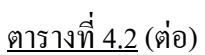

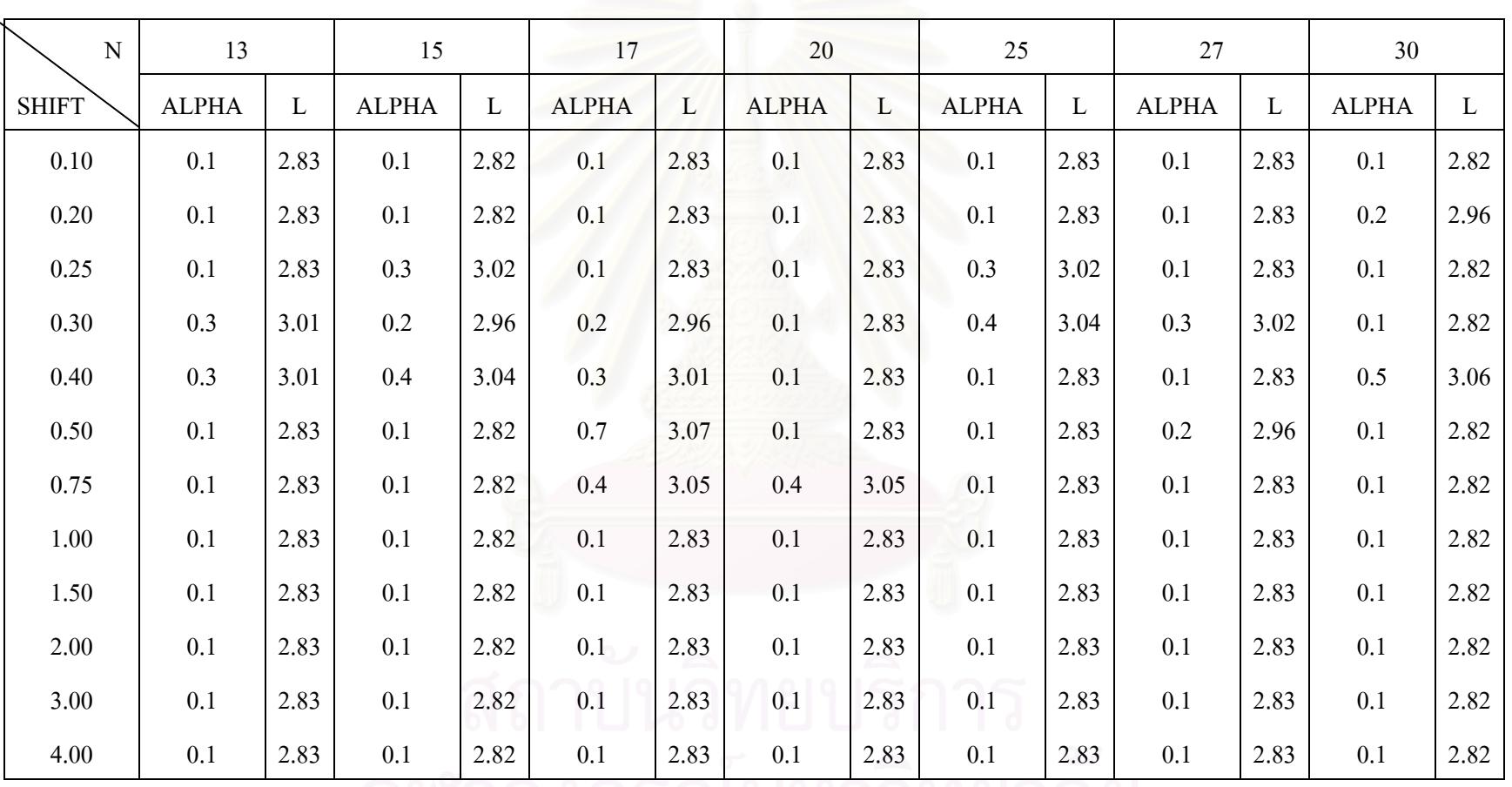

จุฬาลงกรณมหาวิทยาลย

4.1.4 แผนภูมิควบคุม GWMA

ในการวิจัยครั้งนี้ใค้ทำการคัดเลือกค่าพารามิเตอร์  $(\alpha, \mathrm{q}, \mathrm{L})$  โดยการพิจารณาเลือก ั้ ค่าพารามิเตอร์  $(\alpha, \rm{q}, \rm{L})$  ที่ทำให้ได้ค่าความยาววิ่งโดยเฉลี่ย (ARL) เมื่อกระบวนการอยู่ในการ ี่ ควบคุม เทากับ 370

หลังจากที่ได้ค่าพารามิเตอร์  $(\alpha, \mathrm{q}, \mathrm{L})$  ที่ทำให้ได้ค่า  $\;$  ARL เมื่อกระบวนการอยู่ในการ ื่ ควบคุม เท่ากับ 370 แล้ว สามารถสร้างขอบเขตควบคุมของแผนภูมิควบคุมในสถานการณ์ต่างๆ ดังน

$$
UCL = \mu + L\sigma \sqrt{\frac{Q_i}{n}}
$$
  
\n
$$
CL = \mu
$$
  
\n
$$
LCL = \mu - L\sigma \sqrt{\frac{Q_i}{n}}
$$
  
\n
$$
\downarrow \vec{Q}_i = (q^{0^{\alpha}} - q^{1^{\alpha}})^2 + (q^{1^{\alpha}} - q^{2^{\alpha}})^2 + \dots + (q^{(i-1)^{\alpha}} - q^{i^{\alpha}})^2
$$

ทั้งนี้เมื่อมีการเปลี่ยนแปลงในค่าเฉลี่ยของกระบวนการ จะเลือกพารามิเตอร์  $(\alpha, \rm{q}, \rm{L})$  ชุด ั้ ֺ֖֧֧֖֧֝֟֟֓֟֓֟֓֡֟֓֡֟֓֡֟֓֡֟֟֟֟֬֟֩֓֟֩֞֟֩֞֓֟֩֕֓֟֩֞ ี่ ที่ให้ค่า ARL ต่ำที่สุดในแต่<mark>ละสถานการณ์ มาใช้ในการเปรียบ</mark>เทียบประสิทธิภาพ ่ํ

จึงสามารถอธิบายใด้ว่า ขอบเขตควบคุมของแผนภูมิควบคุม GWMA จะขึ้นอยู่กับระดับ ึ้ การเปลี่ยนแปลงของค่าเฉลี่ยและขนาดตัวอย่าง นั่นคือที่ระดับการเปลี่ยนแปลงของค่าเฉลี่ยเท่ากัน  $\mathcal{L}^{\mathcal{L}}(\mathcal{L}^{\mathcal{L}})$  and  $\mathcal{L}^{\mathcal{L}}(\mathcal{L}^{\mathcal{L}})$  and  $\mathcal{L}^{\mathcal{L}}(\mathcal{L}^{\mathcal{L}})$ ั่ ขนาดตัวอย่างมากขึ้น ขอบเขตควบคุมอาจจะเพิ่มขึ้นหรือลดลง เนื่องจากค่าพารามิเตอร์  $(\alpha, \mathrm{q}, \mathrm{L})$ ึ้ ิ่ ื่ ที่ใช้ในการคำนวณหาขอบเขตควบคุมจะเลือกพารามิเตอร์  $(\alpha, \rm{q}, \rm{L})$  ที่ให้ค่า ARL ต่ำที่สุดในแต่ละ  $\,$ สถานการณ์ ซึ่งค่าพารามิเตอร์  $(\alpha, \mathrm{q}, \mathrm{L})$  นี้ จะเปลี่ยนแปลงไปตามระดับการเปลี่ยนแปลงของ ค่าเฉลี่ยและขนาดตัวอย่าง ดังนั้นที่ระดับการเปลี่ยนแปลงของค่าเฉลี่ยเท่ากันขนาดตัวอย่างมากขึ้น ั้ ี่ ึ้ ขอบเขตควบคุมอาจจะเพิ่มขึ้นหรือลดลงไม่แน่นอน ในทำนองเดียวกัน ที่ขนาดตัวอย่างเดียวกัน ึ้ ระดับการเปลี่ยนแปลงของค่าเฉลี่ยมากขึ้น ขอบเขตควบคุมอาจจะเพิ่มขึ้นหรือลดลงไม่แน่นอน ี่ **่** 

| $\overline{N}$ |      |              |      | 3    |              |      | 4    |              |      | 6    |              |      | 7    |              |      |
|----------------|------|--------------|------|------|--------------|------|------|--------------|------|------|--------------|------|------|--------------|------|
| <b>SHIFT</b>   | Q    | <b>ALPHA</b> | L    | Q    | <b>ALPHA</b> | L    | Q    | <b>ALPHA</b> | L    | Q    | <b>ALPHA</b> | L    | Q    | <b>ALPHA</b> | L    |
| 0.10           | 0.90 | 0.50         | 2.89 | 0.90 | 0.60         | 2.84 | 0.90 | 0.50         | 2.89 | 0.90 | 0.60         | 2.85 | 0.90 | 0.80         | 2.76 |
| 0.20           | 0.90 | 0.70         | 2.79 | 0.50 | 0.70         | 2.99 | 0.90 | 0.70         | 2.79 | 0.80 | 0.50         | 2.95 | 0.90 | 0.80         | 2.76 |
| 0.25           | 0.90 | 0.70         | 2.79 | 0.80 | 0.60         | 2.93 | 0.90 | 0.70         | 2.79 | 0.90 | 0.50         | 2.90 | 0.90 | 0.90         | 2.73 |
| 0.30           | 0.90 | 0.60         | 2.84 | 0.90 | 0.50         | 2.90 | 0.90 | 0.90         | 2.72 | 0.90 | 0.80         | 2.75 | 0.90 | 0.80         | 2.76 |
| 0.40           | 0.90 | 0.90         | 2.73 | 0.90 | 0.90         | 2.72 | 0.90 | 0.80         | 2.75 | 0.90 | 0.80         | 2.75 | 0.90 | 0.90         | 2.73 |
| 0.50           | 0.80 | 0.80         | 2.89 | 0.90 | 0.70         | 2.79 | 0.90 | 0.90         | 2.72 | 0.90 | 0.60         | 2.85 | 0.90 | 0.90         | 2.73 |
| 0.75           | 0.90 | 0.80         | 2.75 | 0.90 | 0.90         | 2.72 | 0.90 | 0.90         | 2.72 | 0.90 | 0.80         | 2.75 | 0.90 | 0.80         | 2.76 |
| 1.00           | 0.90 | 0.90         | 2.73 | 0.75 | 0.70         | 2.93 | 0.90 | 0.90         | 2.72 | 0.90 | 0.90         | 2.73 | 0.90 | 0.60         | 2.84 |
| 1.50           | 0.90 | 0.90         | 2.73 | 0.80 | 0.90         | 2.87 | 0.90 | 0.80         | 2.75 | 0.90 | 0.90         | 2.73 | 0.90 | 0.60         | 2.84 |
| 2.00           | 0.90 | 0.90         | 2.73 | 0.90 | 0.90         | 2.72 | 0.90 | 0.70         | 2.79 | 0.90 | 0.90         | 2.73 | 0.90 | 0.90         | 2.73 |
| 3.00           | 0.90 | 0.80         | 2.75 | 0.90 | 0.90         | 2.72 | 0.90 | 0.90         | 2.72 | 0.90 | 0.90         | 2.73 | 0.90 | 0.90         | 2.73 |
| 4.00           | 0.90 | 0.90         | 2.73 | 0.90 | 0.90         | 2.72 | 0.90 | 0.90         | 2.72 | 0.90 | 0.90         | 2.73 | 0.90 | 0.90         | 2.73 |

<u>ตารางท</u> ่ส่ <u>ี่ 4.3</u> แสดงค ī าพาราม ิเตอร์ที่ใช้ในการสร้างขอบเขตควบคุม ของแผนภูมิควบคุม GWMA จำแนกตามขนาดตัวอย่าง และระดับการเปลี่ยนแปลงของค่าเฉลี่ย

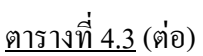

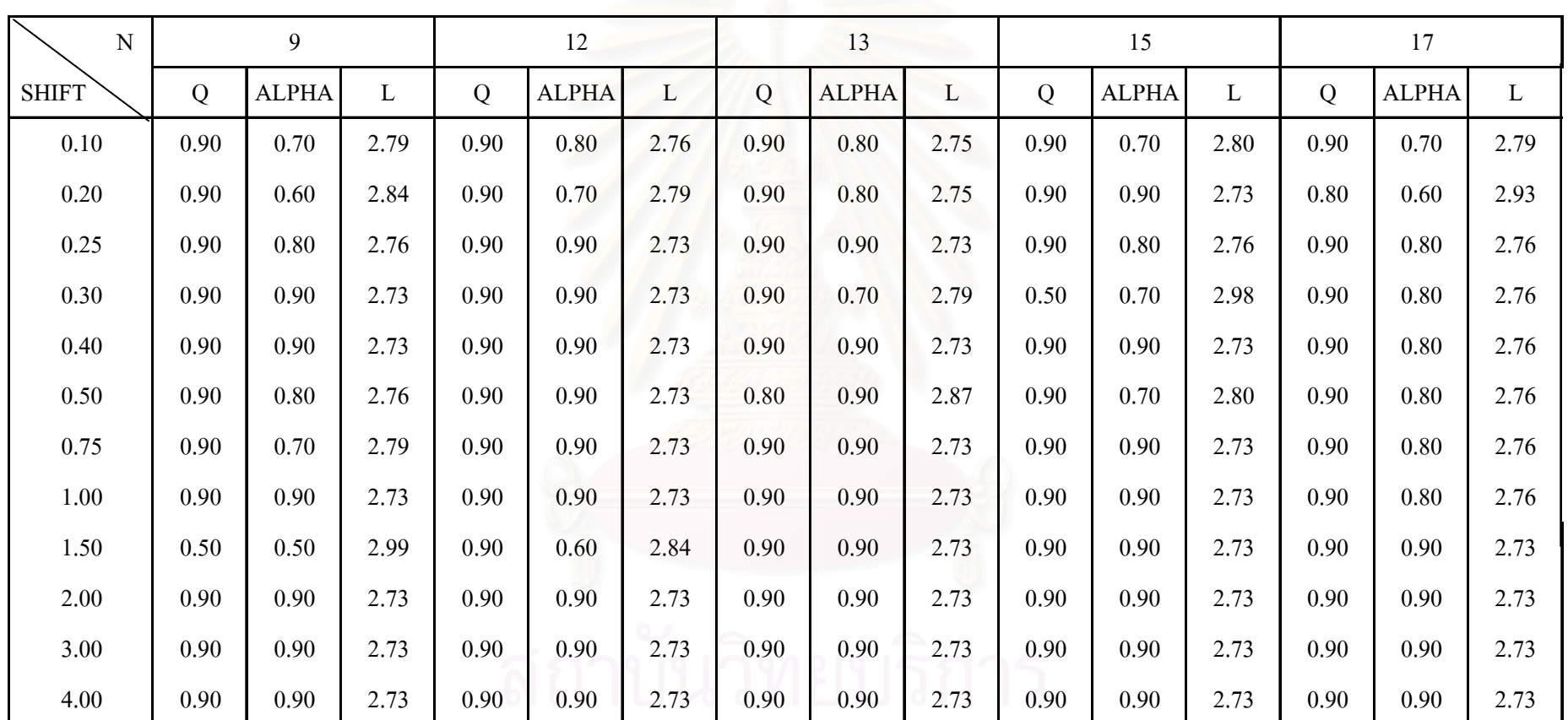

จุฬาลงกรณ์มหาวิทยาลย

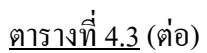

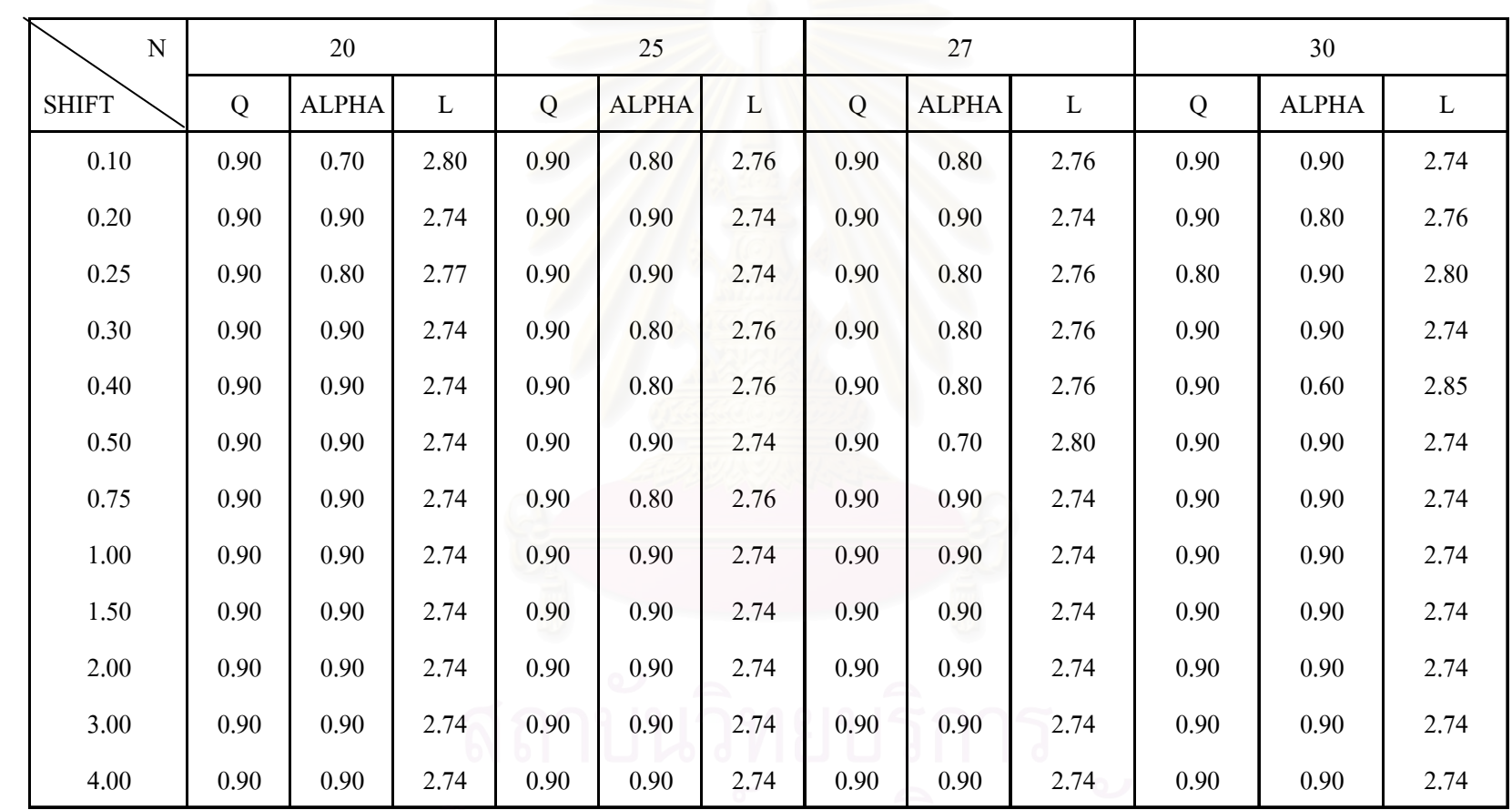

จุฬาลงกรณ์มหาวิทยาลัย

4.2 คาความยาวว ิ่งโดยเฉลี่ย (ARL) ของแผนภูมิควบคุม

ค่า ARL ที่ใช้ในการตรวจสอบประสิทธิภาพของแผนภูมิควบคุมทั้ง 4 แบบ สามารถสรุป ั้ ไดดังตารางท 4.4 ถึงตารางท 4.17 และรูปที่ 4.1 ถึงรูปที่ 4.14

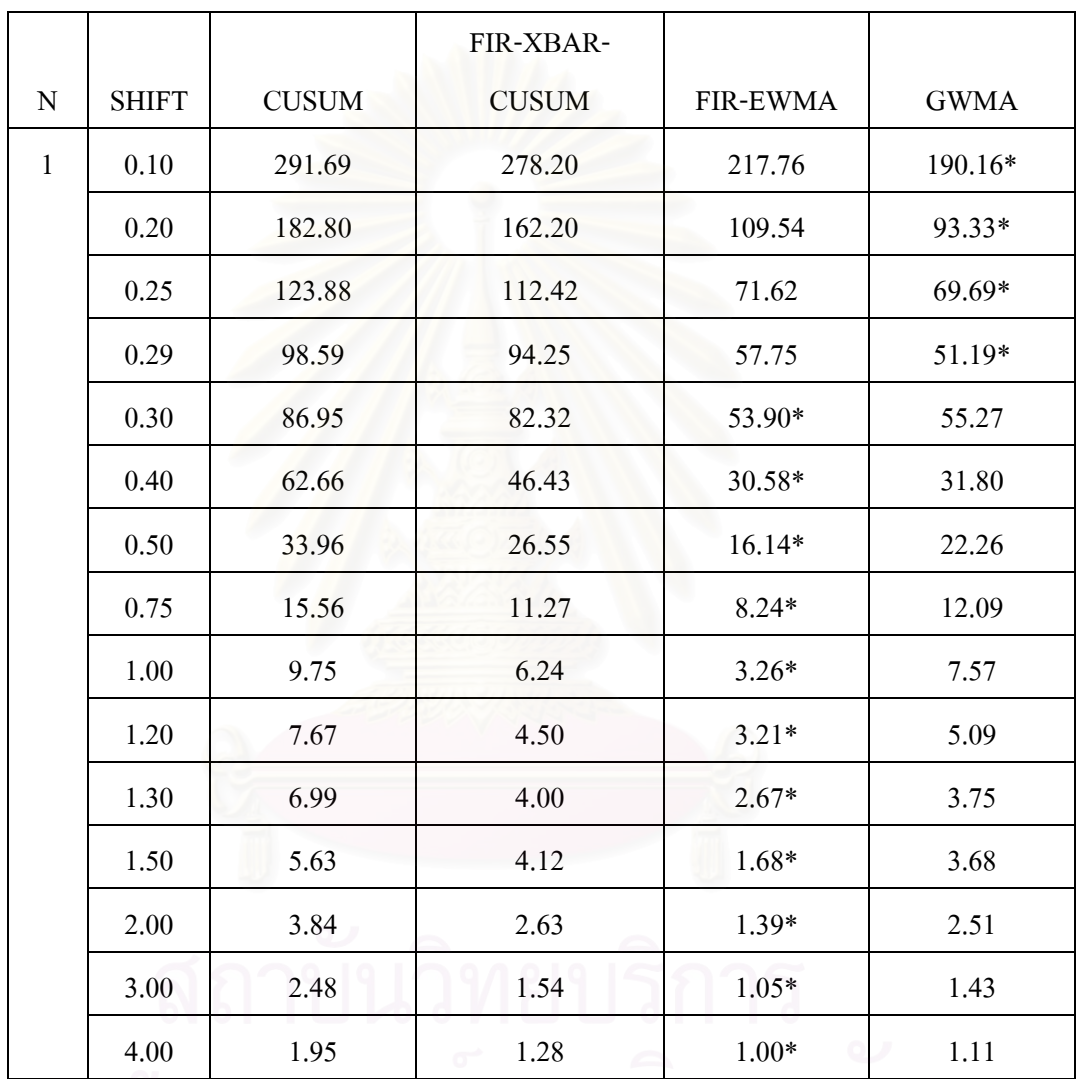

<u>ตารางที่ 4.4</u> ค่าความยาววิ่งโดยเฉลี่ยที่ใช้ในการตรวจสอบแผนภูมิควบคุม ี่ ขนาดตัวอยางเทากับ 1

\* หมายถึงวิธีการตรวจสอบที่มีค่า ARL ต่ำที่สุด ่ํ

> จากตารางที่ 4.4 สามารถอธิบายใด้ดังนี้ ี้

ขนาดตัวอย่าง n เท่ากับ 1 ที่ระดับการเปลี่ยนแปลง  $0.10$ σ –  $0.29$ σ แผนภูมิควบคุม GWMA จะมี ประสิทธิภาพมากที่สุด และที่ระดับการเปลี่ยนแปลง  $0.30\sigma$  – 4.00 $\sigma$ แผนภูมิควบคุม FIR-EWMA ี่ จะมีประสิทธิภาพมากที่สุด

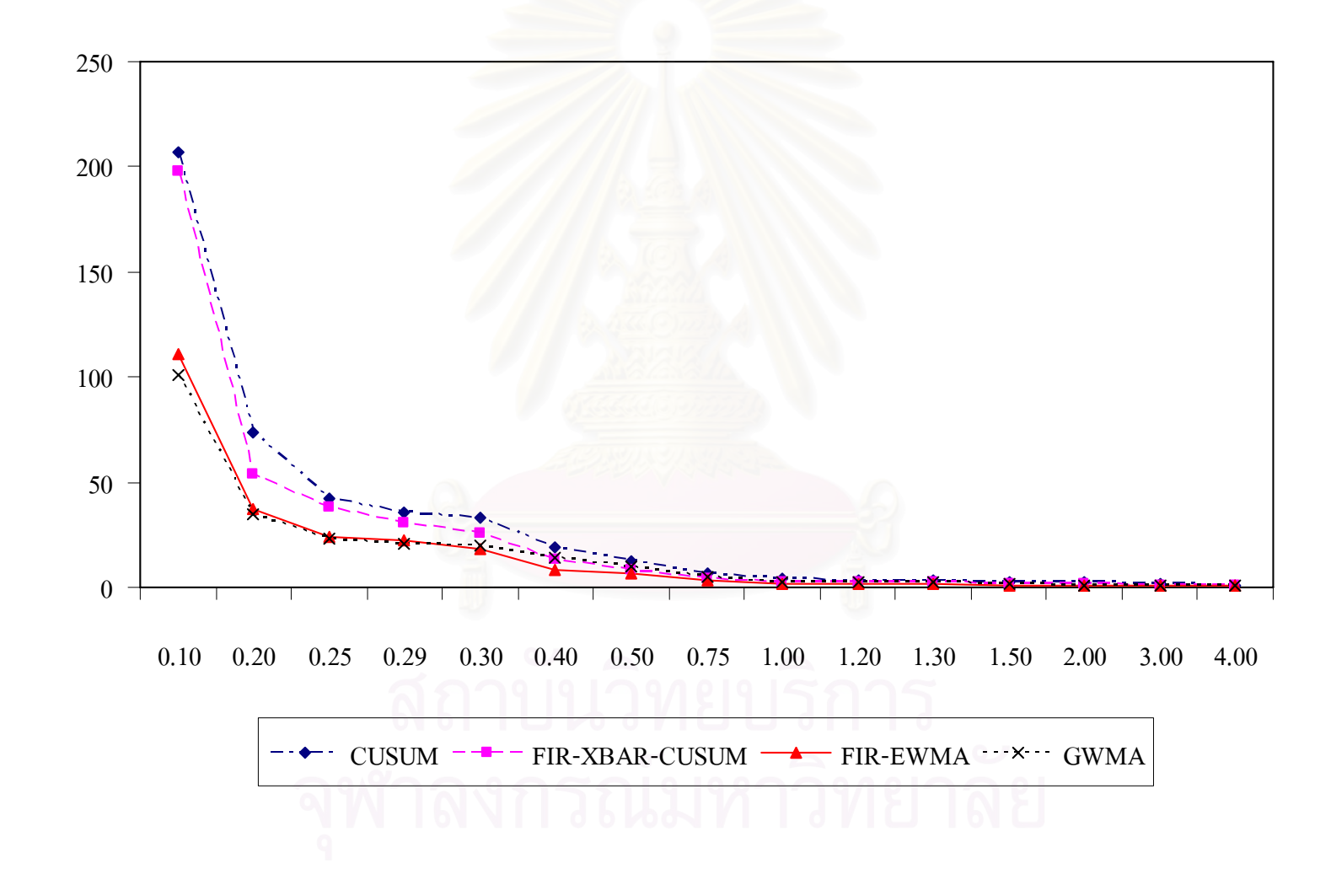

<u>รูปที่ 4.1</u> แสดงค่าความยาววิ่งโดยเฉลี่ยที่ใช้ในการตรวจสอบแผนภูมิควบคุม ขนาดตัวอย่างเท่ากับ 1

## <u>ตารางที่ 4.5</u> ค่าความยาววิ่งโดยเฉลี่ยที่ใช้ในการตรวจสอบแผนภูมิควบคุม ี่ ขนาดตัวอยางเทากับ 3

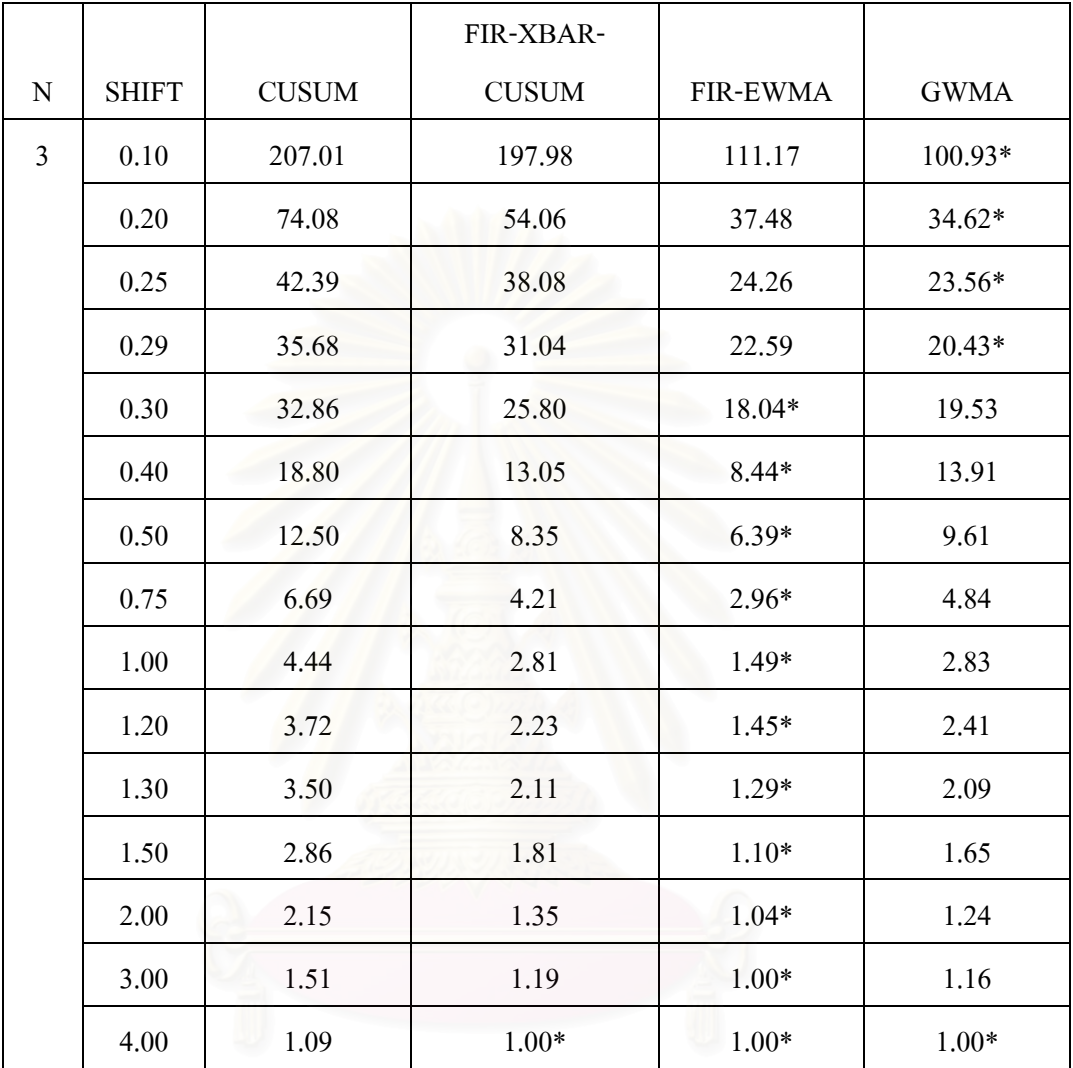

\* หมายถึงวิธีการตรวจสอบที่มีค่า ARL ต่ำที่สุด ่ํ

#### จากตารางที่ 4.5 สามารถอธิบายใด้ดังนี้ ี้

ขนาดตัวอย่าง n เท่ากับ 3 ที่ระดับการเปลี่ยนแปลง  $0.10$ σ –  $0.29$ σ แผนภูมิควบกุม GWMA จะมี ี่ ประสิทธิภาพมากที่สุด ที่ระดับการเปลี่ยนแปลง  $0.30\sigma$  –  $3.00\sigma$  แผนภูมิควบคุม FIR-EWMA จะ ี่ มีประสิทธิภาพมากที่สุด และที่ระดับการเปลี่ยนแปลง 4.00σ แผนภูมิควบคุม GWMA แผนภูมิ ี่ ควบคุม FIR-EWMA แผนภูมิควบคุม FIR-XBAR-CUSUM จะมีประสิทธิภาพเท่ากัน

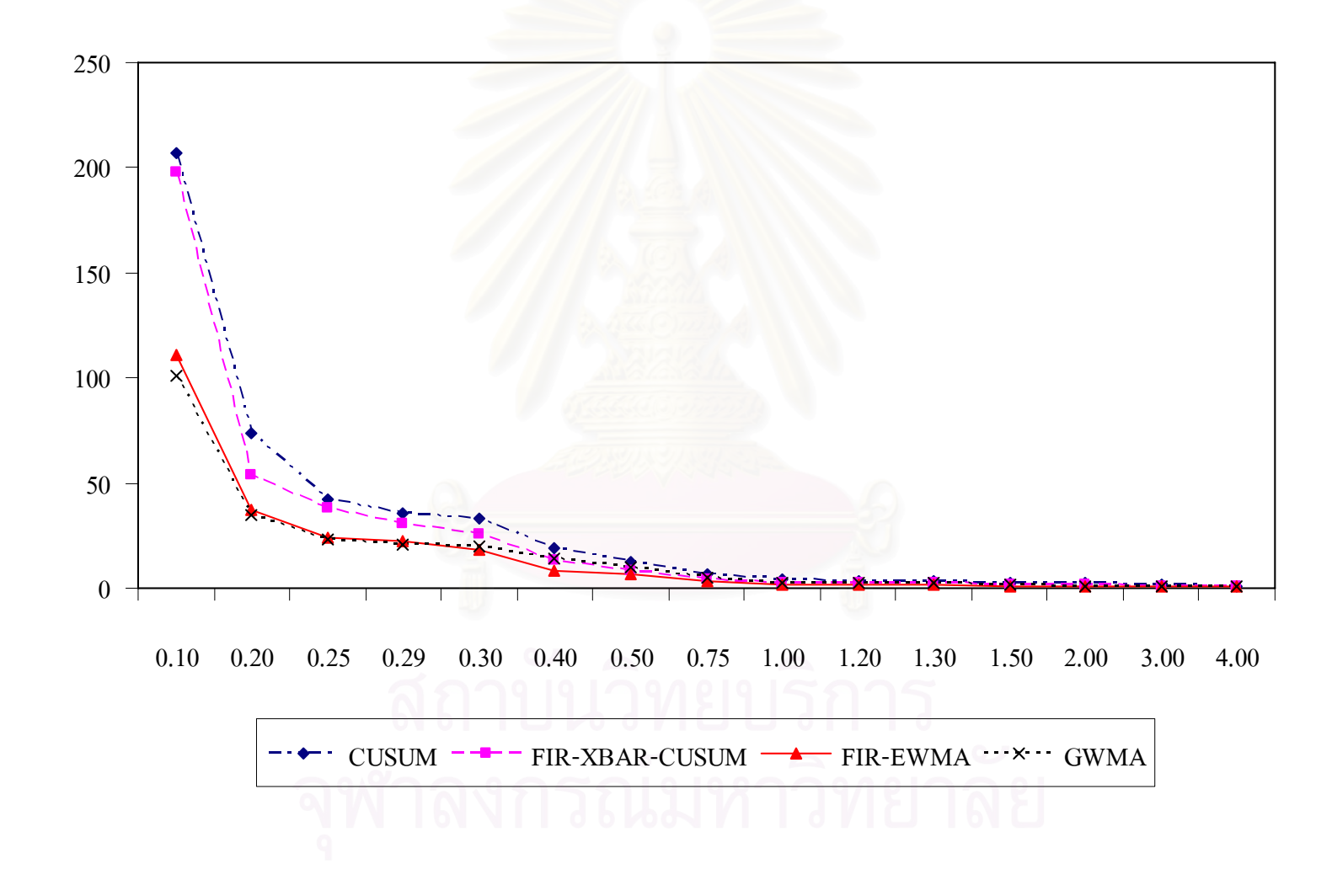

<u>รูปที่ 4.2</u> แสดงค่าความยาววิ่งโดยเฉลี่ยที่ใช้ในการตรวจสอบแผนภูมิควบคุม ขนาดตัวอย่าง<mark>เท่ากับ 3</mark>

## <u>ตารางที่ 4.6</u> ค่าความยาววิ่งโดยเฉลี่ยที่ใช้ในการตรวจสอบแผนภูมิควบคุม ี่ ขนาดตัวอยางเทากับ 4

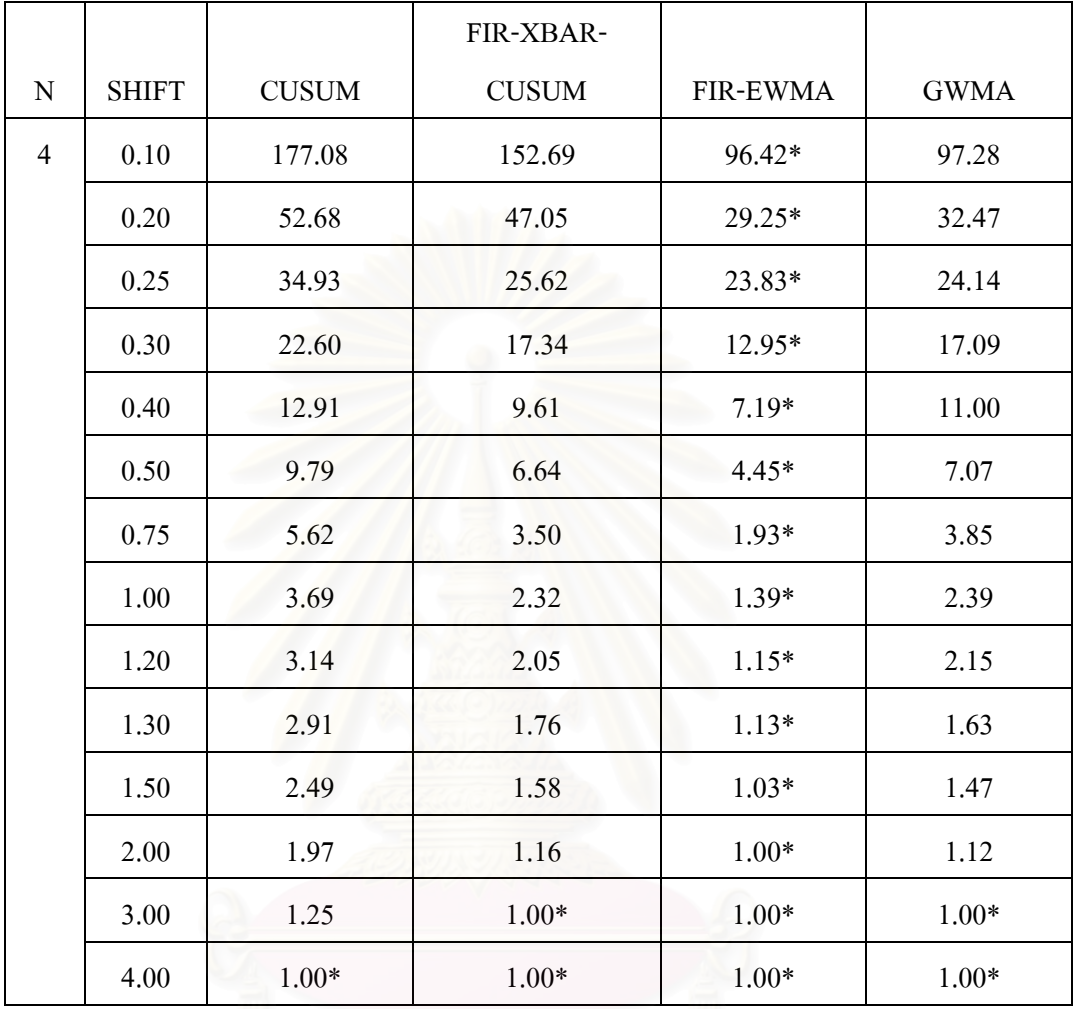

\* หมายถึงวิธีการตรวจสอบที่มีค่า ARL ต่ำที่สุด ่ํ

# จากตารางที่ 4.6 สามารถอธิบายใด้ดังนี้

ขนาดตัวอย่าง n เท่ากับ 4 ที่ระดับการเปลี่ยนแปลง  $0.10\sigma - 2.00\sigma$  แผนภูมิควบคุม FIR-EWMA ี่ จะมีประสิทธิภาพมากที่สุด ที่ระดับการเปลี่ยนแปลง 3.00σ แผนภูมิควบคุม GWMA แผนภูมิ ี่ ควบคุม FIR-EWMA แผนภูมิควบคุม FIR-XBAR-CUSUM จะมีประสิทธิภาพเท่ากัน และที่ระดับ ี่ การเปลี่ยนแปลง 4.00σ แผนภูมิควบคุม GWMA แผนภูมิควบคุม FIR-EWMA แผนภูมิควบคมุ FIR-XBAR-CUSUM และแผนภูมิควบคุม CUSUM จะมีประสิทธิภาพเท่ากัน

ี้

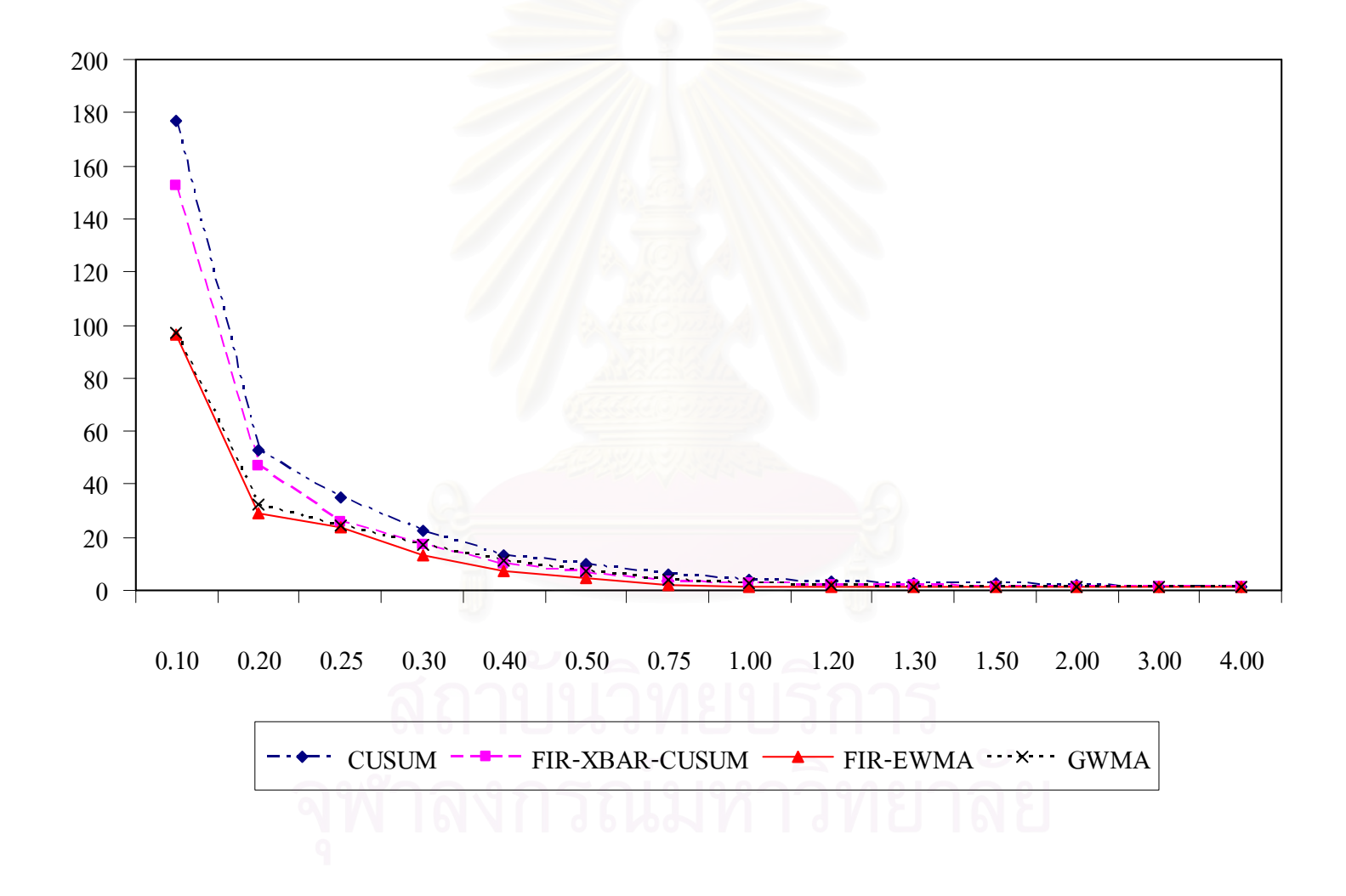

<u>รูปที่ 4.3</u> แสดงค่าความยาววิ่งโดยเฉลี่ยที่ใช้ในการตรวจสอบแผนภูมิควบคุม ขนาดตัวอย่างเท่ากับ 4

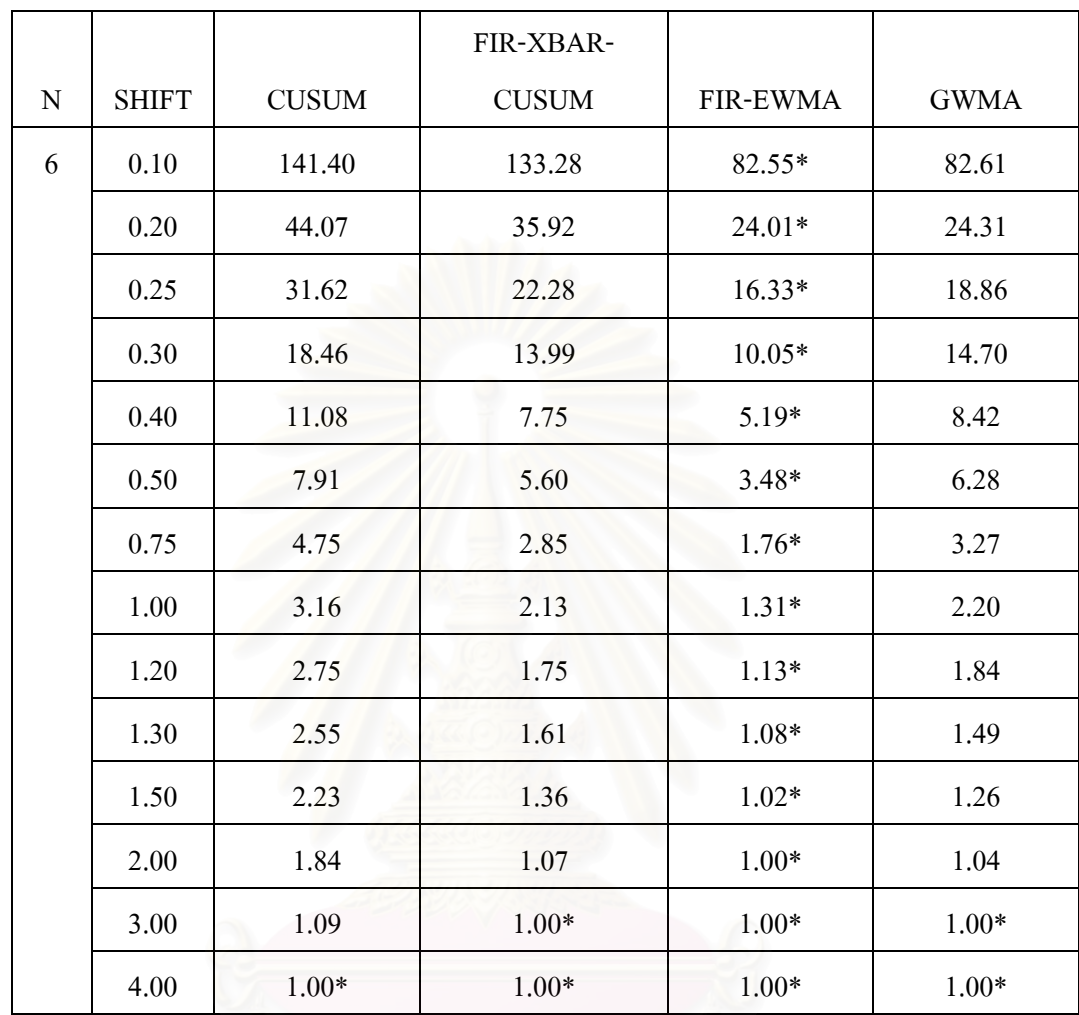

### <u>ตารางที่ 4.7</u> ค่าความยาววิ่งโดยเฉลี่ยที่ใช้ในการตรวจสอบแผนภูมิควบคุม ี่ ขนาดตัวอยางเทากับ 6

\* หมายถึงวิธีการตรวจสอบที่มีค่า ARL ต่ำที่สุด ่ํ

#### จากตารางที่ 4.7 สามารถอธิบายใด้ดังนี้ ี้

ขนาดตัวอย่าง n เท่ากับ 6 ที่ระดับการเปลี่ยนแปลง  $0.10\sigma - 2.00\sigma$  แผนภูมิควบคุม FIR-EWMA ี่ จะมีประสิทธิภาพมากที่สุด ที่ระดับการเปลี่ยนแปลง 3.00σ แผนภูมิควบคุม GWMA แผนภูมิ ี่ ควบคุม FIR-EWMA แผนภูมิควบคุม FIR-XBAR-CUSUM จะมีประสิทธิภาพเท่ากัน และที่ระดับ ี่ การเปลี่ยนแปลง 4.00σ แผนภูมิควบคุม GWMA แผนภูมิควบคุม FIR-EWMA แผนภูมิควบคมุ FIR-XBAR-CUSUM และแผนภูมิควบคุม CUSUM จะมีประสิทธิภาพเท่ากัน

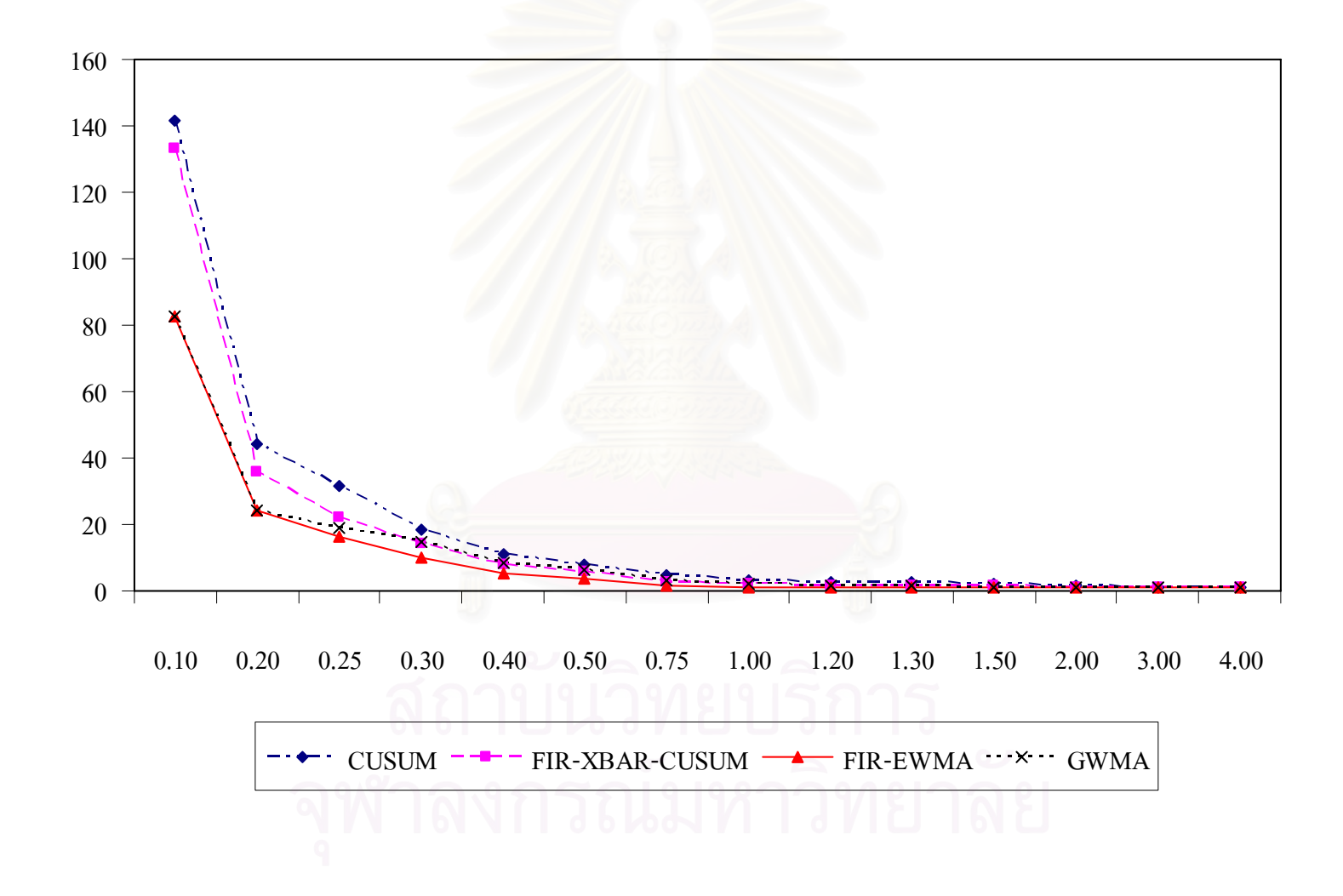

รู<u>ปที่ 4.4</u> แสดงค่าความยาววิ่งโดยเฉลี่ยที่ใช้ในการตรวจสอบแผนภูมิควบคุม ขนาดตัวอย่างเท่ากับ 6

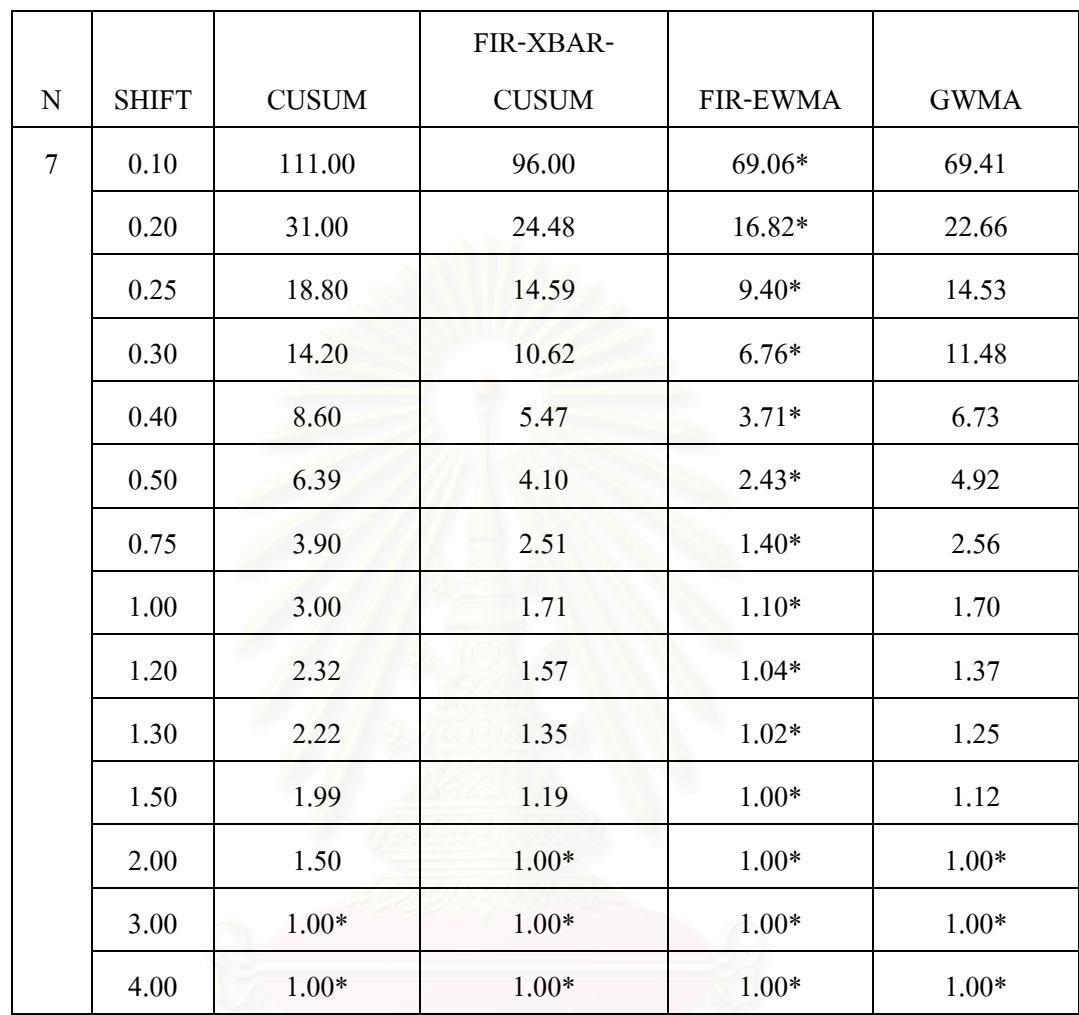

### <u>ตารางที่ 4.8</u> ค่าความยาววิ่งโดยเฉลี่ยที่ใช้ในการตรวจสอบแผนภูมิควบคุม ี่ ขนาดตัวอยางเทากับ 7

\* หมายถึงวิธีการตรวจสอบที่มีค่า ARL ต่ำที่สุด ่ํ

#### จากตารางที่ 4.8 สามารถอธิบายใด้ดังนี้ ี้

ขนาดตัวอย่าง n เท่ากับ 7 ที่ระดับการเปลี่ยนแปลง 0.10 $\sigma$  –1.50 $\sigma$  แผนภูมิควบคุม FIR-EWMA จะมีประสิทธิภาพมากที่สุด ที่ระดับการเปลี่ยนแปลง 2.00σ แผนภูมิควบคุม GWMA แผนภูมิ ี่ ควบคุม FIR-EWMA แผนภูมิควบคุม FIR-XBAR-CUSUM จะมีประสิทธิภาพเท่ากัน และที่ระดับ ี่ การเปลี่ยนแปลง 3.00σ − 4.00σ แผนภูมิควบคุม GWMA แผนภูมิควบคุม FIR-EWMA แผนภูมิ ควบคุม FIR-XBAR-CUSUM และแผนภูมิควบคุม CUSUM จะมีประสิทธิภาพเท่ากัน

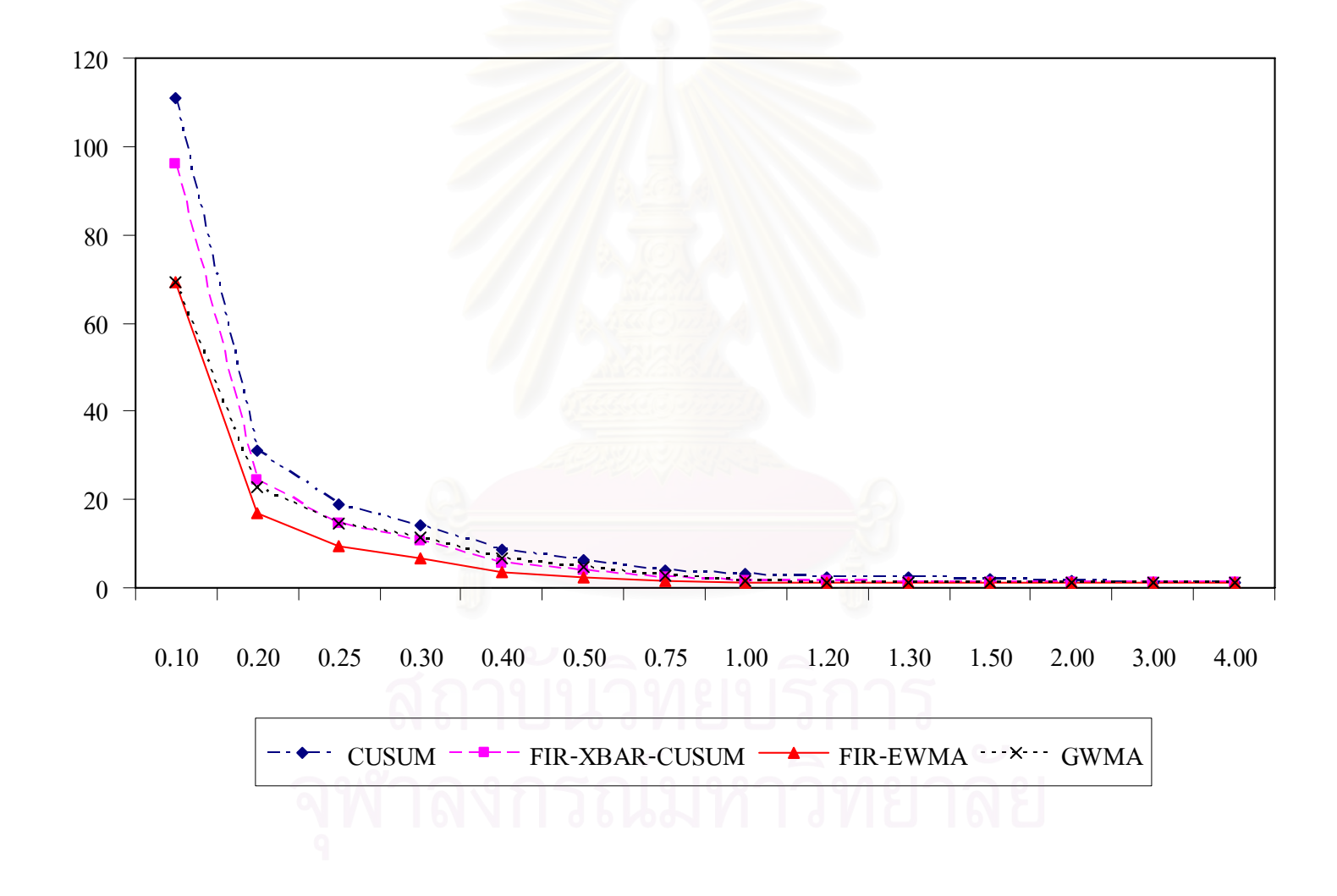

<u>รูปที่ 4.5</u> แสดงค่าความยาววิ่งโดยเฉลี่ยที่ใช้ในการตรวจสอบแผนภูมิควบคุม ขนาดตัวอย่างเท่ากับ 7

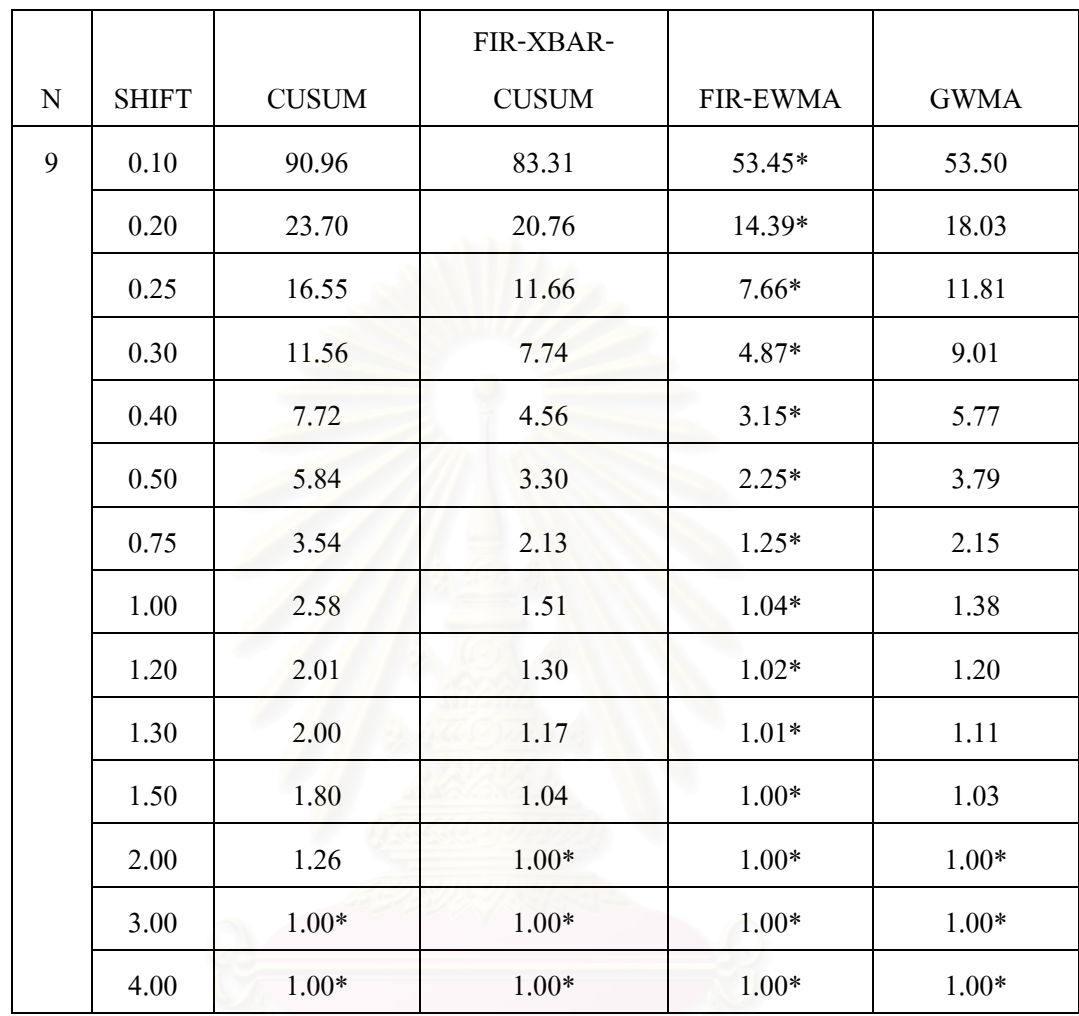

### <u>ตารางที่ 4.9</u> ค่าความยาววิ่งโดยเฉลี่ยที่ใช้ในการตรวจสอบแผนภูมิควบคุม ี่ ขนาดตัวอยางเทากับ 9

\* หมายถึงวิธีการตรวจสอบที่มีค่า ARL ต่ำที่สุด ่ํ

### จากตารางที่ 4.9 สามารถอธิบายใด้ดังนี้ ี้

ขนาดตัวอย่าง n เท่ากับ 9 ที่ระดับการเปลี่ยนแปลง 0.10 $\sigma$  –1.50 $\sigma$  แผนภูมิควบคุม FIR-EWMA จะมีประสิทธิภาพมากที่สุด ที่ระดับการเปลี่ยนแปลง 2.00σ แผนภูมิควบคุม GWMA แผนภูมิ ี่ ควบคุม FIR-EWMA แผนภูมิควบคุม FIR-XBAR-CUSUM จะมีประสิทธิภาพเท่ากัน และที่ระดับ ี่ การเปลี่ยนแปลง 3.00σ − 4.00σ แผนภูมิควบคุม GWMA แผนภูมิควบคุม FIR-EWMA แผนภูมิ ควบคุม FIR-XBAR-CUSUM และแผนภูมิควบคุม CUSUM จะมีประสิทธิภาพเท่ากัน

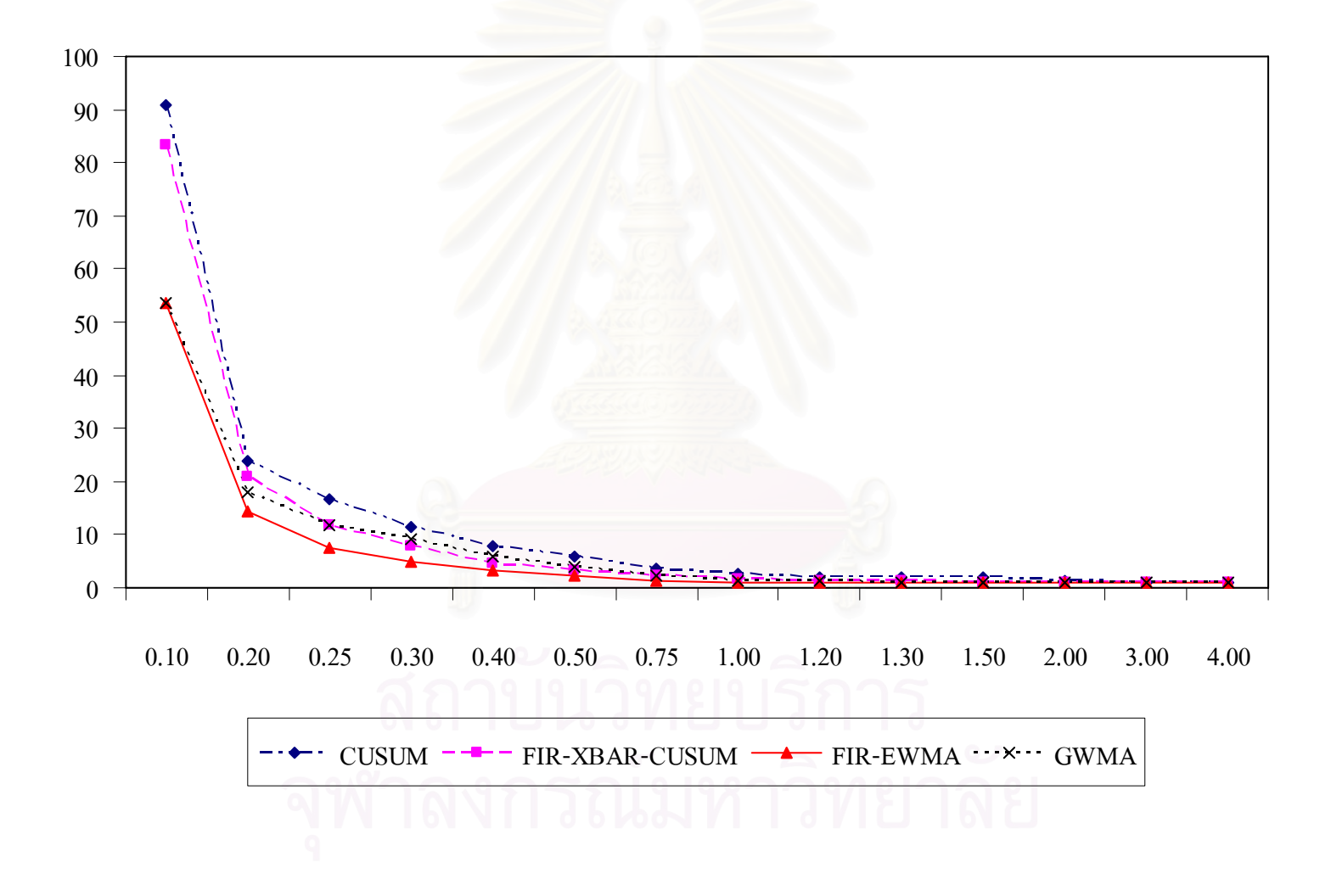

<u>รูปที่ 4.6</u> แสดงค่าความยาววิ่งโดยเฉลี่ยที่ใช้ในการตรวจสอบแผนภูมิควบคุม ขนาดตัวอย่างเท่ากับ 9

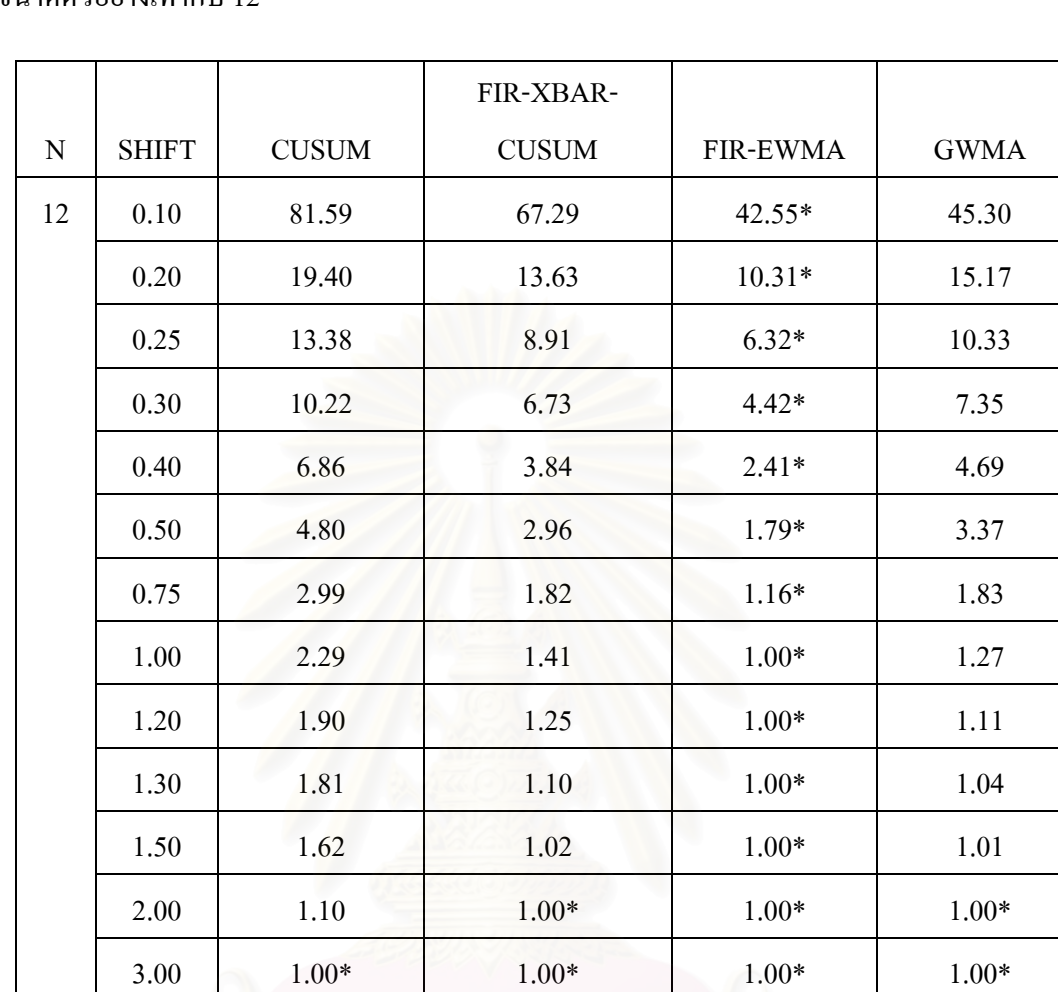

<u>ตารางที่4.10</u> ค่าความยาววิ่งโดยเฉลี่ยที่ใช้ในการตรวจสอบแผนภูมิควบคุม ี่ ขนาดตัวอย่างเท่ากับ 12

\* หมายถึงวิธีการตรวจสอบที่มีค่า ARL ต่ำที่สุด ่ํ

#### จากตารางที่ 4.10 สามารถอธิบายใด้ดังนี้ ֺ<u>֡</u>

ขนาดตัวอย่าง n เท่ากับ 12 ที่ระดับการเปลี่ยนแปลง 0.10σ−1.50σ แผนภูมิควบคุม FIR-ี่ EWMA จะมีประสิทธิภาพมากที่สุด ที่ระดับการเปลี่ยนแปลง 2.00 $\sigma$  แผนภูมิควบคุม GWMA แผนภูมิควบคุม FIR-EWMA แผนภูมิควบคุม FIR-XBAR-CUSUM จะมีประสิทธิภาพเท่ากัน และ ท ระดับการเปลี่ยนแปลง 3.00σ − 4.00σ แผนภูมิควบคุม GWMA แผนภูมิควบคุม FIR-EWMA ี่ แผนภูมิควบคุม FIR-XBAR-CUSUM และแผนภูมิควบคุม CUSUM จะมีประสิทธิภาพเท่ากัน

4.00 1.00\* 1.00\* 1.00\* 1.00\*

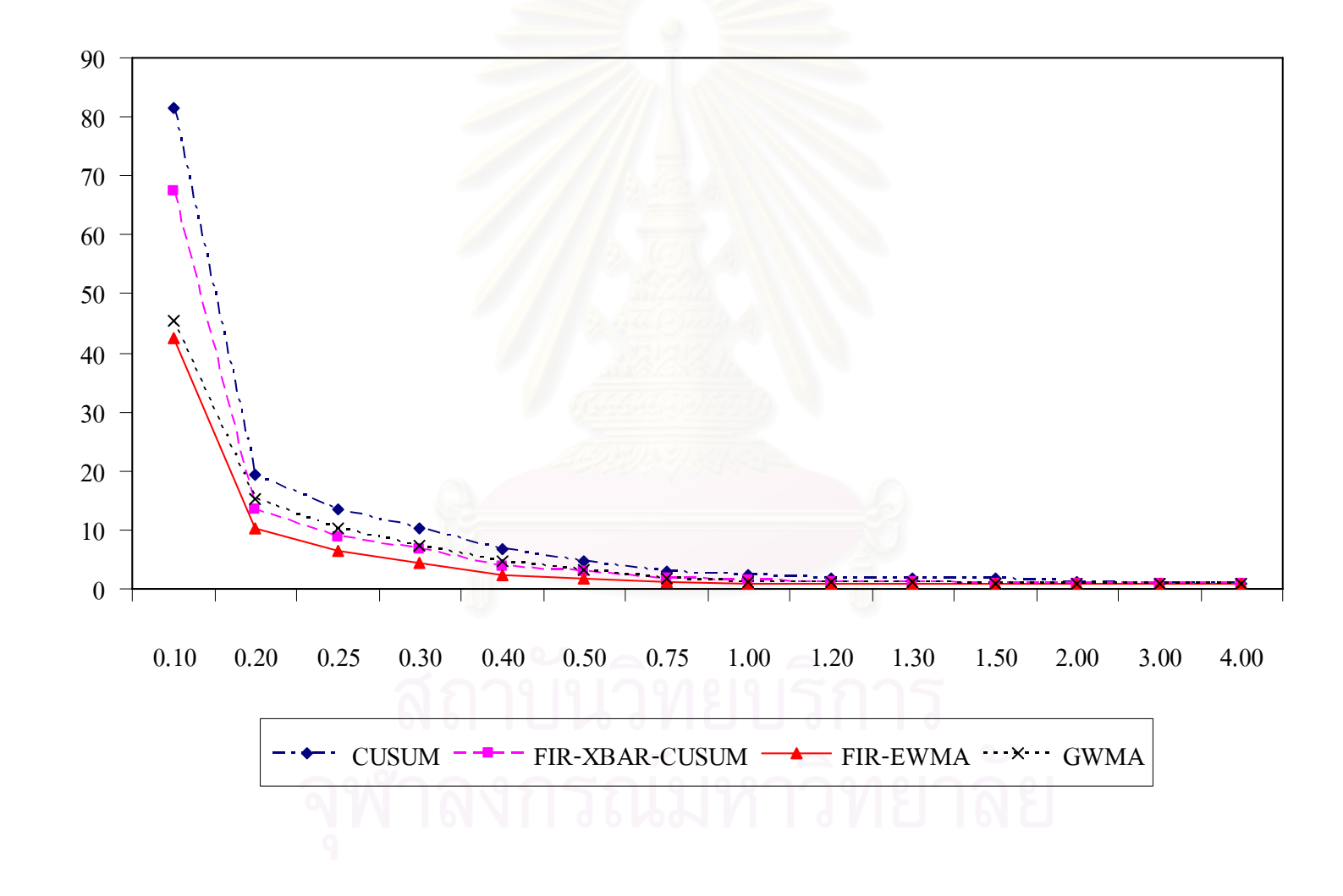

<u>รูปที่ 4.7</u> แสดงค่าความยาววิ่งโดยเฉลี่ยที่ใช้ในการตรวจสอบแผนภูมิควบคุม ขนาดตัวอย่างเท่ากับ 12

### <u>ตารางที่4.11 </u>ค่าความยาววิ่งโดยเฉลี่ยที่ใช้ในการตรวจสอบแผนภูมิควบคุม ี่ ขนาดตัวอยางเทากับ 13

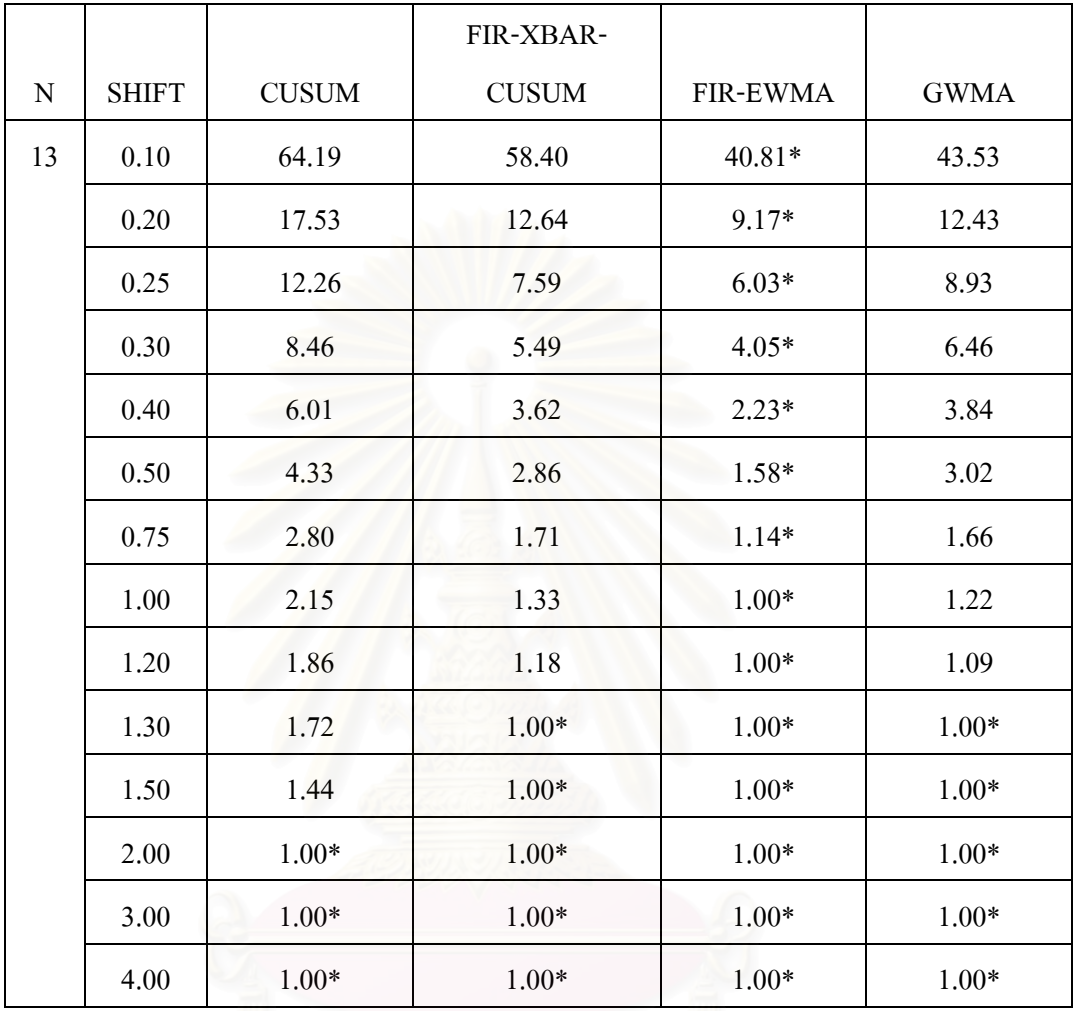

\* หมายถึงวิธีการตรวจสอบที่มีค่า ARL ต่ำที่สุด ่ํ

#### จากตารางที่ 4.11 สามารถอธิบายใด้ดังนี้ ֺ<u>֚</u>֟֟֟֘

ขนาดตัวอย่าง n เท่ากับ 13 ที่ระดับการเปลี่ยนแปลง 0.10σ $-1.20$ σ แผนภูมิควบคุม FIR-ี่ EWMA จะมีประสิทธิภาพมากที่สุด ที่ระดับการเปลี่ยนแปลง 1.30 $\sigma-1.50\sigma$  แผนภูมิควบคุม ี่ GWMA แผนภูมิควบคุม FIR-EWMA แผนภูมิควบคมุ FIR-XBAR-CUSUM จะมีประสิทธิภาพ เท่ากัน และที่ระดับการเปลี่ยนแปลง 2.00σ−4.00σ แผนภูมิควบคุม GWMA แผนภูมิควบคุม ี่  $FIR-EWMA$  แผนภูมิควบคุม  $FIR-XBAR-CUSUM$  และแผนภูมิควบคุม  $CUSUM$  จะมี ประสิทธิภาพเทากัน

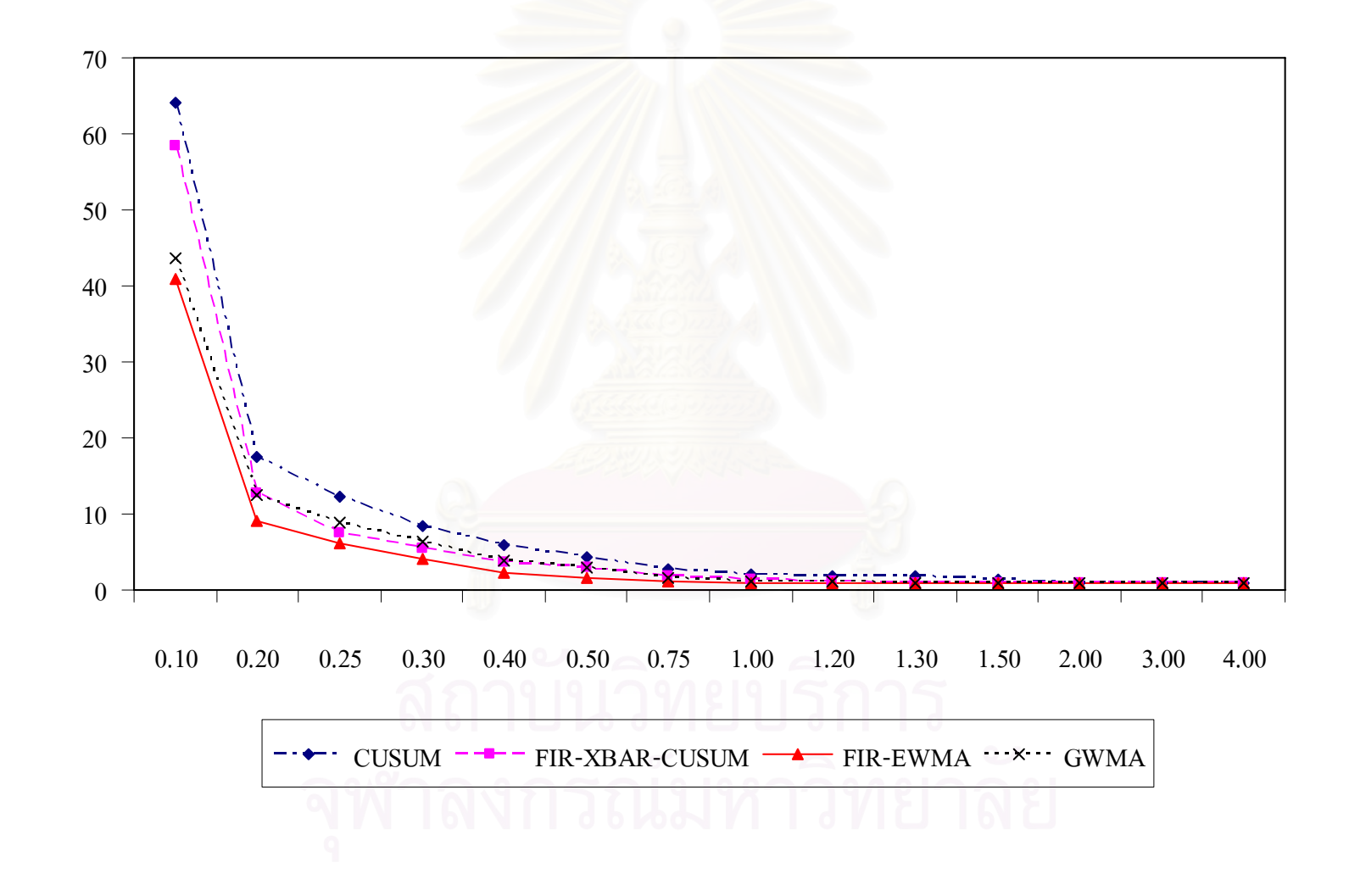

<u>รูปที่ 4.8</u> แสดงค่าความยาววิ่งโดยเฉลี่ยที่ใช้ในการตรวจสอบแผนภูมิควบคุม ขนาดตัวอย่างเท่ากับ 13

### <u>ตารางที่4.12</u> ค่าความยาววิ่งโดยเฉลี่ยที่ใช้ในการตรวจสอบแผนภูมิควบคุม ี่ ขนาดตัวอยางเทากับ 15

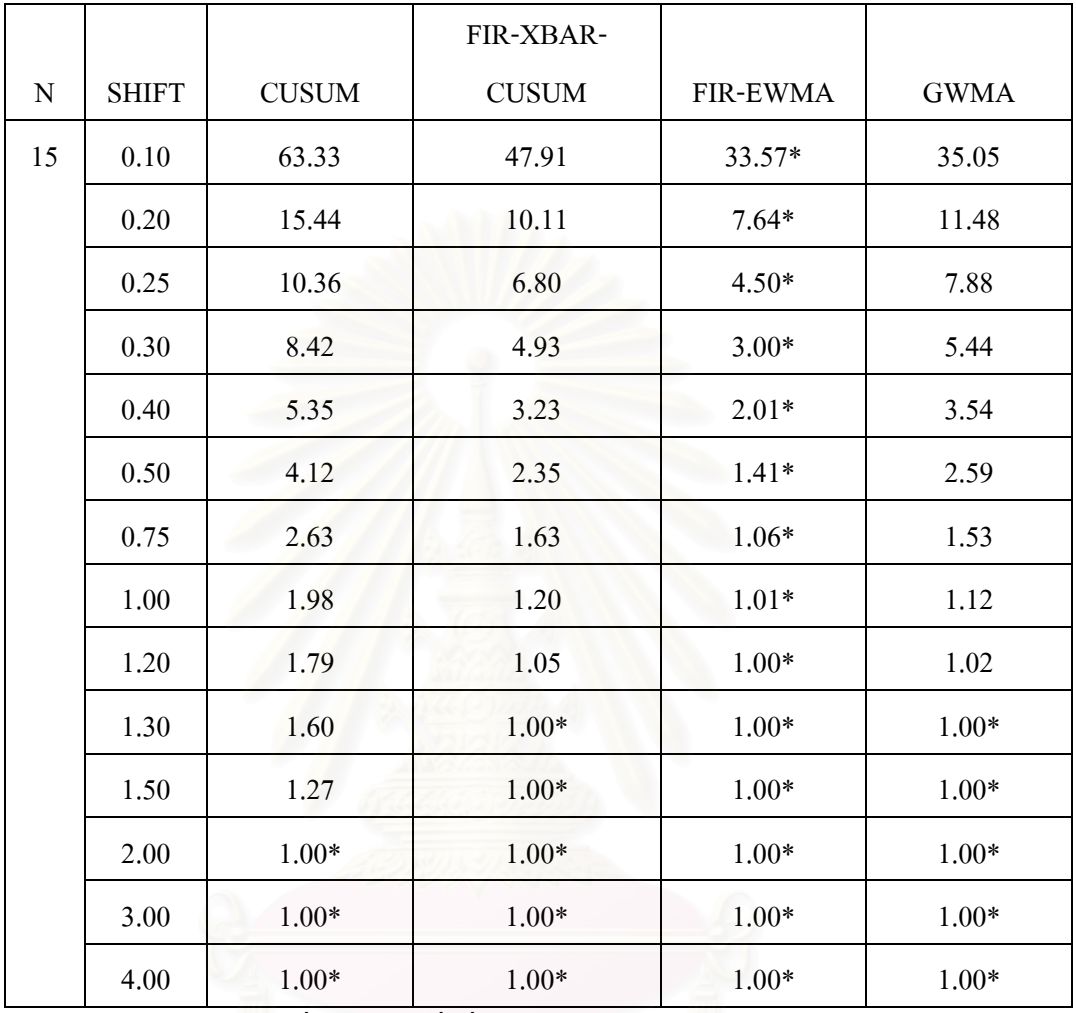

\* หมายถึงวิธีการตรวจสอบที่มีค่า ARL ต่ำที่สุด ่ํ

#### จากตารางท 4.12 สามารถอธิบายไดดังน ֺ<u>֚</u>֖֚

ขนาดตัวอย่าง n เท่ากับ 15 ที่ระดับการเปลี่ยนแปลง 0.10σ $-1.20$ σ แผนภูมิควบคุม FIR-ี่ EWMA จะมีประสิทธิภาพมากที่สุด ที่ระดับการเปลี่ยนแปลง 1.30 $\sigma-1.50\sigma$  แผนภูมิควบคุม ี่ GWMA แผนภูมิควบคุม FIR-EWMA แผนภูมิควบคมุ FIR-XBAR-CUSUM จะมีประสิทธิภาพ เท่ากัน และที่ระดับการเปลี่ยนแปลง 2.00σ−4.00σ แผนภูมิควบคุม GWMA แผนภูมิควบคุม ี่  $FIR-EWMA$  แผนภูมิควบคุม  $FIR-XBAR-CUSUM$  และแผนภูมิควบคุม  $CUSUM$  จะมี ประสิทธิภาพเทากัน

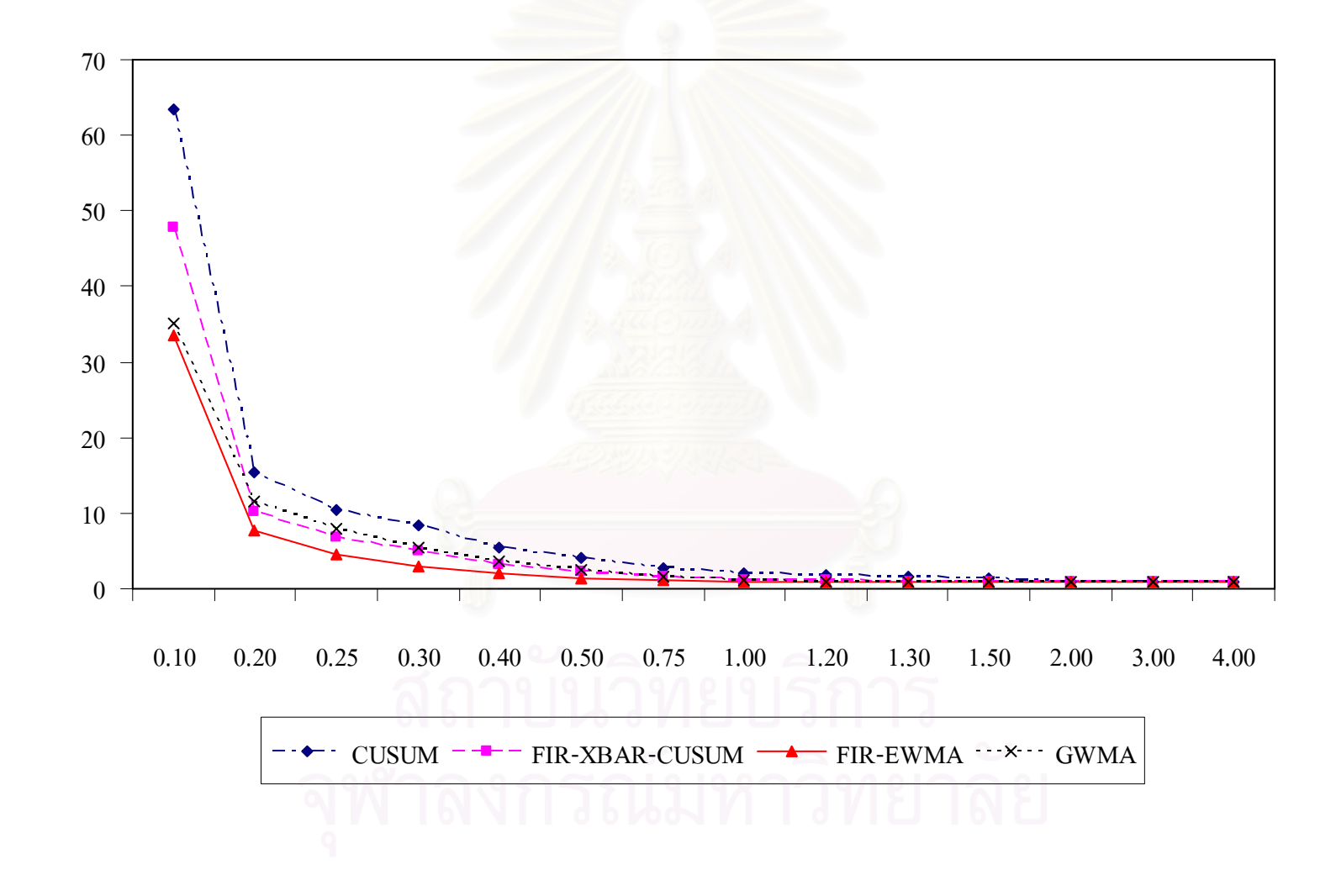

<u>รูปที่4.9</u> แสดงค่าความยาววิ่งโดยเฉลี่ยที่ใช้ในการตรวจสอบแผนภูมิควบคุม ขนาดตัวอย่า<mark>งเท่</mark>ากับ 15

### <u>ตารางที่4.13</u> ค่าความยาววิ่งโดยเฉลี่ยที่ใช้ในการตรวจสอบแผนภูมิควบคุม ี่ ขนาดตัวอยางเทากับ 17

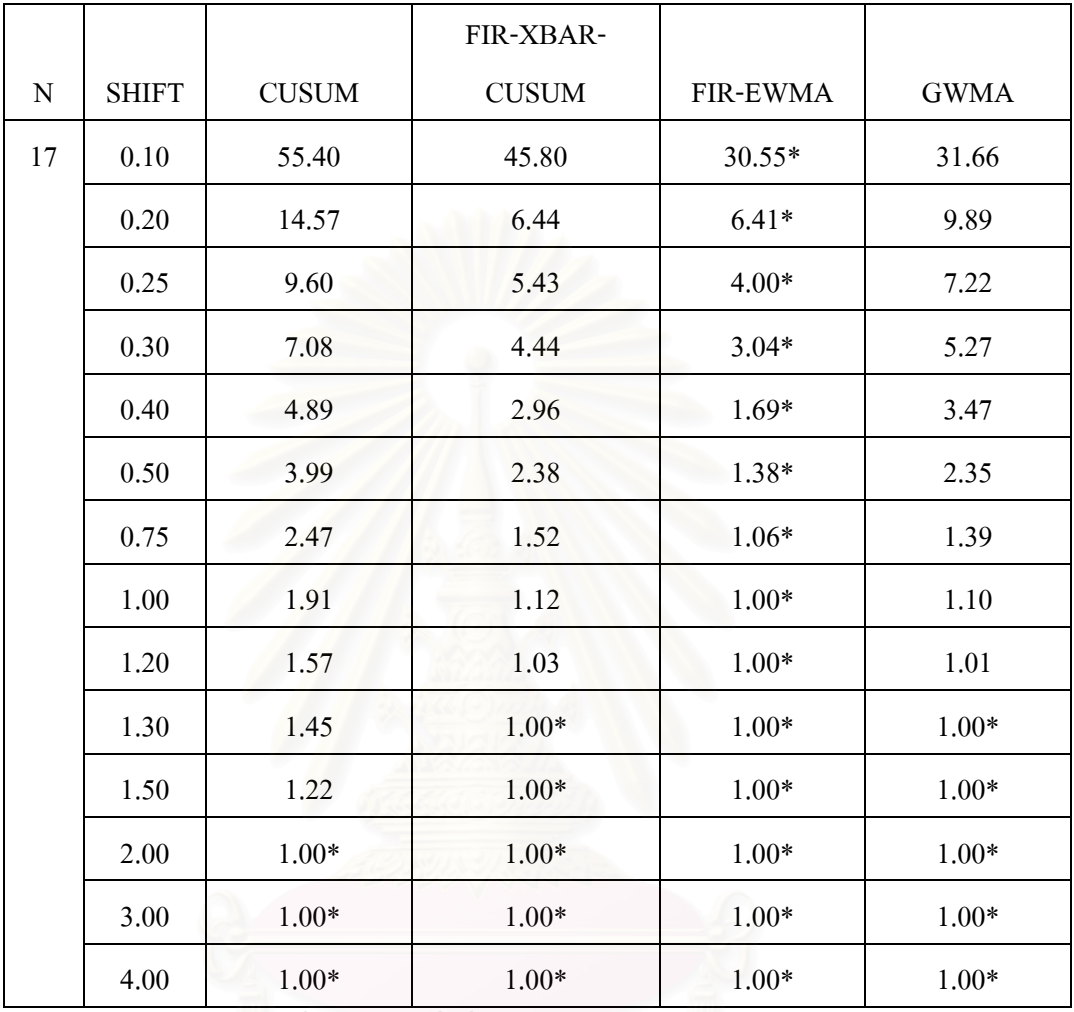

\* หมายถึงวิธีการตรวจสอบที่มีค่า ARL ต่ำที่สุด ่ํ

#### จากตารางท 4.13 สามารถอธิบายไดดังน ֺ<u>֚</u>֖֚

ขนาดตัวอย่าง n เท่ากับ 17 ที่ระดับการเปลี่ยนแปลง 0.10σ $-1.20$ σ แผนภูมิควบคุม FIR-ี่ EWMA จะมีประสิทธิภาพมากที่สุด ที่ระดับการเปลี่ยนแปลง 1.30 $\sigma-1.50\sigma$  แผนภูมิควบคุม ี่ GWMA แผนภูมิควบคุม FIR-EWMA แผนภูมิควบคมุ FIR-XBAR-CUSUM จะมีประสิทธิภาพ เท่ากัน และที่ระดับการเปลี่ยนแปลง 2.00σ−4.00σ แผนภูมิควบคุม GWMA แผนภูมิควบคุม ี่  $FIR-EWMA$  แผนภูมิควบคุม  $FIR-XBAR-CUSUM$  และแผนภูมิควบคุม  $CUSUM$  จะมี ประสิทธิภาพเทากัน
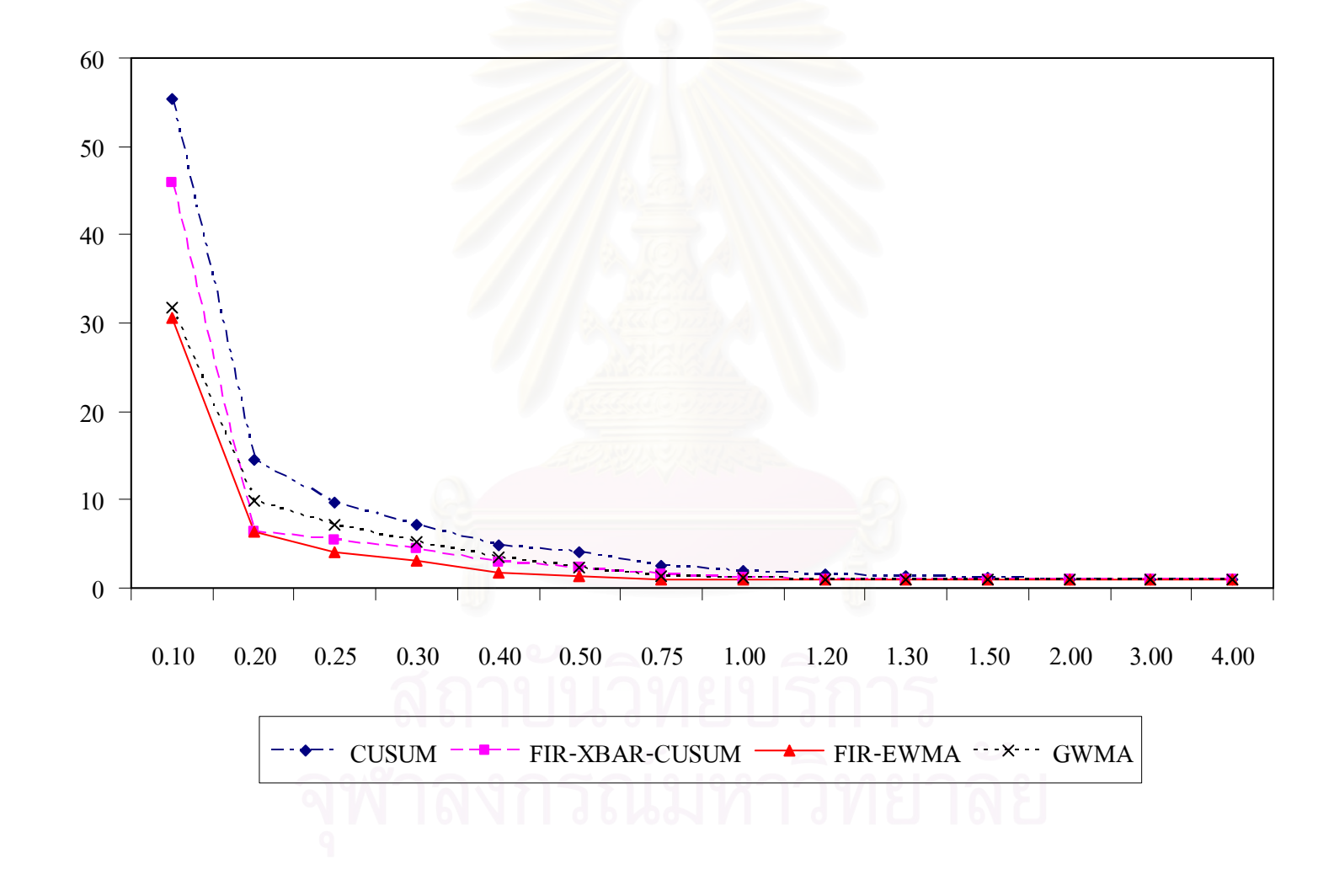

<u>รูปที่4.10</u> แสดงค่าความยาววิ่งโดยเฉลี่ยที่ใช้ในการตรวจสอบแผนภูมิควบคุม ขนาดตัวอย่าง<mark>เ</mark>ท่ากับ 17

## <u>ตารางที่4.14</u> ค่าความยาววิ่งโดยเฉลี่ยที่ใช้ในการตรวจสอบแผนภูมิควบคุม ี่ ขนาดตัวอยางเทากับ 20

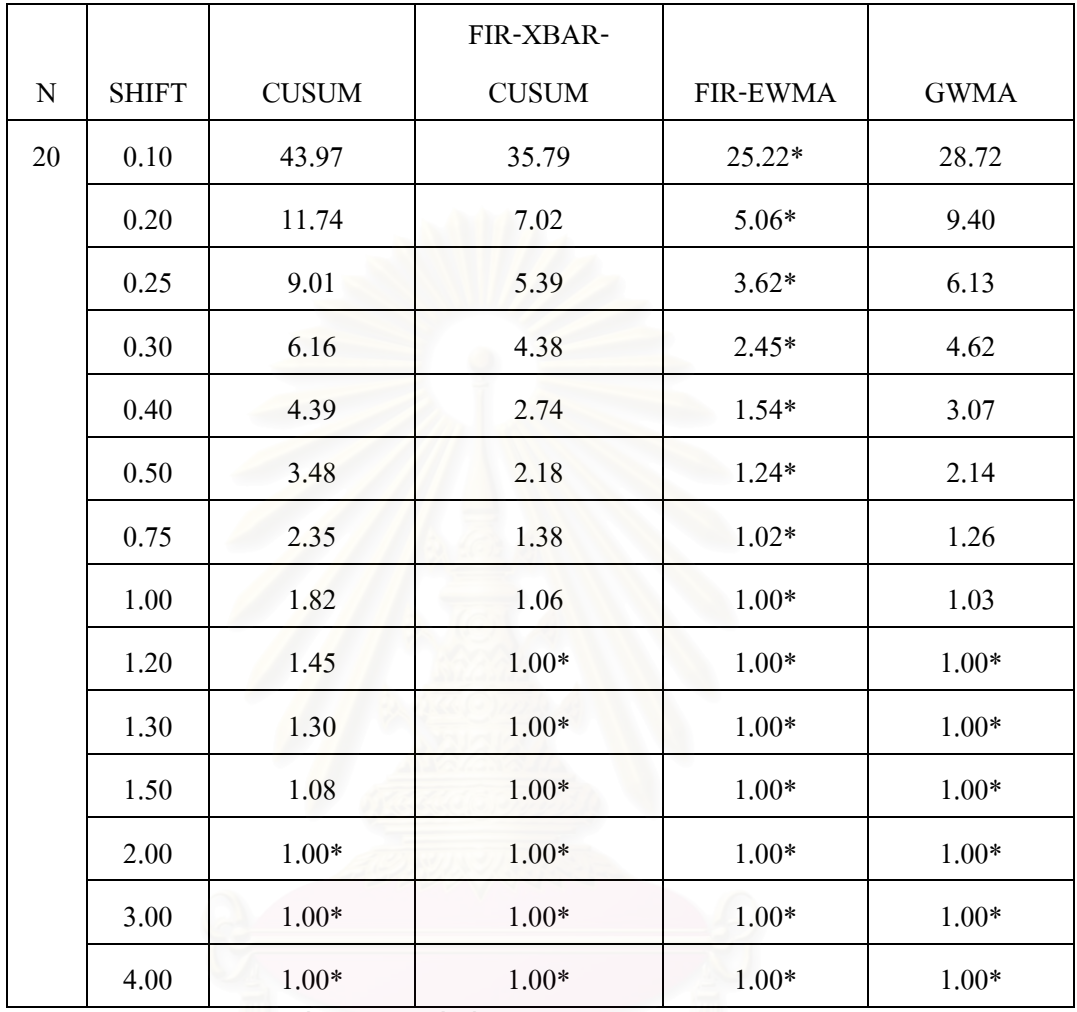

\* หมายถึงวิธีการตรวจสอบที่มีค่า ARL ต่ำที่สุด ่ํ

### จากตารางท 4.14 สามารถอธิบายไดดังน ֺ<u>֚</u>֖֚

ขนาดตัวอย่าง n เท่ากับ 20 ที่ระดับการเปลี่ยนแปลง 0.10σ –1.00σ แผนภูมิควบคุม FIR-ี่ EWMA จะมีประสิทธิภาพมากที่สุด ที่ระดับการเปลี่ยนแปลง 1.20 $\sigma$  –1.50 $\sigma$  แผนภูมิควบคุม ี่  $GWMA$  แผนภูมิควบคุม FIR-EWMA แผนภูมิควบคุม FIR-XBAR-CUSUM จะมีประสิทธิภาพ เท่ากัน และที่ระดับการเปลี่ยนแปลง 2.00σ − 4.00σ แผนภูมิควบคุม GWMA แผนภูมิควบคุม FIR-EWMA แผนภูมิควบคมุ FIR-XBAR-CUSUM และแผนภูมิควบคุม CUSUM จะมี ประสิทธิภาพเทากัน

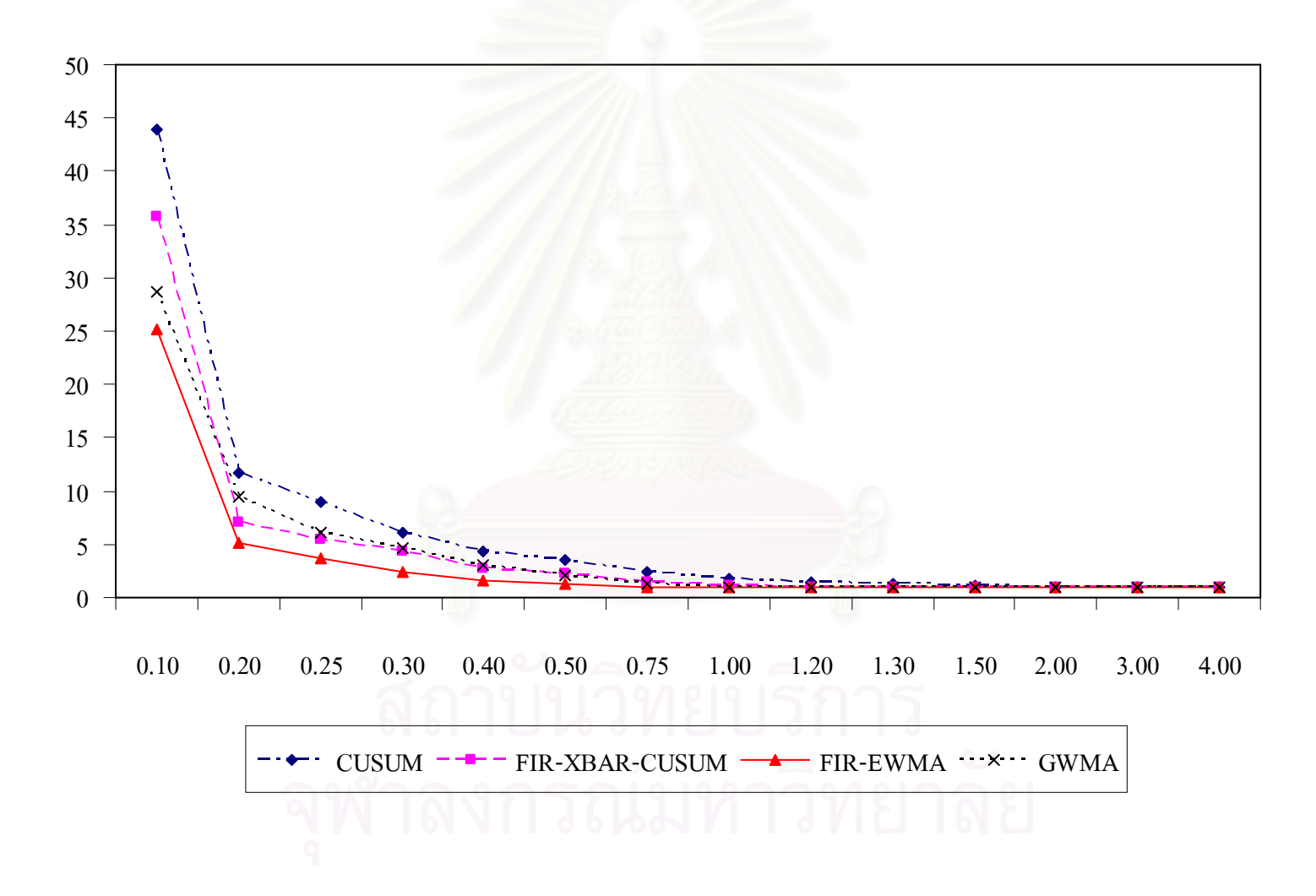

<u>รูปที่4.11</u> แสดงค่าความยาววิ่งโดยเฉลี่ยที่ใช้ในการตรวจสอบแผนภูมิควบคุม ขนาดตัวอย่าง<mark>เ</mark>ท่ากับ 20

## <u>ตารางที่4.15</u> ค่าความยาววิ่งโดยเฉลี่ยที่ใช้ในการตรวจสอบแผนภูมิควบคุม ี่ ขนาดตัวอยางเทากับ 25

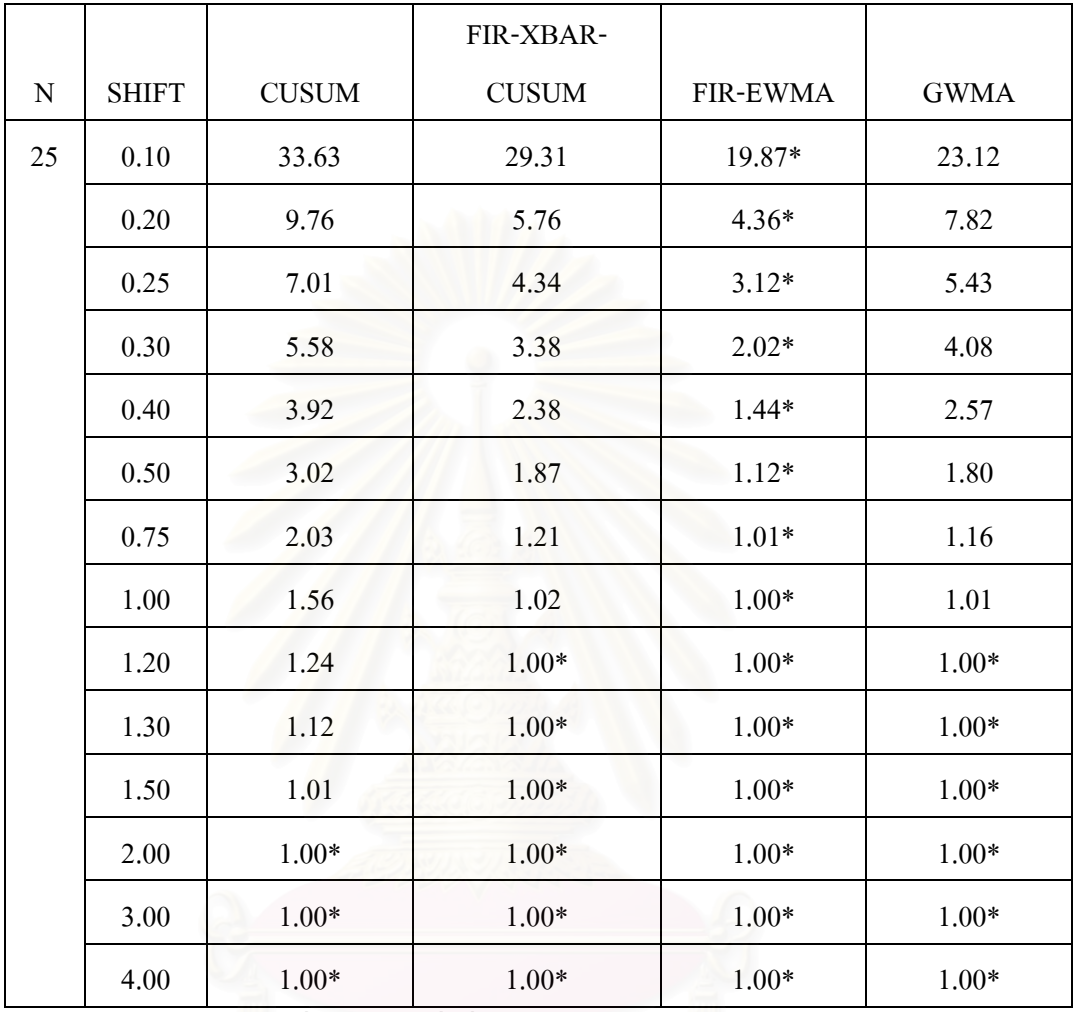

\* หมายถึงวิธีการตรวจสอบที่มีค่า ARL ต่ำที่สุด ่ํ

#### จากตารางท 4.15 สามารถอธิบายไดดังน ֺ<u>֚</u>֖֚

ขนาดตัวอย่าง n เท่ากับ 25 ที่ระดับการเปลี่ยนแปลง 0.10σ $-1.00$ σ แผนภูมิควบคุม FIR-ี่ EWMA จะมีประสิทธิภาพมากที่สุด ที่ระดับการเปลี่ยนแปลง 1.20 $\sigma-1.50\sigma$  แผนภูมิควบคุม ี่ GWMA แผนภูมิควบคุม FIR-EWMA แผนภูมิควบคมุ FIR-XBAR-CUSUM จะมีประสิทธิภาพ เท่ากัน และที่ระดับการเปลี่ยนแปลง 2.00σ−4.00σ แผนภูมิควบคุม GWMA แผนภูมิควบคุม ี่  $FIR-EWMA$  แผนภูมิควบคุม  $FIR-XBAR-CUSUM$  และแผนภูมิควบคุม  $CUSUM$  จะมี ประสิทธิภาพเทากัน

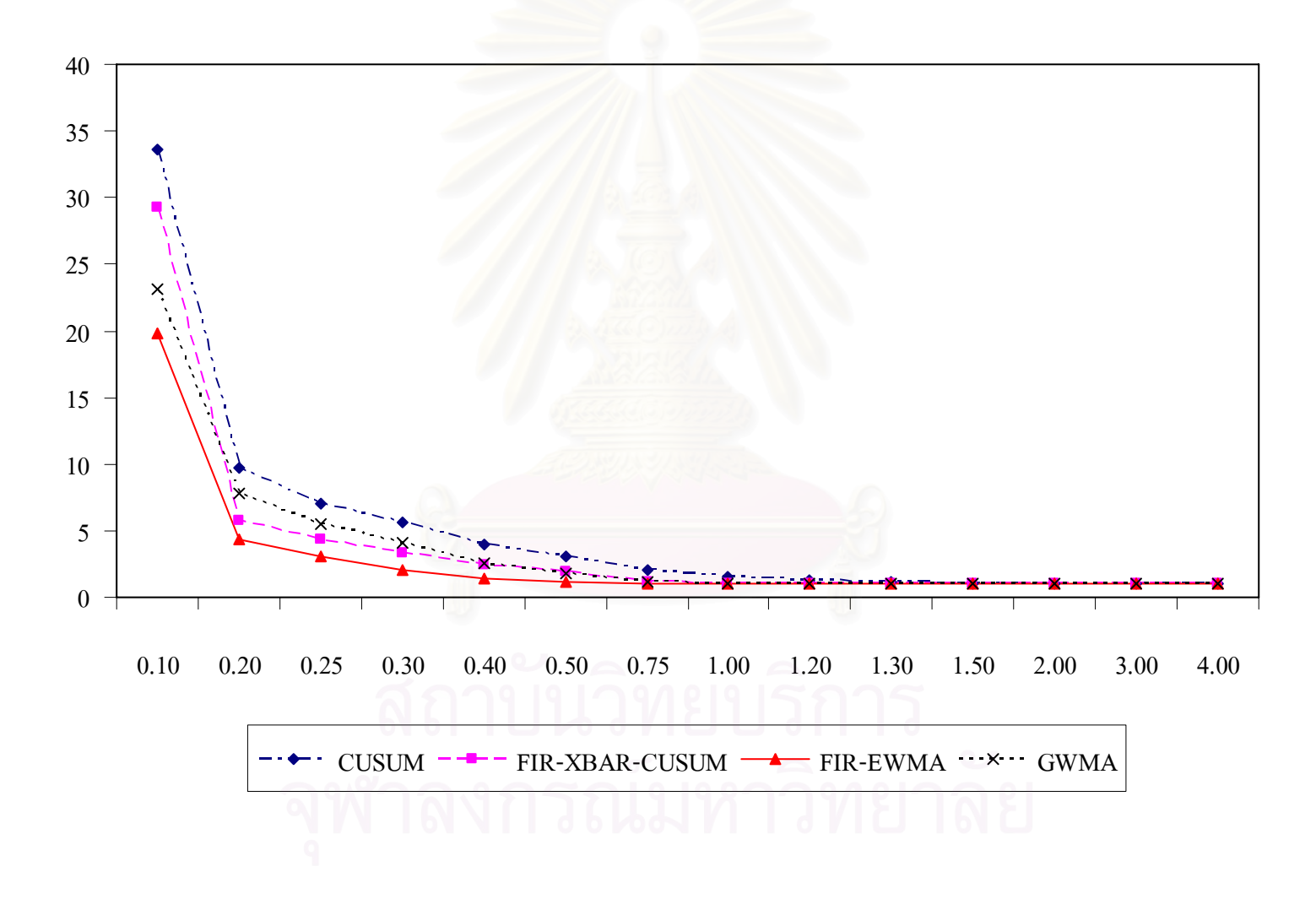

<u>รูปที่4.12</u> แสดงค่าความยาววิ่งโดยเฉลี่ยที่ใช้ในการตรวจสอบแผนภูมิควบคุม ขนาดตัวอย่าง<mark>เ</mark>ท่ากับ 25

## <u>ตารางที่4.16</u> ค่าความยาววิ่งโดยเฉลี่ยที่ใช้ในการตรวจสอบแผนภูมิควบคุม ี่ ขนาดตัวอยางเทากับ 27

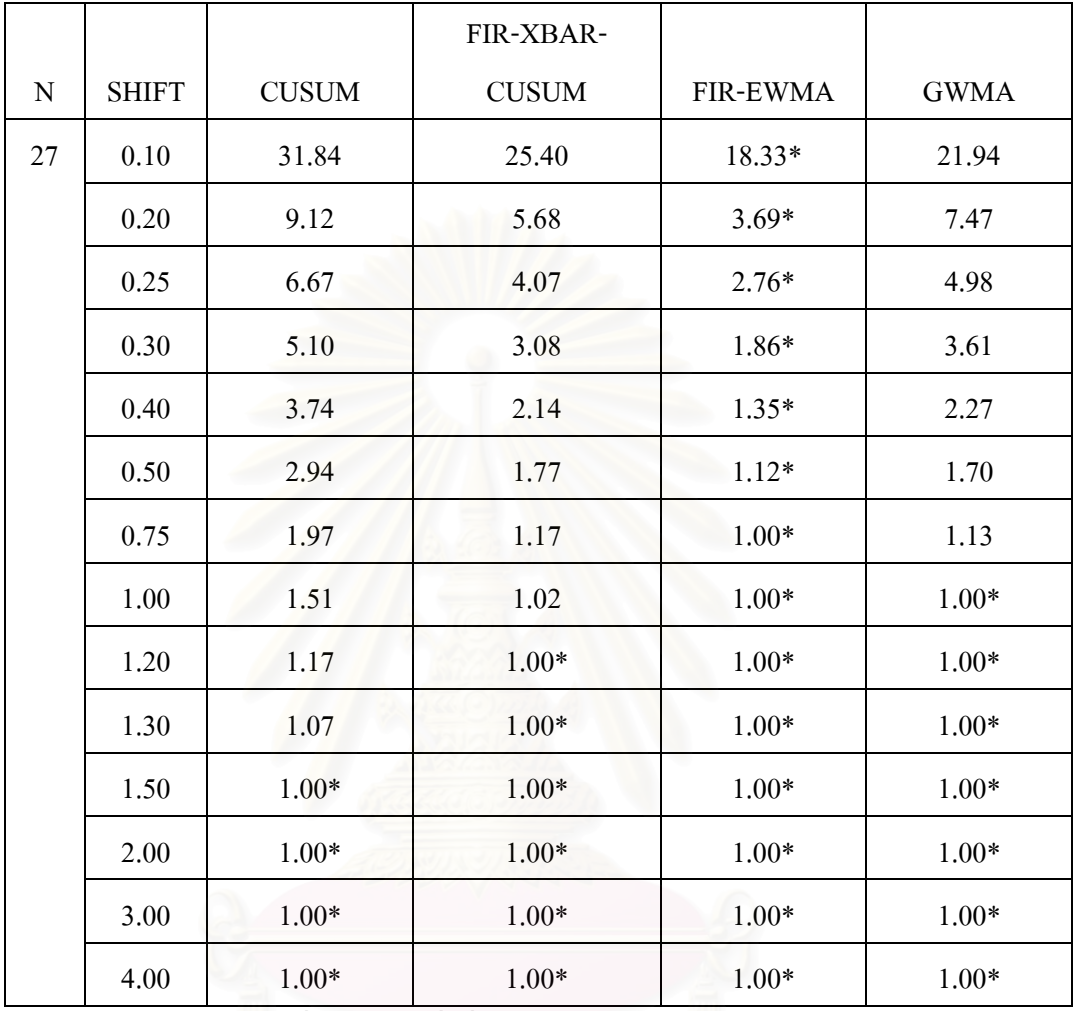

\* หมายถึงวิธีการตรวจสอบที่มีค่า ARL ต่ำที่สุด ่ํ

### จากตารางท 4.16 สามารถอธิบายไดดังน ֺ<u>֚</u>֖֚

ขนาดตัวอย่าง n เท่ากับ 27 ที่ระดับการเปลี่ยนแปลง  $0.10\sigma$  –  $0.75\sigma$  แผนภูมิควบคุม FIR-EWMA ี่ จะมีประสิทธิภาพมากที่สุด ที่ระดับการเปลี่ยนแปลง 1.00 $\sigma-1.30$ σ แผนภูมิควบคุม GWMA ี่ แผนภูมิควบคุม FIR-EWMA จะมีประสิทธิภาพเท่ากัน ระดับการเปลี่ยนแปลง  $1.50\sigma - 4.00\sigma$  แผนภูมิควบคุม GWMA แผนภูมิควบคุม FIR-EWMA แผนภูมิควบคุม FIR-XBAR-CUSUM และแผนภูมิควบคุม CUSUM จะมีประสิทธิภาพเท่ากัน

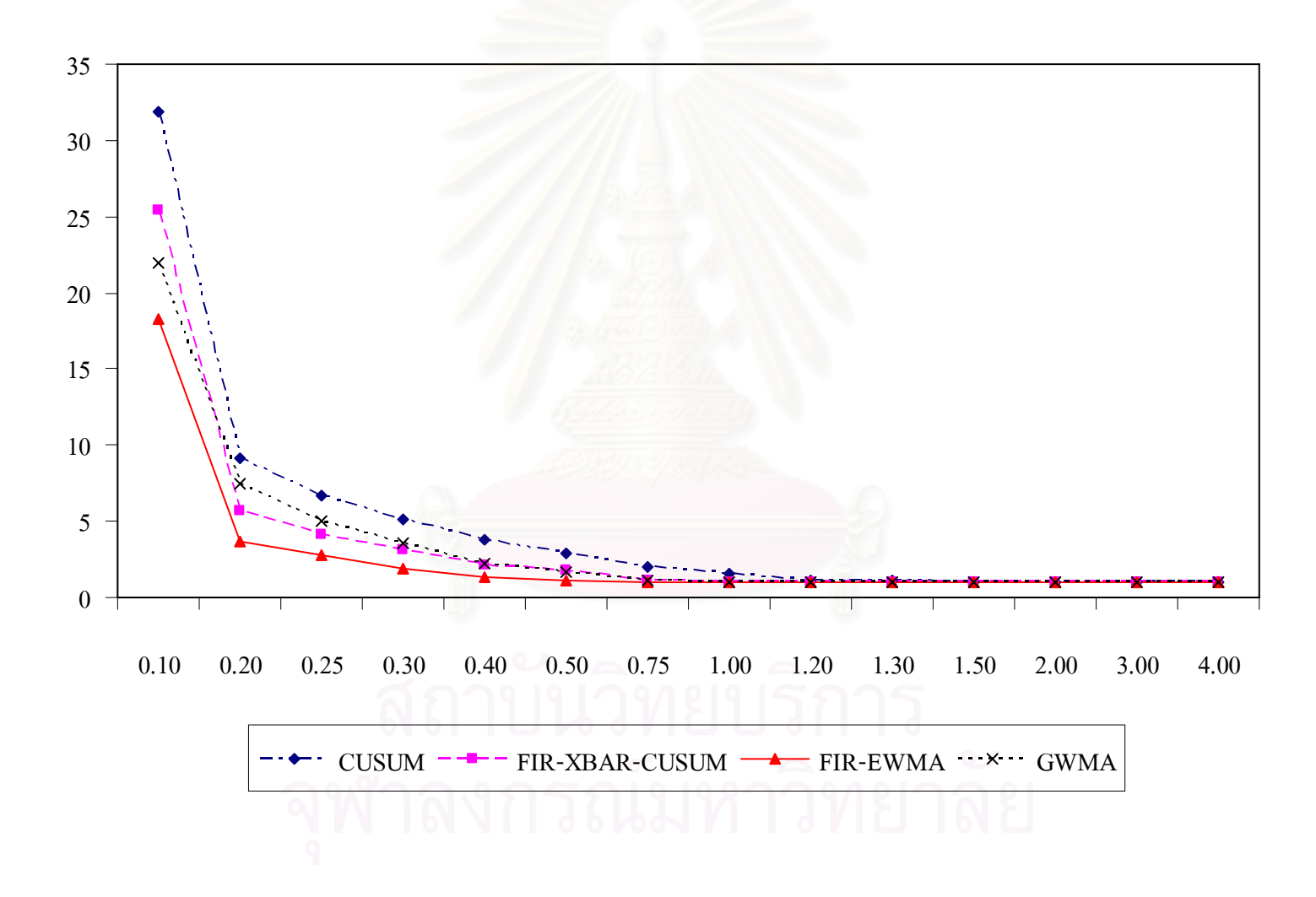

<u>รูปที่4.13 แ</u>สดงค่าความยาววิ่งโดยเฉลี่ยที่ใช้ในการตรวจสอบแผนภูมิควบคุม ขนาดตัวอย่าง<mark>เ</mark>ท่ากับ 27

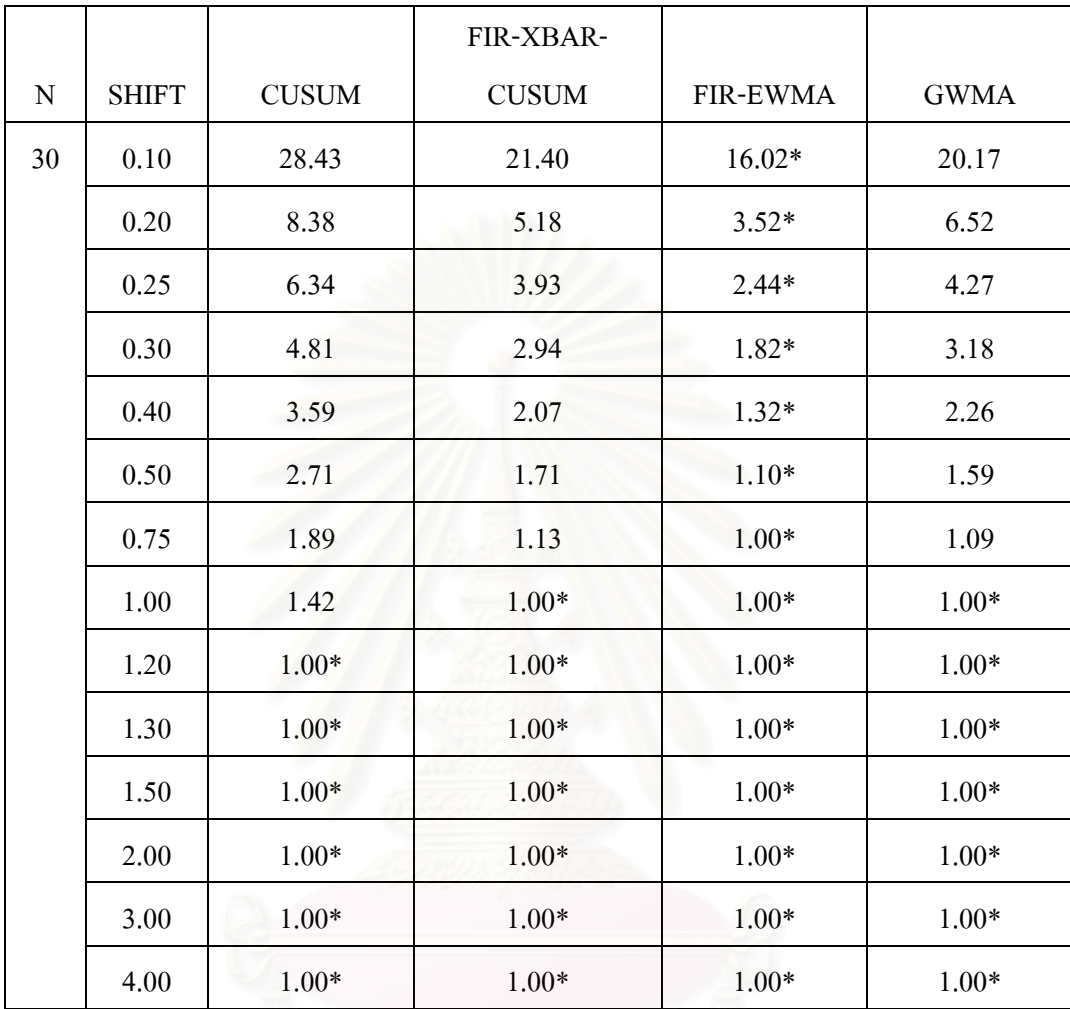

## <u>ตารางที่4.17</u> ค่าความยาววิ่งโดยเฉลี่ยที่ใช้ในการตรวจสอบแผนภูมิควบคุม ี่ ขนาดตัวอยางเทากับ 30

\* หมายถึงวิธีการตรวจสอบที่มีค่า ARL ต่ำที่สุด ่ํ

### จากตารางท 4.17 สามารถอธิบายไดดังน ี้

ขนาดตัวอย่าง n เท่ากับ 30 ที่ระดับการเปลี่ยนแปลง  $0.10\sigma$  –  $0.75\sigma$  แผนภูมิควบคุม FIR-EWMA ี่ จะมีประสิทธิภาพมากที่สุด ที่ระดับการเปลี่ยนแปลง 1.00σ−1.30σ แผนภูมิควบคุม GWMA ี่ แผนภูมิควบคุม FIR-EWMA จะมีประสิทธิภาพเทากัน และท ระดับการเปลี่ยนแปลง 1.50σ − 4.00σ แผนภูมิควบคุม GWMA แผนภูมิควบคุม FIR-EWMA แผนภูมิควบคุม FIR-XBAR-CUSUM และแผนภูมิควบคุม CUSUM จะมีประสิทธิภาพเทากัน

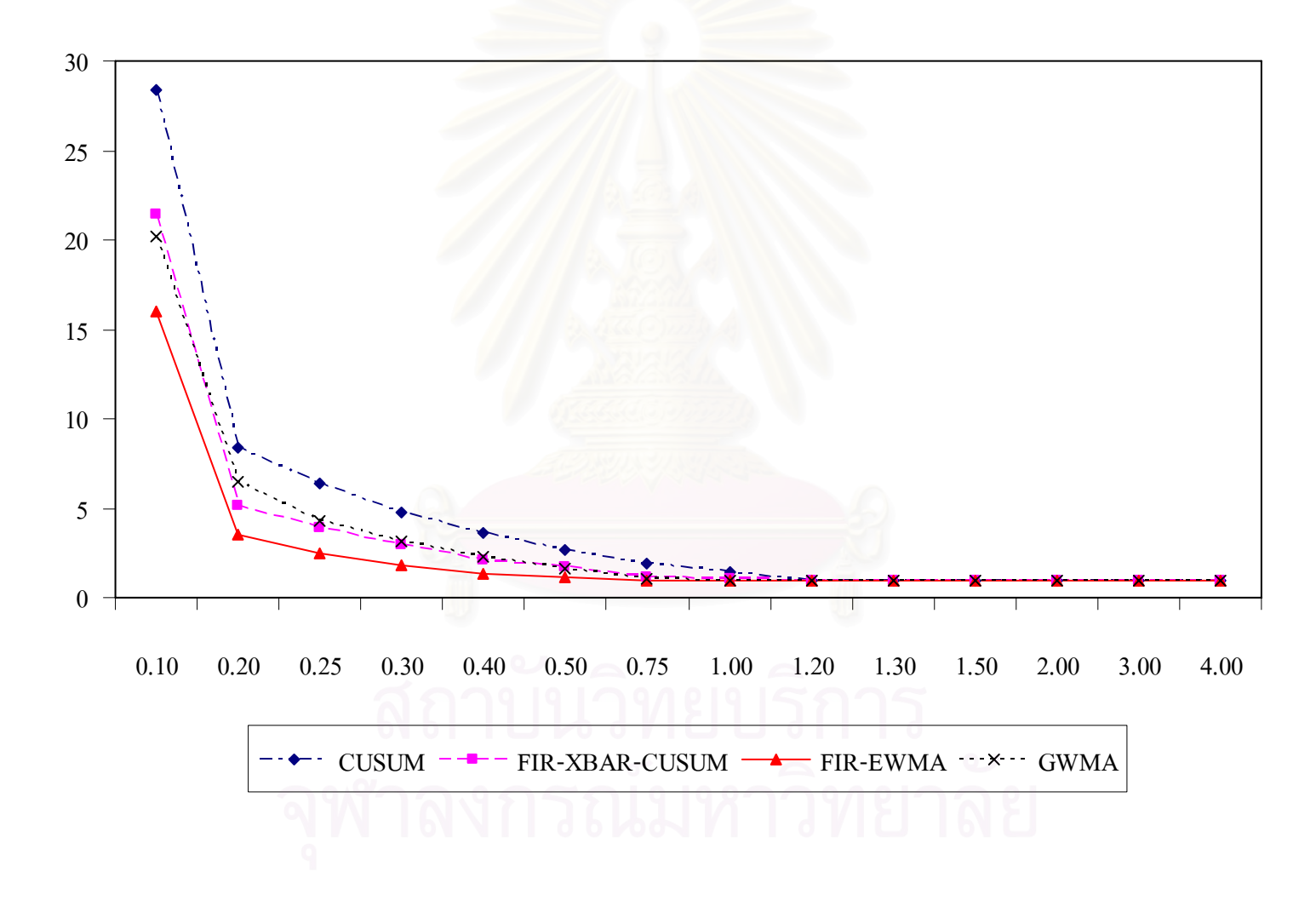

<u>รูปที่4.14</u> แสดงค่าความยาววิ่งโดยเฉลี่ยที่ใช้ในการตรวจสอบแผนภูมิควบคุม ขนาดตัวอย่าง<mark>เ</mark>ท่ากับ 30

4.3 ค่าความน่าจะเป็นที่ค่าเฉลี่ยตัวอย่างจะออกนอกขอบเขตควบคุม เมื่อกระบวนการเกิดการ <u>ุ</u> เปลี่ยนแปลงในคาเฉลี่ย (power of the test) ของแผนภูมิควบคุม

ค่า power of the test ของแผนภูมิควบคุมทั้ง 4 แบบ สามารถสรุปได้ดังตารางที่ 4.18 ถึง ั้ ตารางท 4.31

<u>ตารางที่4.18</u> ค่าความน่าจะเป็นที่ค่าเฉลี่ยตัวอย่างจะออกนอกขอบเขตควบคุม เมื่อกระบวนการเกิด ี่ ี่ การเปลี่ยนแปลงในคาเฉลี่ย (power of the test) ขนาดตัวอยางเทากับ 1

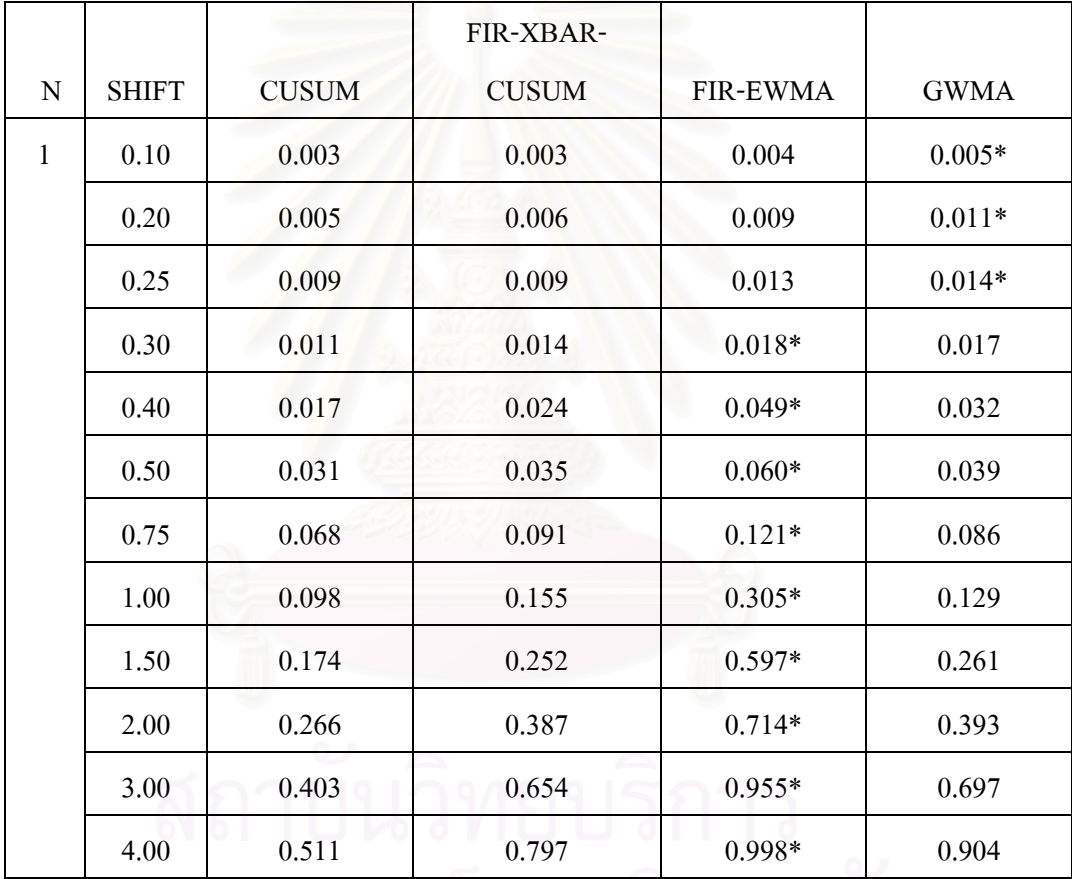

 $\overline{\mathcal{C}}$ หมายถึงวิธีการตรวจสอบที่มีค่า power of the test มากที่สุด

จากตารางท 4.18 สามารถอธิบายไดดังน ี้

ขนาดตัวอย่าง n เท่ากับ 1 ที่ระดับการเปลี่ยนแปลง  $0.10$ σ –  $0.29$ σ แผนภูมิควบกุม GWMA จะมี ี่ ประสิทธิภาพมากที่สุด และที่ระดับการเปลี่ยนแปลง 0.30 $\sigma$  – 4.00 $\sigma$ แผนภูมิควบคุม FIR-EWMA ี่ จะมีประสิทธิภาพมากที่สุด

<u>ตารางที่4.19</u> ค่าความน่าจะเป็นที่ค่าเฉลี่ยตัวอย่างจะออกนอกขอบเขตควบคุม เมื่อกระบวนการเกิด ี่ ี่ การเปลี่ยนแปลงในคาเฉลี่ย (power of the test) ขนาดตัวอยางเทากับ 3

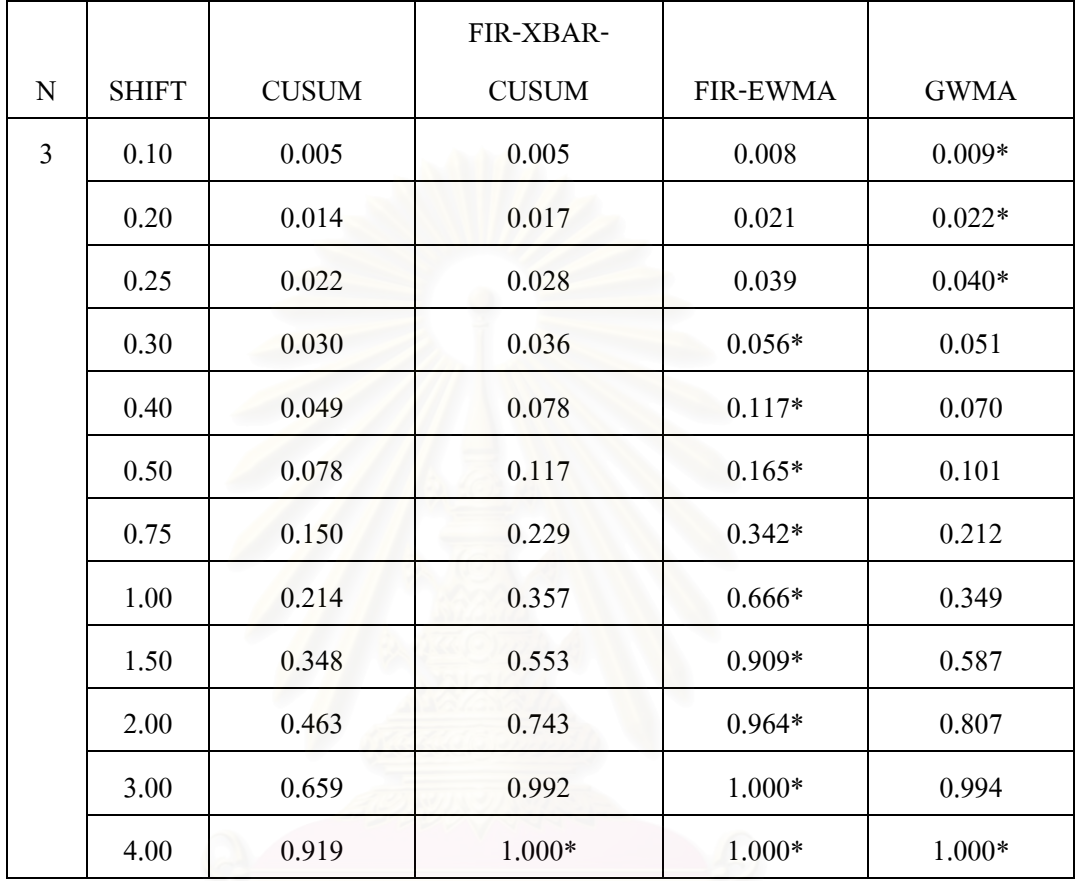

 $\, * \,$ หมายถึงวิธีการตรวจสอบที่มีค่า power of the test มากที่สุด

จากตารางที่ 4.19 สามารถอธิบายใด้ดังนี้

ขนาดตัวอย่าง n เท่ากับ 3 ที่ระดับการเปลี่ยนแปลง  $0.10\sigma$ − $0.29\sigma$  แผนภูมิควบคุม GWMA จะมี ประสิทธิภาพมากที่สุด ที่ระดับการเปลี่ยนแปลง  $0.30\sigma$  –  $3.00\sigma$  แผนภูมิควบคุม FIR-EWMA จะ ี่ มีประสิทธิภาพมากที่สุด และที่ระดับการเปลี่ยนแปลง 4.00σ แผนภูมิควบคุม GWMA แผนภูมิ ควบคุม FIR-EWMA แผนภูมิควบคุม FIR-XBAR-CUSUM จะมีประสิทธิภาพเท่ากัน

ี้

<u>ตารางที่4.20</u> ค่าความน่าจะเป็นที่ค่าเฉลี่ยตัวอย่างจะออกนอกขอบเขตควบคุม เมื่อกระบวนการเกิด ี่ ี่ การเปลี่ยนแปลงในคาเฉลี่ย (power of the test) ขนาดตัวอยางเทากับ 4

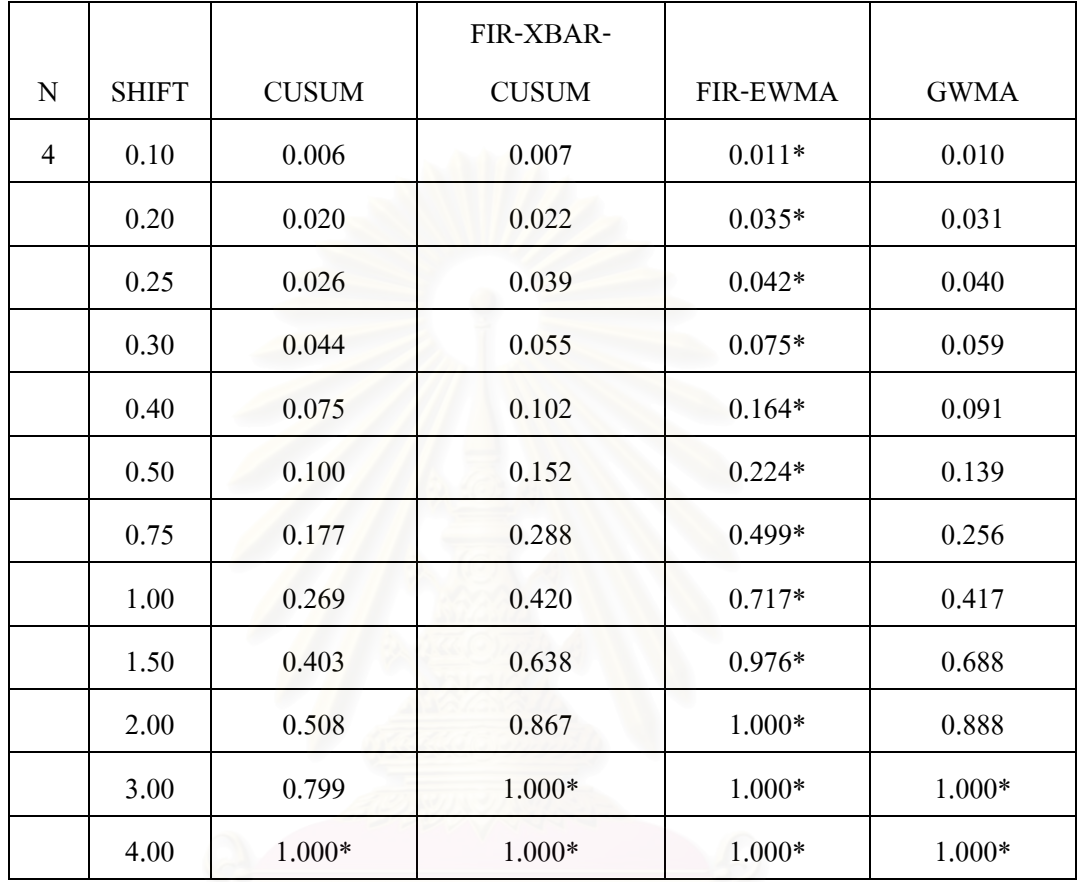

 $\,$  \* หมายถึงวิธีการตรวจสอบที่มีค่า power of the test มากที่สุด

จากตารางที่ 4.20 สามารถอธิบายใด้ดังนี้ ี้

ขนาดตัวอย่าง n เท่ากับ 4 ที่ระดับการเปลี่ยนแปลง  $0.10\sigma - 2.00\sigma$  แผนภูมิควบคุม FIR-EWMA ี่ จะมีประสิทธิภาพมากที่สุด ที่ระดับการเปลี่ยนแปลง 3.00σ แผนภูมิควบคุม GWMA แผนภูมิ ี่ ควบคุม FIR-EWMA แผนภูมิควบคุม FIR-XBAR-CUSUM จะมีประสิทธิภาพเท่ากัน และที่ระดับ ี่ การเปลี่ยนแปลง 4.00σ แผนภูมิควบคุม GWMA แผนภูมิควบคุม FIR-EWMA แผนภูมิควบคมุ FIR-XBAR-CUSUM และแผนภูมิควบคุม CUSUM จะมีประสิทธิภาพเท่ากัน

<u>ตารางที่4.21</u> ค่าความน่าจะเป็นที่ค่าเฉลี่ยตัวอย่างจะออกนอกขอบเขตควบคุม เมื่อกระบวนการเกิด ี่ ี่ การเปลี่ยนแปลงในคาเฉลี่ย (power of the test) ขนาดตัวอยางเทากับ 6

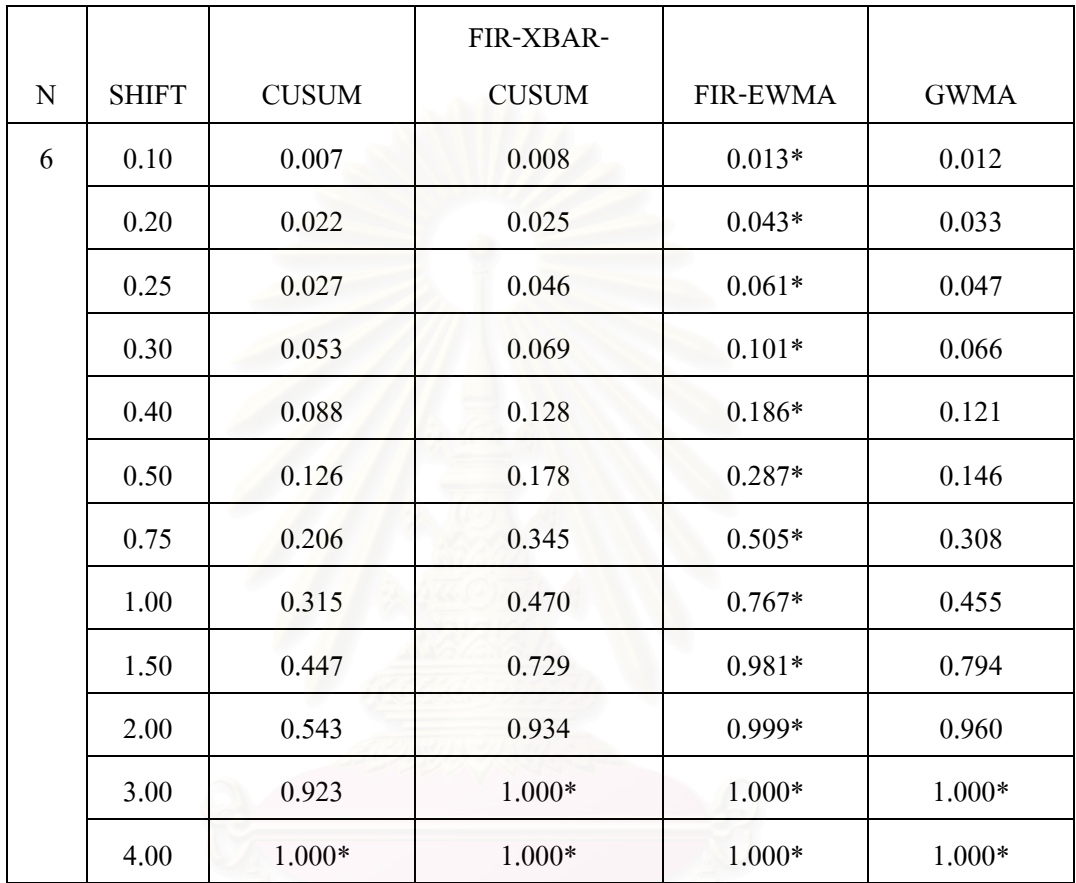

 $\,$  \* หมายถึงวิธีการตรวจสอบที่มีค่า power of the test มากที่สุด  $\,$ 

#### จากตารางที่ 4.21 สามารถอธิบายใด้ดังนี้ ֺ<u>֚</u>֖֚

ขนาดตัวอย่าง n เท่ากับ 6 ที่ระดับการเปลี่ยนแปลง  $0.10\sigma - 2.00\sigma$  แผนภูมิควบคุม FIR-EWMA ี่ จะมีประสิทธิภาพมากที่สุด ที่ระดับการเปลี่ยนแปลง 3.00 $\sigma$  แผนภูมิควบคุม GWMA แผนภูมิ ี่ ควบคุม FIR-EWMA แผนภูมิควบคุม FIR-XBAR-CUSUM จะมีประสิทธิภาพเท่ากัน และที่ระดับ ี่ การเปลี่ยนแปลง 4.00σ แผนภูมิควบคุม GWMA แผนภูมิควบคุม FIR-EWMA แผนภูมิควบคมุ FIR-XBAR-CUSUM และแผนภูมิควบคุม CUSUM จะมีประสิทธิภาพเท่ากัน

<u>ตารางที่4.22</u> ค่าความน่าจะเป็นที่ค่าเฉลี่ยตัวอย่างจะออกนอกขอบเขตควบคุม เมื่อกระบวนการเกิด ี่ ี่ การเปลี่ยนแปลงในคาเฉลี่ย (power of the test) ขนาดตัวอย่างเท่ากับ 7

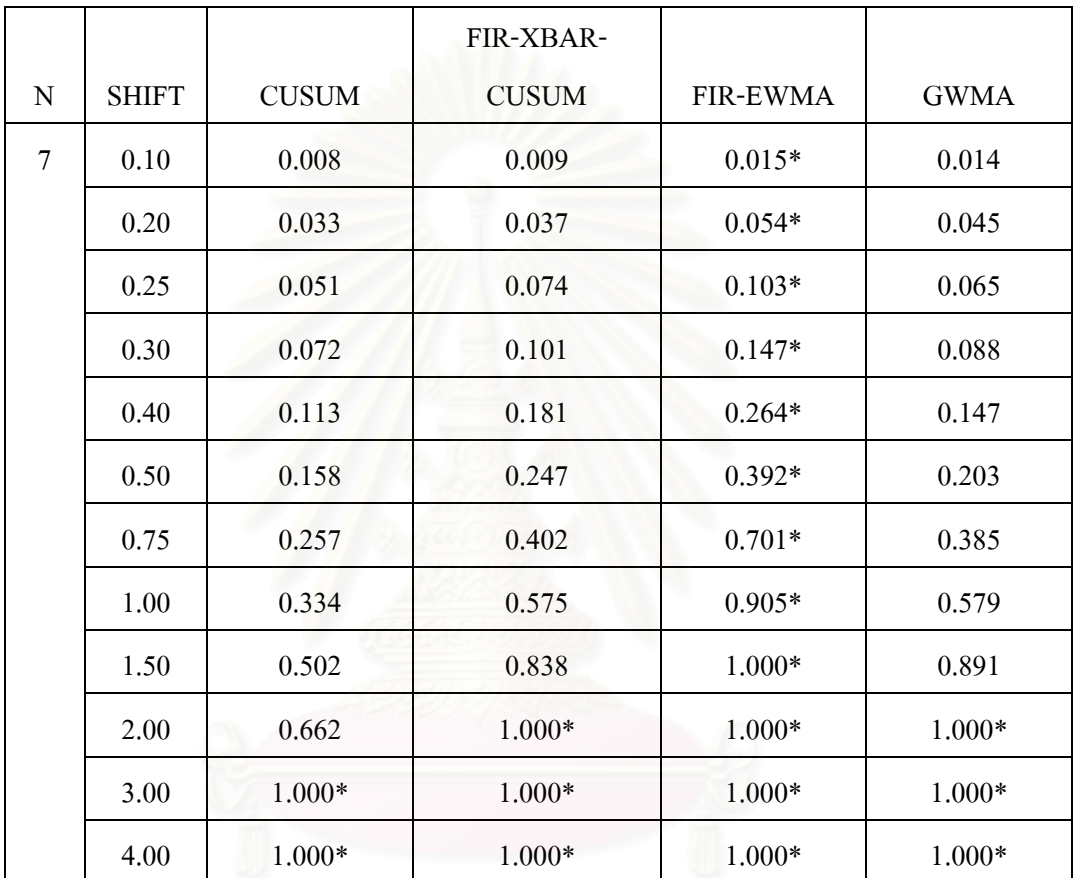

\* หมายถึงวิธีการตรวจสอบที่มีค่า power of the test มากที่สุด

## จากตารางที่ 4.22 สามารถอธิบายได้ดังนี้

ขนาดตัวอย่าง n เท่ากับ 7 ที่ระดับการเปลี่ยนแปลง 0.10 $\sigma$  –1.50 $\sigma$  แผนภูมิควบคุม FIR-EWMA จะมีประสิทธิภาพมากที่สุด ที่ระดับการเปลี่ยนแปลง 2.00σ แผนภูมิควบคุม GWMA แผนภูมิ ี่ ควบคุม FIR-EWMA แผนภูมิควบคุม FIR-XBAR-CUSUM จะมีประสิทธิภาพเท่ากัน และที่ระดับ ี่ การเปลี่ยนแปลง 3.00σ − 4.00σ แผนภูมิควบคุม GWMA แผนภูมิควบคุม FIR-EWMA แผนภูมิ ควบคุม FIR-XBAR-CUSUM และแผนภูมิควบคุม CUSUM จะมีประสิทธิภาพเท่ากัน

ี้

<u>ตารางที่ 4.23</u> ค่าความน่าจะเป็นที่ค่าเฉลี่ยตัวอย่างจะออกนอกขอบเขตควบคุม เมื่อกระบวนการเกิด ี่ ี่ การเปลี่ยนแปลงในคาเฉลี่ย (power of the test) ขนาดตัวอยางเทากับ 9

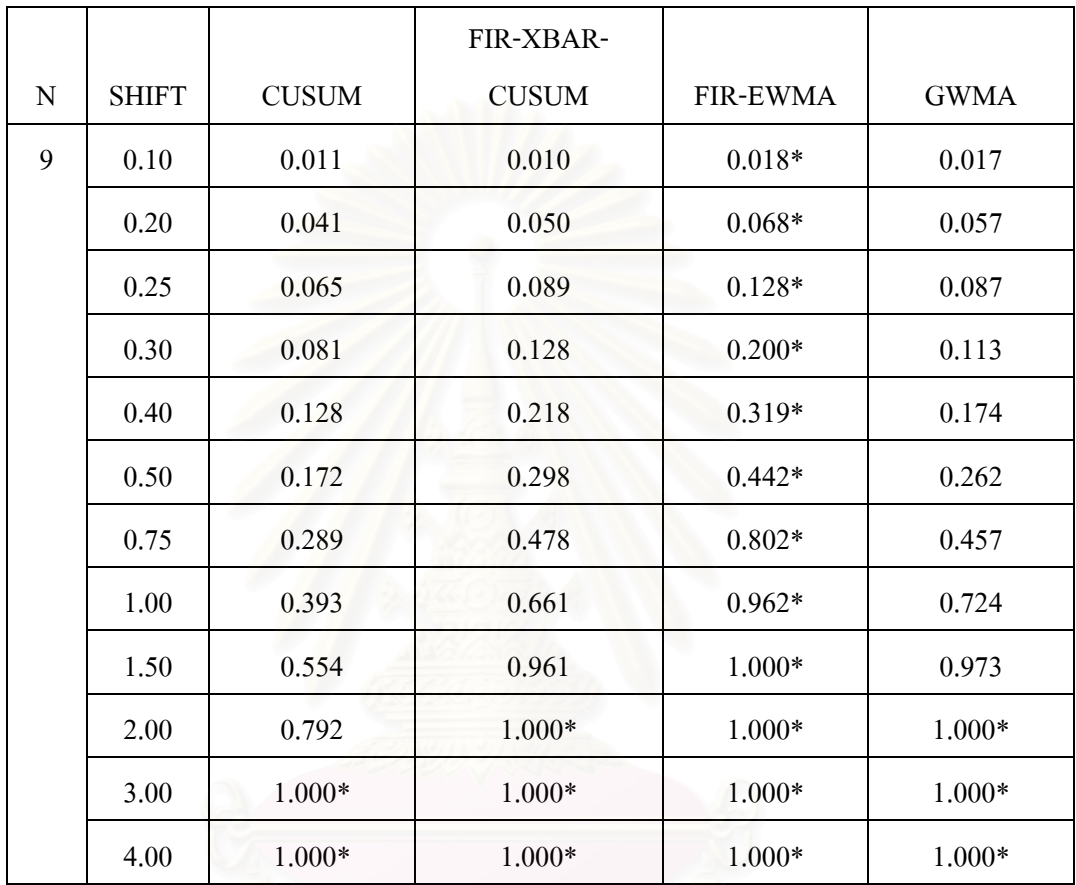

 $\,$  \* หมายถึงวิธีการตรวจสอบที่มีค่า power of the test มากที่สุด  $\,$ 

#### จากตารางที่ 4.23 สามารถอธิบายใด้ดังนี้ ֺ<u>֚</u>֖֚

ขนาดตัวอย่าง n เท่ากับ 9 ที่ระดับการเปลี่ยนแปลง 0.10 $\sigma$  –1.50 $\sigma$  แผนภูมิควบคุม FIR-EWMA จะมีประสิทธิภาพมากที่สุด ที่ระดับการเปลี่ยนแปลง 2.00<del>0</del> แผนภูมิควบคุม GWMA แผนภูมิ ี่ ควบคุม FIR-EWMA แผนภูมิควบคุม FIR-XBAR-CUSUM จะมีประสิทธิภาพเท่ากัน และที่ระดับ ี่ การเปลี่ยนแปลง 3.00σ − 4.00σ แผนภูมิควบคุม GWMA แผนภูมิควบคุม FIR-EWMA แผนภูมิ ควบคุม FIR-XBAR-CUSUM และแผนภูมิควบคุม CUSUM จะมีประสิทธิภาพเท่ากัน

<u>ตารางที่4.24</u> ค่าความน่าจะเป็นที่ค่าเฉลี่ยตัวอย่างจะออกนอกขอบเขตควบคุม เมื่อกระบวนการเกิด ี่ ี่ การเปลี่ยนแปลงในคาเฉลี่ย (power of the test) ขนาดตัวอยางเทากับ 12

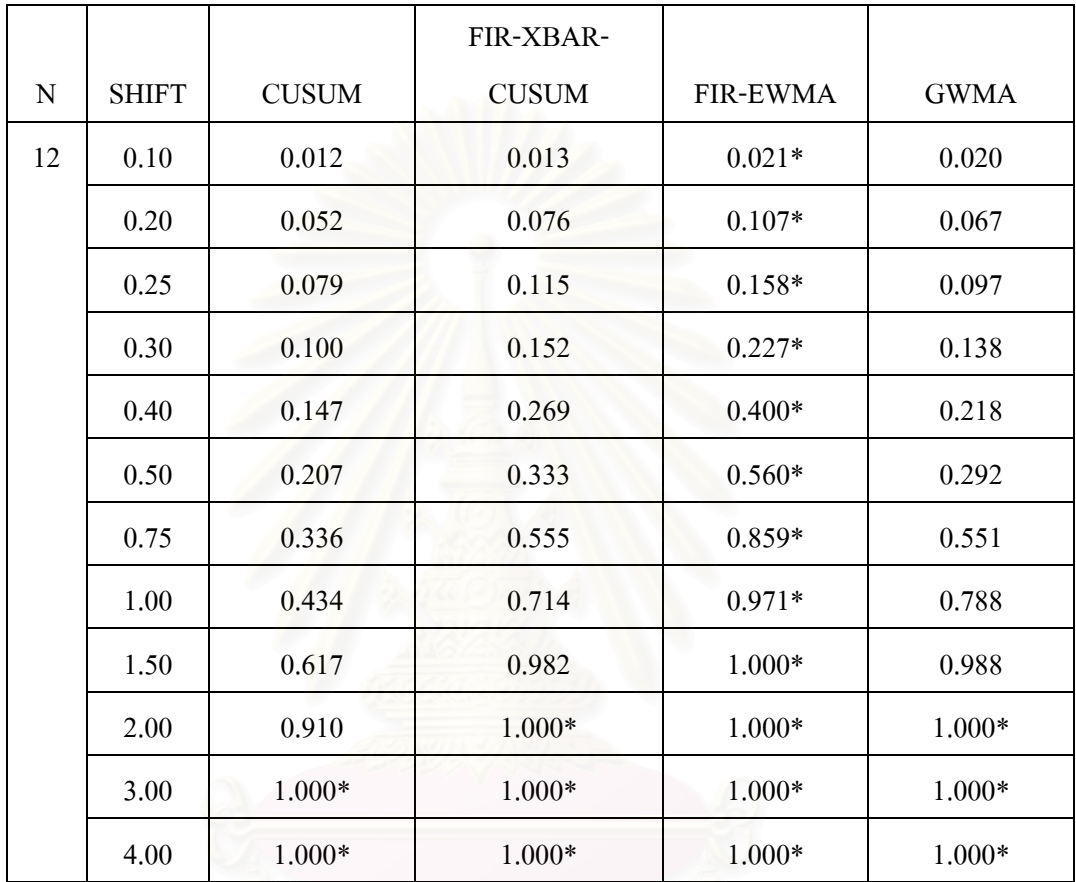

 $\,$  \* หมายถึงวิธีการตรวจสอบที่มีค่า power of the test มากที่สุด  $\,$ 

#### จากตารางที่ 4.24 สามารถอธิบายใด้ดังนี้ ี้

ขนาดตัวอย่าง n เท่ากับ 12 ที่ระดับการเปลี่ยนแปลง 0.10σ $-1.50$ σ แผนภูมิควบคุม FIR-ี่  $_{\rm EWMA}$  จะมีประสิทธิภาพมากที่สุด ที่ระดับการเปลี่ยนแปลง 2.00 $_{\sigma}$  แผนภูมิควบคุม GWMA แผนภูมิควบคุม FIR-EWMA แผนภูมิควบคุม FIR-XBAR-CUSUM จะมีประสิทธิภาพเท่ากัน และ ท ระดับการเปลี่ยนแปลง 3.00σ − 4.00σ แผนภูมิควบคุม GWMA แผนภูมิควบคุม FIR-EWMA ี่ แผนภูมิควบคุม FIR-XBAR-CUSUM และแผนภูมิควบคุม CUSUM จะมีประสิทธิภาพเท่ากัน

<u>ตารางที่4.25</u> ค่าความน่าจะเป็นที่ค่าเฉลี่ยตัวอย่างจะออกนอกขอบเขตควบคุม เมื่อกระบวนการเกิด ี่ ี่ การเปลี่ยนแปลงในคาเฉลี่ย (power of the test) ขนาดตัวอยางเทากับ 13

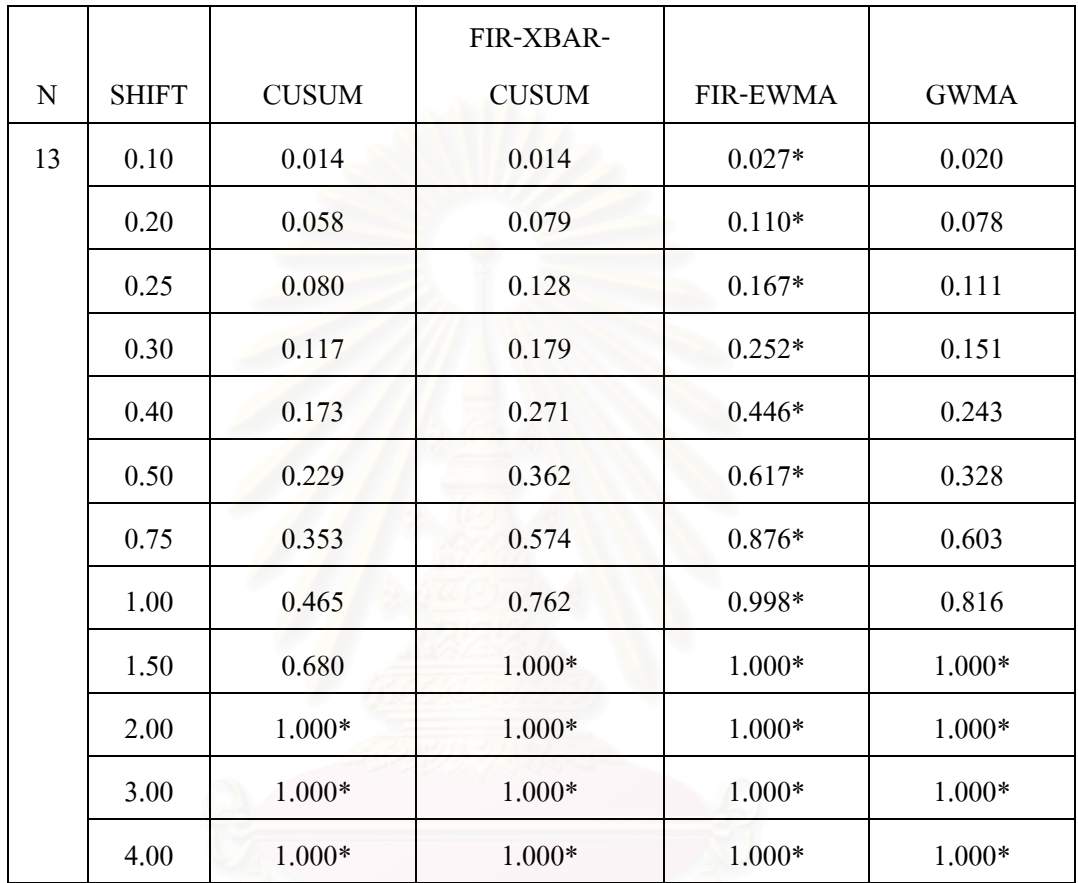

 $\,$  \* หมายถึงวิธีการตรวจสอบที่มีค่า power of the test มากที่สุด  $\,$ 

#### จากตารางที่ 4.25 สามารถอธิบายใด้ดังนี้ ֺ<u>֚</u>֖֚

ขนาดตัวอย่าง n เท่ากับ 13 ที่ระดับการเปลี่ยนแปลง 0.10σ $-1.20$ σ แผนภูมิควบคุม FIR-ี่ EWMA จะมีประสิทธิภาพมากที่สุด ที่ระดับการเปลี่ยนแปลง 1.30 $\sigma-1.50\sigma$  แผนภูมิควบคุม ี่  $GWMA$  แผนภูมิควบคุม FIR-EWMA แผนภูมิควบคุม FIR-XBAR-CUSUM จะมีประสิทธิภาพ เท่ากัน และที่ระดับการเปลี่ยนแปลง 2.00σ−4.00σ แผนภูมิควบคุม GWMA แผนภูมิควบคุม ี่  $FIR-EWMA$  แผนภูมิควบคุม  $FIR-XBAR-CUSUM$  และแผนภูมิควบคุม  $CUSUM$  จะมี ประสิทธิภาพเทากัน

<u>ตารางที่4.26</u> ค่าความน่าจะเป็นที่ค่าเฉลี่ยตัวอย่างจะออกนอกขอบเขตควบคุม เมื่อกระบวนการเกิด ี่ ี่ การเปลี่ยนแปลงในคาเฉลี่ย (power of the test) ขนาดตัวอย่างเท่ากับ 15

N SHIFT CUSUM FIR-XBAR-CUSUM FIR-EWMA GWMA 15 0.10 0.015 0.019 0.032\* 0.028  $0.20$  0.067 0.099 0.124\* 0.086  $0.25$  0.093 0.146 0.222\* 0.125  $0.30$   $0.122$   $0.197$   $0.314*$   $0.150$  $0.40$   $0.190$   $0.313$   $0.466*$   $0.275$  $0.50$   $0.248$   $0.414$   $0.710*$   $0.385$  $0.75$  0.380 0.617 0.939\* 0.653 1.00 0.498 0.833 1.000\* 0.887 1.50 0.785 1.000\* 1.000\* 1.000\*  $2.00$   $1.000*$   $1.000*$   $1.000*$   $1.000*$   $1.000*$  $3.00 \t\t 1.000*$  1.000\* 1.000\* 1.000\* 1.000\*  $4.00$   $1.000*$   $1.000*$   $1.000*$   $1.000*$   $1.000*$ 

 $\, * \,$ หมายถึงวิธีการตรวจสอบที่มีค่า power of the test มากที่สุด

#### จากตารางท 4.26 สามารถอธิบายไดดังน ี้

ขนาดตัวอย่าง n เท่ากับ 15 ที่ระดับการเปลี่ยนแปลง 0.10σ $-1.20$ σ แผนภูมิควบคุม FIR-ี่ EWMA จะมีประสิทธิภาพมากที่สุด ที่ระดับการเปลี่ยนแปลง 1.30 $\sigma-1.50\sigma$  แผนภูมิควบคุม ี่ GWMA แผนภูมิควบคุม FIR-EWMA แผนภูมิควบคมุ FIR-XBAR-CUSUM จะมีประสิทธิภาพ เท่ากัน และที่ระดับการเปลี่ยนแปลง 2.00σ−4.00σ แผนภูมิควบกุม GWMA แผนภูมิควบกุม ี่  $FIR-EWMA$  แผนภูมิควบคุม  $FIR-XBAR-CUSUM$  และแผนภูมิควบคุม  $CUSUM$  จะมี ประสิทธิภาพเทากัน

<u>ตารางที่4.27</u> ค่าความน่าจะเป็นที่ค่าเฉลี่ยตัวอย่างจะออกนอกขอบเขตควบคุม เมื่อกระบวนการเกิด ี่ ี่ การเปลี่ยนแปลงในคาเฉลี่ย (power of the test) ขนาดตัวอย่างเท่ากับ 17

N SHIFT CUSUM FIR-XBAR-CUSUM FIR-EWMA GWMA 17 0.10 0.018 0.021 0.033\* 0.030  $0.20$   $0.071$   $0.104$   $0.159*$   $0.093$  $0.25$  0.105 0.180 0.250\* 0.139  $0.30 \t 0.139 \t 0.224 \t 0.328* \t 0.191$  $0.40 \t 0.195 \t 0.332 \t 0.583* \t 0.290$  $0.50 \t 0.252 \t 0.418 \t 0.726* \t 0.428$  $0.75$  0.404 0.657 0.946\* 0.716  $1.00$  0.524 0.890 1.000\* 0.910 1.50 0.818 1.000\* 1.000\* 1.000\*  $2.00$   $1.000*$   $1.000*$   $1.000*$   $1.000*$   $1.000*$  $3.00 \t 1.000*$  1.000\* 1.000\* 1.000\* 1.000\*  $4.00$   $1.000*$   $1.000*$   $1.000*$   $1.000*$   $1.000*$ 

 $\, * \,$ หมายถึงวิธีการตรวจสอบที่มีค่า power of the test มากที่สุด

#### จากตารางท 4.27 สามารถอธิบายไดดังน ี้

ขนาดตัวอย่าง n เท่ากับ 17 ที่ระดับการเปลี่ยนแปลง 0.10σ $-1.20$ σ แผนภูมิควบคุม FIR-ี่ EWMA จะมีประสิทธิภาพมากที่สุด ที่ระดับการเปลี่ยนแปลง 1.30 $\sigma-1.50\sigma$  แผนภูมิควบคุม ี่ GWMA แผนภูมิควบคุม FIR-EWMA แผนภูมิควบคมุ FIR-XBAR-CUSUM จะมีประสิทธิภาพ เท่ากัน และที่ระดับการเปลี่ยนแปลง 2.00σ−4.00σ แผนภูมิควบกุม GWMA แผนภูมิควบกุม ี่  $FIR-EWMA$  แผนภูมิควบคุม  $FIR-XBAR-CUSUM$  และแผนภูมิควบคุม  $CUSUM$  จะมี ประสิทธิภาพเทากัน

<u>ตารางที่4.28</u> ค่าความน่าจะเป็นที่ค่าเฉลี่ยตัวอย่างจะออกนอกขอบเขตควบคุม เมื่อกระบวนการเกิด ี่ ี่ การเปลี่ยนแปลงในคาเฉลี่ย (power of the test) ขนาดตัวอย่างเท่ากับ 20

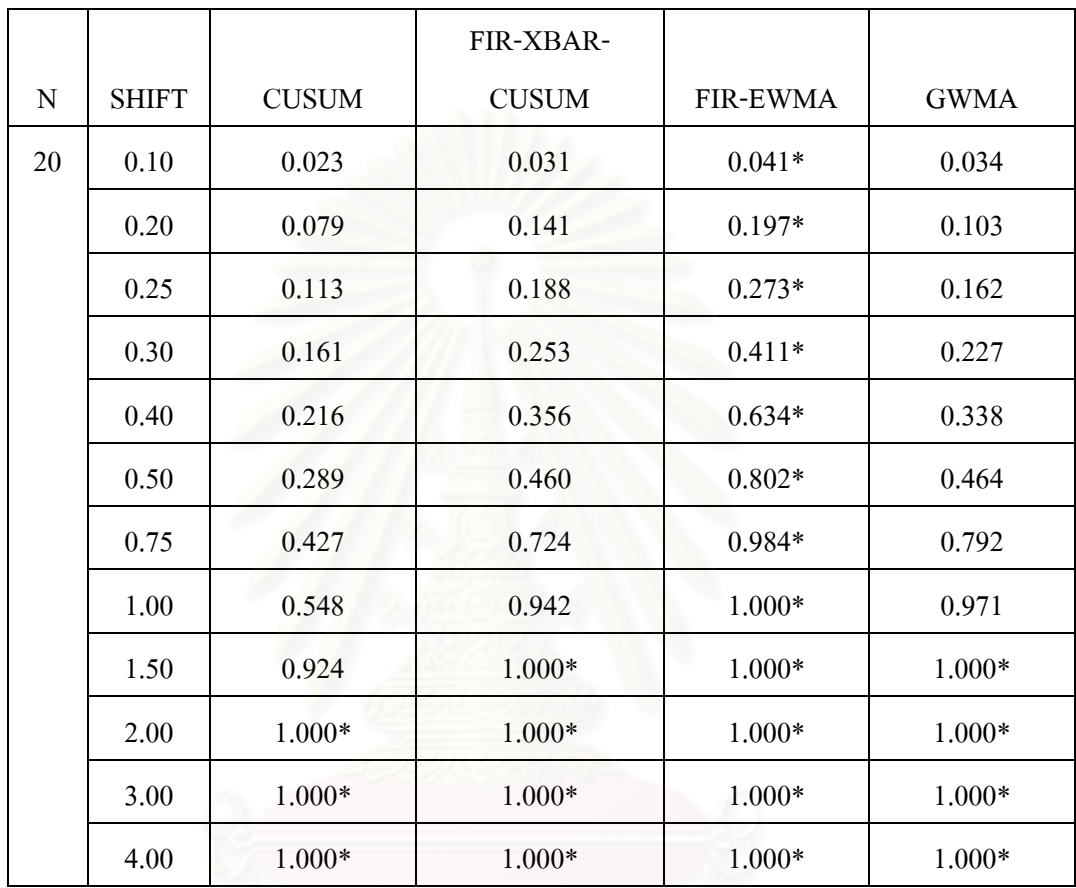

 $\overline{\phantom{a}}^*$ หมายถึงวิธีการตรวจสอบที่มีค่า power of the test มากที่สุด

### จากตารางท 4.28 สามารถอธิบายไดดังน ี้

ขนาดตัวอย่าง n เท่ากับ 20 ที่ระดับการเปลี่ยนแปลง 0.10σ – 1.00σ แผนภูมิควบคุม FIR-EWMA จะมีประสิทธิภาพมากที่สุด ที่ระดับการเปลี่ยนแปลง 1.20 $\sigma$  –1.50 $\sigma$  แผนภูมิควบคุม GWMA แผนภูมิควบคุม FIR-EWMA แผนภูมิควบคุม FIR-XBAR-CUSUM จะมีประสิทธิภาพ เทากัน และท ระดับการเปลี่ยนแปลง 2.00σ − 4.00σ แผนภูมิควบคุม GWMA แผนภูมิควบคุม FIR-EWMA แผนภูมิควบคุม FIR-XBAR-CUSUM และแผนภูมิควบคุม CUSUM จะมี ประสิทธิภาพเทากัน

<u>ตารางที่4.29</u> ค่าความน่าจะเป็นที่ค่าเฉลี่ยตัวอย่างจะออกนอกขอบเขตควบคุม เมื่อกระบวนการเกิด ี่ ี่ การเปลี่ยนแปลงในคาเฉลี่ย (power of the test) ขนาดตัวอยางเทากับ 25

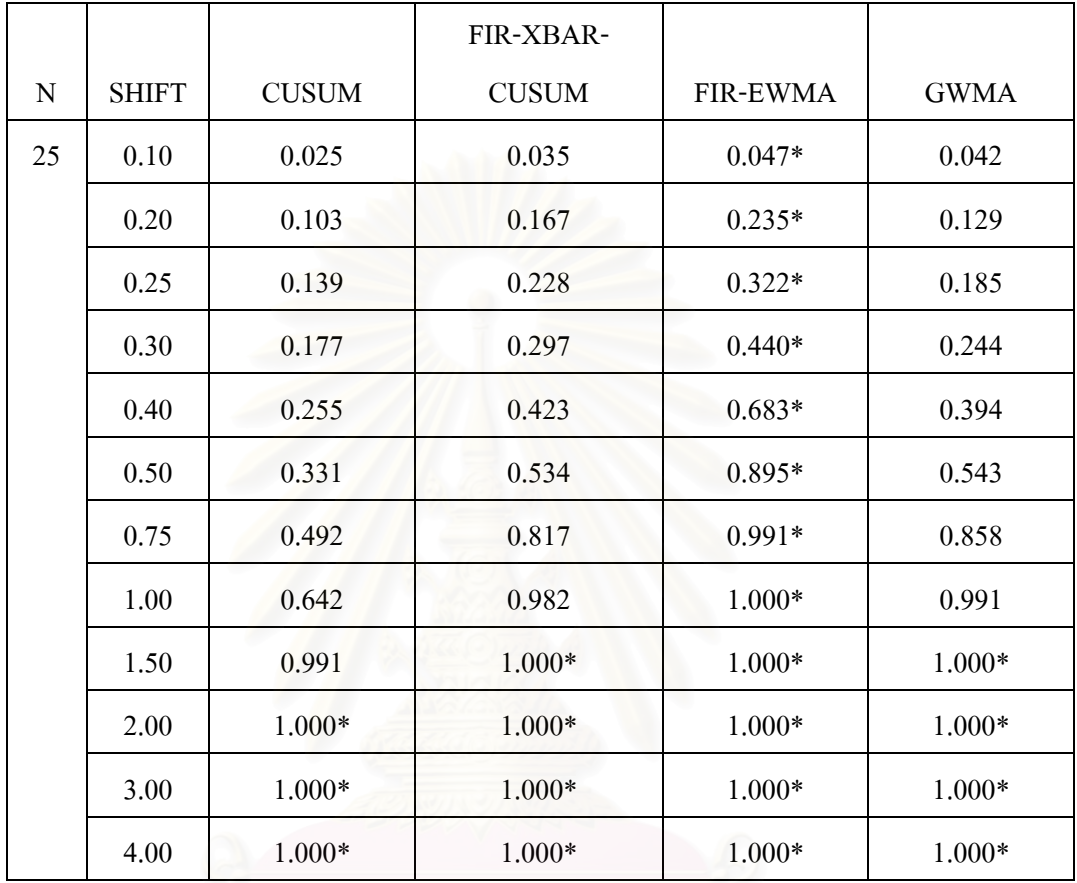

 $\,$  \* หมายถึงวิธีการตรวจสอบที่มีค่า power of the test มากที่สุด

#### จากตารางที่ 4.29 สามารถอธิบายใด้ดังนี้ ี้

ขนาดตัวอย่าง n เท่ากับ 25 ที่ระดับการเปลี่ยนแปลง 0.10σ $-1.00$ σ แผนภูมิควบคุม FIR-ี่ EWMA จะมีประสิทธิภาพมากที่สุด ที่ระดับการเปลี่ยนแปลง 1.20 $\sigma-1.50$ ธ แผนภูมิควบคุม ี่ GWMA แผนภูมิควบคุม FIR-EWMA แผนภูมิควบคมุ FIR-XBAR-CUSUM จะมีประสิทธิภาพ เท่ากัน และที่ระดับการเปลี่ยนแปลง 2.00 $\sigma$  – 4.00 $\sigma$  แผนภูมิควบคุม GWMA แผนภูมิควบคุม ี่  $FIR-EWMA$  แผนภูมิควบคุม  $FIR-XBAR-CUSUM$  และแผนภูมิควบคุม  $CUSUM$  จะมี ประสิทธิภาพเทากัน

<u>ตารางที่4.30</u> ค่าความน่าจะเป็นที่ค่าเฉลี่ยตัวอย่างจะออกนอกขอบเขตควบคุม เมื่อกระบวนการเกิด ี่ ี่ การเปลี่ยนแปลงในคาเฉลี่ย (power of the test) ขนาดตัวอยางเทากับ 27

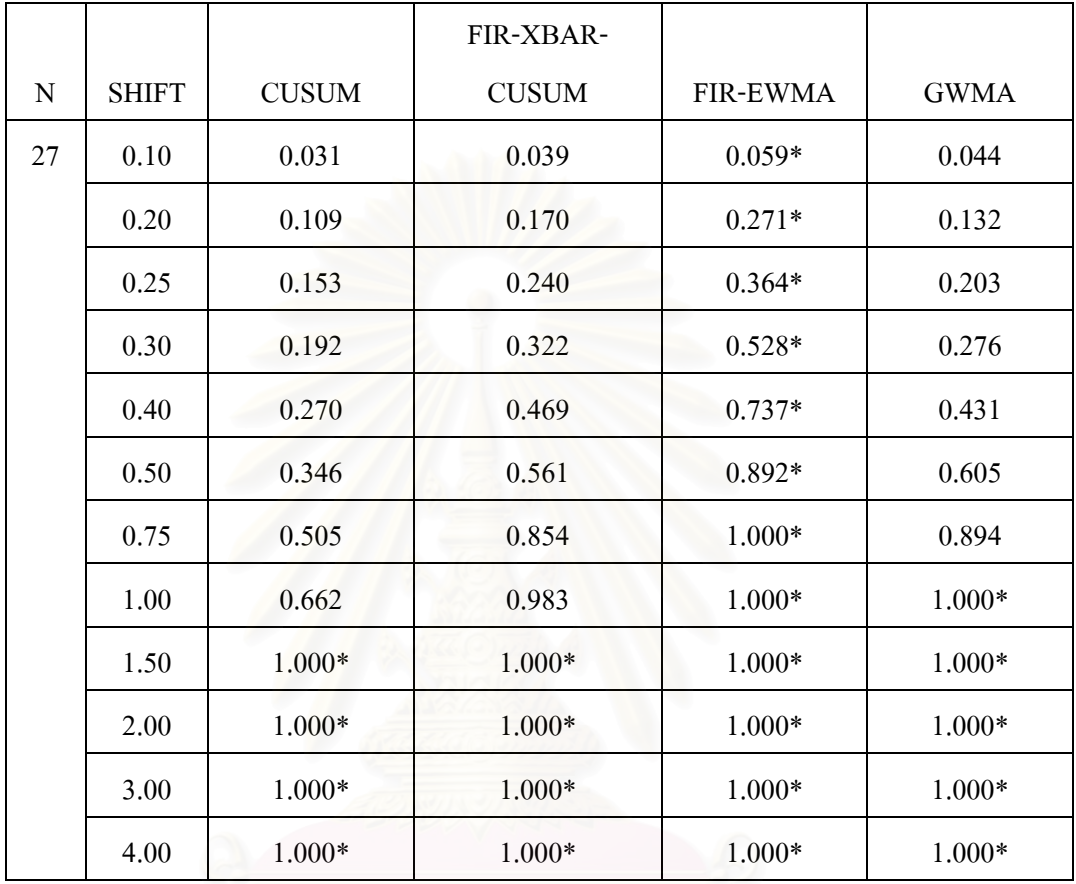

 $\,$  \* หมายถึงวิธีการตรวจสอบที่มีค่า power of the test มากที่สุด

จากตารางที่ 4.30 สามารถอธิบายใด้ดังนี้ ี้

ขนาดตัวอย่าง n เท่ากับ 27 ที่ระดับการเปลี่ยนแปลง  $0.10\sigma$  –  $0.75\sigma$  แผนภูมิควบคุม FIR-EWMA ี่ จะมีประสิทธิภาพมากที่สุด ที่ระดับการเปลี่ยนแปลง 1.00 $\sigma-$ 1.30 $\sigma$  แผนภูมิควบคุม GWMA ี่ แผนภูมิควบคมุ FIR-EWMA จะมีประสิทธิภาพเทากัน และท ระดับการเปลี่ยนแปลง  $1.50\sigma - 4.00\sigma$  แผนภูมิควบคุม GWMA แผนภูมิควบคุม FIR-EWMA แผนภูมิควบคุม FIR-XBAR-CUSUM และแผนภูมิควบคุม CUSUM จะมีประสิทธิภาพเท่ากัน

<u>ตารางที่4.31</u> ค่าความน่าจะเป็นที่ค่าเฉลี่ยตัวอย่างจะออกนอกขอบเขตควบคุม เมื่อกระบวนการเกิด ี่ ี่ การเปลี่ยนแปลงในคาเฉลี่ย (power of the test) ขนาดตัวอยางเทากับ 30

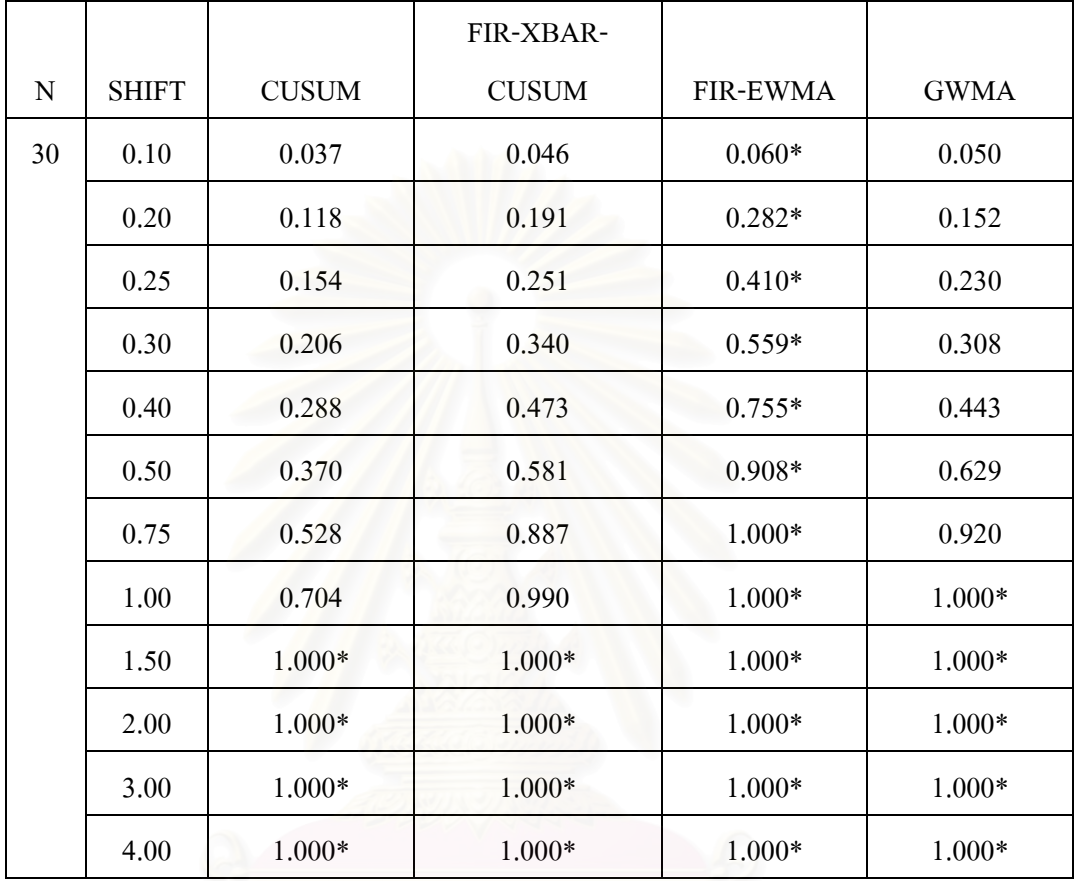

 $\,$  \* หมายถึงวิธีการตรวจสอบที่มีค่า power of the test มากที่สุด

จากตารางท 4.31 สามารถอธิบายไดดังน

ขนาดตัวอย่าง n เท่ากับ 30 ที่ระดับการเปลี่ยนแปลง  $0.10\sigma$  –  $0.75\sigma$  แผนภูมิควบคุม FIR-EWMA ี่ จะมีประสิทธิภาพมากที่สุด ที่ระดับการเปลี่ยนแปลง 1.00σ−1.30σ แผนภูมิควบคุม GWMA แผนภูมิควบคุม FIR-EWMA จะมีประสิทธิภาพเทากัน และท ระดับการเปลี่ยนแปลง 1.50σ − 4.00σ แผนภูมิควบคุม GWMA แผนภูมิควบคุม FIR-EWMA แผนภูมิควบคุม FIR-XBAR-CUSUM และแผนภูมิควบคุม CUSUM จะมีประสิทธิภาพเทากัน

# **บทท 5**

## สรุปผลการวจิัยและข อเสนอแนะ

ในการวิจัยครั้งนี้ด้องการเปรียบเทียบประสิทธิภาพในการตรวจวัดกระบวนการที่มีการ ั้ ี้ เปลี่ยนแปลงในค่าเฉลี่ย ของแผนภูมิควบคุม 4 แบบ คือ แผนภูมิควบคุมผลรวมสะสม(CUSUM Control Chart) แผนภูมิควบคุมค่าเฉลี่ยและแผนภูมิควบคุมผลรวมสะสมที่ตอบสนองอย่างรวดเร็ว ี่  $\mathcal{L}^{\mathcal{L}}(\mathcal{L}^{\mathcal{L}})$  and  $\mathcal{L}^{\mathcal{L}}(\mathcal{L}^{\mathcal{L}})$  and  $\mathcal{L}^{\mathcal{L}}(\mathcal{L}^{\mathcal{L}})$ (FIR-Combined  $\overline{\mathrm{x}}$  and CUSUM Control Chart) แผนภูมิควบคุมค่าเฉลี่ยเคลื่อนที่ปรับน้ำหนักแบบ  $\mathcal{L}^{\mathcal{L}}$ ื่ ้ํ เอกซโพเนนเชียลท ตอบสนองอยางรวดเร็ว(FIR-EWMA Control Chart) และแผนภูมิควบคุม ี่ ค่าเฉลี่ยเคลื่อนที่ปรับน้ำหนักแบบทั่วไป (GWMA Control Chart) โดยศึกษาจากค่าความยาววิ่งโดย ี่ ֺ֪֦֖֦֖֪֦֖֧֦֖֧֦֖֧֪֪֦֧֦֧֧֝֟֟֟֟֟֟֟֟֟֟֟֟֟֟֟֟֟֟֟֟֟֟֬֟֓֕֬֟֓֟֓֟֓֕֬֝֟֩֬֝֓֞֟֝֬֝֟֟֩֕֓֝֬֝֟֝֬֝֬֝֬֝֬֝֓֝֬֝֬֝֬֝֬ เฉลี่ย (ARL) เมื่อกระบวนการมีการเปลี่ยนแปลงในค่าเฉลี่ย ทั้งนี้ใด้ทำการศึกษาโดยเทคนิคมอนติ ี่ ั้ คารโลและใชโปรแกรมภาษาฟอรแทรนจาลองข ํ อมูลใหมีลักษณะตามสถานการณที่กําหนด

5.1 สรุปผลการวิจัย

การเปรียบเทียบค่าความยาววิ่งโดยเฉลี่ย (ARL) และค่าความน่าจะเป็นที่ค่าเฉลี่ยตัวอย่างจะ  $\mathcal{L}^{\mathcal{L}}$ ี่ ออกนอกขอบเขตควบคุม เมื่อกระบวนการเกิดการเปลี่ยนแ<mark>ป</mark>ลงในค่าเฉลี่ย (power of the test) ื่ สามารถสรุปผลไดดังน

1) ระดับการเปลี่ยนแปลงของคาเฉล ยเพ มขึ้น 0.20% – 0.59% ี่ ิ่

ขนาดตัวอยาง 1 - 3 แผนภูมิควบคุม GWMA มีประสิทธิภาพมากที่สุด

ขนาดตัวอย่าง 4 – 30 แผนภูมิควบคุม FIR-EWMA มีประสิทธิภาพมากที่สุด

2) ระดับการเปลี่ยนแปลงของค่าเฉลี่ยเพิ่มขึ้น 0.60% – 2.59% ขนาดตัวอย่าง 1 – 30 แผนภูมิ ควบคุม FIR-EWMA มีประสิทธิภาพมากที่สุด

3) ระดับการเปลี่ยนแปลงของค่าเฉลี่ยเพิ่มขึ้น 2.60% – 6.00%  $\mathcal{L}^{\mathcal{L}}(\mathcal{L}^{\mathcal{L}})$  and  $\mathcal{L}^{\mathcal{L}}(\mathcal{L}^{\mathcal{L}})$  and  $\mathcal{L}^{\mathcal{L}}(\mathcal{L}^{\mathcal{L}})$ ิ่

ขนาดตัวอยาง 1 – 6 แผนภูมิควบคุม FIR-EWMA มีประสิทธิภาพมากที่สุด

ขนาดตัวอย่าง 7 – 12 แผนภูมิควบคุม FIR- $\overline{\text{X}}$  -CUSUM, FIR-EWMA และ GWMA มี ประสิทธิภาพมากที่สุดเทากันทั้ง 3 แผนภูมิ

 ขนาดตัวอยาง 13 – 30 แผนภูมิควบคุมทั้ง 4 แบบมีประสิทธิภาพเทากัน 4) ระดับการเปลี่ยนแปลงของค่าเฉลี่ยเพิ่มขึ้นมากกว่า 6.00% แผนภูมิควบคุมทั้ง 4 แบบจะมี ั้ ประสิทธิภาพเทากัน

ผลสรุปข้างต้น แสดงเป็นตารางได้ดังนี้ ี้ <u>ตารางท</u> ี่<u>ี 5.1</u> แสดงแผนภูมิควบคุมที่เหมาะสมสำหรับแต่ละสถานการณ์

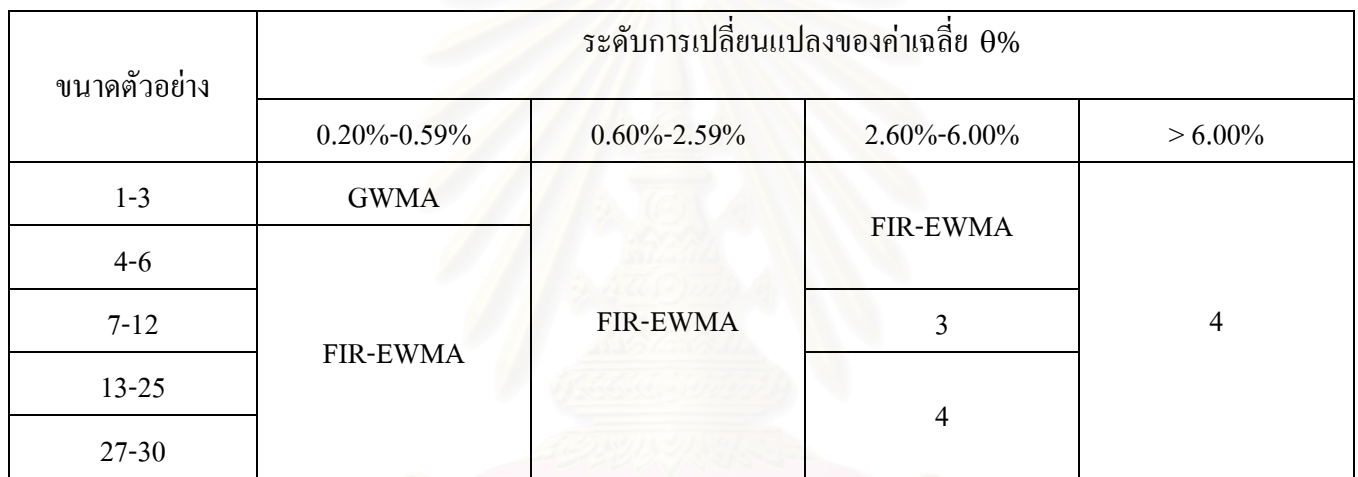

 $\ast$  3 แทน แผนภูมิควบคุม FIR- $\overline{\mathrm{x}}$  -CUSUM, FIR-EWMA, GWMA

4 แทน แผนภูมิควบคุม CUSUM, FIR- <sup>x</sup> -CUSUM, FIR-EWMA, GWMA

5.2 ขอเสนอแนะ

ในการวิจัยครั้งนี้มีข้อเสนอแนะ 2 ค้าน คือ ั้ 5.2.1 ด้านการนำไปใช้ประโยชน์

 ในการเลือกใชแผนภูมิควบคุม เม อขอมูล หรือคาสังเกตแจกแจงแบบปกติมีตัว แบบอนุกรมเวลาคงที่ในค่าเฉลี่ยและความแปรปรวน ควรเลือกแผนภูมิควบคุมที่เหมาะสม เพื่อให้มี ี่ ค่า ARL ต่ำที่สุด ทั้งนี้จะขึ้นอยู่กับขนาดตัวอย่าง พารามิเตอร์ของแผนภูมิควบคุม และระดับการ ่ํ ั้ ึ้ เปลี่ยนแปลงของค่าเฉลี่ย (y) แต่ในทางปฏิบัติผู้ใช้จะไม่สามารถทราบขนาดของ  $\gamma$  คังนั้นถ้า ั้ ด้องการตรวจสอบกระบวนการด้วยความละเอียดมาก ควรเลือกใช้แผนภูมิควบคุมที่สามารถ ตรวจวัดกระบวนการที่มีการเปลี่ยนแปลงเพียงเล็กน้อยใด้ดี ซึ่งเกณฑ์ในการเลือกแผนภูมิควบคุมที่ ี่ เหมาะสมมีดังน

1) ระดับการเปลี่ยนแปลงของค่าเฉลี่ยเพิ่มขึ้น 0.20% – 0.59% ขนาดตัวอย่าง 1 - 3 ควร เลือกใช้แผนภูมิควบคุม GWMA ขนาดตัวอย่าง 4 – 30 ควรเลือกใช้แผนภูมิควบคุม FIR-EWMA

2) ระดับการเปลี่ยนแปลงของค่าเฉลี่ยเพิ่มขึ้น 0.60% – 2.59% ขนาดตัวอย่าง 1 – 30 ควร ิ่ เลือกใชแผนภูมิควบคุม FIR-EWMA

3) ระดับการเปลี่ยนแปลงของค่าเฉลี่ยเพิ่มขึ้น 2.60% – 6.00% ขนาดตัวอย่าง 1 – 6 ควร ิ่ เลือกใช้ แผนภูมิควบคุม FIR-EWMA ขนาดตัวอย่าง 7 – 12 สามารถเลือกใช้แผนภูมิควบคุม FIR- $\overline{\textbf{X}}$  -CUSUM, FIR-EWMA หรือ GWMA ได้ทั้ง 3 แบบ และขนาดตัวอย่าง 13 – 30 สามารถเลือกใช้ แผนภูมิควบคุมไดทั้ง 4 แบบ

4) ระดับการเปลี่ยนแปลงของค่าเฉลี่ยเพิ่มขึ้นมากกว่า 6.00% สามารถเลือกใช้แผนภูมิ ิ่ ควบคุมไดทั้ง 4 แบบ

5.2.2 ดานการศึกษาวิจัย

ในการทำวิจัยเพื่อศึกษาต่อ สามารถทำได้ในเรื่องต่อไปนี้ ื่

1) ในการทำวิจัยครั้งนี้ ใค้ทำการศึกษาภายใต้การแจกแจงแบบปกติ (Normal distribution) ั้ ดังนั้นอาจเกิดประโยชน์มากขึ้นถ้าใด้ศึกษาภายใต้การแจกแจงแบบอื่นๆ เช่น การแจกแจงแบบ ั้ ื่ แกมมา (Gamma distribution)

2) สามารถนำไปศึกษา เปรียบเทียบกับแผนภูมิควบคุมแบบอื่นๆ เช่น แผนภูมิ Klein's composite Shewhart-EWMA ของ Klein M.

## **รายการอางอิง**

## ภาษาอังกฤษ

- Shey-Huei Sheu , Tse-Chieh Lin. "The Generally Weighted Moving Average Control Chart for Detecting Small Shifts in the Process Mean", Quality Engineering. 16 (2003) : 209-231.
- Steiner S.H. "EWMA control charts with time-varying control limits and fast initial response", Journal of Quality Technology. 31 (1999) : 75-86.
- Stephen V. Crowder "Design of Exponentially Weighted Moving Average Schemes", Journal of Quality Technology . 21 (1989) : 155-162.
- Crosier,R.B. "A New Two-Sided Cumulative Sum Quality Control Scheme", Technometrics. 28 (1986) : 187-194.
- Lucas,J.M."Combined Shewhart-CUSUM Quality Control Schemes", Journal of Quality Technology. 14 (1982) : 51-59.
- Lucas,J.M. , Crosier,R.B. "Fast Initial Response for CUSUM Quality Control Schemes", Technometrics. 24 (1982) :199-205.

## **บรรณานุกรม**

## ภาษาไทย

- ธรรมศาสตร์, มหาวิทยาลัย. <u>ภาษาคอมพิวเตอร์ฟอร์แทรน 77</u>. กรุงเทพมหานคร : สำนักพิมพ์ ประกายพรึก, 2527.
- นิยม สุขโสภณ. <u>การเปรียบเทียบแผนภูมิควบคุมสำหรับกรระบวนการที่มีการที่มีการเปลี่ยนแปลง</u> ี่ ี่ <u>ในค่าเฉลี่ย.</u> วิทยานิพนธ์ปริญญามหาบัณฑิต สาขาวิชาสถิติ บัณฑิตวิทยาลัย จุฬาลงกรณ์ ี่ มหาวิทยาลัย, 2545.
- มานพ วราภักดิ์. <u>การจำลองเบื้องต้น</u>. กรุงเทพมหานคร : ศูนย์ผลิตตำราเรียนสถาบันเทคโนโลยีพระ ื้ จอมเกลาพระนครเหนือ, 2547.

ภาษาตางประเทศ

Montgomery D.C., Introduction to Statistical Quality Control. 4<sup>th</sup> Edition, New York : John Wiley & Sons , 2001

# ภาคผนวก

## ภาคผนวกก

โปรแกรมจำลองข้อมูลตามตัวแบบอนุกรมเวลา ค่าเฉลี่ยคงที่ และแผนภูมิควบคุมทั้ง 4 แบบ

 REAL MUO,CP(0:100000),CM(0:100000),XXBAR,N,SUMRL,ZZ,CL(100000), UCL(100000),LCL(100000),B(100000),Z(0:100000),EL,Y(100000),A(100000), SUMY(100000),YY(100000),XBAR(100000),QUE(100000),SUMQ(100000), QQ(100000),CL(100000),GUCL(100000),GLCL(100000) INTEGER IX

- ! OPEN(800,FILE='C:\THESIS\ALL\CONTROL CHART.DAT')  $WRITE(*,1)$
- 1 FORMAT(//,2X,'NROUND:') READ(\*,\*)NROUND  $WRITE(*,2)$
- 2 FORMAT(//,2X,'MEAN:') READ(\*,\*)MUO WRITE(\*,3)
- 3 FORMAT(//,2X,'EMEAN:') READ(\*,\*)EMEAN WRITE $(*,4)$
- 4 FORMAT(//,2X,'VARIANCE:') READ(\*,\*)EVAR WRITE $(*,5)$
- 5 FORMAT(//,2X, 'SEED:') READ(\*,\*)SEED WRITE $(*,6)$
- 6 FORMAT(//,2X,'SIZEN:') READ(\*,\*)N WRITE(\*,7)
- 7 FORMAT(//,2X,'ETA:') READ(\*,\*)ETA IF(ETA .GT. 5)GOTO 100

555 WRITE(\*.8)

## 8 FORMAT(//,2X, 'ENTER CONTROL CHART: 1) CUSUM 2) FIR-XBAR-CUSUM 3)

FIR-EWMA 4) GWMA')

READ(\*,\*)MODEL

IF(MODEL .EQ. 1) GOTO 111

IF(MODEL .EQ. 2) GOTO 222

IF(MODEL .EQ. 3) GOTO 333

IF(MODEL .EQ. 4) THEN

GOTO 444

ELSE

GOTO 555

END IF

!\*\*\*\*\*CUSUM CONTROL CHART\*\*\*\*\*!

- 111 WRITE(\*,911)
- 911 FORMAT(//,2X,'HH:') READ(\*,\*)HH

IF(HH .LE.0) GOTO 100

 H=HH/SQRT(N)  $SUMRL=0.0$  $CP(0)=0.0$  $CM(0)=0.0$  RK=0.5/SQRT(N) IX=SEED DO 5011 M=1,NROUND  $R=U(IX)$  IX=R\*100000 IF(IX .GT. 99999) GOTO 100 DO 2111 L=1,100 DO 2011 I=1,N X=MUO+EPS(IX,EMEAN,EVAR) SUMX=SUMX+X

- 2011 CONTINUE
- 2111 CONTINUE

 $K=0$ 

 $RL=0$ 

2911 K=K+1

SUMX=0.0

DO 1911 **I**=1,N

X=MUO+ETA+EPS(IX,EMEAN,EVAR)

SUMX=SUMX+X

1911 CONTINUE

XXBAR=SUMX/N

CP(K)=XXBAR-(MUO+RK)+CP(K-1)

CM(K)=(MUO-RK)-XXBAR+CM(K-1)

IF(CP(K) .LT. 0.0) CP(K)= $0.0$ 

IF(CM(K) .LT. 0.0) CM(K)=0.0

- ! WRITE(\*,2811)K,XXBAR,CP(K),CM(K)
- !2811 FORMAT(I7,4(5X,F9.2))

 $RL=RL+1$ 

IF(CP(K) .GT. H .OR. CM(K) .GT. H)THEN

SUMRL=SUMRL+RL

GOTO 5011

ELSE

GOTO 2911

ENDIF

5011 CONTINUE

ARL=SUMRL/NROUND

WRITE(\*,1711) N,H,RK,ARL

1711 FORMAT(/,' CUSUM OUTPUT : ','  $N = 'F4.1$ , '  $H = 'F5.2$ , '  $RK = 'F5.2$ ,'  $ARL = 'F9.3$ )

GOTO 555

!\*\*\*\*\*FIR-XBAR-CUSUM CONTROL CHART\*\*\*\*\*!

- 222 WRITE(\*,822)
- 822 FORMAT(//,2X,'XL:') READ(\*,\*)XL

WRITE(\*,922)

922 FORMAT(//,2X,'HH:') READ(\*,\*)HH IF(HH .LE.0) GOTO 100

XCL=XL

H=HH

SUMRL=0.0

 $CP(0)=H/2.0$ 

 $CM(0)=H/2.0$ 

 $RK=0.5$ 

IX=SEED

DO 5022 M=1,NROUND

 $R=U(IX)$ 

IX=R\*100000

IF(IX .GT. 99999) GOTO 100

DO 2122 L=1,100

DO 2022 I=1,N

X=MUO+EPS(IX,EMEAN,EVAR)

SUMX=SUMX+X

- 2022 CONTINUE
- 2122 CONTINUE

 $K=0$ 

 $RL=0$ 

2922 K=K+1

 $SUMX=0.0$ 

DO 1922 I=1,N

X=MUO+ETA+EPS(IX,EMEAN,EVAR)

SUMX=SUMX+X

1922 CONTINUE

XXBAR=SUMX/N

ZZ=(XXBAR-MUO)\*SQRT(N)

 $CP(K)=ZZ-RK+CP(K-1)$ 

 $CM(K)=ZZ-RK+CM(K-1)$ 

IF(CP(K) .LT.  $0.0$ ) CP(K)= $0.0$ 

IF(CM(K) .LT. 0.0) CM(K)= $0.0$ 

- ! WRITE(\*,2722)K,XXBAR,CP(K),CM(K),ZZ
- !2722 FORMAT(I5,4(2X,F7.3))

 $RL=RL+1$ 

IF(ABS(ZZ) .GT. XCL .OR. CP(K) .GT. H .OR. CM(K) .GT. H)THEN

```
 SUMRL=SUMRL+RL
```
GOTO 5022

ELSE

GOTO 2922

END IF

5022 CONTINUE

ARL=SUMRL/NROUND

WRITE(\*,1722)N,XCL,H,CP(0),RK,ARL

- 1722 FORMAT(/,' CUSUM OUTPUT : ','SIZE N = ',F4.1,' XCL = ',F5.2,' H = ',F5.2,/,15X,'
- $CP(0) = 'F5.2'$ , RK = ',F5.2,' ARL = ',F9.3)

GOTO 555

## !\*\*\*\*\*FIR-EWMA CONTROL CHART\*\*\*\*\*!

- 333 WRITE(\*,933)
- 933 FORMAT(//,2X,'PARAMETER F:')

 $READ(*,*)F$ 

IF(F .GE.1) GOTO 100

WRITE(\*,833)

833 FORMAT(//,2X,'ALPHA:')

 READ(\*,\*)ALPHA IF(ALPHA .GE. 1) GOTO 100 WRITE(\*,1033)

1033 FORMAT(//,2X,'BAND:') READ(\*,\*)EL IF(EL .GE. 5.00) GOTO 100

IX=SEED

 SUMRL=0.0  $Z(0)=MUO$  DO 5033 M=1,NROUND  $R=U(IX)$  IX=R\*100000 IF(IX .GT. 99999) GOTO 100

DO 2133 L=1,100

DO 2033 I=1,N

X=MUO+EPS(IX,EMEAN,EVAR)

SUMX=SUMX+X

- 2033 CONTINUE
- 2133 CONTINUE

 $K=0$ 

 $RL=0$ 

1133 K=K+1

SUMX=0.0

!\*\*\*CONTRIL LIMIT\*\*\*!

 $A=(((-2.0)/ALOG10(F))-1)/19.0$ 

 $B(K)=1.0-((1.0-ALPHA)**(2.0*K))$ 

 $D=N*(2.0-ALPHA)$ 

 $E=(1-F)**(1+A*(K-1))$ 

 $G=1-E$ 

CL(K)=EL\*G\*SQRT(ALPHA\*B(K)/D)

 $UCL(K)=MUO+CL(K)$ 

 $LCL(K)=MUO-CL(K)$ 

!\*\*\*OBSERVATION\*\*\*!

DO 1933 I=1,N

X=MUO+ETA+EPS(IX,EMEAN,EVAR)

SUMX=SUMX+X

1933 CONTINUE

XXBAR=SUMX/N

Z(K)=(ALPHA\*XXBAR)+((1-ALPHA)\*Z(K-1))

! WRITE(\*,2733)UCL(K),LCL(K),Z(K),XXBAR

```
!2733 FORMAT(4(2X,F9.3))
```
 $RL=RL+1$ 

 $IF(Z(K) . GT. UCL(K) . OR. Z(K) .LT. LCL(K)) THEN$ 

SUMRL=SUMRL+RL

GOTO 5033

ELSE

GOTO 1133

ENDIF

5033 CONTINUE

ARL=SUMRL/NROUND

WRITE(\*,1533)N,EL,ALPHA,F,ARL

1533 FORMAT(/,' EWMA OUTPUT : ',' N = ',F4.1,' BAND = ',F5.2,' ALPHA = ',F5.2,' F =

 $F5.2$ , ARL = ',F9.3)

GOTO 555

!\*\*\*\*\*GWMA CONTROL CHART\*\*\*\*\*!

- 444 WRITE(\*,844)
- 844 FORMAT(//,2X,'PARAMETER Q:')

 $READ(*,*)Q$
IF(Q .GE. 1) GOTO 100

WRITE(\*,744)

- 744 FORMAT(//,2X,'ALPHA:') READ(\*,\*)ALPHA IF(ALPHA .GE. 1) GOTO 100 WRITE(\*,944)
- 944 FORMAT(//,2X,'BAND:') READ(\*,\*)EL IF(EL .GE. 5) GOTO 100

YY(0)=MUO

SUMRL=0.0

IX=SEED

DO 5044 M=1,NROUND

 $R=U(IX)$ 

IX=R\*100000

IF(IX .GT. 99999) GOTO 100

DO 2144 L=1,100

DO 2044 I=1,N

X=MUO+EPS(IX,EMEAN,EVAR)

SUMX=SUMX+X

2044 CONTINUE

2144 CONTINUE

# $K=0$  $RL=0$

 $1144$  K=K+1

 $SUMX=0.0$ 

DO 1944 I=1,N

X=MUO+ETA+EPS(IX,EMEAN,EVAR)

SUMX=SUMX+X

1944 CONTINUE

XBAR(K)=SUMX/N

 $SUMY(K)=0.0$ 

 $SUMQ(K)=0.0$ 

A(K)=(Q\*\*(K\*\*ALPHA))\*MUO

DO 2244 J=1,K

!\*\*\*CONTROL LIMIT\*\*\*!

 QUE(K)=((Q\*\*((J-1)\*\*ALPHA))-(Q\*\*(J\*\*ALPHA)))\*\*2 SUMQ(K)=SUMQ(K)+QUE(K)  $QQ(K)=SUMQ(K)$ 

!\*\*\*OBSERVATIONS\*\*\*!

Y(K)=((Q\*\*((J-1)\*\*ALPHA))-(Q\*\*(J\*\*ALPHA)))\*XBAR(K-J+1)

 $SUMY(K)=SUMY(K)+Y(K)$ 

2244 CONTINUE

CL(K)=EL\*SQRT(QQ(K)/N)

GUCL(K)=MUO+CL(K)

 $GLCL(K)=MUO-CL(K)$ 

 $YY(K)=SUMY(K)+A(K)$ 

! WRITE(800,2744)K,XBAR(K),Y(K),SUMY(K),A(K),YY(K),GUCL(K),GLCL(K)

```
!2744 FORMAT(I3,7(2X,F7.3))
```
# RL=RL+1

IF(YY(K) .GT. GUCL(K) .OR. YY(K) .LT. GLCL(K)) THEN

SUMRL=SUMRL+RL

GOTO 5044

ELSE

GOTO 1144

END IF

ARL=SUMRL/NROUND

```
 WRITE(*,1844) N,ALPHA,Q,EL,ARL
```
1844 FORMAT(/,' GWMA OUTPUT : ',' N = ',F4.1,' ALPHA = ',F5.2,' Q = ',F5.2,' EL =

 $F5.2$ ,' ARL = ',F9.4)

GOTO 555

! CLOSE(800)

100 END

! FUNCTION FOR GENERATING RANDOM NUMBER U(0,1)

FUNCTION U(IX)

REAL U

IX=DMOD(16807.0D0\*IX,2147483647.0D0)

FLT=IX

U=FLT/2147483647.0

RETURN

END

!FUNCTION FOR GENERATING NORMAL RANDOM ERRORS N(MEAN,VAR)

FUNCTION EPS(IX,EMEAN,EVAR)

REAL\*8 A,B

 $U1=U(IX)$ 

 $U2=U(IX)$ 

 $A=-2.0*ALOG(U1)$ 

B=6.283185\*U2

ZSCORE=DSQRT(A)\*DCOS(B)

EPS=SQRT(EVAR)\*ZSCORE+EMEAN

RETURN

END

|              | $\mathbf{1}$ |                |                 |             | $\mathfrak{Z}$ |                |                 |             |
|--------------|--------------|----------------|-----------------|-------------|----------------|----------------|-----------------|-------------|
| <b>SHIFT</b> | <b>CUSUM</b> | FIR-XBAR-CUSUM | <b>FIR-EWMA</b> | <b>GWMA</b> | <b>CUSUM</b>   | FIR-XBAR-CUSUM | <b>FIR-EWMA</b> | <b>GWMA</b> |
| 0.10         | 291.69       | 278.20         | 217.76          | 190.16*     | 207.01         | 197.98         | 111.17          | $100.93*$   |
| 0.20         | 182.80       | 162.20         | 109.54          | 93.33*      | 74.08          | 54.06          | 37.48           | 34.62*      |
| 0.25         | 123.88       | 112.42         | 71.62           | 69.69*      | 42.39          | 38.08          | 24.26           | 23.56*      |
| 0.30         | 86.95        | 82.32          | $53.90*$        | 55.27       | 32.86          | 25.80          | 18.04*          | 19.53       |
| 0.40         | 62.66        | 46.43          | $30.58*$        | 31.80       | 18.80          | 13.05          | $8.44*$         | 13.91       |
| 0.50         | 33.96        | 26.55          | $16.14*$        | 22.26       | 12.50          | 8.35           | $6.39*$         | 9.61        |
| 0.75         | 15.56        | 11.27          | $8.24*$         | 12.09       | 6.69           | 4.21           | $2.96*$         | 4.84        |
| 1.00         | 9.75         | 6.24           | $3.26*$         | 7.57        | 4.44           | 2.81           | $1.49*$         | 2.83        |
| 1.50         | 5.63         | 4.12           | $1.68*$         | 3.68        | 2.86           | 1.81           | $1.10*$         | 1.65        |
| 2.00         | 3.84         | 2.63           | $1.39*$         | 2.51        | 2.15           | 1.35           | $1.04*$         | 1.24        |
| 3.00         | 2.48         | 1.54           | $1.05*$         | 1.43        | 1.51           | 1.19           | $1.00*$         | 1.16        |
| 4.00         | 1.95         | 1.28           | $1.00*$         | 1.11        | 1.09           | $1.00*$        | $1.00*$         | $1.00*$     |

ภาคผนวก ข <u>ตารางท</u> ี่<u>ข1</u> ค าความยาววิ่งโดยเฉลี่ย (ARL) ที่ใช้ในการตรวจสอบแผนภูมิควบคุม เมื่อตัวแบบมีค่าเฉลี่ย  $\mu_0$  = 5 และความแปรปรวน  $\, \sigma^2$ = 1

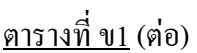

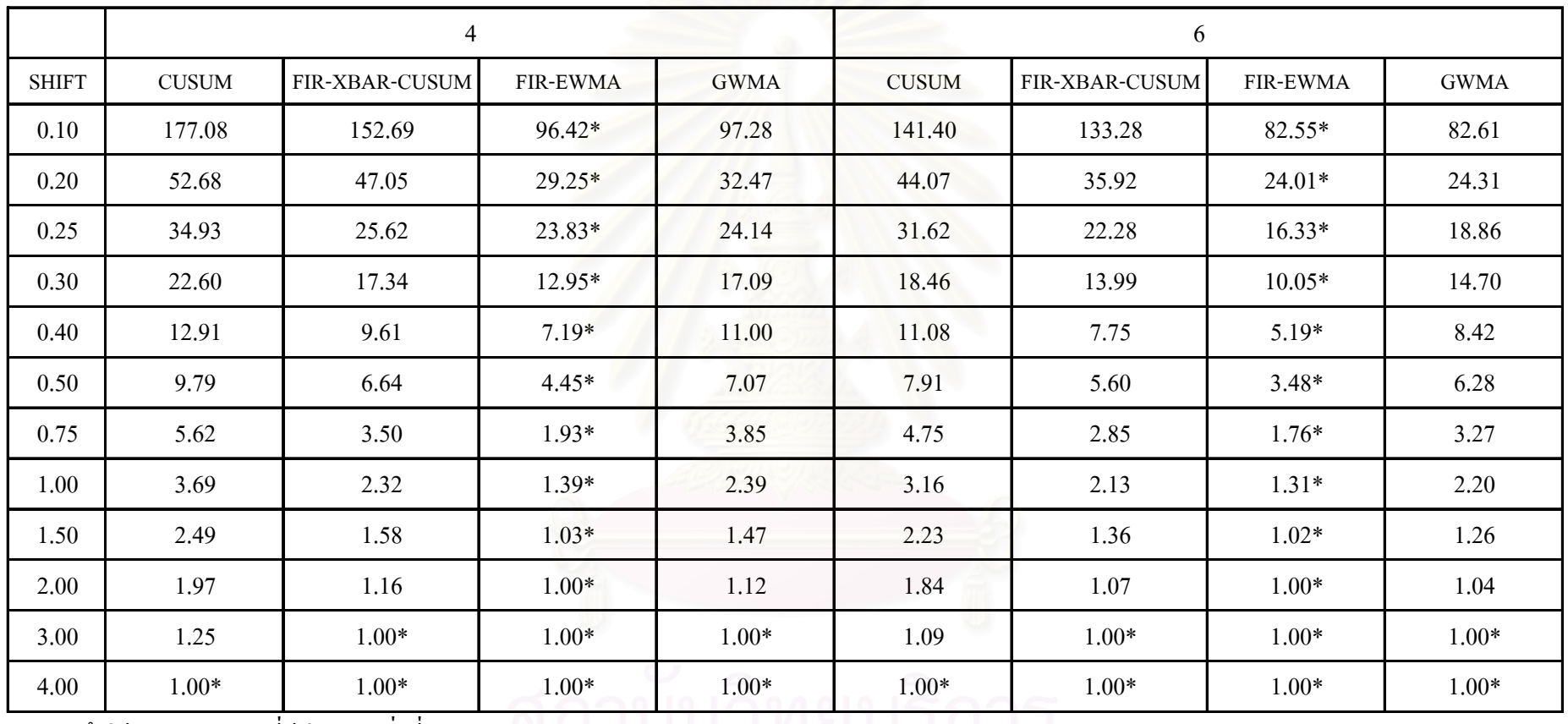

\* หมายถ ึงวิธีการตรวจสอบที่มีค่า ARL ต่ำที่สุด

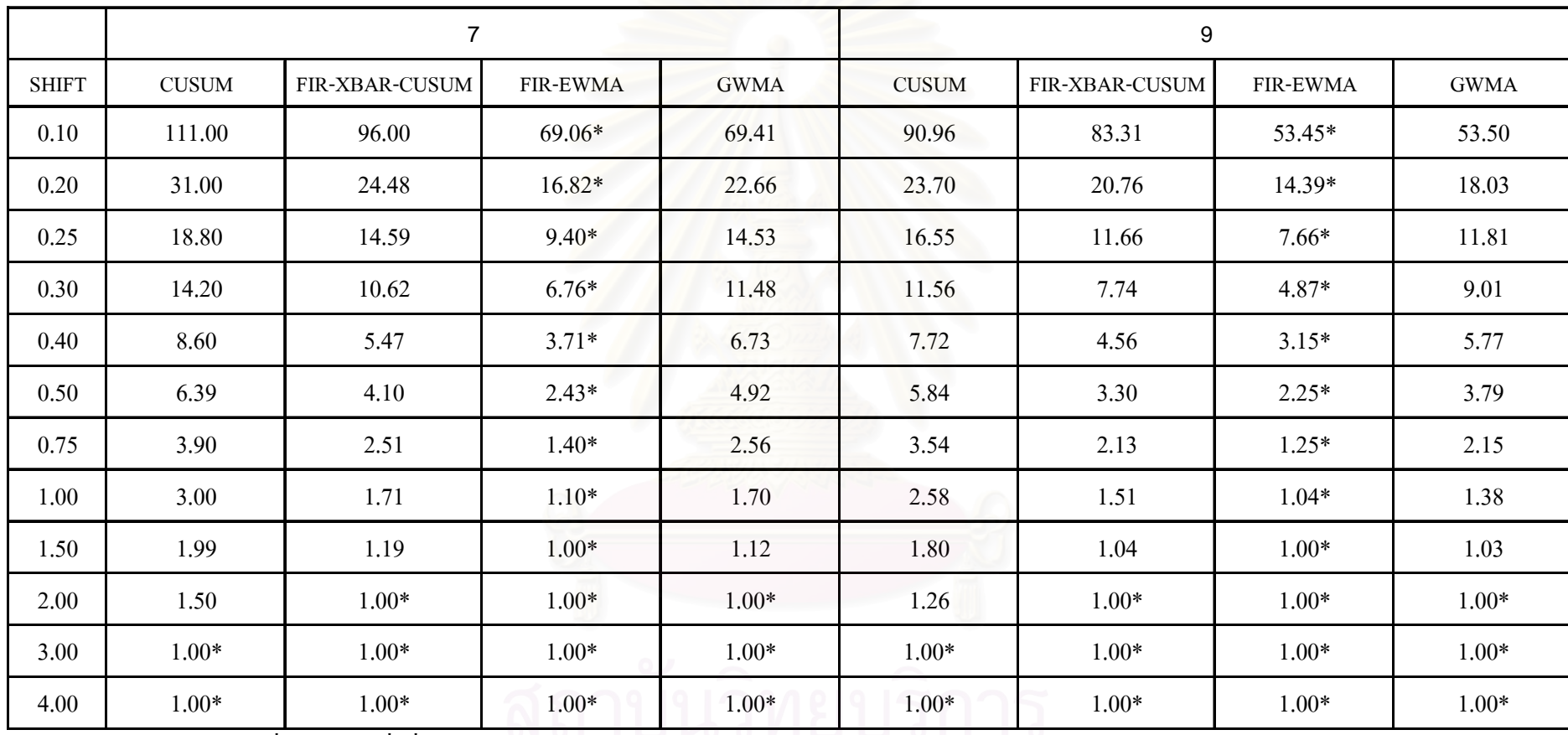

<u>ตารางท</u> ี่<u>ข1</u> (ต่อ)

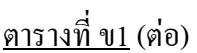

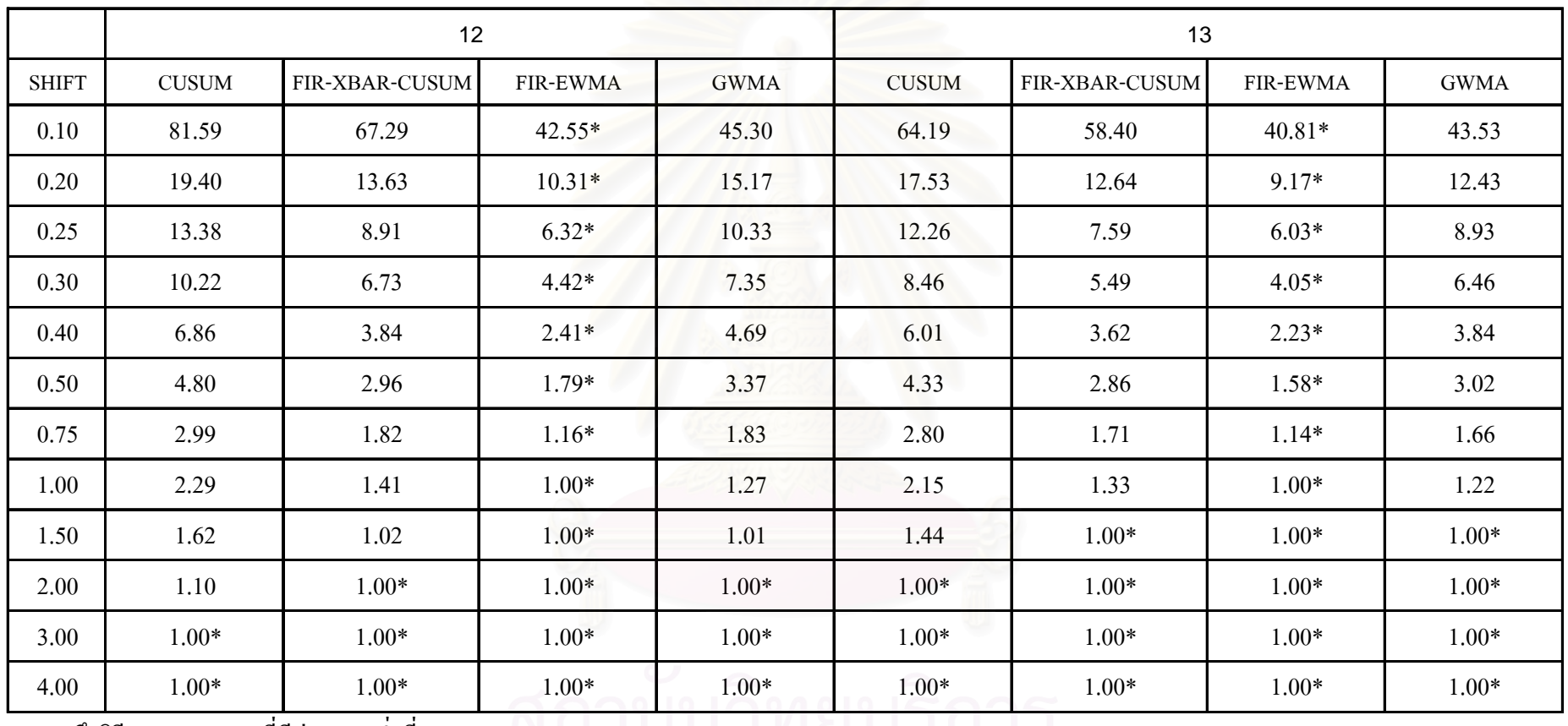

### <u>ตารางท</u> ี่<u>ข1</u> (ต่อ)

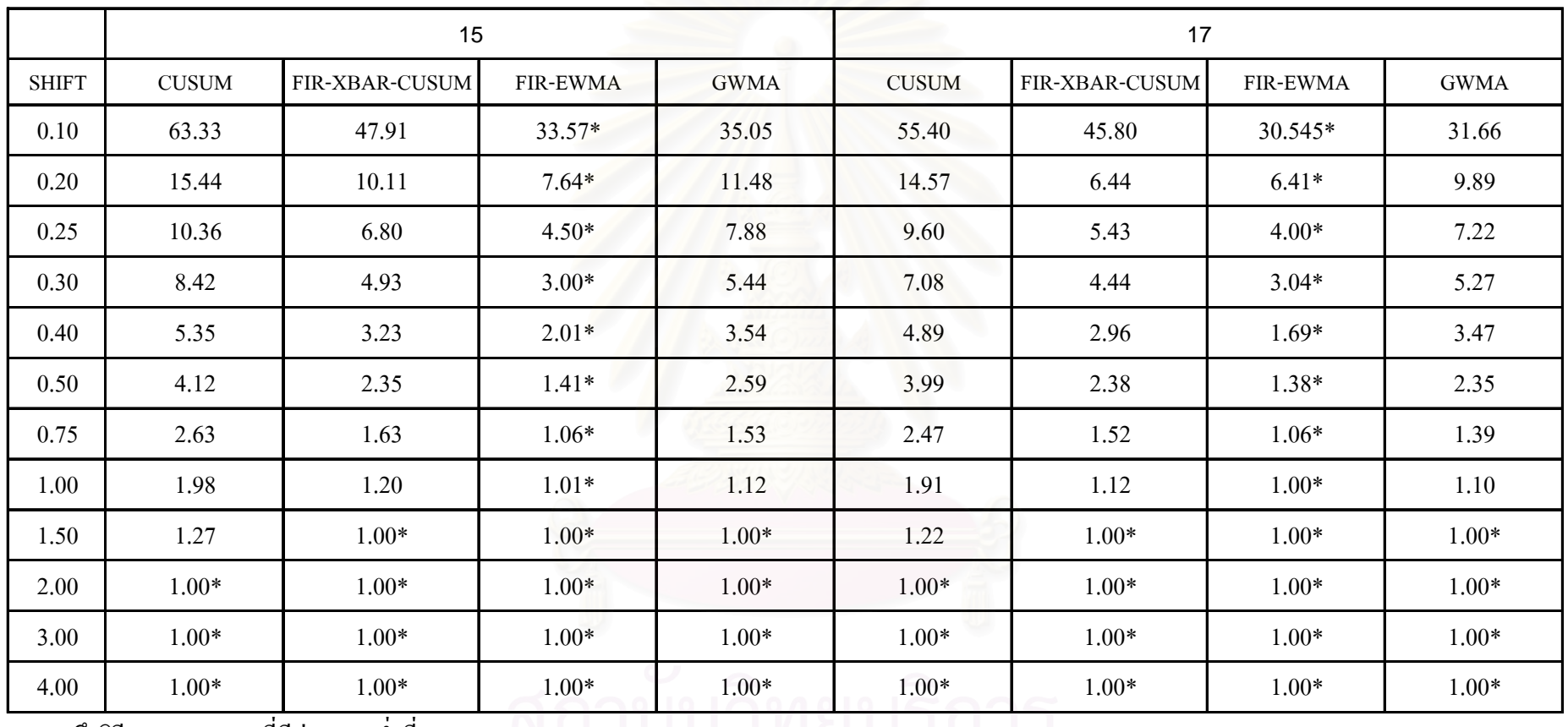

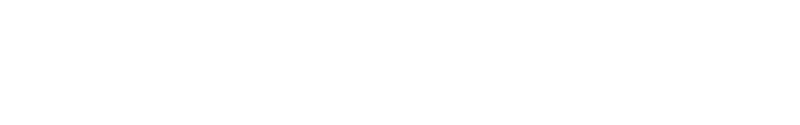

\*หมายถ ึงวิธีการตรวจสอบที่มีคา ARL ต่ําที่สุด

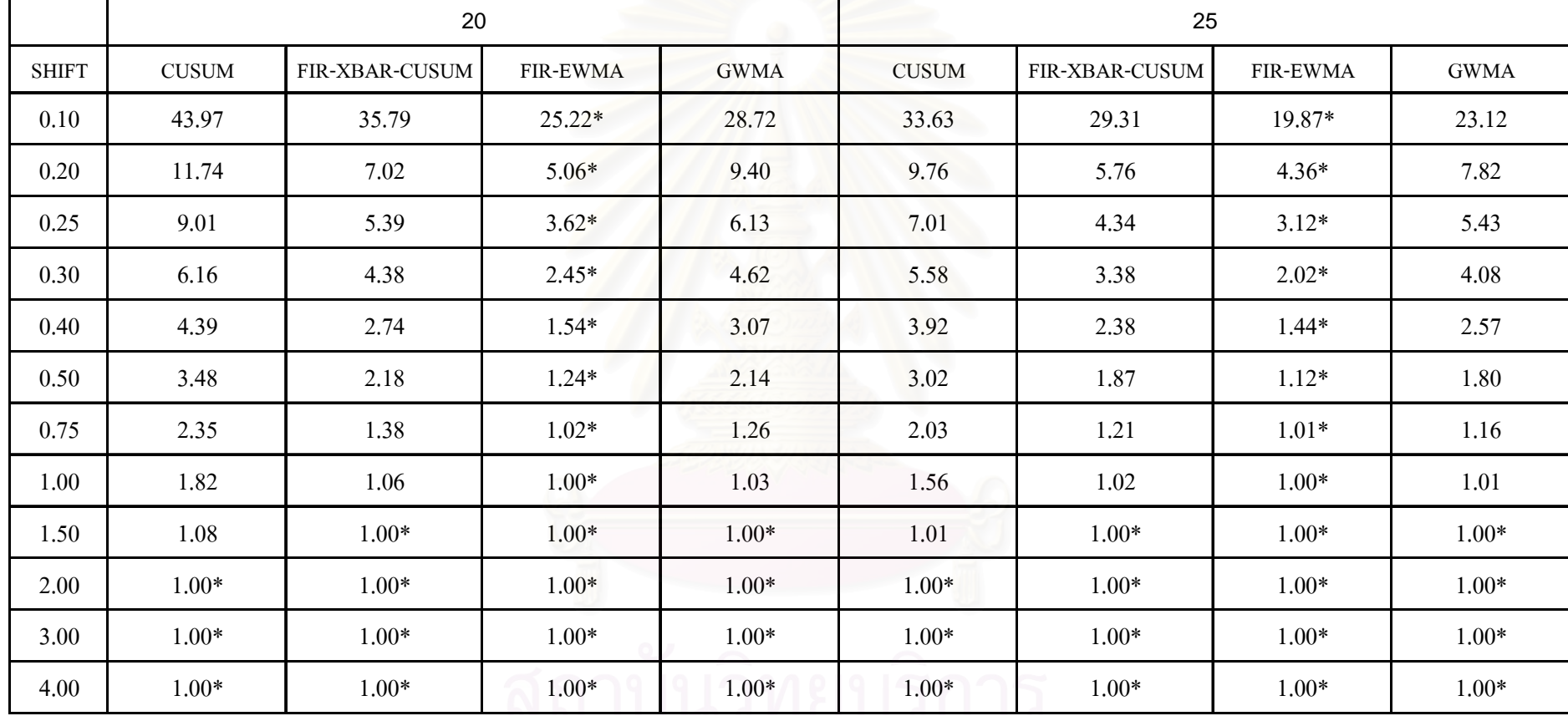

<u>ตารางท</u> ี่<u>ข1</u> (ต่อ)

### <u>ตารางท</u> ี่<u>ข1</u> (ต่อ)

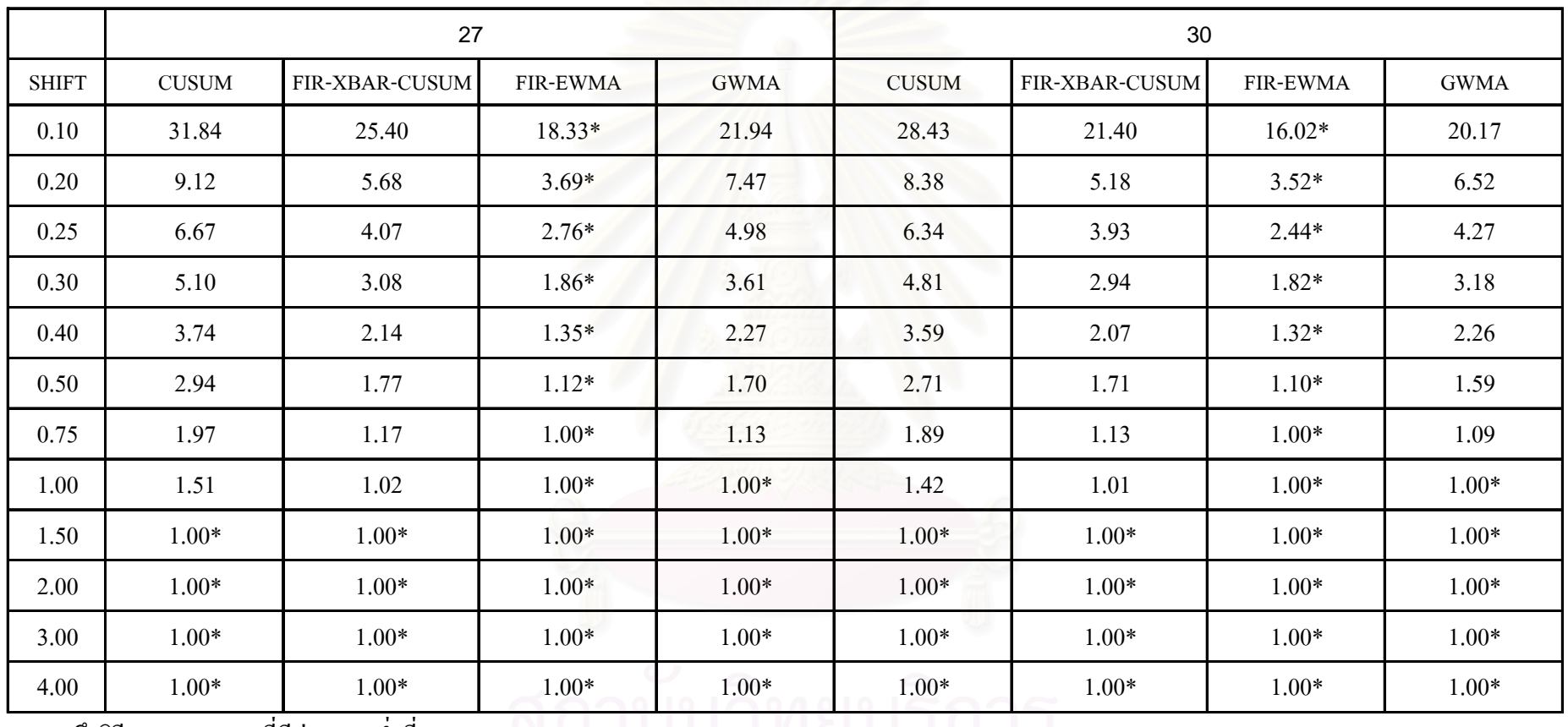

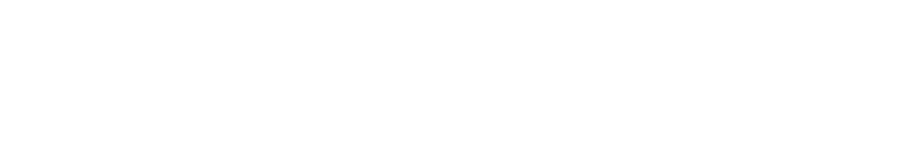

## ประวัติผูเขียนวิทยานิพนธ ֓֝֬֝

นางสาวอภิวันท์ พัฒนสุขเกษม เกิดเมื่อวันที่ 17 พฤศจิกายน พ.ศ. 2524 สำเร็จการศึกษาระดับ ปริญญาวิทยาศาสตร์บัณฑิต (วท.บ.) เกียรตินิยมอันดับที่ 2 สาขาวิชาคณิตศาสตร์ มหาวิทยาลัยมหิดล ปี การศึกษา 2545 จากนั้นเข้าศึกษาต่อในหลักสูตรสถิติศาสตรมหาบัณฑิต (สต.ม.) ภาควิชาสถิติ คณะ ั้ พาณิชยศาสตรและการบัญชีจุฬาลงกรณมหาวิทยาลัยในปการศึกษา 2546

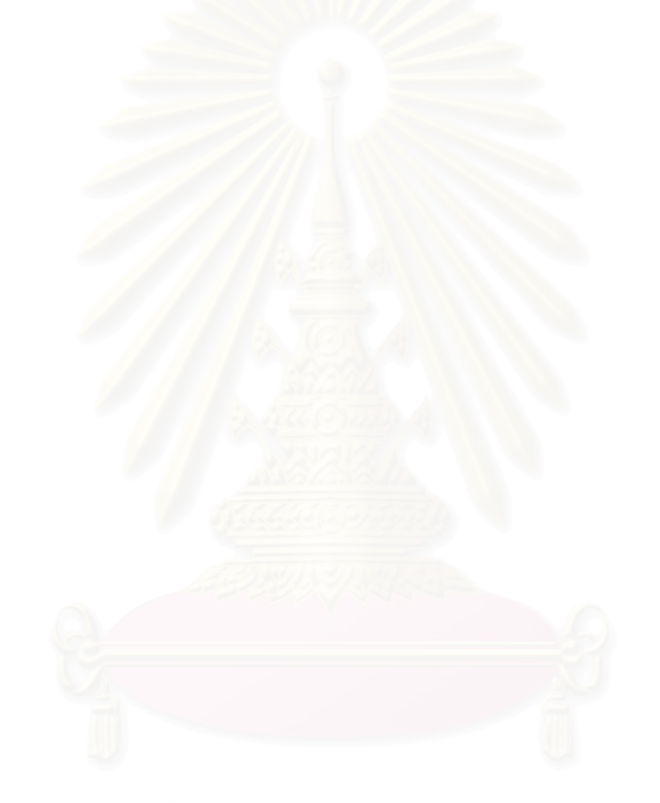